# Modeling Categorical Outcomes *Advanced methods of interpretation*

# Scott Long – β1a draft

© Copyright 2018 by Scott Long

All rights reserved. No part of this publication may be reproduced, distributed, or transmitted in any form without the prior written permission of the author.

mco18‐part2‐b1‐2018‐04‐02.docx

# Table of contents

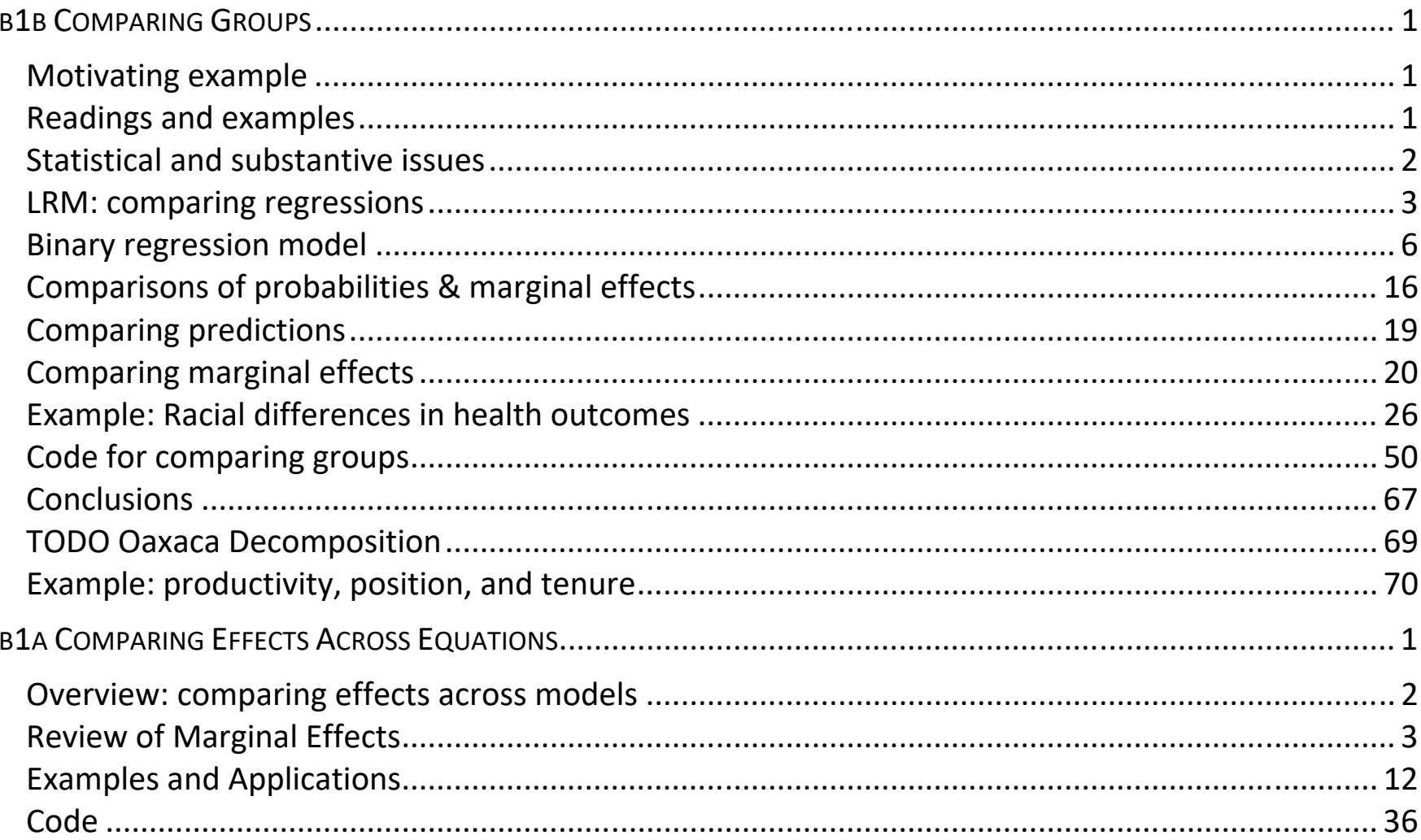

Table of Contents | i

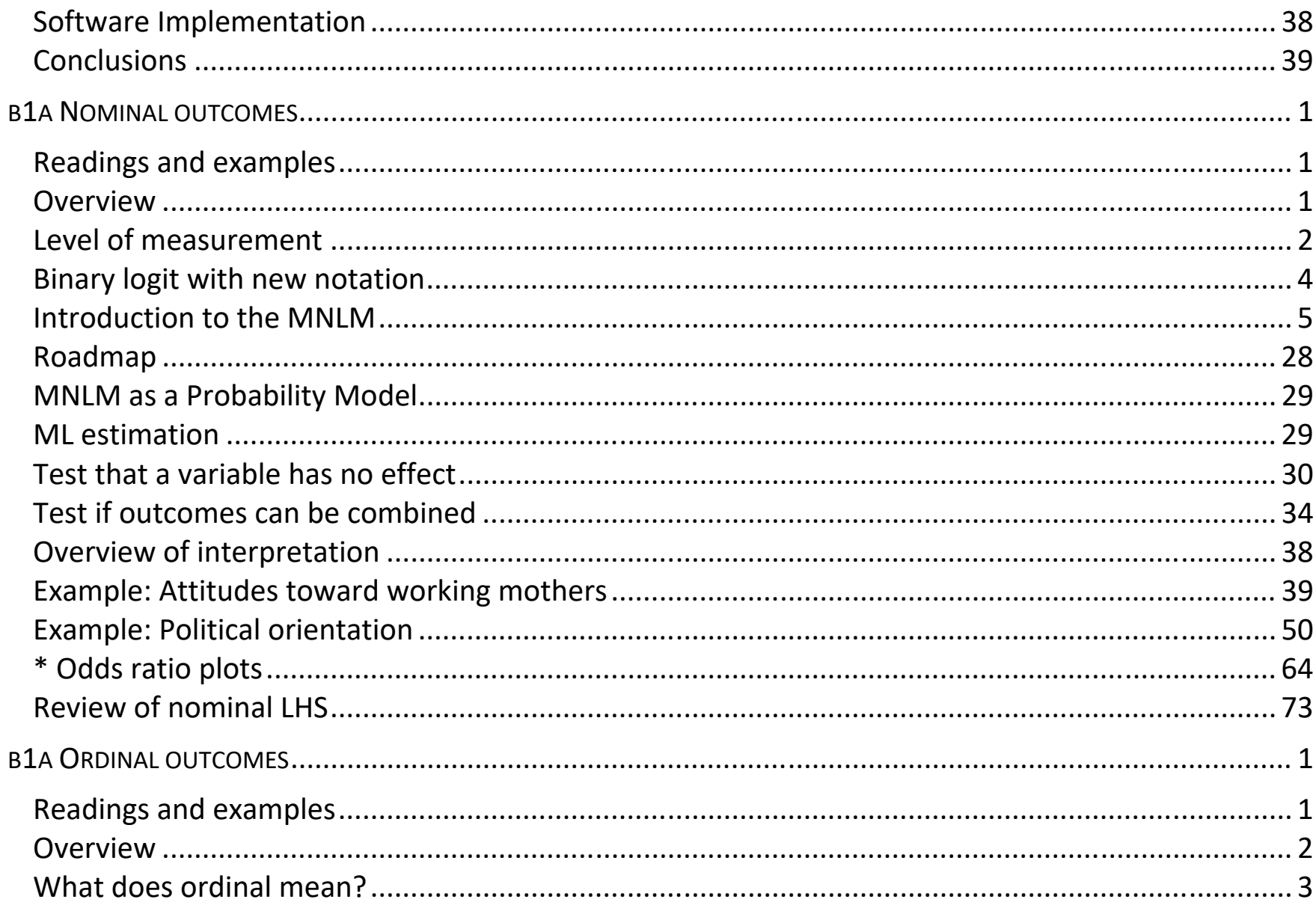

Table of Contents | ii

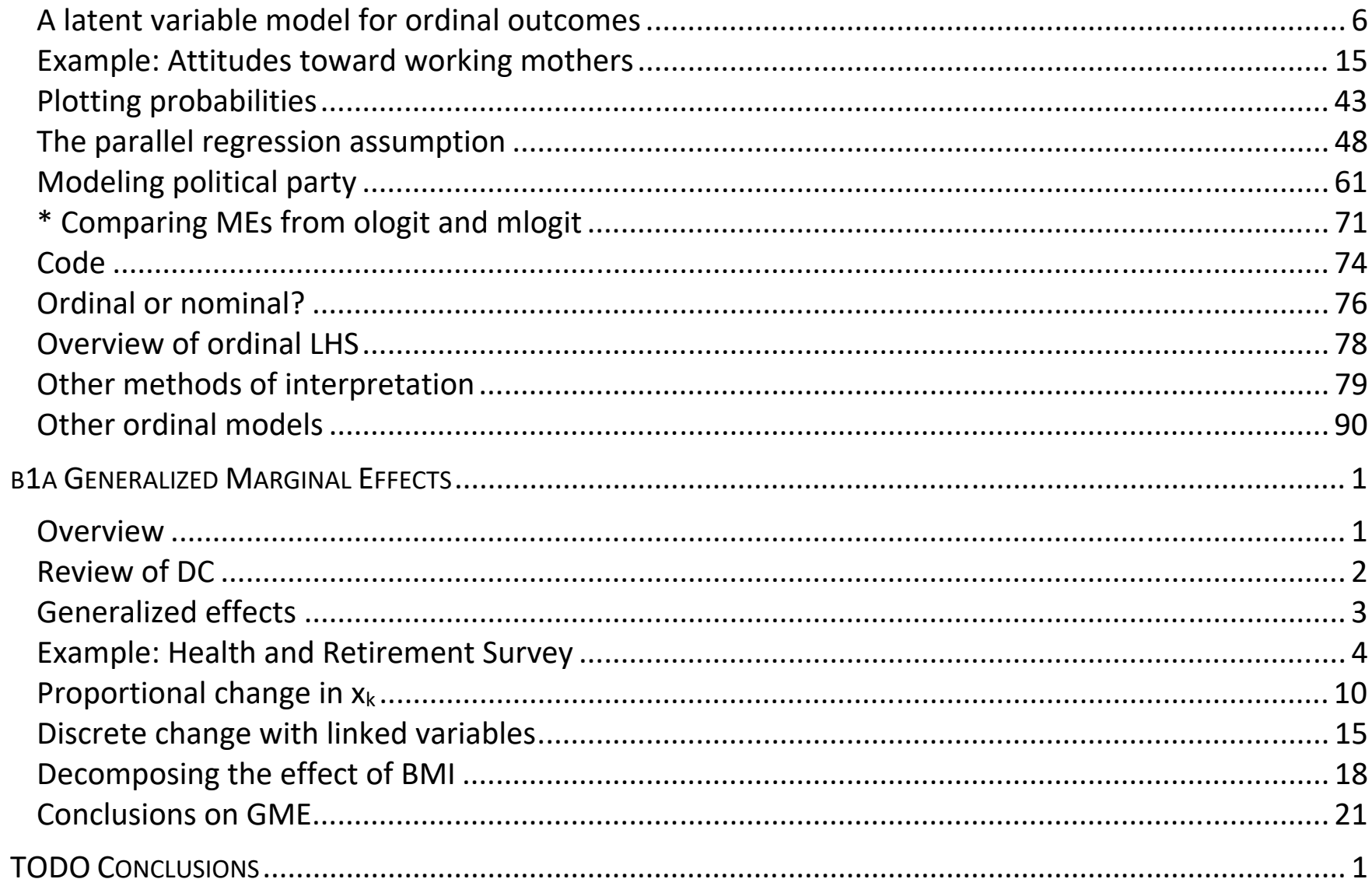

Table of Contents | iii

Categorical Data Analysis **Categorical Data Analysis Categorical Data Analysis Contents** | ii

# β1a Comparing Groups

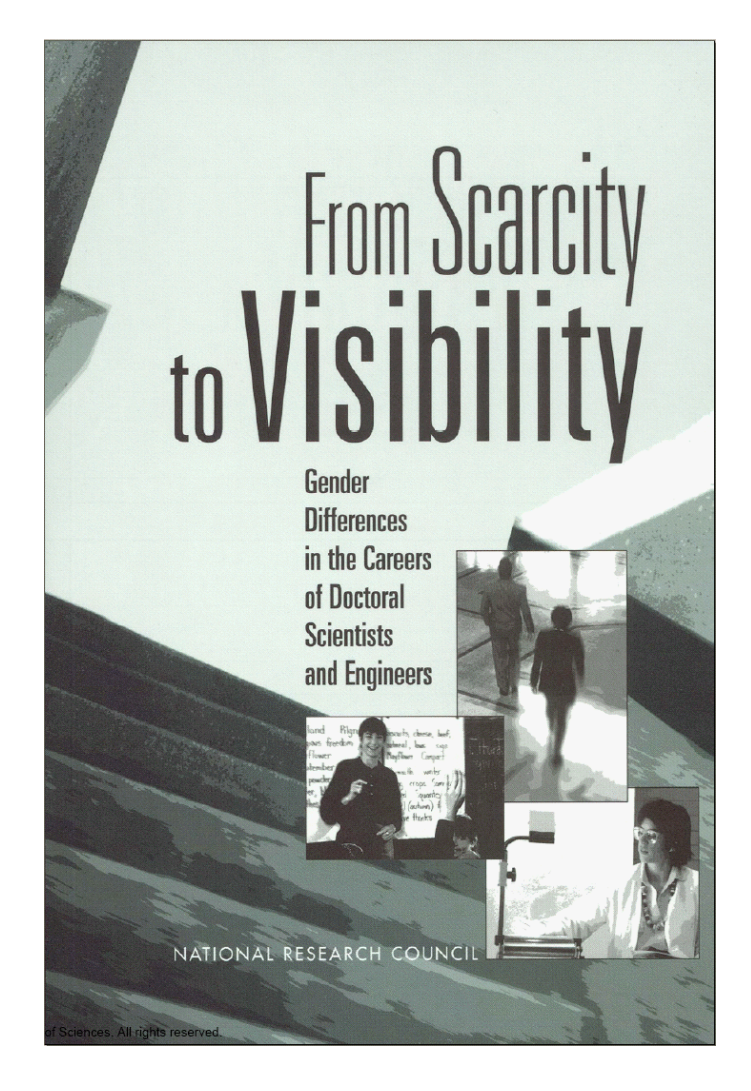

# Motivating example

Do levels of tenure differ for men and women with similar characteristics?

Are the effects of scientific productivity on receiving tenures the same for men and women?

# Readings and examples

Long & Mustillo 2018. Using predictions to compare groups in regression models for binary outcomes. See references there.

*mdo18‐groups‐\*.do* 

# Statistical and substantive issues

1. In LRM,

- o Fit separate models for each groups
- o Compare coefficients across groups.
- 1. <u>Substantive concern</u>: Academy panel did not find logit coefficients informative.
- 2. <u>Statistical problem</u>: Paul Allison's working paper said:

Differences in the estimated coefficients tell us nothing about the group differences in the effect of articles on tenure.

3.Are the logit based analyses in the NAS report wrong?

# Roadmap

- 1. Linear regression model for group comparisons.
- 1. Binary regression model and scalar identification of regression coefficients
- 2.Group comparisons using predictions and marginal effects
- 3. Examples

# LRM: comparing regressions

Men: Women:  $y = \alpha^w + \beta^w_{articles} articles + \beta^w_{prestige} prestige + \varepsilon$  $=\alpha^m+\beta_{articles}^{m}$  articles  $+\beta_{prestige}^{m}$  prestige  $+\varepsilon$ *pres*  $y = \alpha^m + \beta^m_{\rm articles}$ articles +  $\beta^m_{\rm prestige}$  prestige  $W$  *QW*  $\alpha$   $\alpha$   $\beta$   $\alpha$  *QW*  $\alpha^w = \alpha^w + \beta^w_{\textit{articles}}$  articles +  $\beta^w_{\textit{preslige}}$  prestige

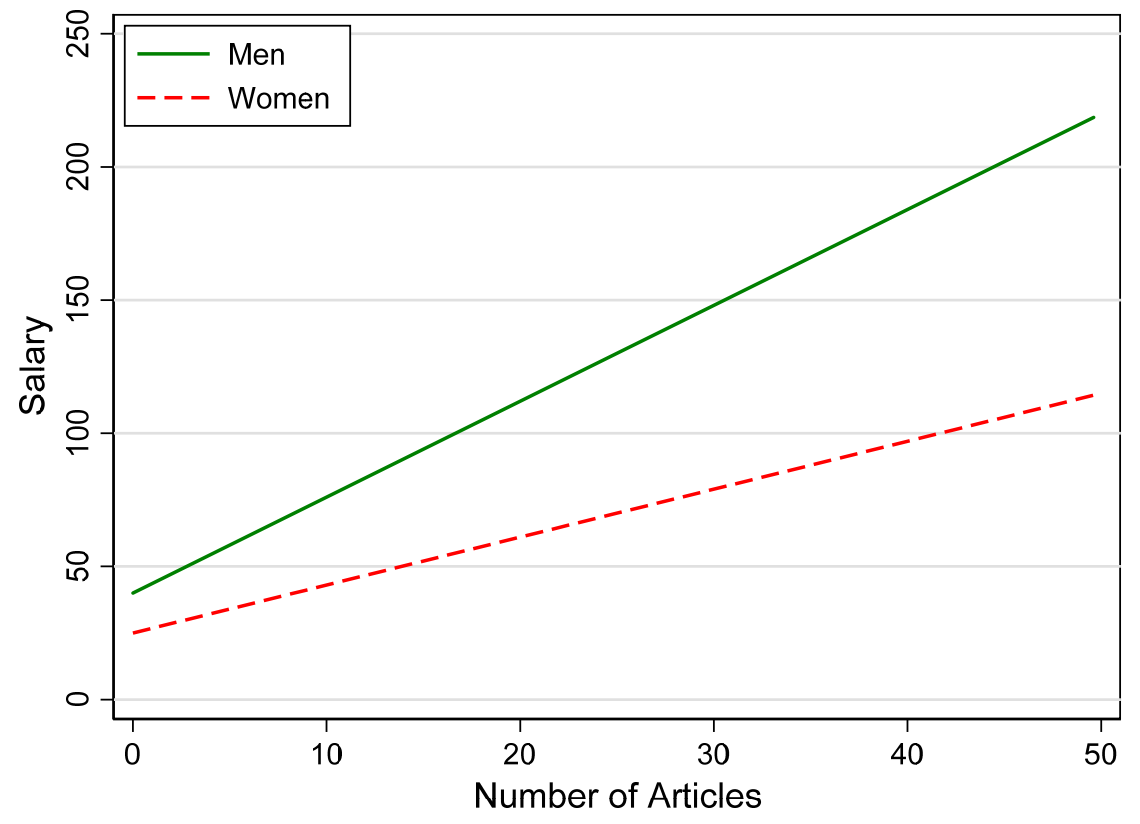

salaryXarticles groups-lrm-didacticV1 2018-03-19

# LRM: comparing effect of articles

1.Do men and women have the same return for articles?

$$
H_0 \colon \beta^w_{\textit{articles}} = \beta^m_{\textit{articles}}
$$

2. Test statistic standardizes the difference

$$
t = \frac{\hat{\beta}_{articles}^w - \hat{\beta}_{articles}^m}{\sqrt{Var\left(\hat{\beta}_{articles}^w\right) + Var\left(\hat{\beta}_{articles}^m\right) - 2Cov\left(\hat{\beta}_{articles}^w, \hat{\beta}_{articles}^m\right)}}
$$
  
3.  $Cov\left(\hat{\beta}_{articles}^w, \hat{\beta}_{articles}^m\right) = 0$  since the samples do not overlap

o Might not be true with complex sampling

# LRM: Group comparing entire model

1. The hypothesis that regression planes are identical is:

$$
H_0: \alpha^w = \alpha^m; \ \beta^w_{articles} = \beta^m_{articles}; \ \beta^w_{prestige} = \beta^m_{prestige}
$$

If H<sub>0</sub> is true, it does not imply that  $R_{\rm w}^2=R_{\rm m}^2.$ 

o Indeed, I expect less explained variation for women due to discrimination.

# LRM: Sources of groups differences

- 1.Groups can differ in
	- o Coefficients
	- o Unobserved heterogeneity
- 2. In LRM we can estimates coefficients and unobserved heterogeneity
- 3. In BRM we cannot estimate unobserved heterogeneity
	- o This causes an identification problem for the coefficients

# Binary regression model

1.Allow group differences in regression coefficients:

#### Women:  $Pr(y=1) = \Lambda(\alpha^w + \beta^w_{articles} articles + \beta^w_{prestige} precise)$ Men: **n:**  $Pr(y=1) = \Lambda(\alpha^m + \beta^m_{articles} articles + \beta^m_{prestige} precise)$  $\alpha$  *y* = 1) =  $\Lambda$  (  $\alpha^w$  +  $\beta^w_{aricles}$  articles +  $\beta^w_{prestige}$  prestige

2.We want to tests

 $_{0} \colon \mathcal{B}_{articles}^{w}$  $H$ <sub>0</sub>:  $\beta^{\scriptscriptstyle{W}}_{\scriptscriptstyle{articles}} = \beta^{\scriptscriptstyle{m}}_{\scriptscriptstyle{articles}}$ 

3.Unfortunately, standard tests are invalid:

Because of an *identification problem*, the usual tests of this hypothesis tell us nothing about the underlying impact of articles for men and women (Allison 1999).

# Scalar identification in the BRM

1.A LV approach makes this easy to see, but other approaches are possible 2. Regress latent y\* on x:

 $y^* = \alpha + \beta x + \varepsilon$ 

- 3. The mean, variance and form of ε are assumed:
	- $\circ$  Profit: ε is normal(0,1)
	- $\circ$  Logit: ε is logistic(0,  $\pi^2/3$ )
- 4. The variance cannot be estimated and is assumed
	- o The values are largely a matter of convenience and tradition

### Computing Pr(y) from y\*

1. The observed y is linked to the latent  $\mathsf{y}^*$ 

$$
y = \begin{cases} 1 & \text{if } y^* > 0 \\ 0 & \text{if } y^* \le 0 \end{cases}
$$

2. The probability Pr(y=1|x) depends on:

o The error distribution

o The regression coefficients

o The value of x where the probability is computed

3. Formally,

$$
Pr(y = 1 | x) = Pr(y^* > 0 | x)
$$
  
= 
$$
Pr(\varepsilon < [\alpha + \beta x] | x)
$$

4. The identification problem is illustrated in this graph

### Identification of Pr(y) but not β

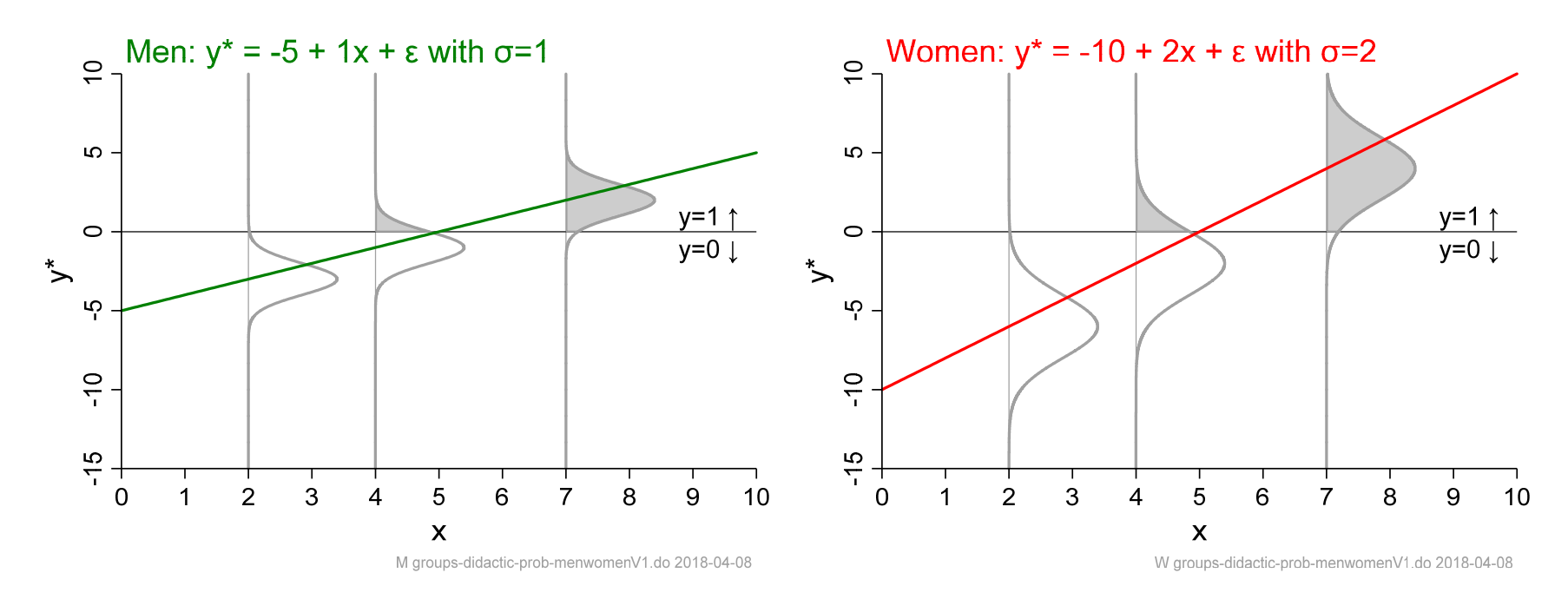

- 1. β<sub>x</sub> is <u>larger</u> for women than men.
- 2. ΔPr(y)/Δx is <u>identical</u> for women and men.

# Identification of βs and group comparisons

1. Regress y\* on articles:

Women:  $y^* = \alpha^w + \beta_{\text{articles}}^w$  articles +  $\varepsilon_m$ Men:  $y^* = \alpha^m + \beta_{\text{articles}}^m$  articles  $y^* = \alpha^w + \beta^w_{\text{articles}}$  articles +  $\varepsilon$ *m w* $y^* = \alpha^m + \beta_{\text{articles}}^m$  articles +  $\varepsilon$  $^* = \alpha^w + \beta^w_{\text{atides}}$  articles +  $^* = \alpha^m + \beta^m_{\text{outides}}$  articles +

2. I want to test if articles have the same effect for men and women:

articles  $\mathcal{P}_{\text{articles}}$  $\beta^w_{\text{articles}} = \beta^m_{\text{ant}}$ 

3. Substantively, I expect:

$$
\sigma_w^2 > \sigma_m^2
$$

4. Software traditionally assumes

Logit:  $\textsf{Var}(\varepsilon) \,{=}\, \pi^2$  / 3 Probit:  $\mathsf{Var}(\varepsilon)$  $=1$ 

#### Fitting probit model for each groups

1.. The <u>true</u> variance of ε:  $Var\Big(\mathcal{E}_g\Big)$  =  $\sigma_g^2$ 

$$
Var\left(\varepsilon_{g}\right)=\sigma_{g}
$$

2.. Software rescales ε so that:  $\mathit{Var}\big(\tilde{\varepsilon_{_g}}\,\big)\!=\!1\!=\!\mathit{Var}\Big(\varepsilon_{_g} \; / \; \sigma_{_g}$  $\bigg)$ 

3. For women, the model fit by software

$$
\frac{y^*}{\sigma_w} = \frac{\alpha^w}{\sigma_w} + \frac{\beta_{\text{articles}}^w}{\sigma_w} \text{articles} + \frac{\varepsilon_w}{\sigma_w}
$$

$$
= \tilde{\alpha}^w + \tilde{\beta}_{\text{articles}}^w \text{ articles} + \tilde{\varepsilon}_w, \text{ where } \tilde{\sigma}_w = 1
$$

4. For men

$$
\frac{y^*}{\sigma_m} = \frac{\alpha^m}{\sigma_m \sigma_m} + \frac{\beta^m_{\text{articles}}}{\sigma_m} \text{articles} + \frac{\varepsilon_m}{\sigma_m}
$$

$$
= \tilde{\alpha}^m + \tilde{\beta}^m_{\text{articles}} \text{articles} + \tilde{\varepsilon}_m, \text{ where } \tilde{\sigma}_m = 1
$$

5. I want to test:

 $H_0^{NoTilda}$  :  $\beta_{\text{articles}}^{w} = \beta_{\text{articles}}^{m}$ 

6. Standard software tests:

 ${H}^{Tilda}_{0}$  :  $\tilde{\beta}^{w}_{\text{articles}} = \tilde{\beta}^{m}_{\text{articles}}$ ~

7. The problem raised by Allison is:

 $\circ$  If  $\beta_{\text{articles}}^m = \beta_{\text{articles}}^m$  $\tilde{\beta}^w_{\text{articles}} = \tilde{\beta}^m_{\text{arr}}$  $\widetilde{\beta}^{w}_{\rm articles} = \widetilde{\beta}^{w}_{\rm false}$  $\beta^{\textit{m}}_{\textit{articles}}$  , then  $\beta^{\textit{w}}_{\textit{articles}}$  $= \beta^m_{\rm articles}$  $\mu_{\text{articles}}^w = \beta_{\text{articles}}^m$  only if  $\sigma_m^2 = \sigma_w^2$ .  $\circ$  But, we don't know if  $\sigma_m^2 = \sigma_w^2$ .

# Allison test of the equality of true coefficients

- 1. If you are interested in comparing  $\pmb{\beta}_{\mathrm{x}}^w$  and  $\pmb{\beta}_{\mathrm{x}}^m$
- 2.Assume for some variable z

 $\int_{0}^{w}$  /  $\beta_{1}^{m}$  = 1 *z*  $\beta_z^{\scriptscriptstyle{w}}$  /  $\beta_z^{\scriptscriptstyle{m}}$  =

3. The ratio  $\tilde{\beta}_z^w$  /  $\tilde{\beta}_z^m$ ~  $\mathcal{B}_{z}^{m}$  is the relative size of  $\sigma_{m}$  and  $\sigma_{w}$  since:

$$
\frac{\widetilde{\beta}_z^w}{\widetilde{\beta}_z^m} = \frac{\cancel{\beta}_z^{w} / \sigma_w}{\cancel{\beta}_z^{m} / \sigma_w} = \frac{\sigma_m}{\sigma_w}
$$

4. This provides leverage to test the underlying coefficients:

 $\beta_x^w = \beta_x^w$  $H_0$ :  $\beta_{\scriptscriptstyle x}^{\scriptscriptstyle w}=\beta_{\scriptscriptstyle x}^{\scriptscriptstyle m}$ 

5. This works <u>only if</u> you can justify the assumption  $\bm{\beta}_{\scriptscriptstyle \tau}^w = \bm{\beta}_{\scriptscriptstyle \tau}^w$ *z m z*

- o Different assumptions can lead to different results
- o There is no test of whether the assumption is correct

# Comparing effects across groups

- 1. Tests of group equality of regression coefficients are an appealing way to compare groups
- 2. Even without problems in their application, regression coefficients are not in a natural metric
	- $\circ$  Are you interested in effects x on y\* or in the  $log(p/(1-p))$ ?
- 3.While odds ratios are a more natural metric, they are especially misleading in group comparisons.

#### Group comparisons of odds ratios

1.ORs can be similar across groupds while DCs can be very different

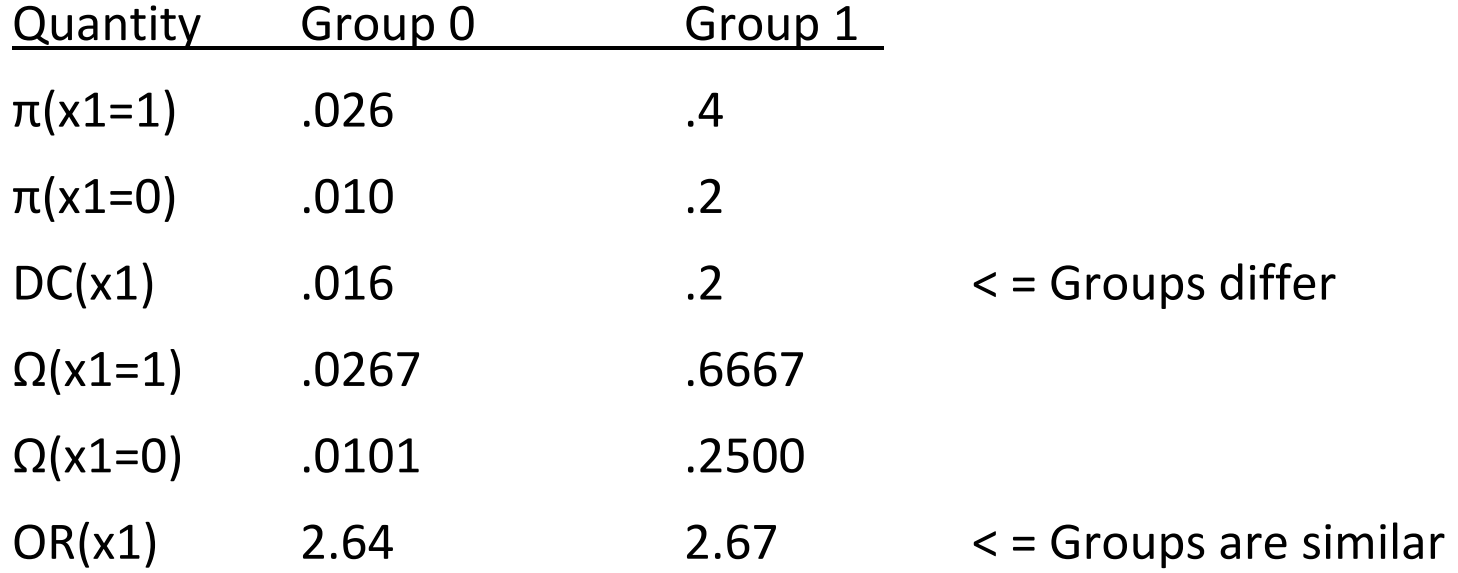

### Group comparisons of marginal effects

- 1. Comparing effects on the probability have many advantages
- 2. The substantive meaning is clear
- 3. The can deal with interactions and polynomials

# Comparisons of probabilities & marginal effects

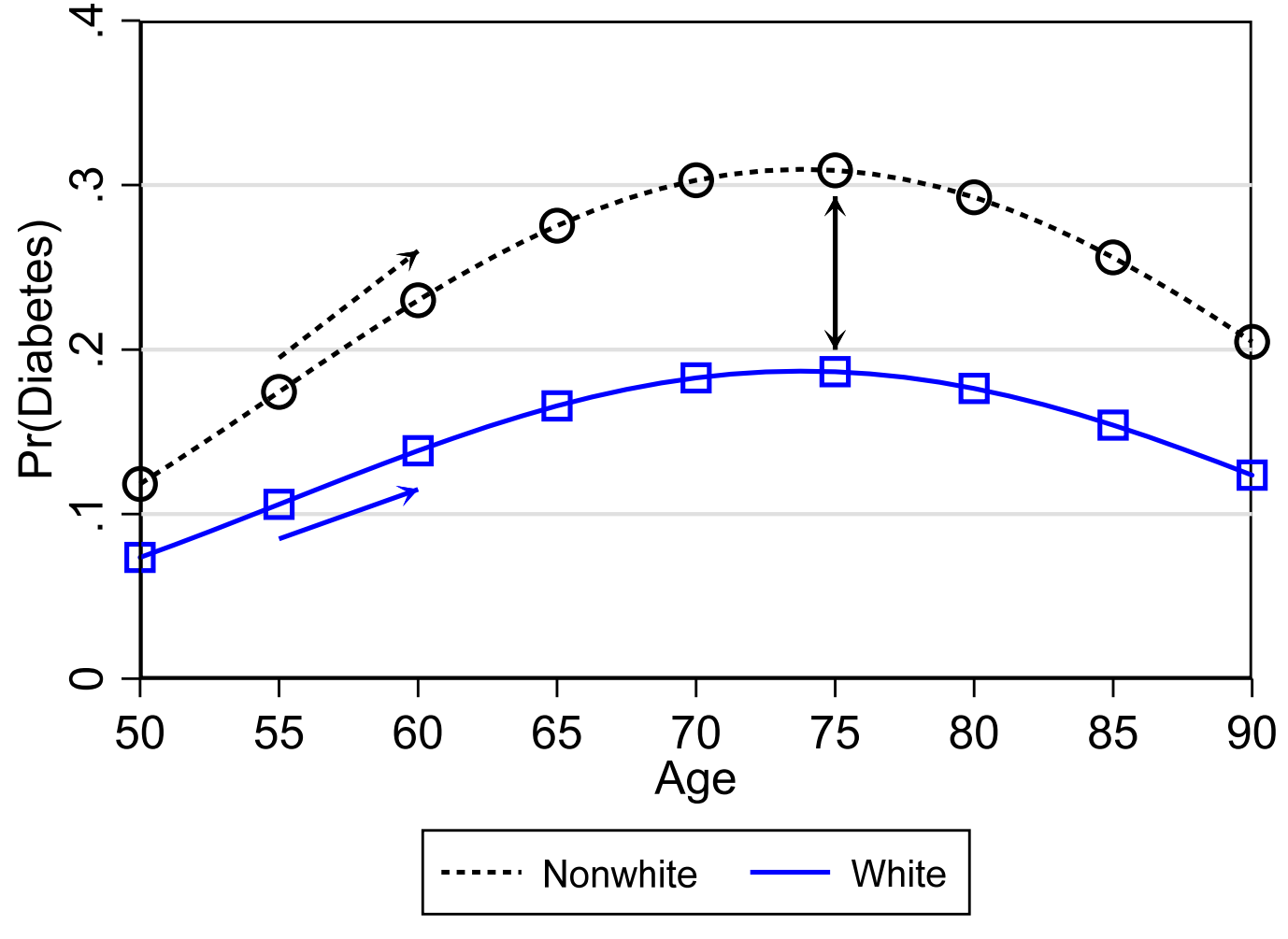

diabetes-probVdc groups-didactic-AMEvMEMV12.do 2016-09-29

# Roadmap

- 1.We consider probabilities and DCs for two groups using logit.
- 2.Methods generalize to
	- o Any number of groups
	- o Any model that makes predictions
	- o With any measure of effect (e.g., MC, RRR)
	- o Methods are useful for LRM when there are nonlinearities

# Notation

- **x Vector with K regressors**
- **x**<sup>\*</sup> Specific values of the x's
- g  $\qquad \qquad$  Group (g=1 and g=0)
- **γ** <sup>g</sup> Vector of regression parameters for group g (not β<sup>g</sup>)
- π( **<sup>x</sup>**, g) Pr g(y=1| **x**) using compact notation

# Fitting a model for multiple groups

1. If 
$$
Cov(\hat{\beta}_k^0, \hat{\beta}_k^1) = 0
$$
, you can fit separate equations for each group  
Group 0:  $\pi(\mathbf{x}, g = 0) = F(\mathbf{x}^T \mathbf{y}^0)$ 

Group 1:  $\pi(\mathbf{x}, g = 1) = F(\mathbf{x} \, \gamma^1)$ 

2.Or fit one equation with interactions:

$$
\pi(\mathbf{x}, g) = F\left(\left[g \times \mathbf{x}'\gamma^{1}\right] + \left[(1 - g) \times \mathbf{x}'\gamma^{0}\right]\right)
$$

so that:

$$
\pi(\mathbf{x}, g = 1) = F(\mathbf{x}'\mathbf{y}^1)
$$
 and  $\pi(\mathbf{x}, g = 0) = F(\mathbf{x}'\mathbf{y}^0)$ 

- 3.Joint estimations facilitates post‐estimation computations and might be required with complex sampling.
- 4. A regressor can be eliminated for one group by constraining  $\gamma^{\,g}_k$ =0  $\gamma_k^{\circ} = \mathbf{0}$ .

# Comparing predictions

1.A group differences is the DC with respect to group at given values of **x**:

$$
\frac{\Delta \pi(\mathbf{x} = \mathbf{x}^*)}{\Delta g} = \pi(\mathbf{x} = \mathbf{x}^*, g=1) - \pi(\mathbf{x} = \mathbf{x}^*, g=0)
$$

2. To test if the conditional probabilities are equal:

$$
H_0
$$
:  $\frac{\Delta \pi (x = x^*)}{\Delta g} = 0$  or  $H_0$ :  $\pi (x = x^*, g = 0) = \pi (x = x^*, g = 1)$ 

#### Ways to use group differences

1. Predictions at a single location

o Do white men at 40 have the same probability as nonwhite men at 40?

- 2. Tables comparing groups at combinations of charcateristics
	- o Racial differences in diabetes for men and women by levels of education.
- 3. Plots for continuous variables
	- o Do nonwhites and whites differ in the probability of diabetes as they age?

# Comparing marginal effects

# Discrete changes

1.DC g(x k) is the change in probability as x k changes from *start* to *end* holding other variables at specific values:

$$
\frac{\Delta \pi(\mathbf{x} = \mathbf{x}^*, g)}{\Delta x_k(\text{start} \to \text{end})} = \pi(x_k = \text{end}, \mathbf{x} = \mathbf{x}^*, g) - \pi(x_k = \text{start}, \mathbf{x} = \mathbf{x}^*, g)
$$

### Comparing DC(x k) across groups

1. To test if effects are equal

$$
H_0: \frac{\Delta \pi(\mathbf{x} = \mathbf{x}^*, g = 1)}{\Delta x_k \left( \text{start} \to \text{end} \right)} = \frac{\Delta \pi(\mathbf{x} = \mathbf{x}^*, g = 0)}{\Delta x_k \left( \text{start} \to \text{end} \right)}
$$

2. Equivalently, test the group difference in DC(xk)

$$
H_0: \frac{\Delta \pi(\mathbf{x} = \mathbf{x}^*, g = 1)}{\Delta x_k (\text{start} \to \text{end})} - \frac{\Delta \pi(\mathbf{x} = \mathbf{x}^*, g = 0)}{\Delta x_k (\text{start} \to \text{end})} = \frac{\Delta^2 \pi(\mathbf{x} = \mathbf{x}^*)}{\Delta x_k (\text{start} \to \text{end})\Delta g} = 0
$$

## Ways to summarize the discrete change

- 1. DC( $x_k$ ) depends on values of all x's where the change is estimated
	- o According, how do you summarize the effect?
- 2.Most common summary measure
	- $\circ$  DCR( $x_k$ ) computes the effect at representative values such as DCM  $\circ$  ADC( $x_k$ ) averages DC( $x_k$ | $x_i$ ) for observations in the group
- 3.DCRs and ADCs highlight different ways in which groups can differ.
	- o DCRs reflect differences in the curve at the same values of the regressors
	- o ADCs reflect differences in the curves and in the distribution of regressors.
- 4. The "best" measure is the one that answers your question.
	- o Despite some literature suggesting DCR bad, ADC good!
- 5. Consider these graphs…

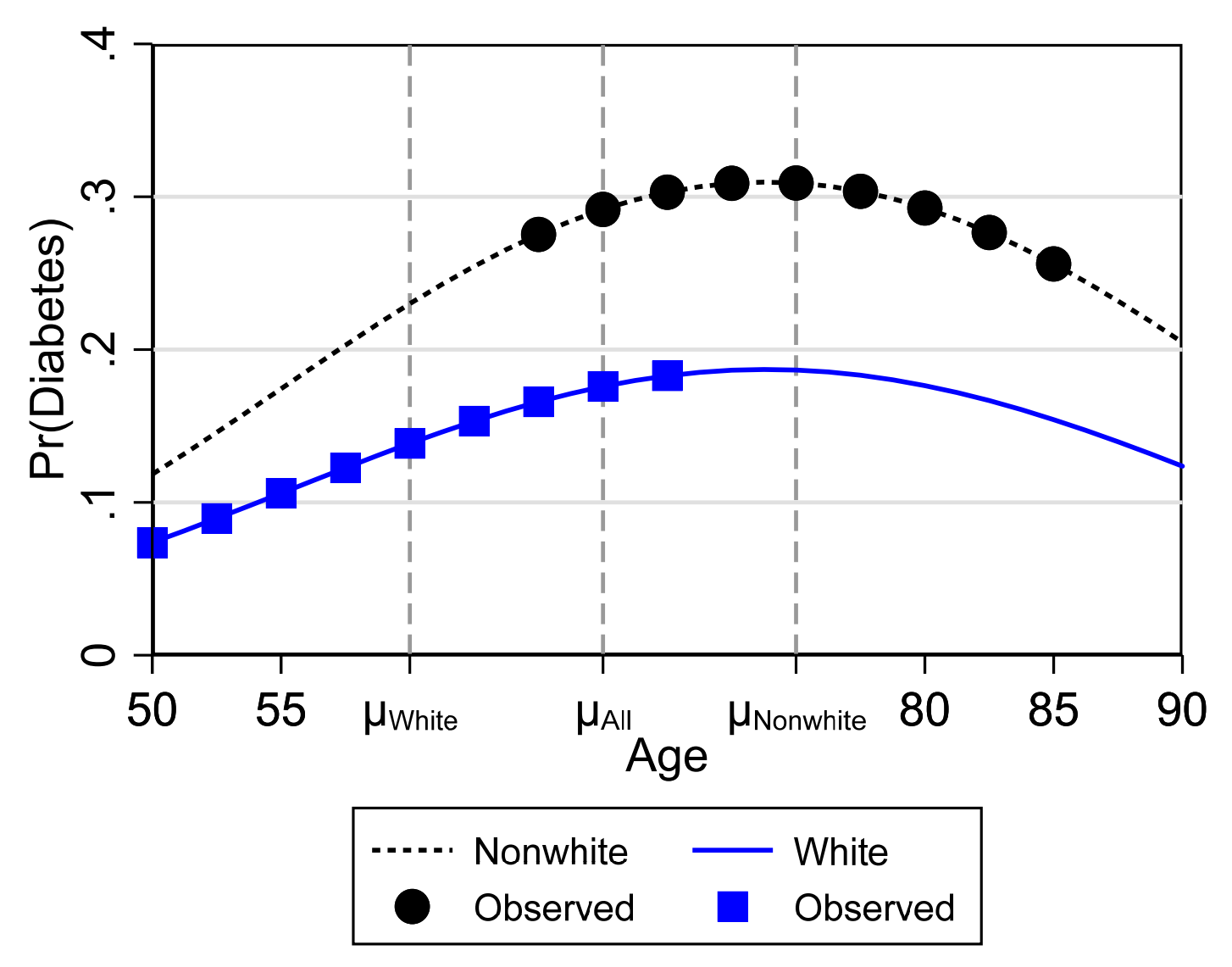

diabetes-youngN groups-didactic-AMEvMEMV12.do 2016-09-29

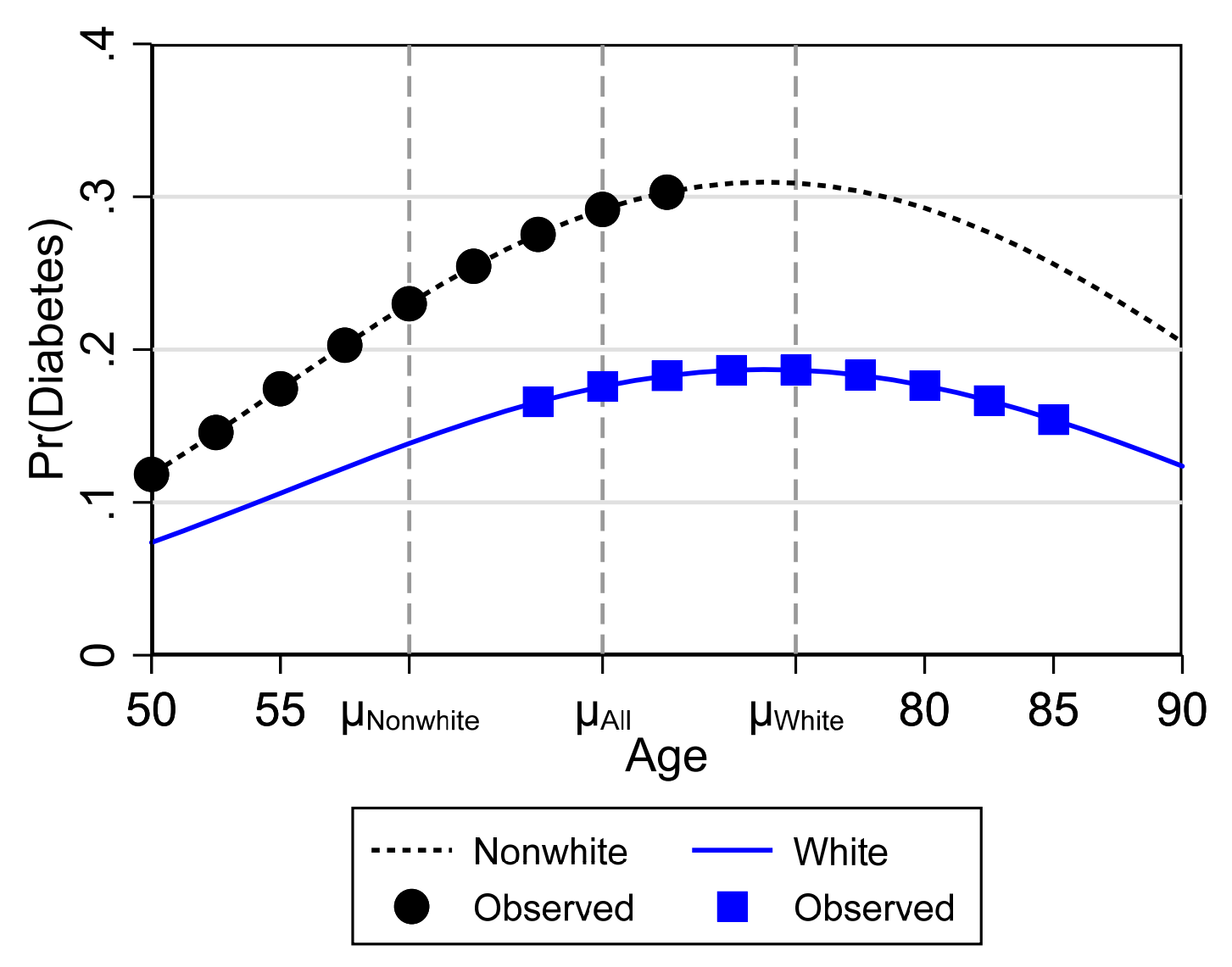

diabetes-youngW groups-didactic-AMEvMEMV12.do 2016-09-29

# Discrete change at representative values (DCR)  $1. \text{ DCR}_g(X_k | \textbf{x} = \textbf{x}^*)$

$$
\frac{\Delta \pi(\mathbf{x}=\mathbf{x}^*, g)}{\Delta x_k(\text{start} \to \text{end})} = \pi(x_k = \text{end}, \mathbf{x}=\mathbf{x}^*, g) - \pi(x_k = \text{start}, \mathbf{x}=\mathbf{x}^*, g)
$$

2. To compare DC $R_{\rm g}(\mathsf{x}_{\rm k})$  across groups at the mean:

$$
\frac{\Delta^2 \pi(\mathbf{x}=\overline{\mathbf{x}})}{\Delta x_k(\overline{x}_k \to \overline{x}_k + s_k) \Delta g} = \frac{\Delta \pi(\mathbf{x}=\overline{\mathbf{x}}, g=1)}{\Delta x_k(\overline{x}_k \to \overline{x}_k + s_k)} - \frac{\Delta \pi(\mathbf{x}=\overline{\mathbf{x}}, g=0)}{\Delta x_k(\overline{x}_k \to \overline{x}_k + s_k)}
$$

3. If  $\mathsf{x}_\mathsf{k}$  is binary,

$$
\frac{\Delta^2 \pi(\mathbf{x}=\mathbf{x}^*)}{\Delta x_k(0 \to 1)\Delta g} = \frac{\Delta \pi(\mathbf{x}=\mathbf{x}^*, g=1)}{\Delta x_k(0 \to 1)} - \frac{\Delta \pi(\mathbf{x}=\mathbf{x}^*, g=0)}{\Delta x_k(0 \to 1)}
$$

4. Remember:

 $\circ$  DCRs <u>do not</u> reflect group differences in the distribution of the regressors

# Average discrete change (ADC)

1. ADC<sub>g</sub>(x<sub>k</sub>) averages DCs at observed **x**<sub>i</sub>'s for each observation in a group. 2. For observation *i* in group g, the DC<sub>i</sub>(x<sub>k</sub>)

$$
\frac{\Delta \pi(\mathbf{x}=\mathbf{x}_i, g)}{\Delta x_k \left(\text{start}_i \to \text{end}_i\right)} = \pi(x_k = end_i, \mathbf{x}=\mathbf{x}_i, g) - \pi(x_k = \text{start}_i, \mathbf{x}=\mathbf{x}_i, g)
$$

3. For continuous  $\mathsf{x}_\mathsf{k}$ , compute ADC as  $\mathsf{x}_\mathsf{k}$  increases by  $\delta$  from observed  $\mathsf{x}_\mathsf{ik}$ :

$$
\frac{\Delta \pi(\mathbf{x}=\mathbf{x}_i, g)}{\Delta x_k(x_{ik} \to x_{ik} + \delta)} = \pi(x_k = x_{ik} + \delta, \mathbf{x}=\mathbf{x}_i, g) - \pi(x_k = x_{ik}, \mathbf{x}=\mathbf{x}_i, g)
$$

4. Changes between fixed values are possible such age from 60 to 65 or a binary variable from 0 to 1.

$$
\frac{\Delta \pi(\mathbf{x} = \mathbf{x}_i, g)}{\Delta x_k \left(\text{start} \to \text{end}\right)} = \pi(x_k = \text{end}, \mathbf{x} = \mathbf{x}_i, g) - \pi(x_k = \text{start}, \mathbf{x} = \mathbf{x}_i, g)
$$

5. The ADC( $\mathsf{x}_\mathsf{k}|\mathsf{g}$ ) is the average of the DC for each observation in the group:

$$
ADC_{x_k}^g = \frac{1}{N_g} \sum_{i \in g} \frac{\Delta \pi(\mathbf{x} = \mathbf{x}_i, g)}{\Delta x_k (start_i \rightarrow end_i)}
$$

# Example: Racial differences in health outcomes

The literatures suggests racial differences in diabetes and health that might decline with age. Obesity and physical activity might affect racial differences in diabetes.

# Data

- 1.Health and Retirement Study (HRS) of older adults in the US. In Stata, run **search groupsbrm** to obtain the data.
- 2. Primary variables

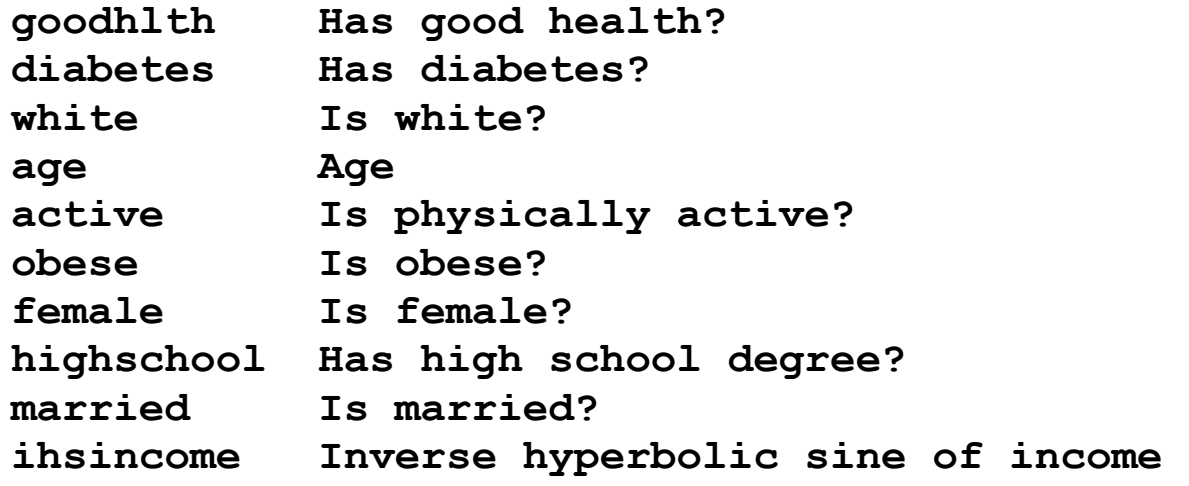

### Descriptive statistics

1.Groups differ on the levels of all variables.

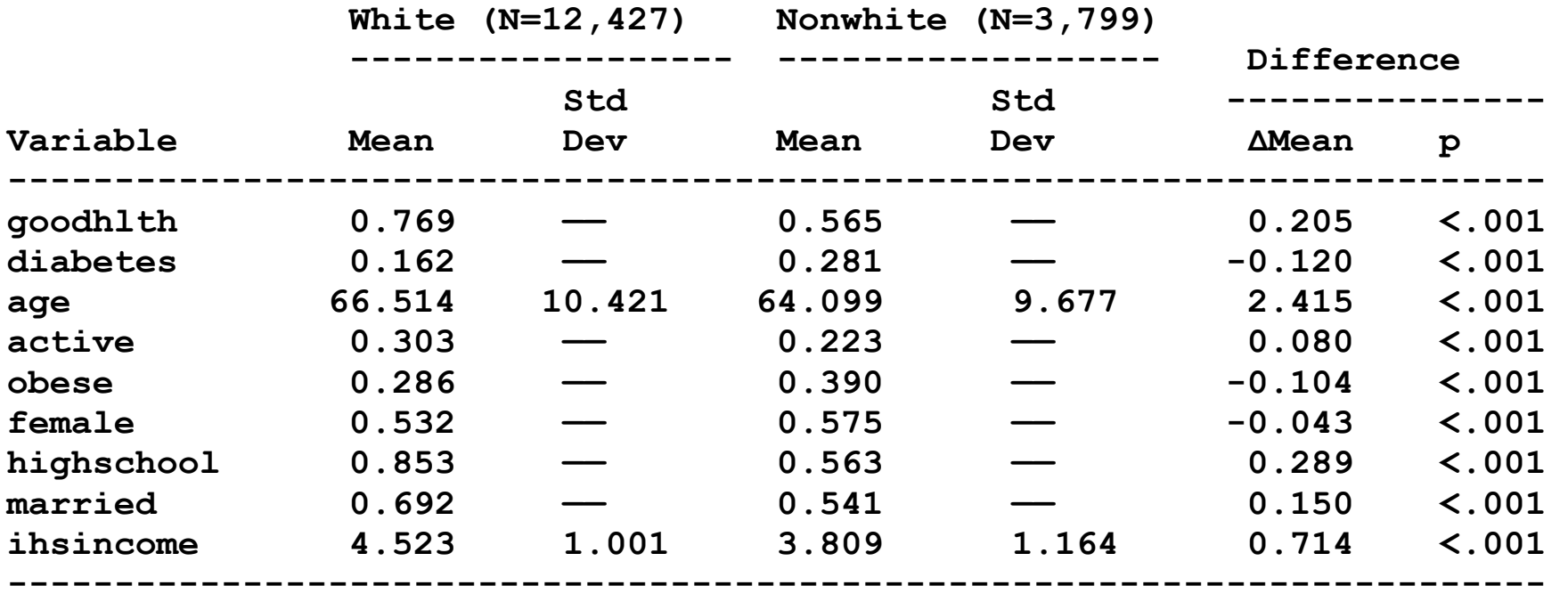

**Note: ΔMean is group difference in the means.**

## Logit model of good health

The tests of  $\beta_w = \beta_m$  are invalid as per Allison.

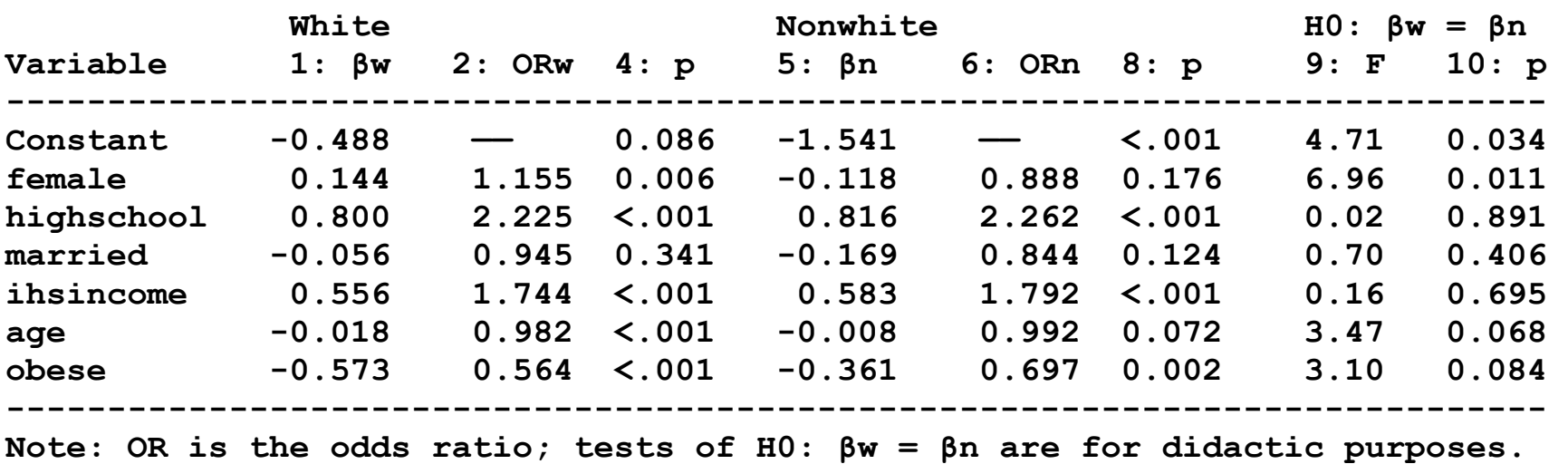

Logit model for good health (N =16,226).

### Logit models of diabetes

The tests of  $\beta_w = \beta_m$  are invalid as per Allison.

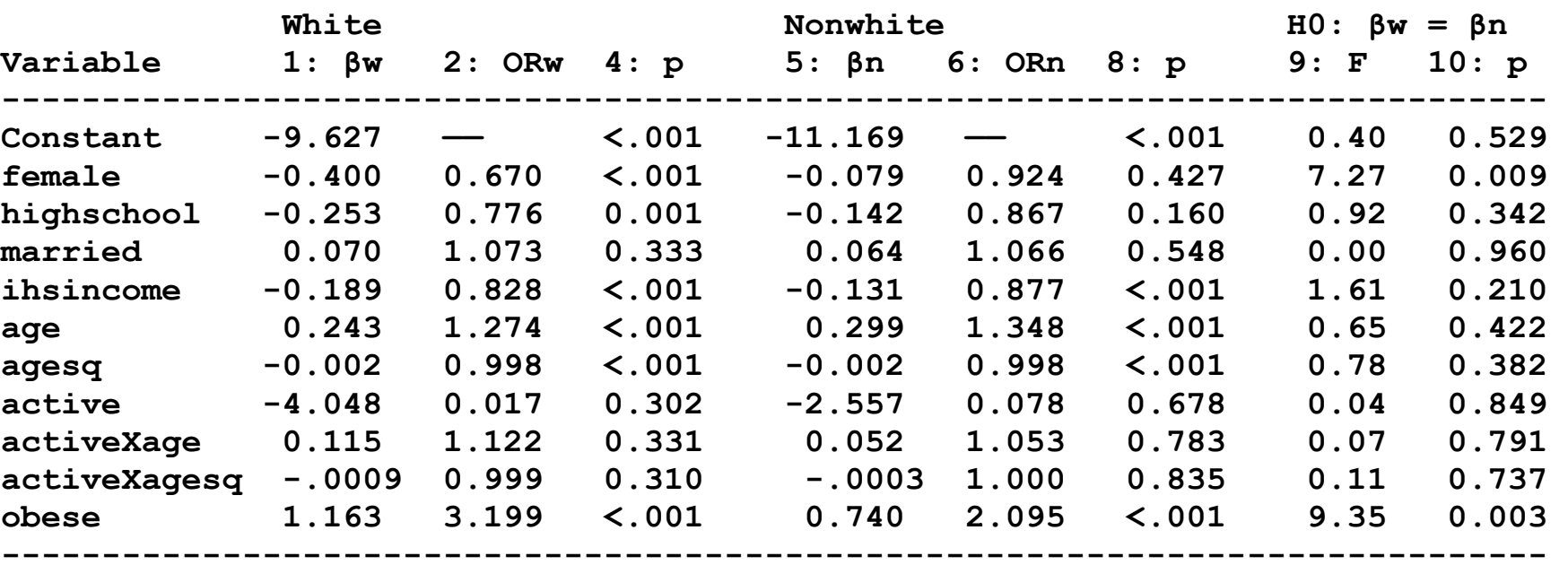

**Logit model for diabetes (N =16,226).** 

**Note: OR is the odds ratio; tests of H0: βw = βn are for didactic purposes.** 

## Comparing marginal effects

#### Comparing  $ADC_g(x_k)$  for diabetes

**Panel A: Average discrete change for logit model for diabetes (N=16,226).** 

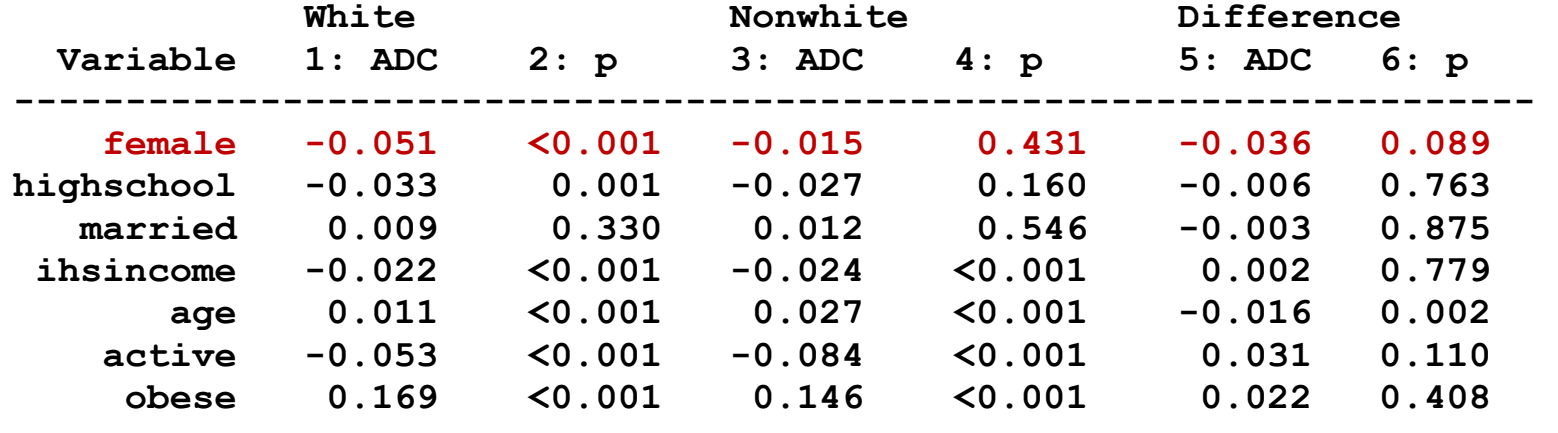

**--------------------------------------------------------------------** 

**Note: The effect of age is for a five-year change.** 

*On average being female significantly decreases the probability of diabetes by .051 (p<.001) for white respondents, with a decrease to .015 (p<.001) for nonwhites. The effects of gender differ by .036, which is significant at the .10 level but not the .05 level.* 

#### Comparing  $DCM_g(x_k)$  for diabetes

**Panel B: DCM for logit model for diabetes (N=16,226).** 

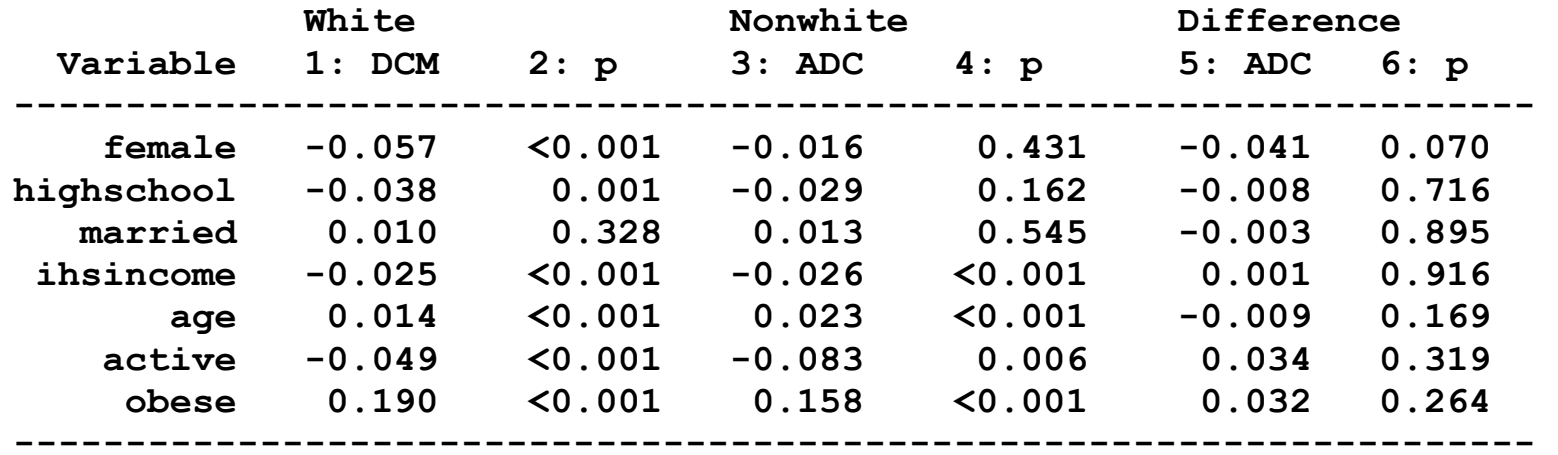

**Note: The effect of age is for a five-year change.** 

1.ADC and DCM do not always lead to the same conclusions as illustrated by the effect of a five‐year increase in age.

*While the ADC of age is significantly larger for nonwhites than whites (p=.002), the effect of age at the mean not differ for whites and nonwhites*   $(p=.169)$ .

2. The different conclusions reflects the different age distributions for whites and nonwhites.
# Plots: Race, age and good health

1.Do racial disparities in health change with age?

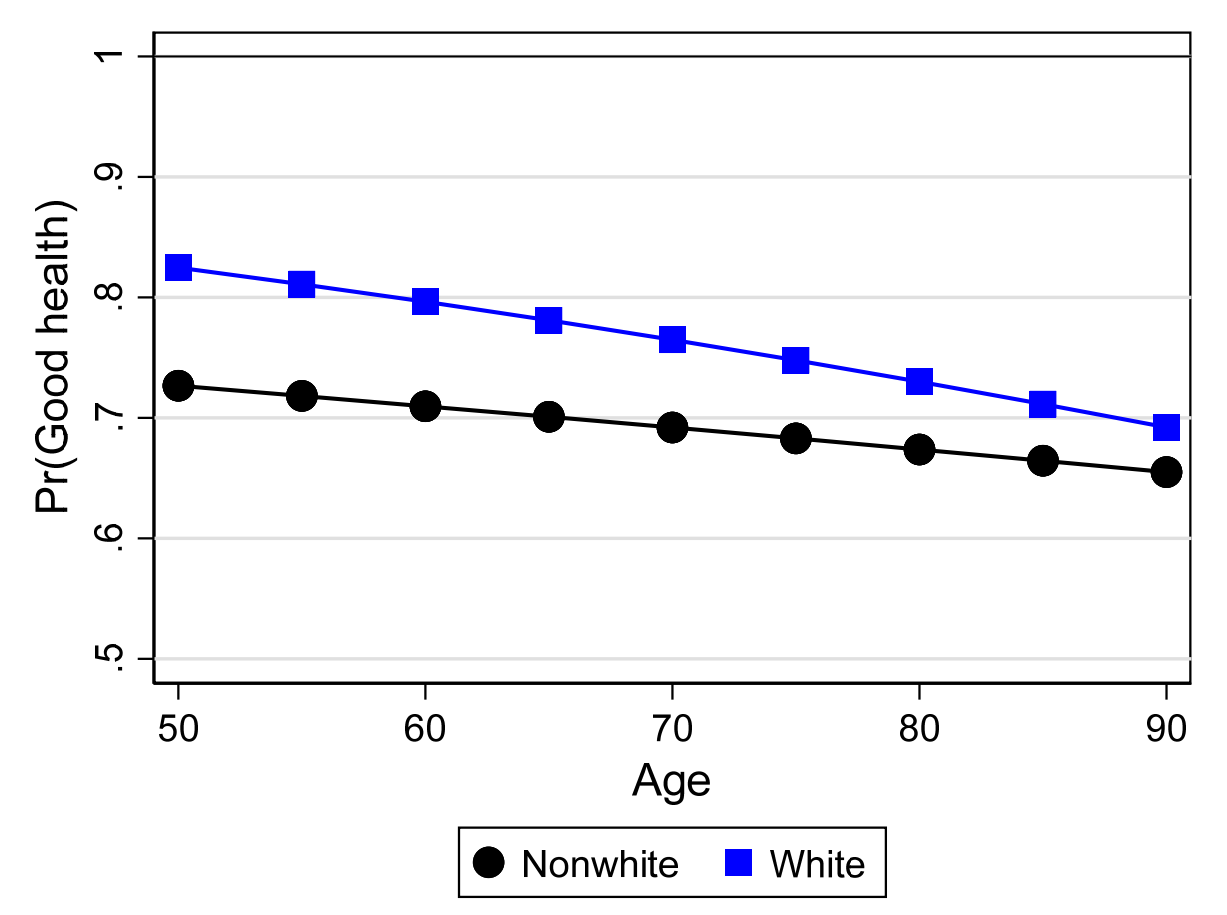

*Whites have a higher probability of good health that decreases from .10 at age 50 to less than .04 at 90.* 

### Are race differences significant?

1.We can plot the race difference conditional on age.

o When the CI falls below 0, the difference is nonsignificant/

2. Racial differences by age show that differences are significant till age 85.

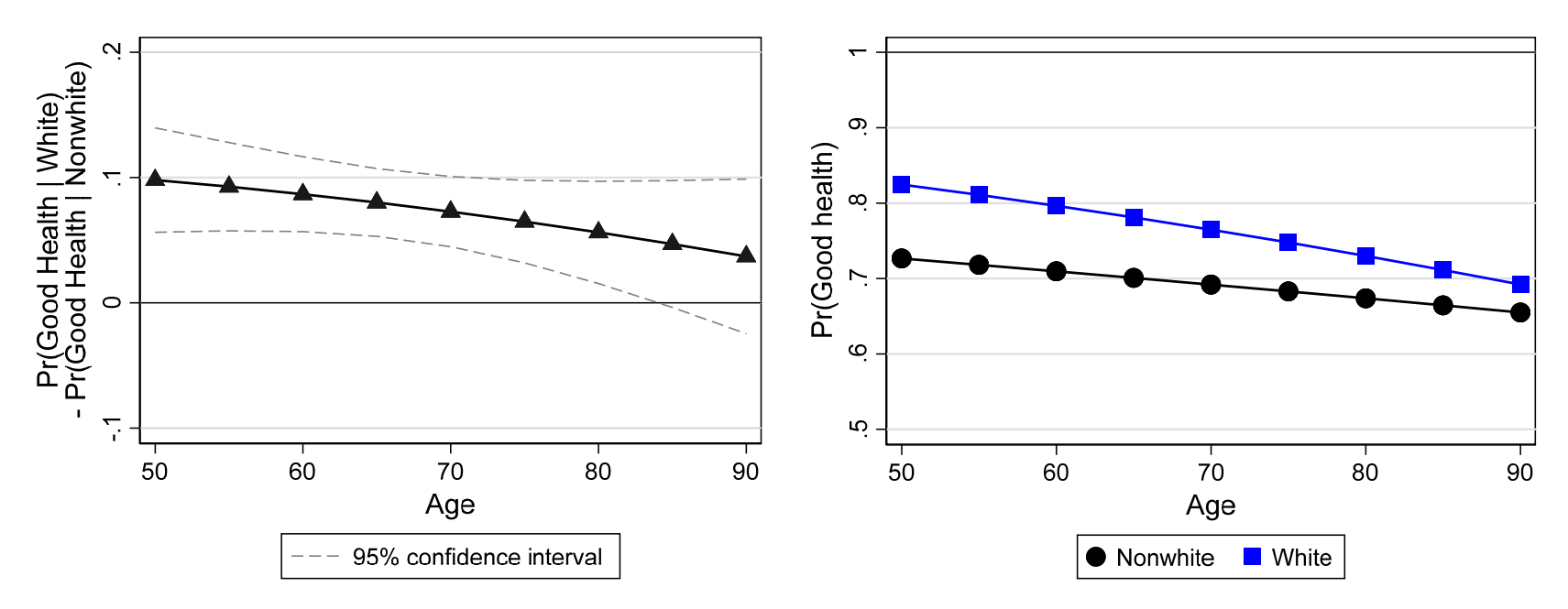

*Whites have a higher probability of good health that decreases from .10 at age 50 to less than .04 at 90. Differences are significant at the .05 level until age 85.* 

### Differences in probabilities and differences in effects

1. Since curves are nearly linear, the effects of age can be summarized by changes in the probability of good health as age increase from 50 to 90.

**Change over range of age** 

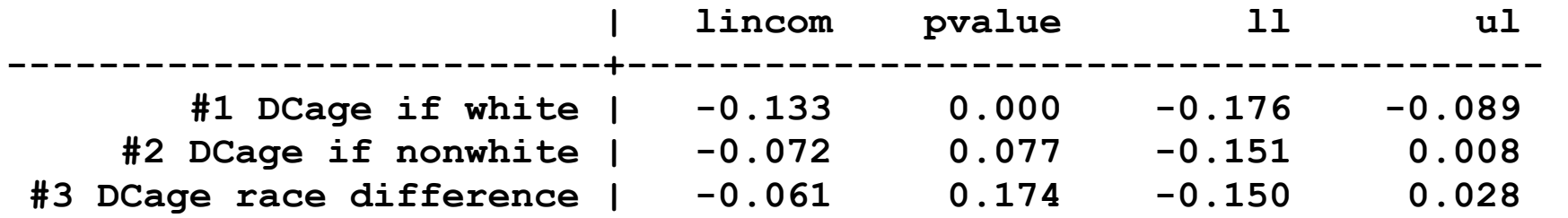

*While the effect of age on good health is larger for whites than non‐whites, the difference is not significant (p=.17).* 

- 2. Levels of health differ significantly, but the effects of age do not.
- 3.We compute these effects by computing differences and second differences in the predicted probabilities.
- 4. The figures for good health show that we do not need the figures!

## Plots: Race, age and diabetes

1. The effect of age on diabetes is more complex.

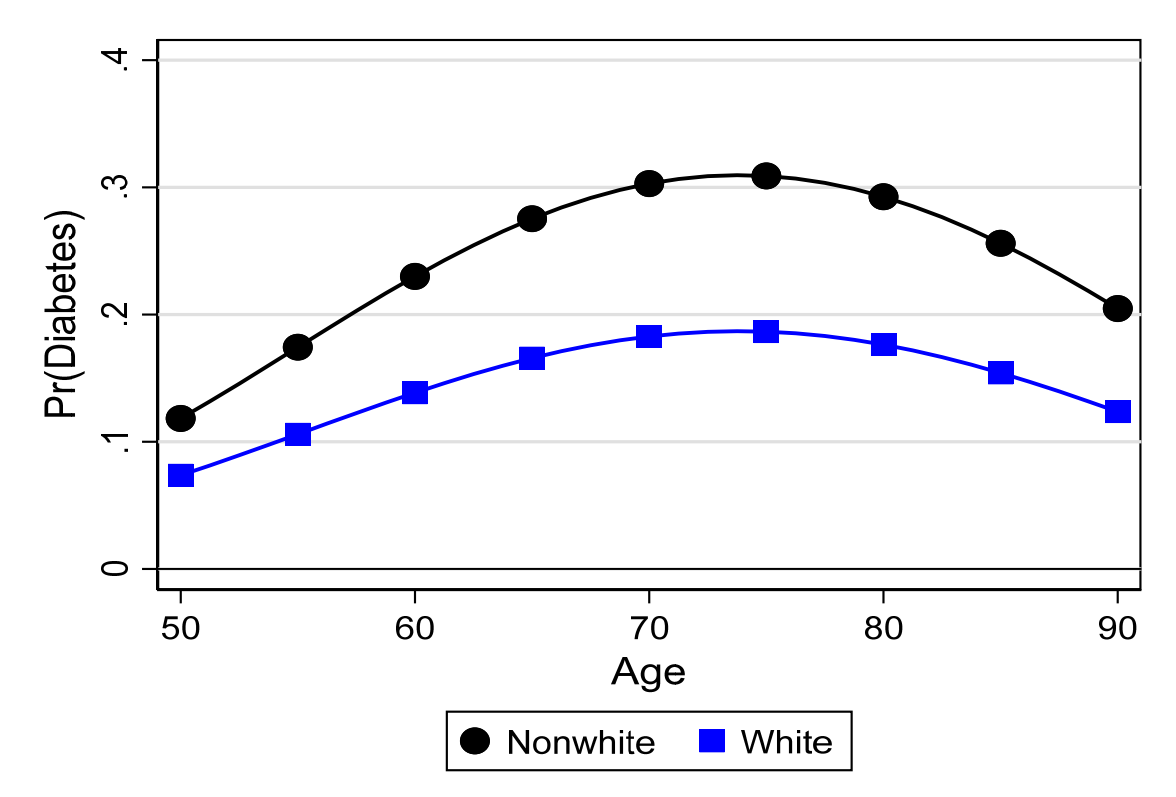

*For both groups the probability of diabetes increases from 50 to 75 before declining. While whites have a smaller probability of diabetes at all ages, the difference is smallest at 50 where it is about .04, then increases to a maximum of .12 at 75 before decreasing to .08 at 90.* 

2. To determine significance, we plot racial differences with CIs and determine that the differences are significant until about 88.

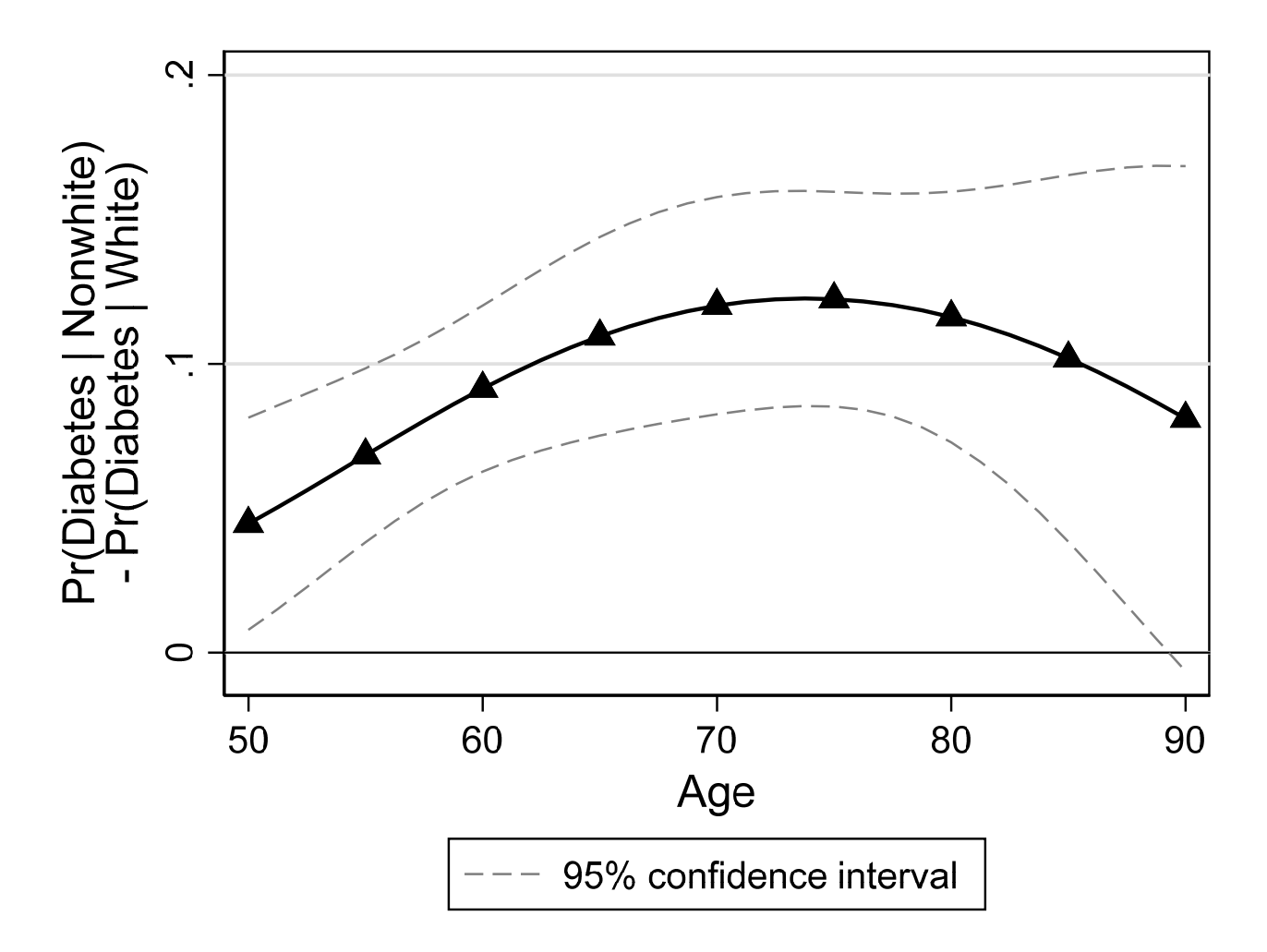

# Plots: Race, age and diabetes by activity

- 1.Are the benefits of activity different for nonwhites and whites?
- 2.Our model includes age and activity in complex ways:
	- **c.age c.age#c.age i.active i.active#c.age i.active#c.age#c.ages**
- 3.Graphs of probabilities are too complex to understand easily

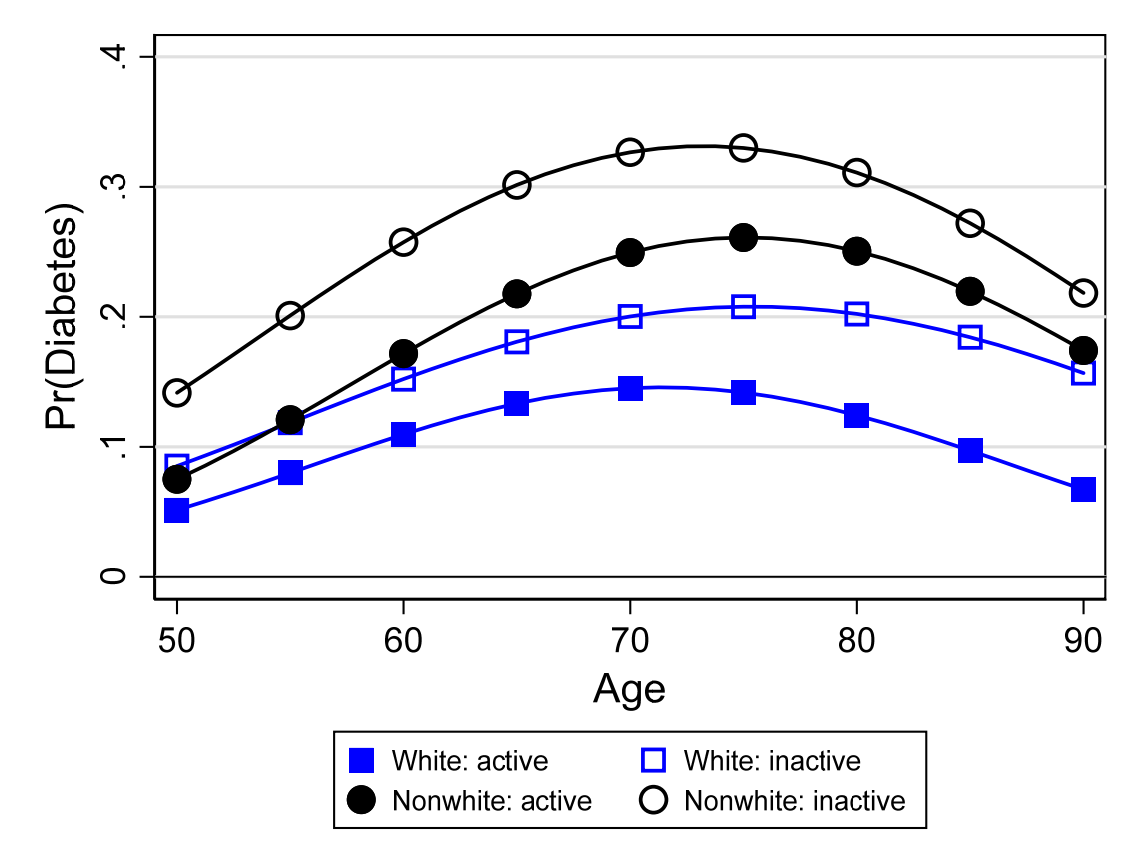

### Racial differences with age and activity

- 1. To simplify, I compute comparisons that emphasize different aspects of our research question.
	- o DC g(race|activity, **<sup>x</sup>**)
	- o DC g(activity|race, **<sup>x</sup>**)
- 2.DC g(race|activity, **<sup>x</sup>**): racial differences given activity over age
	- o Comparing solid symbols show race differences if active
	- o Comparing hollow symbols show race differences if inactive
- 3.DC g(activity|race, **<sup>x</sup>**): activity differences by race over age
	- o Comparing solid and open squares for activity differences if white
	- o Comparing solid and open squares for activity differences if nonwhite

### Avoiding CIs

- 4.With multiple lines, CIs can get confusing
- 5. I use a dashed DC line to indicate a difference is NOT significant

#### Overview

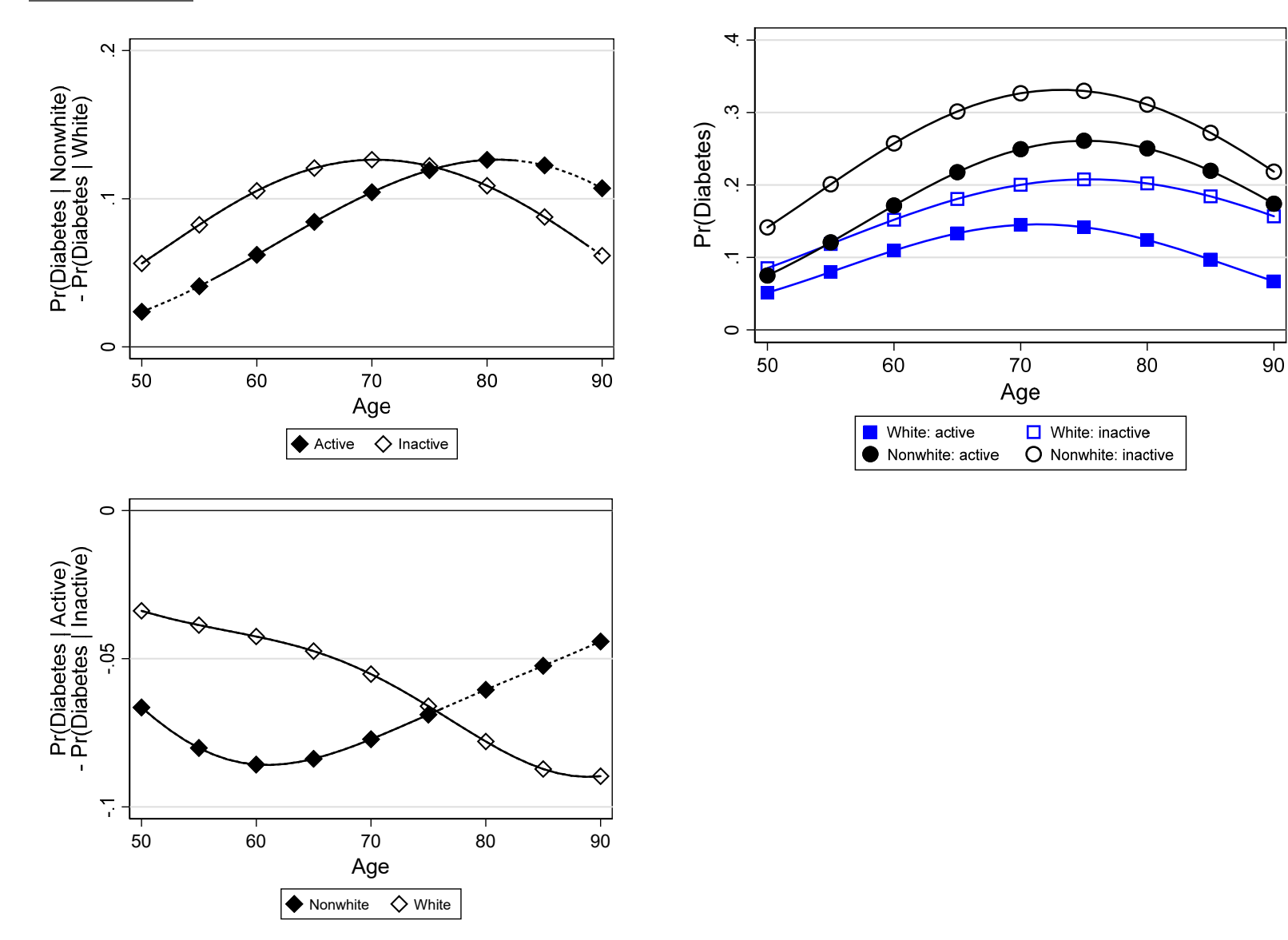

### Race differences by level of activity and age

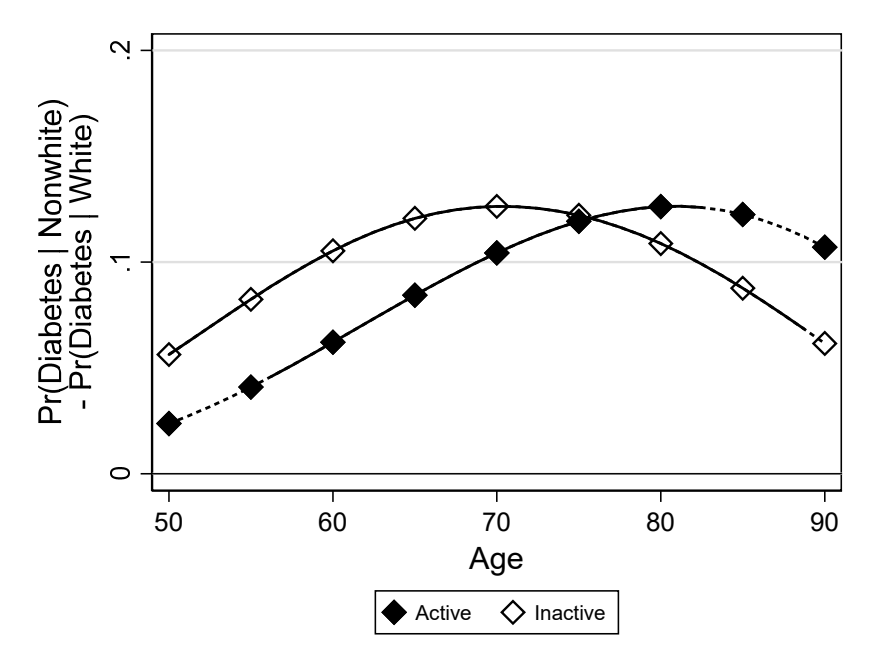

*While the benefits of being white occur for those who are active and those who are not, the strength and timing of the benefits differ by level of activity. For those who are not active, the advantages for whites increase from age 50 to 70 before decreasing thereafter. Differences are significant at all ages except 90. For those who are active, the same pattern occurs, but the effects are weaker at younger ages than they are for those who are inactive. The differences increase from age 50 to 80, becoming statistically significant at age 57. At age 80 the differences begin to decrease and are no longer significant.*

### Activity differences by race and age

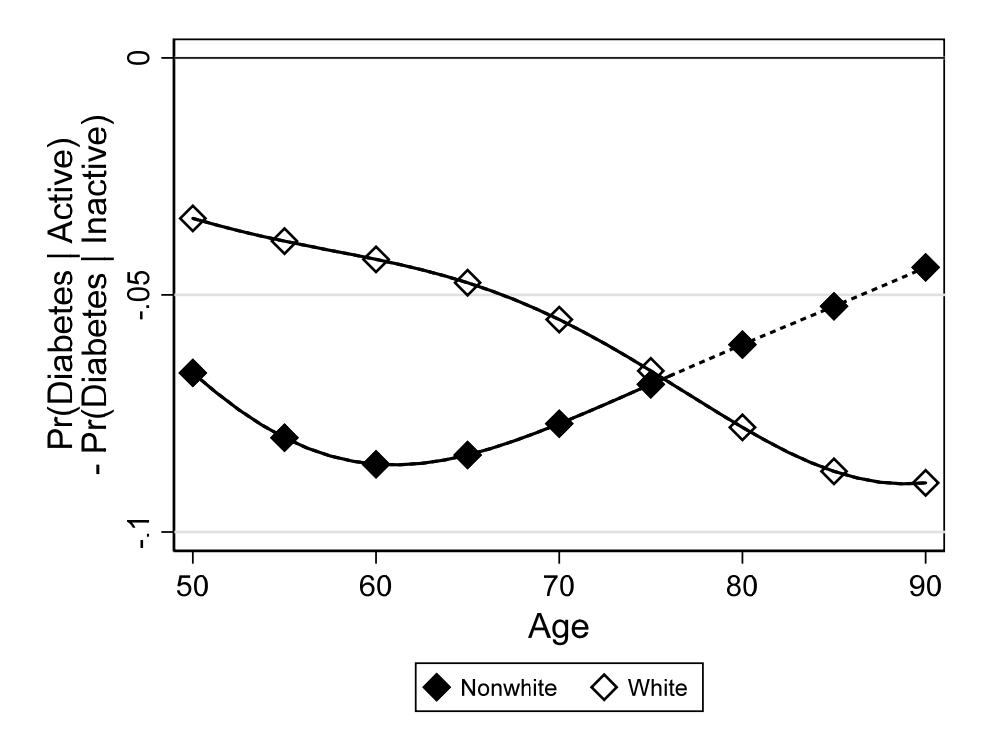

*The benefits of activity occur differently for whites and nonwhites. For whites the protective effect of activity is smaller (i.e., less negative) at younger ages and increases in magnitude until age 90. For nonwhites the effect gets stronger from age 50 to 60 before decreasing till age 90; after age 76 the effects are not significant. Tests of racial differences in the effect of activity are significant at the .10 level between ages 55 and 61, reach significance at the .05 level at age 58 where the difference reaches its maximum of .044, and are not significant at other ages.*

# Tables: diabetes, gender, and obesity by race

1.Do racial differences vary by gender and obesity?

2. This is the source data we need to unpack

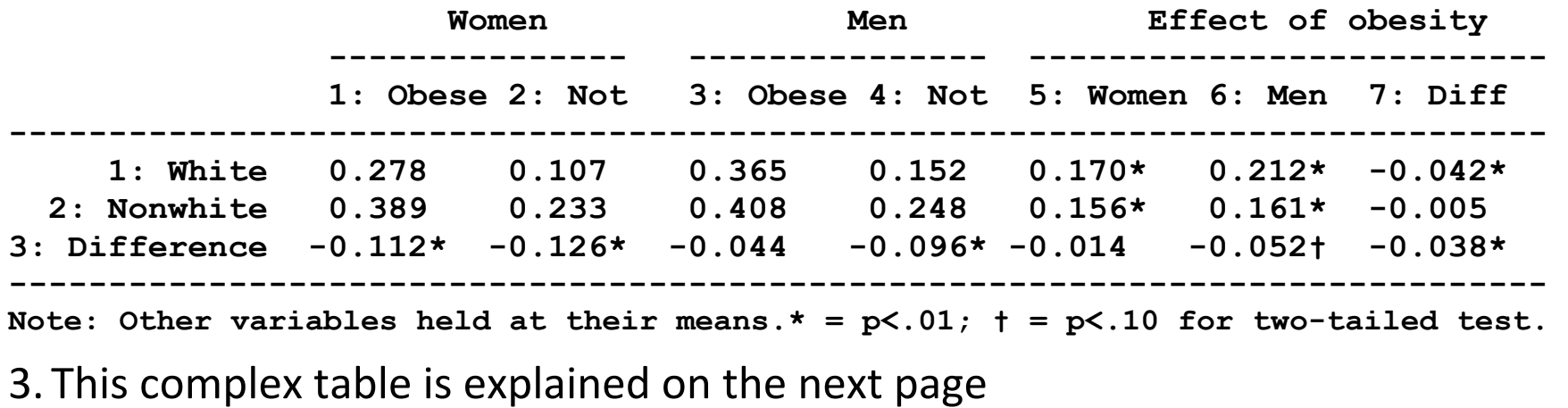

### Unpacking a complicated table

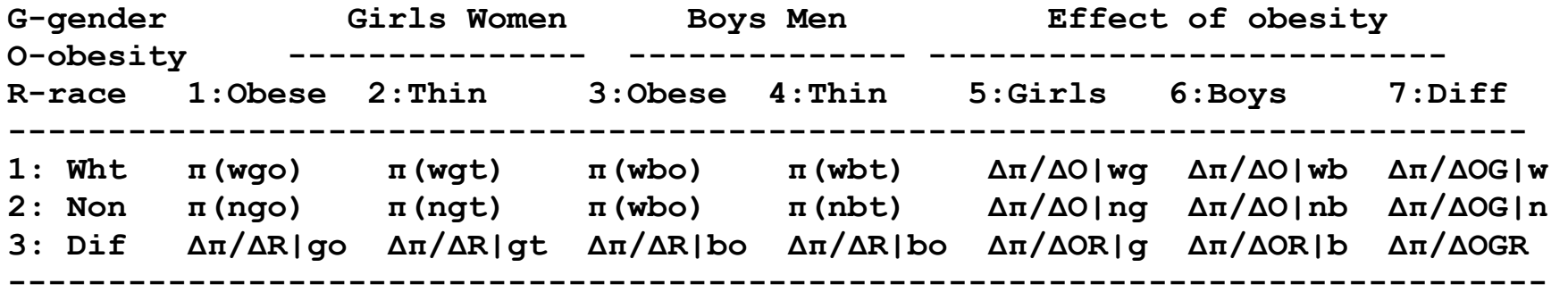

Key:

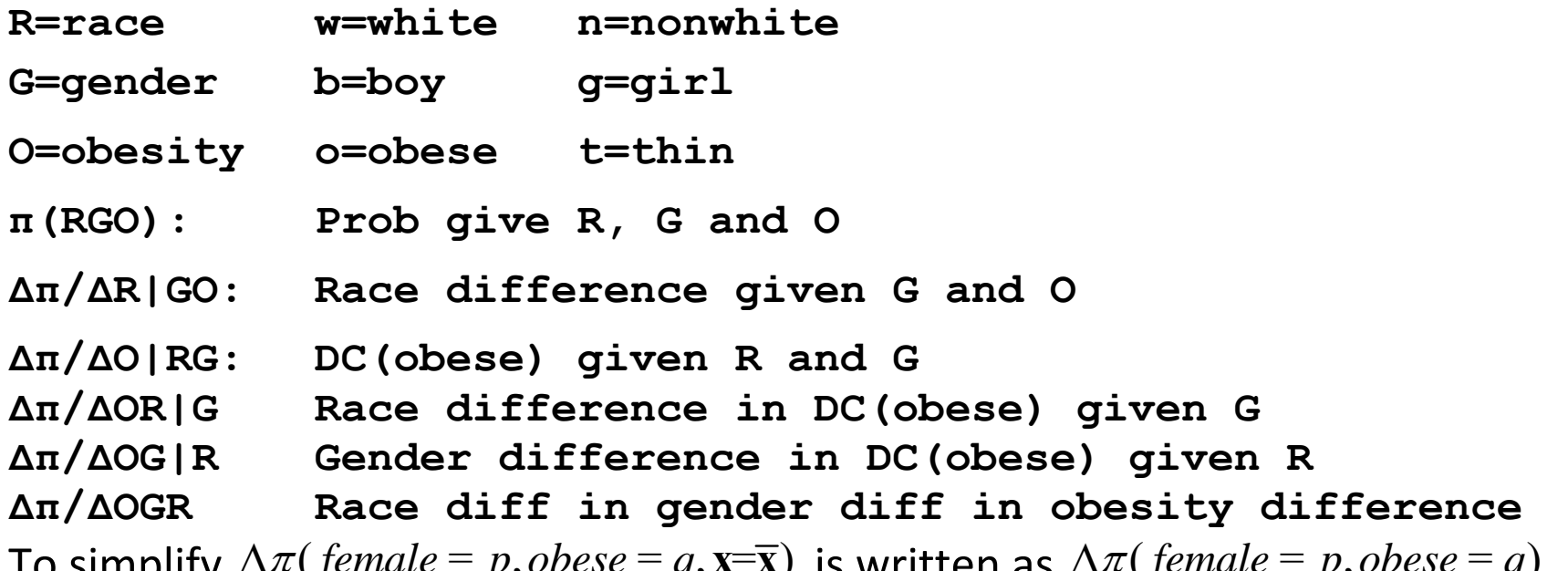

4. To simplify  $\Delta \pi (female = p, obese = q, \mathbf{x} = \mathbf{\overline{x}})$  is written as  $\Delta \pi (female = p, obese = q)$ .

### Race differences in diabetes given gender and obesity

1. The last row show estimates of:

 $\Delta \pi ($  female = p, obese = q) *white*

### 2.We find:

*The probabilities of whites being diagnosed with diabetes are smaller than those for nonwhites for all combinations of obesity and gender. The largest racial differences, shown in row 3, is ‐.126 for women who are not obese and the smallest difference is a nonsignificant ‐.044 for obese men.* 

3. To test if racial differences are equal for men and women given obesity, we can compute a second difference (not shown in table):

 $\frac{\Delta \pi (obese = q)}{}$  =  $\frac{\Delta \pi (female = 1, obese = q)}{}$   $\frac{\Delta \pi (female = 0, obese = q)}{}$ *female white white white* \_\_

*The effect of race for obese men and women differ by ‐.068 = (‐.112 ‐ ‐.044) which is significant at the .02 level. For those who are not obese, the gender difference is smaller and not significant (p=.13).* 

### Effects of obesity on diabetes

1. To formalize these findings, we estimate DC(obese|gender,race):

 $\Delta \pi$ (female = p, white = r)

*obese*

*Obesity significantly increases the probability of diabetes by about .16 for all groups except white men where the effect is .21.* 

2. To test racial differences DC(obese) the last row, columns 5‐6:

 $\Delta \pi (female = p) = \Delta \pi (female = p, white = 1) - \Delta \pi (female = p, white = 0)$ *obese white obese obese*

*Racial differences in the effects of obesity are small and not significant for women, but larger and marginally significant for men (p=.09).* 

3. To gender dofferences DC(obese) using rows 1 and 2 of column 7:

 $\frac{\Delta \pi (white = r)}{}$  =  $\frac{\Delta \pi (female = 1, white = r)}{}$   $\frac{\Delta \pi (female = 0, white = r)}{}$ *obese female obese obese*

*The effect of obesity for whites is .04 larger (p<.001) for men than women, but the gender difference is small and nonsignificant for nonwhite respondents.* 

### Alternatives when computing effects

- 1. Instead of global means, effects could be computed at local means
- 2. To reflect group differences in the distribution of regressors, compute ADC(obesity) by race and gender.
- 3. The most effective approach for comparing effects depends on the specific questions motivating the research.

# Comparing regression coefficients for diabetes

- 1. Suppose you still want to compare the logit coefficients.
- 2. Consider alternative tests of the hypothesis that the regression coefficients for gender and obesity are equal for whites and nonwhites.
- 3. The of coefficients for diabetes has from standard Wald tests of  $H_0{:}\gamma_{k}^{\mathrm{W}}{=}\gamma_{k}^{\mathrm{N}}$  .

*If these tests were appropriate, which they are not due to the scalar identification of the coefficients, we would conclude that the protective effects of being female are significantly larger for whites than nonwhites (p<.01) and that the health costs of obesity are significantly greater for whites than nonwhites (p<.01).* 

4. This contradicts our conclusions using discrete changes.

*The ADC for obesity is .022 larger for whites than nonwhites, but the difference is not significant (p=.41); similarly the DCM is .032 larger for whites (p=.26). The ADC and DCM for being female are about .04 less negative for nonwhites than whites, but the differences are not significant (p=.09; p=.07).* 

### Applying Allison's test

**Testing the equality of regression coefficients in models for diabetes** 

**Coefficients constrained to be equal** 

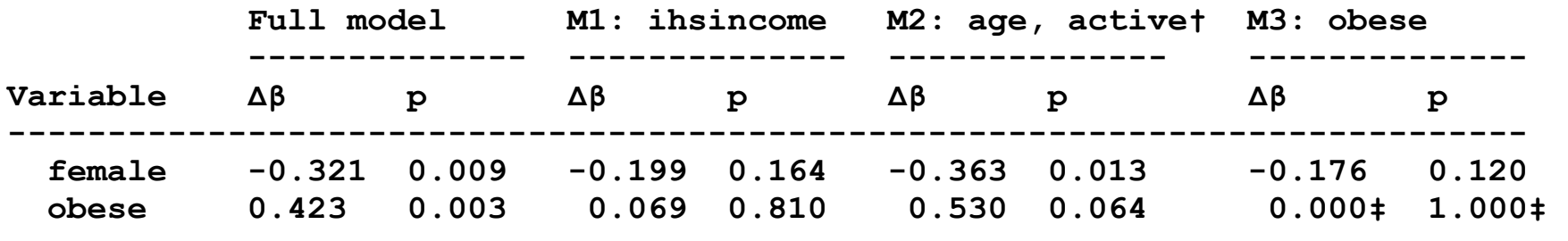

**----------------------------------------------------------------------------** 

**Note: Results for the full model are from table 3. Tests from models with coefficients constrained to be equal estimated with a location scale model. † All coefficients involving age and/or active are constrained to be equal. ‡ Coefficient for obese are constrained to be equal.** 

#### Three equality assumptions we can impose

- o M1: coefficients for *ihsincome* are constrained to be equal;
- o M2: coefficients that include *age* or *active* are constrained
- o M3: coefficients for *obese* are constrained.
- o Models with other constrains did not converge.

#### Racial differences in regression coefficients for *female*

o M1: p=.164

o M2: p=.013

o M3: p=.120

Racial differences in regression coefficients for *obese* 

o M1: p=.810

o M2: p=.064

The models are empirically indistinguishable

o The predictions from M1 and M3 are identical

o The predictions for M3 have correlations of about .999

# Code for comparing groups

Joint fitting models using factor syntax

**logit goodhlth ibn.white ///** 

**ibn.white#(i.female … i.obese), nocon** 

- o **ibn** means indicator variable where you want dummies for both values
- o **ibn.white** : estimates intercepts for both groups
- o **ibn.white#(i.female … i.obese)** : intercations with regressors
- o **nocon** : do not include intercept

#### *Example of output:*

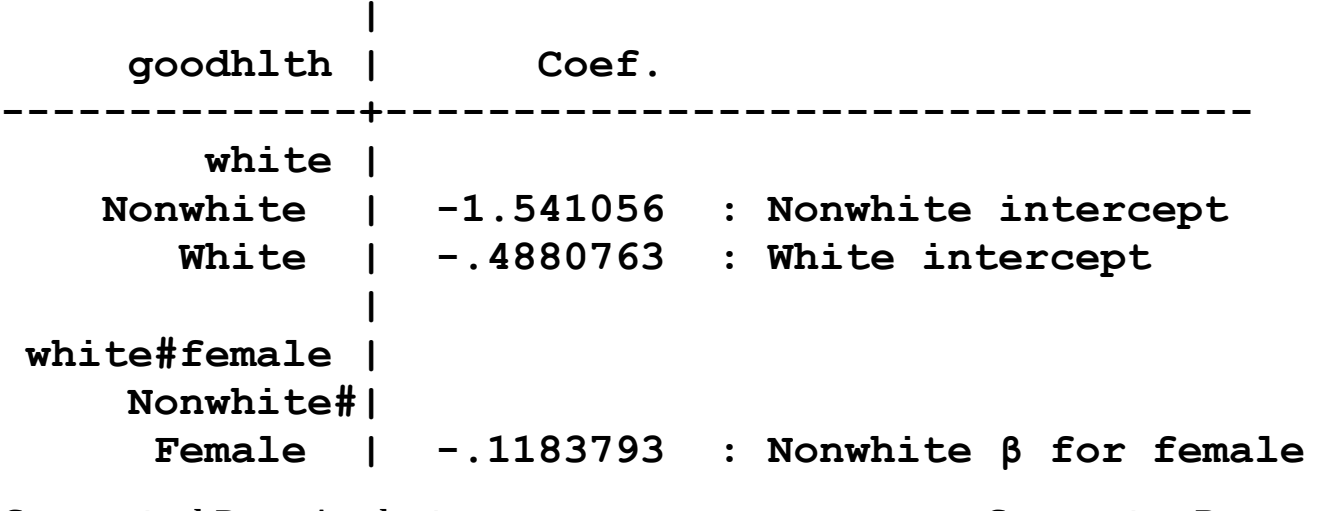

**White#Female | .1437669 : White β for female**  ∷

- o **white** is the variable with values **Nonwhite** and **White**
- o **white#female** is the interaction of **white** with **female**
- o **Nonwhite#Female** interacts female with being nonwhite and is 0 for those who are white
- o **White#Female** interacts female with being white and is 0 for those who are nonwhites

### Computing marginal effects

Comparing ADC for indicator variables

1.**over(white)** averages over the groups defined by **white**

```
. est restore fullmodel . mtable, dydx(female) over(white) post brief dec(4) 
Expression: Pr(diabetes), predict() 
               | d Pr(y) 
  ----------+---------
```
 **Nonwhite | -0.0150 White | -0.0506** 

2.**mlincom** creates a table with 1st and 2nd differences

```
. qui mlincom (2), rowname(ADC female: White) add clear 
. qui mlincom (1), rowname(ADC female: Nonwhite) add 
. mlincom (2-1), rowname(ADC female: Difference) twidth(25) add
```
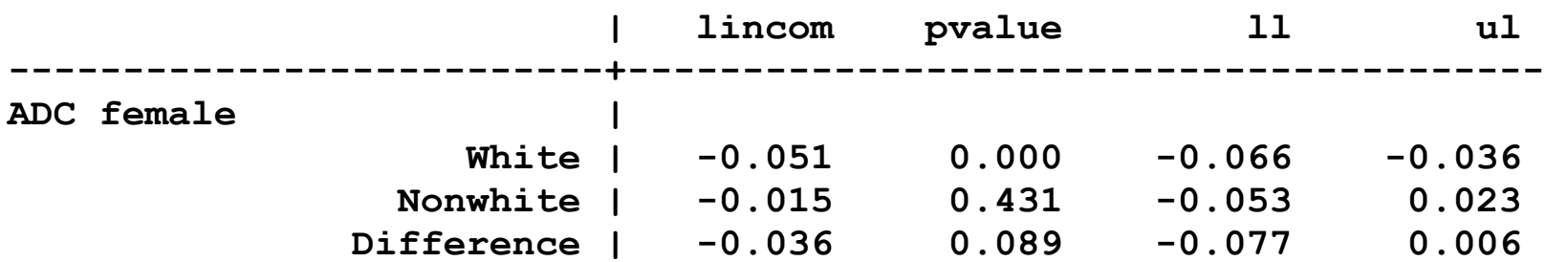

#### Comparing ADC from continuous variables

1.**at(age=gen(age))** computes predictions at observed age

2.**at(age=gen(age+5))** computes predications at 5 plus observed age

- **. est restore fullmodel**
- **. mtable, at(age=gen(age)) at(age=gen(age+5)) over(white) post**

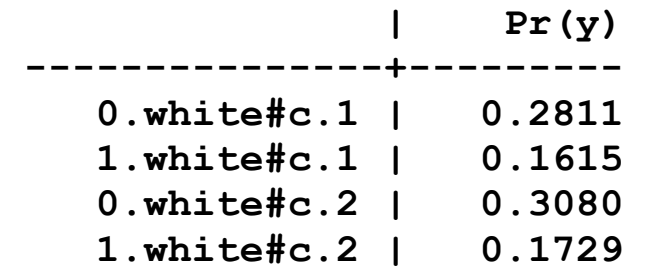

#### 3. Compute the effects

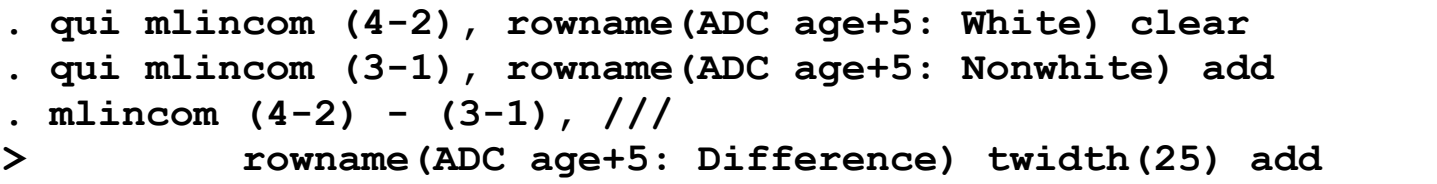

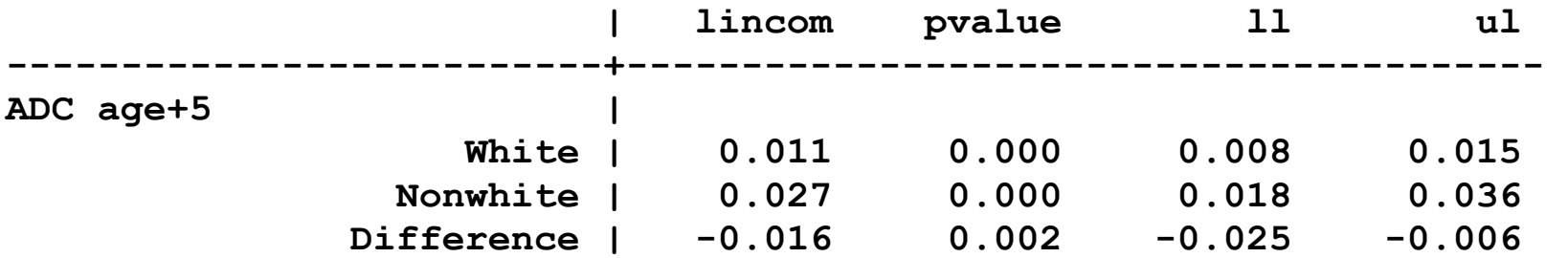

#### Compare DCM for female

- **. est restore fullmodel**
- **. mtable, dydx(female) post at((omeans) \_all white=(0 1))**

**Expression: Pr(diabetes), predict()** 

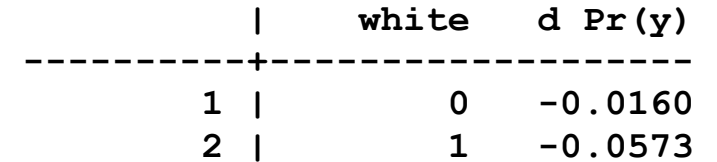

**Specified values of covariates** 

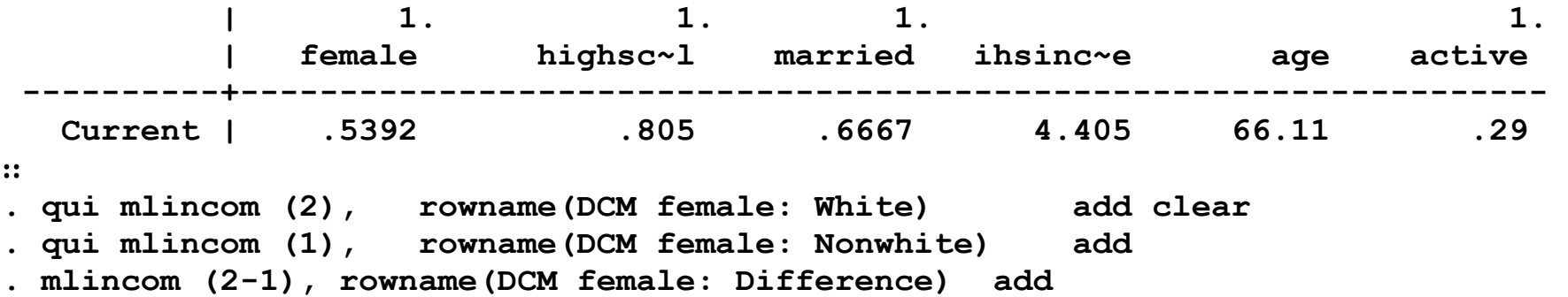

#### Compare DCM for age

#### 1.Get start and end values

**. svy: mean age // compute start and end for age** 

 **| Mean Std. Err. [95% Conf. Interval] -------------+----------------------------------------------- age | 66.11455 .1723443 65.7693 66.4598** 

- **. global ageST = \_b[age] // mean**
- . global ageEN =  $\boxed{\frac{1}{2}}$  [age] + 5 // mean + 5
- 2. Predictions where **(omeans) \_all** is the overall means
- **. mtable, at((omeans) \_all age=(\$ageST \$ageEN) white=(0 1)) post dec(4)**

**Expression: Pr(diabetes), predict()** 

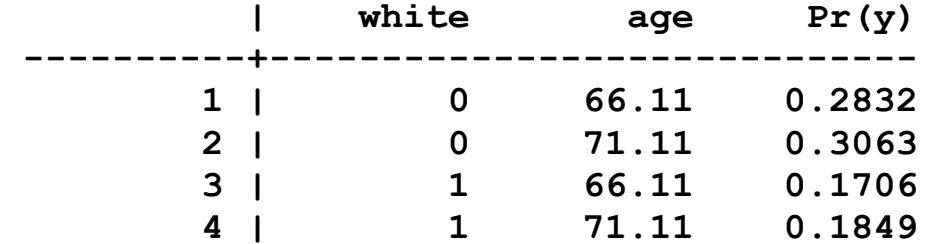

**Specified values of covariates**  ∷

#### 3. First and second differences:

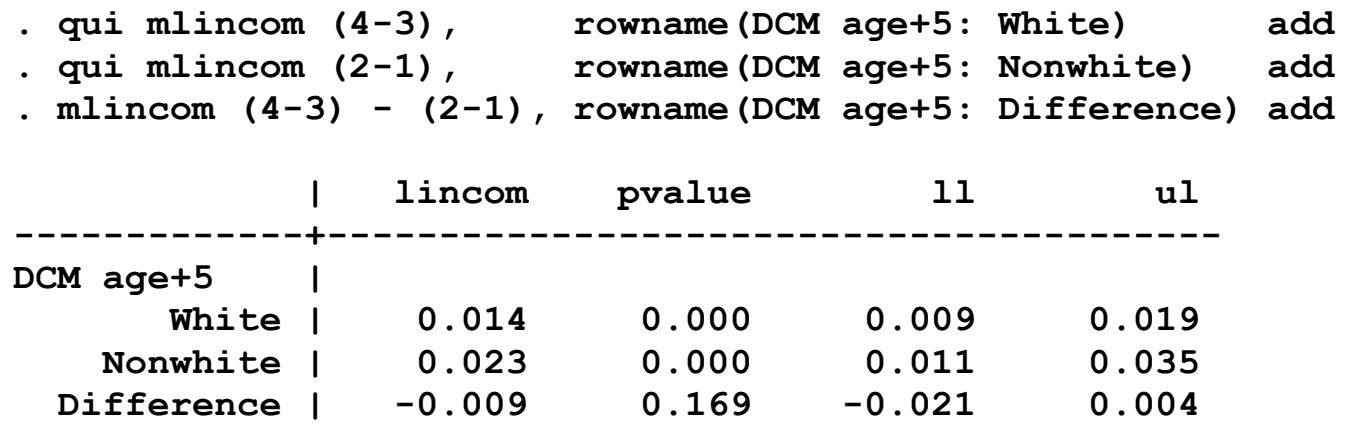

### **Plots**

#### Plotting predictions

```
mgen, at(white=1 age=(50(5)90)) atmeans stub(AprW) /// 
     predlabel(White) replace // probabilities for whites
```

```
mgen, at(white=0 age=(50(5)90)) atmeans stub(AprN) /// 
     predlabel(Nonwhite) replace // probabilities for nonwhites
```

```
// plot probabilities 
twoway /// 
     (connected AprWpr1 AprWage, $LINwht) /// 
     (connected AprNpr1 AprWage, $LINnon) /// 
     (scatter AprWpr1 AprWage, $LINwht) /// 
     (scatter AprNpr1 AprWage, $LINnon), /// 
    ytitle(Pr(Good health)) xtitle(Age) /// 
    xlab(50(10)90) ylab(.5(.1)1, gmin gmax grid) /// 
    yline(1, lcol(black) lwid(*.6)) legend(rows(1) order(4 3)) /// 
    scale(1.2)
```
#### Plot group differences

```
mgen, dydx(white) at(age=(50(5)90)) atmeans stub(Adc) /// 
     predlabel(DC) replace // DCrace 
label var Adcll1 "95% confidence interval" label var Adcul1 "95% confidence interval" * to reverse directory of DC 
gen RAdcd pr1 = -1 * Adcd pr1gen Radc111 = -1 * Adc111gen RAdcul1 = -1 * Adcul1 
label var Adcll1 "95% confidence interval" twoway /// 
     (connected Adcd_pr1 Adcage, $LINdc) /// line 
     (connected Adcll1 Adcul1 Adcage, $LINci) /// ci 
     (scatter Adcd_pr1 Adcage, $LINdc), /// line 
     ytitle("Pr(Good Health | White)" "- Pr(Good Health | Nonwhite)") /// 
         xtitle(Age) xlab(50(10)90) ylab(-.1(.1).2, grid) /// 
         yline(-.1 .2, lcol(black*.2) lwid(*.7)) /// 
         legend(pos(6) ring(1) cols(1) order(3) symxsize(7)) /// 
         scale(1.2) /// 
         yline(0, lcol(black) lwid(*.6))
```
#### Computing change over range of age

**. mtable, at(age=(50 90) white=(0 1)) atmeans post** 

**Expression: Pr(goodhlth), predict()** 

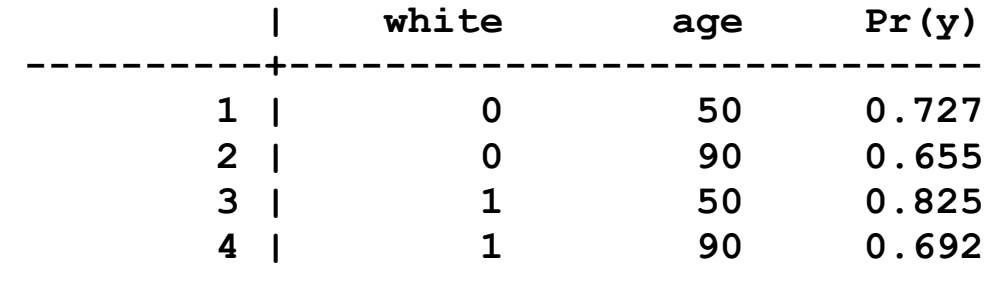

∷

**. qui mlincom (4-3), rowname(#1 DCage if white) clear . qui mlincom (2-1), rowname(#2 DCage if nonwhite) add . mlincom (4-3)-(2-1), rowname(#3 DCage race difference) add** 

### Tables

#### 1. To examine if racial differences vary by gender and obesity:

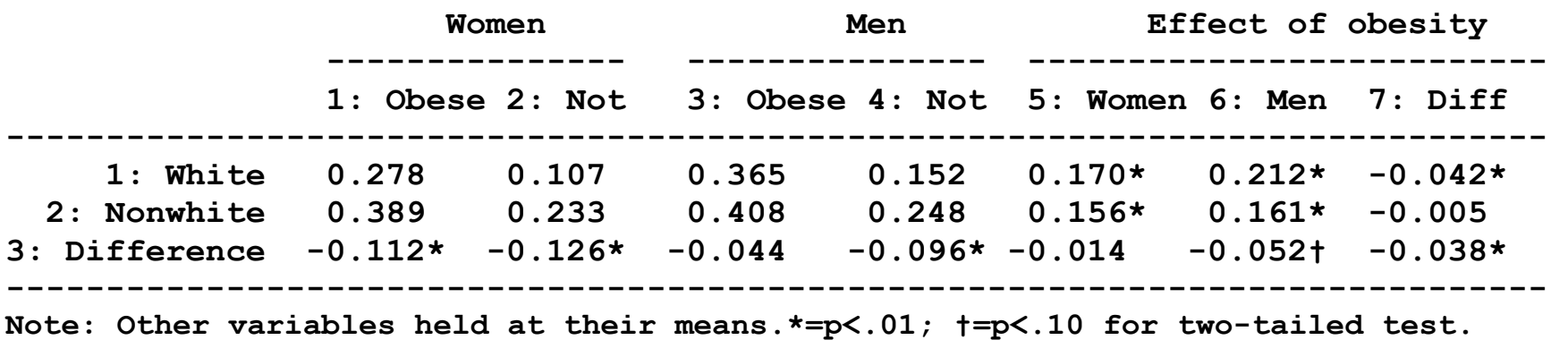

o Probabilities are in rows 1‐2, columns 1‐4

o Row 3 is racial differences in probabilities given obesity and gender

o Columns 5‐6 are DCs of obesity given gender

o Column 7 compare DCs of obesity for men and women

2. To simplify  $\Delta \pi (female = p, obese = q, \mathbf{x} = \mathbf{\overline{x}})$  is written as  $\Delta \pi (female = p, obese = q)$ .

#### Code: Pr(diabetes | female, obese, race)

- **. // #3.1 Pr(diabetes | female, obese, race)**
- **. // Table 4 rows 1-2, columns 1-4**

**. qui est restore fullmodel** 

**. // Pr(diabetes | female, obese, race)** 

**. mtable, at(white=(0 1) female=(0 1) obese=(0 1)) atmeans stats(est pvalue)** 

 **| white female obese Pr(y) p ----------+------------------------------------------------- 1 | 0 0 0 0.248 0.000**  ∷ **8 | 1 1 1 0.278 0.000 Specified values of covariates 1. 1. 1. 1. 1. 1. | highsc~l married ihsinc~e age active ----------+------------------------------------------------------- Current | .805 .667 4.41 66.1 .29** 

**Expression: Pr(diabetes), predict()** 

#### Code: DC(race | female, obese)

**. // #3.2 Race dif by gender and obesity: DC(race | female, obese) . // Table 4 row 3, columns 1-4** 

```
. mtable, dydx(white) at(female=(0 1) obese=(0 1)) /// 
> atmeans stats(est pvalue) post
```
**Expression: Pr(diabetes), predict()** 

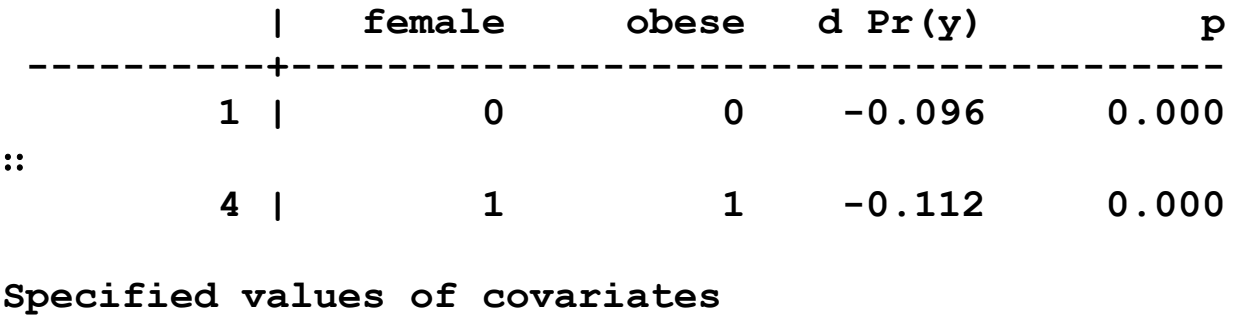

∷

#### Code: DC(race | female, obese) by gender or obesity

**. // #3.2a Compare DC(race | female, obese) across gender and obesity . // Table 4 row 3, columns 5-6 are from rows 3 and 4 below** 

**. qui mlincom 4-2, rowname(obese men - obese women) . qui mlincom 3-1, rowname(nonobese men - nonobese women) add . qui mlincom 4-3, rowname(women obese - women nonobese) add . qui mlincom 2-1, rowname(men obese - men nonobese) add . mlincom, twidth(32) title(Second differences in DCobese and DCfemale)** 

**Second differences in DCobese and DCfemale** 

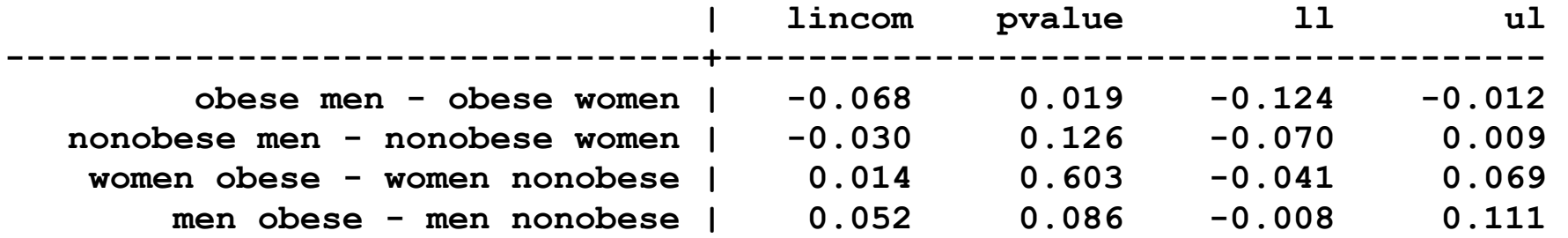

#### Code: DC(obese | female, race) by gender or race

**. // #3.3 DC(obesity | race gender)** 

**. // Table 4 rows 1-2, columns 5-6** 

**. qui est restore fullmodel** 

```
. mtable, dydx(obese) at(white=(0 1) female=(0 1)) ///
```
**> atmeans stats(est pvalue) post** 

**Expression: Pr(diabetes), predict()** 

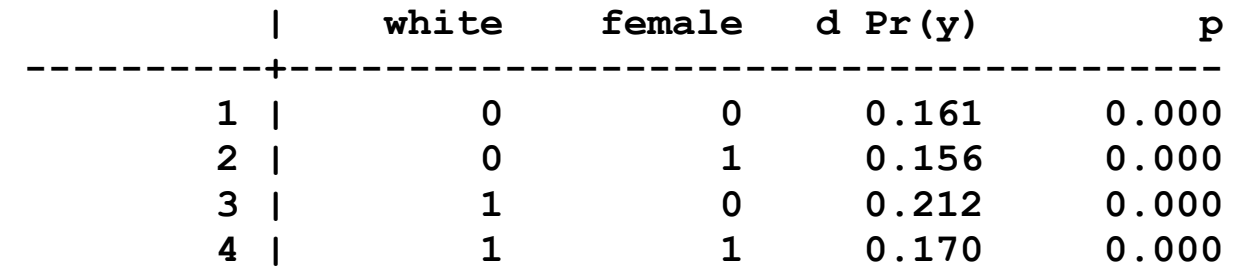

**Specified values of covariates** 

∷

**. // 3.3a Additional tests: requires Stata 14.2+ due to bug in 14.1** 

**. // DC of obesity are equal across race and gender . test [1.obese]1bn.\_at = [1.obese]2.\_at = [1.obese]3.\_at = [1.obese]4.\_at** 

**Adjusted Wald test** 

 **( 1) [1.obese]1bn.\_at - [1.obese]2.\_at = 0 ( 2) [1.obese]1bn.\_at - [1.obese]3.\_at = 0 ( 3) [1.obese]1bn.\_at - [1.obese]4.\_at = 0** 

 $F($  3, 54) = 12.42  **Prob > F = 0.0000** 

**. // Compare DC of obesity for nonwhite men and white women . test [1.obese]1bn.\_at = [1.obese]4.\_at, accum** 

**Adjusted Wald test** 

 **( 1) [1.obese]1bn.\_at - [1.obese]2.\_at = 0 ( 2) [1.obese]1bn.\_at - [1.obese]3.\_at = 0**  ( 3)  $[1. \text{obese}]$ 1bn. at -  $[1. \text{obese}]$ 4. at = 0  **( 4) [1.obese]1bn.\_at - [1.obese]4.\_at = 0 Constraint 4 dropped**   $F($  3, 54) = 12.42  $Prob > F = 0.0000$ 

```
. // #3.4 Second and third differences to compare effects 
. // Table 4 rows 1-3, column 7 
. . qui mlincom 2-4, rowname(D2race|fem) clear 
. qui mlincom 1-3, rowname(D2race|mal) add 
. qui mlincom 4-3, rowname(D2gndr|wht) add 
. qui mlincom 2-1, rowname(D2gndr|non) add 
. mlincom (4-3)-(2-1), rowname(D3gndrXrace) add 
             | lincom pvalue ll ul 
-------------+----------------------------------------  D2race|fem | -0.014 0.603 -0.069 0.041 
  D2race|mal | -0.052 0.086 -0.111 0.008 
  D2gndr|wht | -0.042 0.000 -0.056 -0.028
```
 **D2gndr|non | -0.005 0.428 -0.016 0.007 D3gndrXrace | -0.038 0.000 -0.057 -0.019** 

# **Conclusions**

- 1. I recommend comparing groups using predictions and marginal effect on predictions in of outcomes measured in a natural metric.
- 2. This approach
	- o Identification is not a concern
	- o The method can be applied to any regression model that makes predictions
		- : it is useful in any nonlinear model including LRM
	- o Any number of groups can be included
- 3.Deciding how to make comparisons requires careful consideration based on a substantive understanding of the process being modeled and the questions being asked.

# Bibliography

- Allison, Paul D. 1999. Comparing logit and probit coefficients across groups. *Sociological Methods and Research* 28:186‐208.
- Chow, G.C. 1960. Tests of equality between sets of coefficients in two linear
regressions. *Econometrica* 28:591‐605.

Long, J.S. 2009 (2005). Comparing groups using predicted outcomes. (www.indiana.edu/~jslsoc/research\_groupdif.htm)

Long and Mustillo. 2018. Using predictions to compare groups in regression models for binary outcomes

### TODO Oaxaca Decomposition

- 1. See in Resources the rough draft
- 2. Search Groups for computer code and didactic figures
- 3. Citation to Jann article

### Example: productivity, position, and tenure

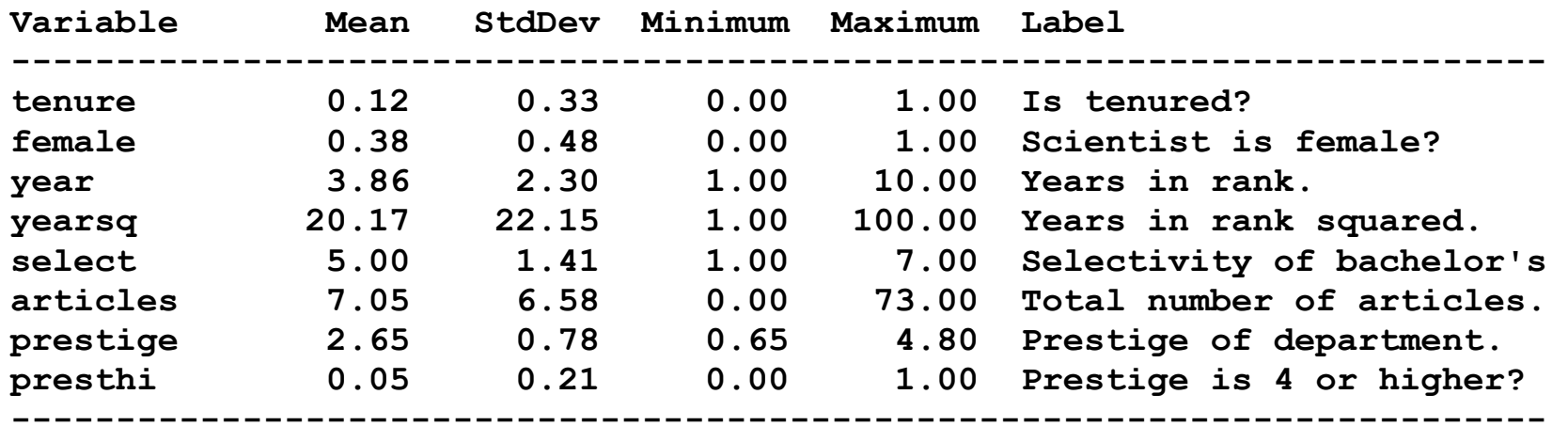

**N = 2797 (person-years)**

### Model for women

**logit (N= 2797): Factor Change in Odds** 

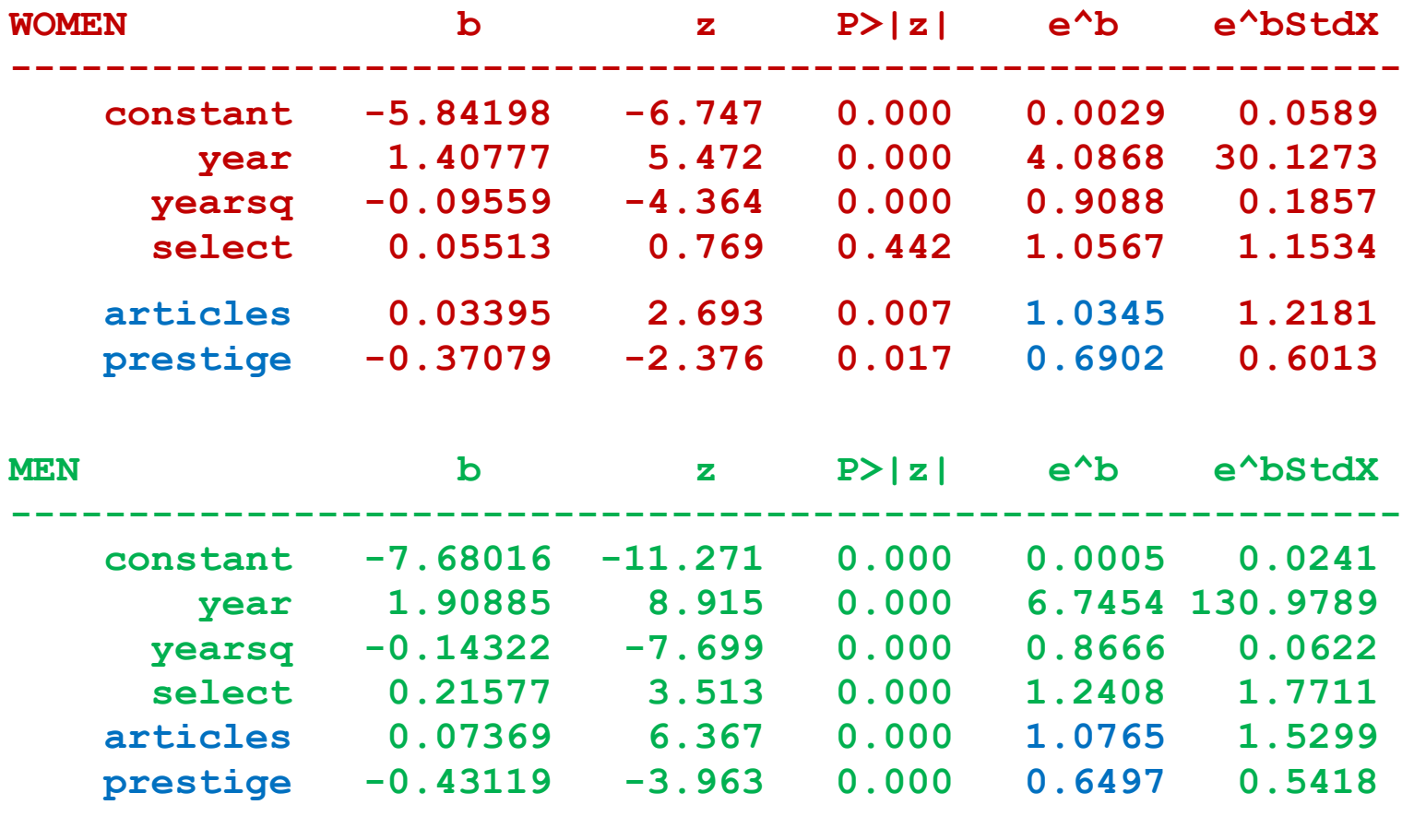

**-----------------------------------------------------------** 

Categorical Data Analysis **Comparing Regressions Across Groups** | 71

## Articles with prestige = 5 (elite) other variables at means *A. Probabilities by gender B. Group differences with CI*

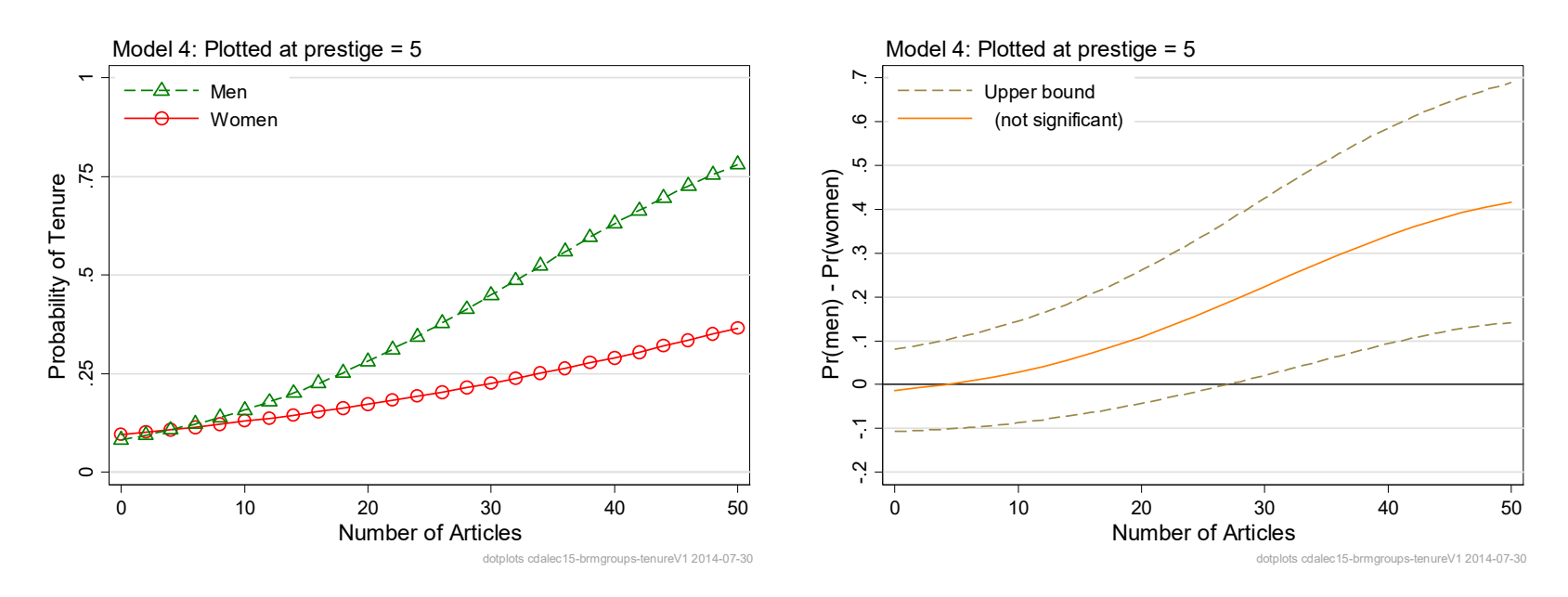

#### Categorical Data Analysis **Comparing Regressions Across Groups** | 72

### Converting CI to a broken line

### *B. Group difference with CI C. Group difference with broken line*

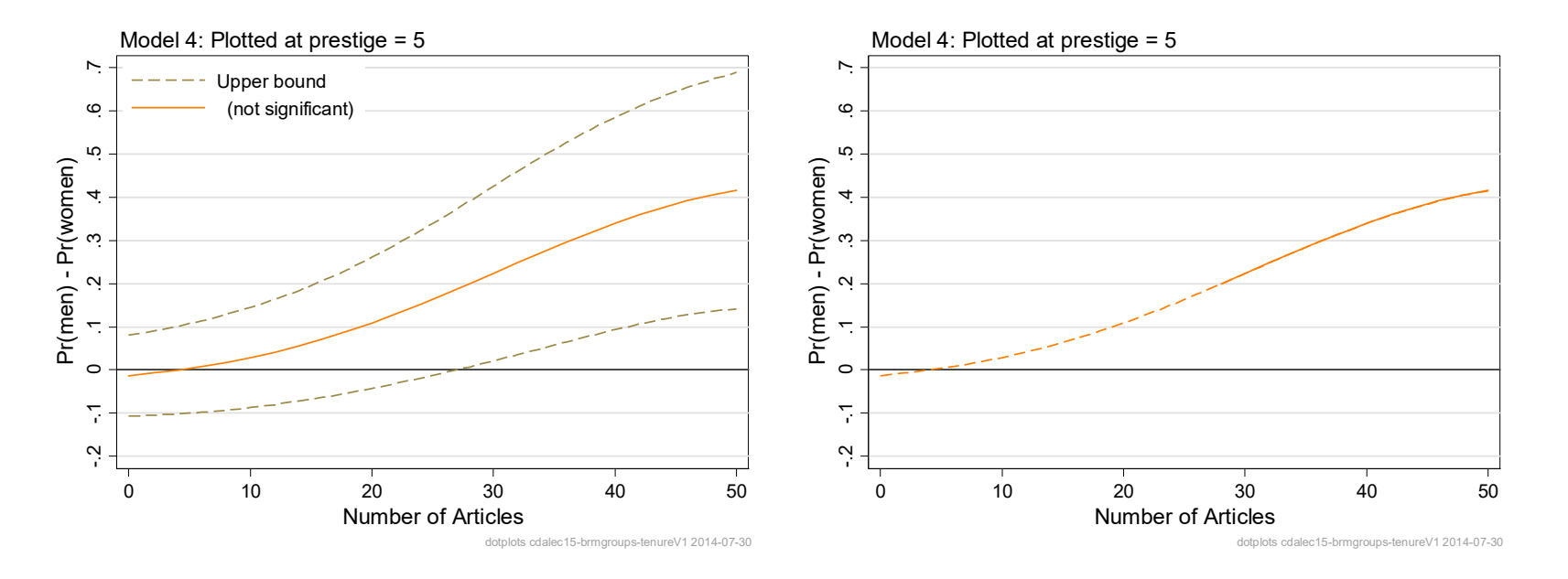

#### o Do this for each level of prestige

o Then combine the group differences in a single graph

### Group differences by articles & prestige

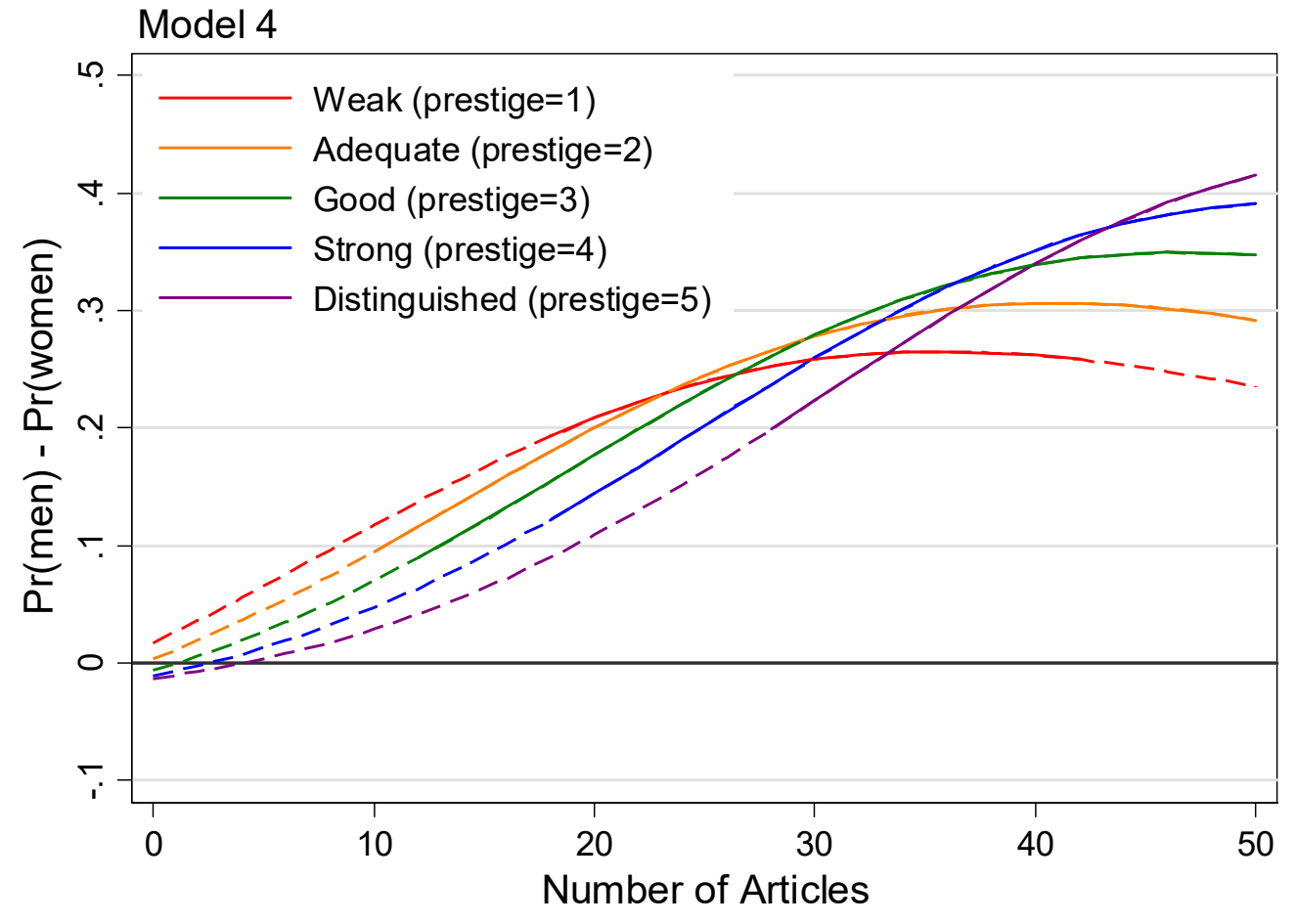

dotplots cdalec15-brmgroups-tenureV1 2014-07-30

Categorical Data Analysis **Comparing Regressions Across Groups** | 74

### Group differences by prestige & articles

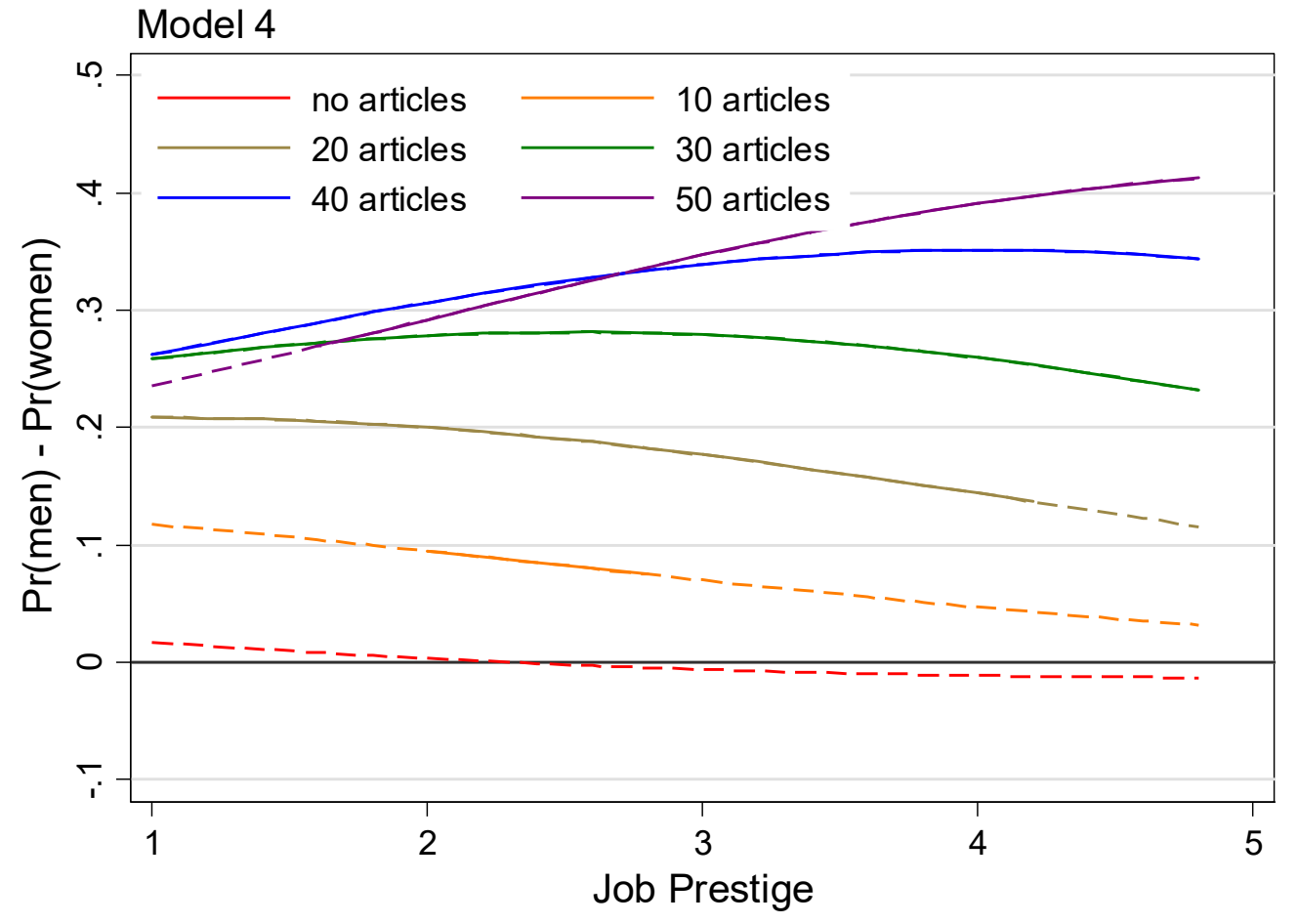

dotplots cdalec15-brmgroups-tenureV1 2014-07-30

#### Categorical Data Analysis **Comparing Regressions Across Groups** | 75

### Group differences by prestige and articles

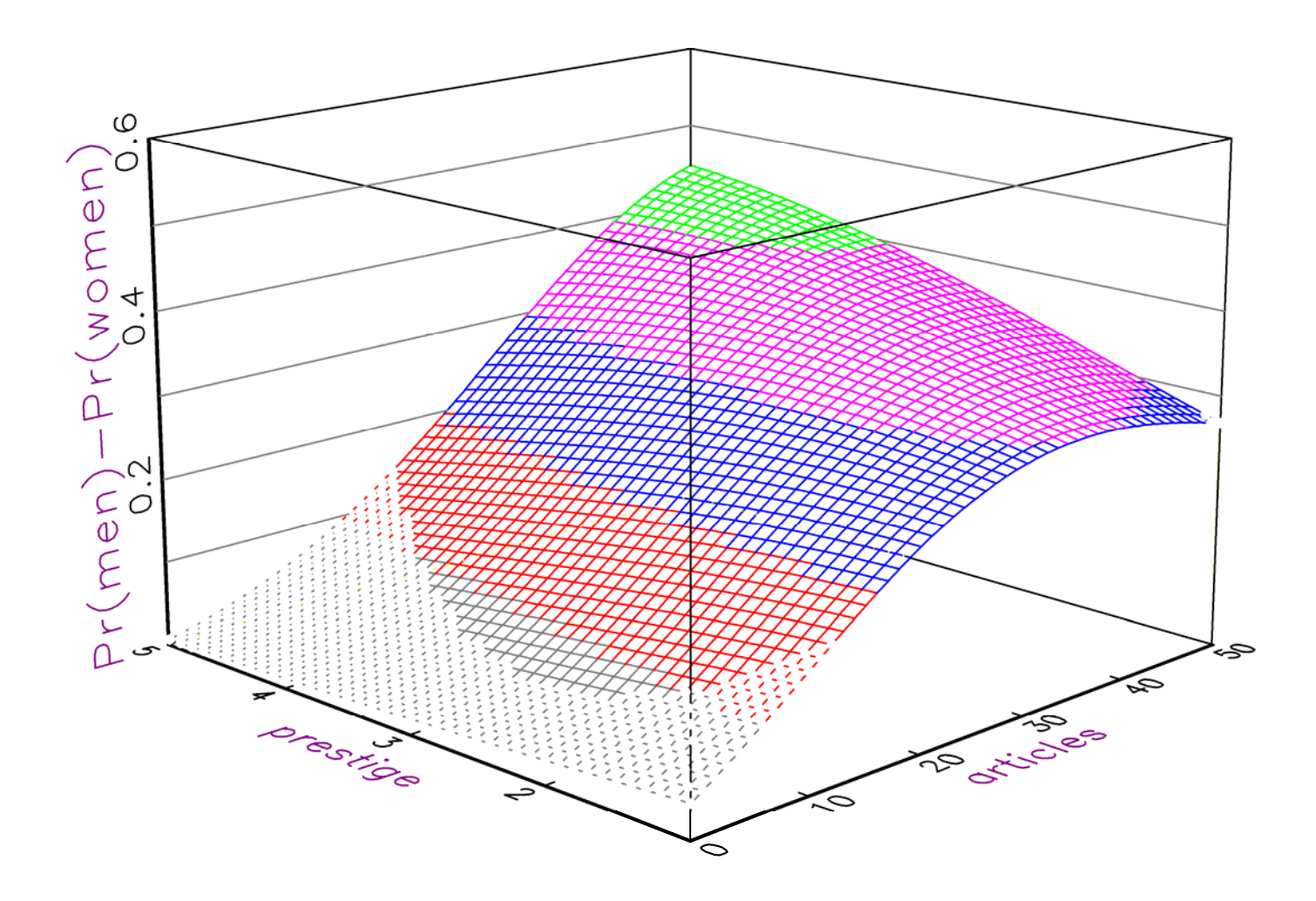

# β1a Comparing Effects Across Equations

### Readings and examples

Trent Mize, Long Doan, and Scott Long. 2018. A General Framework for Comparing Marginal Effects Across Models. Working paper.

See references in Mize et al.

*mdo18‐cme‐\*.do*: do‐files take several minutes to complete.

### Overview: comparing effects across models

- 1. Statistical issues
	- o Jointly fit multiple models
	- oJointly estimate effects with standard errors and covariances
	- o Test equality of effects across models
- 2. Practically issues
	- o Software must be able to jointly fit models and estimate effects

### Examples

- 1. Can the relationship between two variables be explained by adding controls?
- 2.Does a different operationalization change the effect of interest?
- 3. Is a treatment more effective helpling for depression or impulse control?
- 4.Do conclusion from a Pew survey match those from the GSS?
- 5.Does the effect of age depend on whether the model is ordinal or nominal?
- 6.Are effects of age greater in cubic model than quadratic model?

## Review of Marginal Effects

1. Consider any regression model

 $\eta$ (**x**) =  $G$ (**x** $\beta$ )

- 2. Examples include:
	- $\circ$  For BLM,  $Pr(x) = \Lambda(x\beta)$
	- $\circ$  For LRM,  $y = \mathbf{x}\boldsymbol{\beta} + \boldsymbol{\varepsilon}$
	- o MNLM, OLM, NBRM, or nearly any other model
- 3. The marginal effect is the change in  $\eta$  for a change in  $x_k$  holding other variables at specific values.

### Discrete change at representative values (DCR)

1. Change in η as x<sub>k</sub> changes from *start* to *end* holding other variables at **x**\*:

$$
\frac{\Delta \eta(\mathbf{x}=\mathbf{x}^*)}{\Delta x_k \,(\text{start} \to \text{end})} = \eta(x_k = \text{end}, \mathbf{x}=\mathbf{x}^*) - \eta(x_k = \text{start}, \mathbf{x}=\mathbf{x}^*)
$$

$$
\frac{\Delta \eta(\mathbf{x}=\mathbf{x}^*)}{\Delta x_k(\overline{x}_k \to \overline{x}_k + s_k)} = \eta(x_k = \overline{x}_k + s_k, \mathbf{x}=\mathbf{x}^*) - \eta(x_k = \overline{x}_k, \mathbf{x}=\mathbf{x}^*)
$$

$$
\frac{\Delta \eta(\mathbf{x}=\mathbf{x}^*)}{\Delta x_k(0 \to 1)} = \eta(x_k=1, \mathbf{x}=\mathbf{x}^*) - \eta(x_k = 0, \mathbf{x}=\mathbf{x}^*)
$$

### Average discrete change (ADC)

1. DC $_i$ (x $_k$ ) for each observation i:

$$
\frac{\Delta \eta(\mathbf{x}=\mathbf{x}_i)}{\Delta x_k \left(\text{start}_i \rightarrow \text{end}_i\right)} = \eta(x_k = \text{end}_i, \mathbf{x} = \mathbf{x}_i) - \eta(x_k = \text{start}_i, \mathbf{x} = \mathbf{x}_i)
$$

$$
\frac{\Delta \eta(\mathbf{x}=\mathbf{x}_i)}{\Delta x_k(x_{ik} \rightarrow x_{ik}+\delta)} = \eta(x_k=x_{ik}+\delta, \mathbf{x}=\mathbf{x}_i) - \eta(x_k=x_{ik}, \mathbf{x}=\mathbf{x}_i)
$$

$$
\frac{\Delta \eta(\mathbf{x} = \mathbf{x}_i)}{\Delta x_k \left(\text{start} \to \text{end}\right)} = \eta(x_k = \text{end}, \mathbf{x} = \mathbf{x}_i) - \eta(x_k = \text{start}, \mathbf{x} = \mathbf{x}_i)
$$

2. ADC( $\mathsf{x}_\mathsf{k}$ ) is the average discrete change

$$
ADC_{x_k} = \frac{1}{N} \sum_{i} \frac{\Delta \eta(\mathbf{x} = \mathbf{x}_i)}{\Delta x_k (\text{start}_i \rightarrow \text{end}_i)}
$$

3.Average can over:

o entire sample

o subsamples (e.g, men and women)

### Testing the equality of effects

1.Models:

o M1: logit of satisfaction on education plus controls

o M2: logit of satisfaction on income plus controls

2.Jointly fit M1 and M2 and estimate effects (ADC, DCR, RRR,…)

 $\circ$   $\Delta_1$  = ADC(education) from M1

- $\circ$   $\Delta_2$  = ADC(income) from M2
- 3. Wald test statistic for Ho:  $\Delta_1$  =  $\Delta_2$

$$
z = \frac{\widehat{\Delta}_1 - \widehat{\Delta}_2}{\sqrt{\widehat{\sigma}_1^2 + \widehat{\sigma}_2^2 - 2\widehat{\sigma}_{1,2}}}
$$

4.  $\hat{\sigma}_\mathrm{1,2}$  usually requires joint fitting of models and estimation of effects

5. Standard error computed with delta method, bootstrapping, or simulation. 6.Joint estimation is completed using SUEST

### Joint fitting with seemingly unrelated estimation (SUEST)

Adapted from Wessie (1999)

Unstacked data of N observations

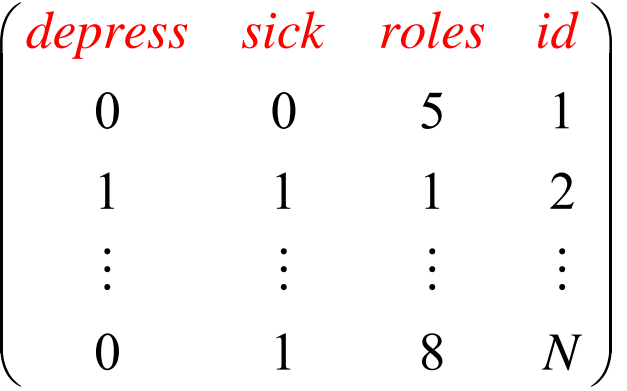

1. Fit two models

o Model 1: **regress depress roles**

o Model 2: **regress sick roles**

2.We can estimate and test individual effects but not compare them.

#### Stacked data of 2N observations

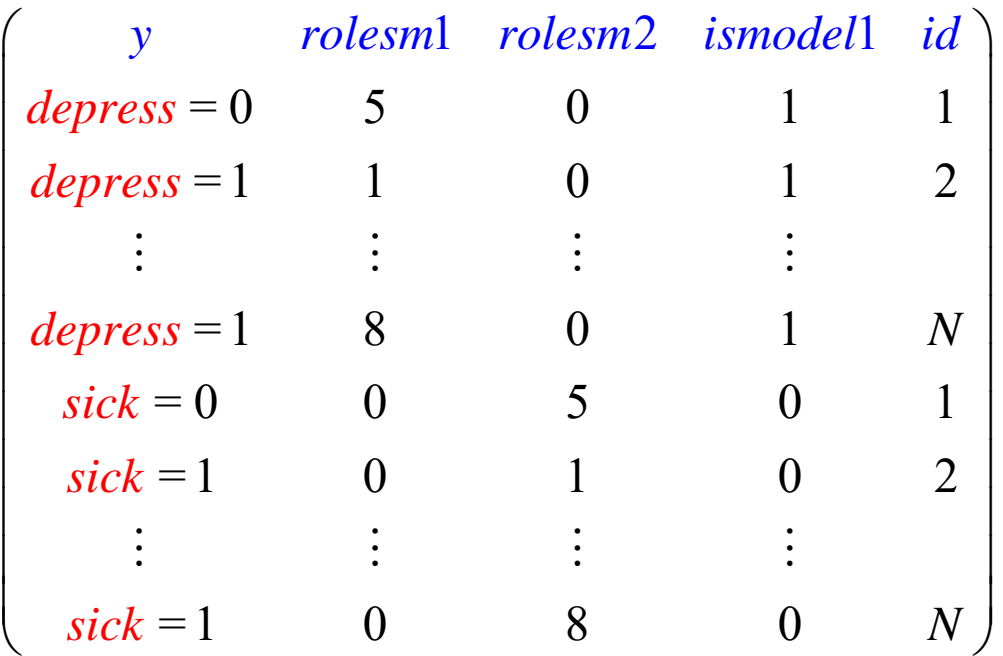

*y* First N rows are *depress* from unstacked data; last N rows are *sick rolesm1*  First N rows are *roles* from unstacked dataset; last N fixed to 0. *rolesm2*  First N rows are 0; last N contain *roles* from unstacked dataset *ismodel1* 1 if observation for Model 1; 2 if observation for Model 2

Categorical Data Analysis **Categorical Data Analysis Comparing Effects Across Equations** | 8

Fitting models with stacked data

1. Fit models separately

**logit y rolesm1 if ismodel1==1 logit y rolesm2 if ismodel1==2**

2. To fit model jointly

**logit y ismodel2 rolesm1 rolesm2, vce(cluster id)** 

- o *ismodel1* is 1 if the observation is needed to fit model 1 and 0 if the observation is used to fit model 2.
- o *id* is used to adjust for clustering caused by having two observations for each participant.
- o **vce(cluster id)**adjust for the clustered data
- 3. Example of results of using stacked data follows…

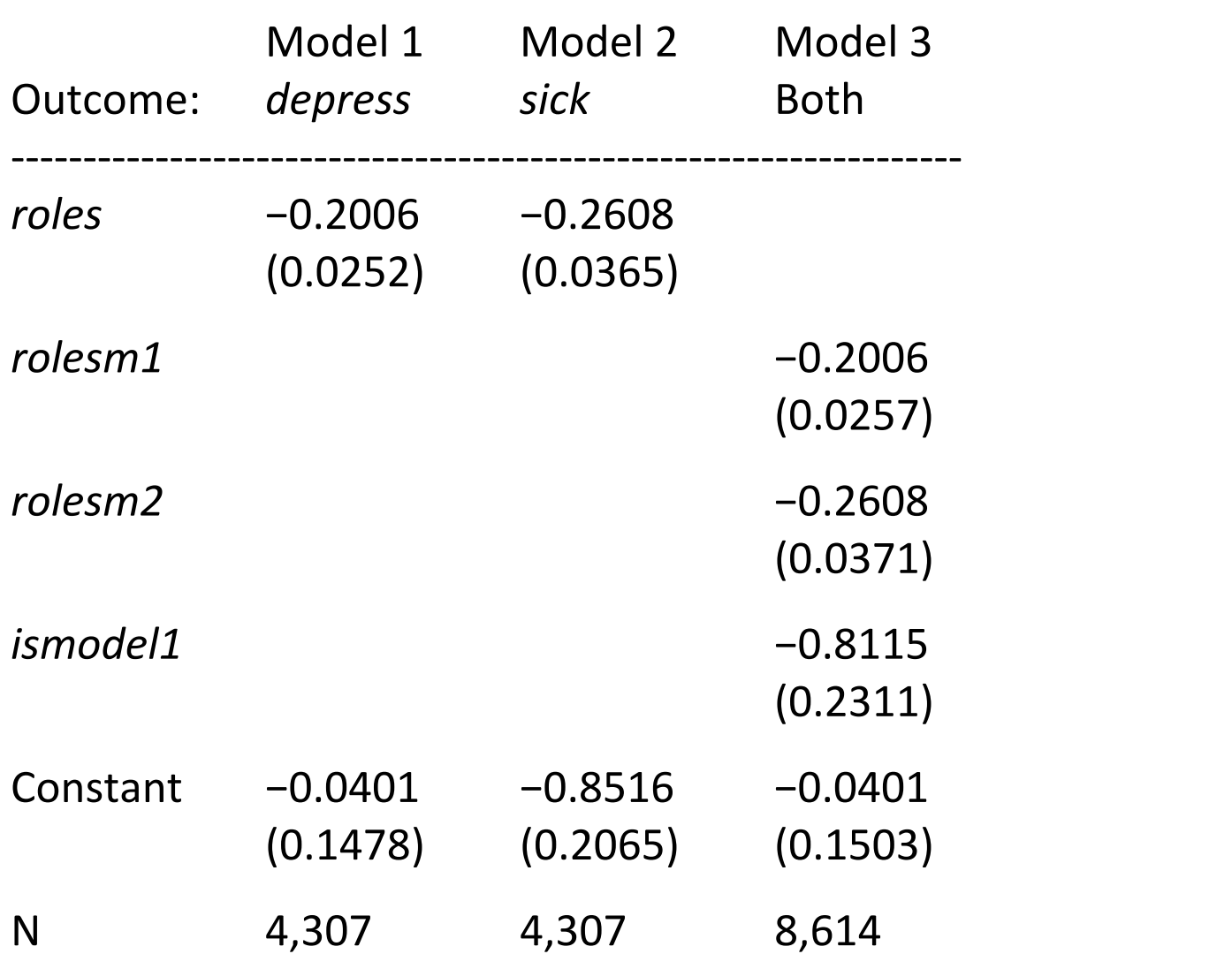

#### Estimates from Models 1 and 2 fit separately and jointly

Categorical Data Analysis **Comparing Effects Across Equations** | 10

### SUEST and generalized SEM

- 1. Stacking data only works if models are the same type (e.g., two logits)
- 2. SUEST is a statistical method that is a more general way to "stack" results to combines estimates across models to obtain correct SE's
- 3.After joint estimation, marginal effects can be jointly estimated across models
- 4. SEM programs, like gsem, can also be used to jointly fit models
	- o **suest** is faster and more general, but postestimation is messy
	- o **gsem** is much slower but eaiser to use for postestimation

### Examples and Applications

- 1. Compare effects across nested models
	- $\circ$  Does the effect of a  $x_k$  changes as controls are added to the model?
- 2. Compare effects of different operationalizations of a variable.
	- o Does the way sexual orientation is measured change its effects?
- 3. Compares effects of the same predictor on different outcomes.
	- o Does gender have the effect on diabetes as arthritis?
- 4.Group comparisons is a special case of this method.
- 5. Compare effects of  $x_k$  in OLM to the effect of  $x_k$  in MNLM
- 6.Does the effect of age in a model with age‐squared differ from the effect in a model that adds age‐cubed?

### Mediation of effects using nested logit models

- 1. People with college degrees tend to be happier than those without.
- 2.Does the effect of a college degree change after accounting for earnings, occupational prestige, and other variables?

#### Data and variables from GSS 2000‐2016

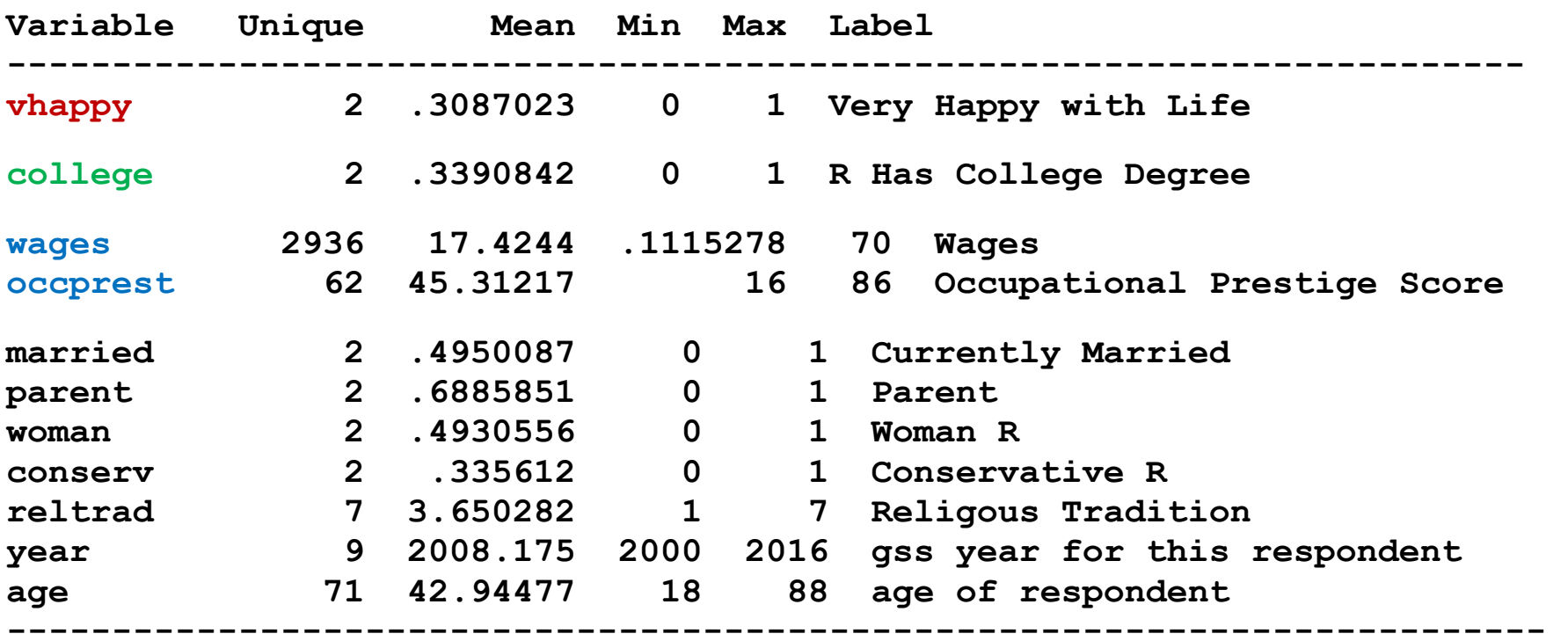

Categorical Data Analysis **Comparing Effects Across Equations** | 13

#### Models

M1: vhappy on college

M2: vhappy on college + controls

M3: vhappy on college + controls + wages

M4: vhappy on college + controls + wages + occprest

#### Results: ADC(college) on happiness

#### **Panel A: ADC(college)**

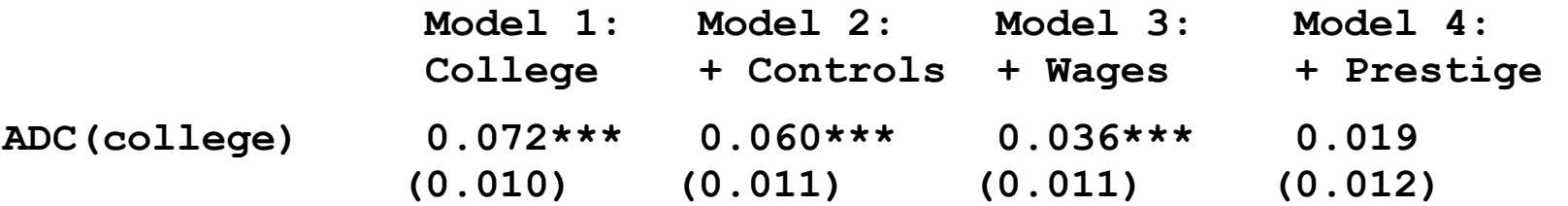

#### **Panel B: Cross Model Differences**

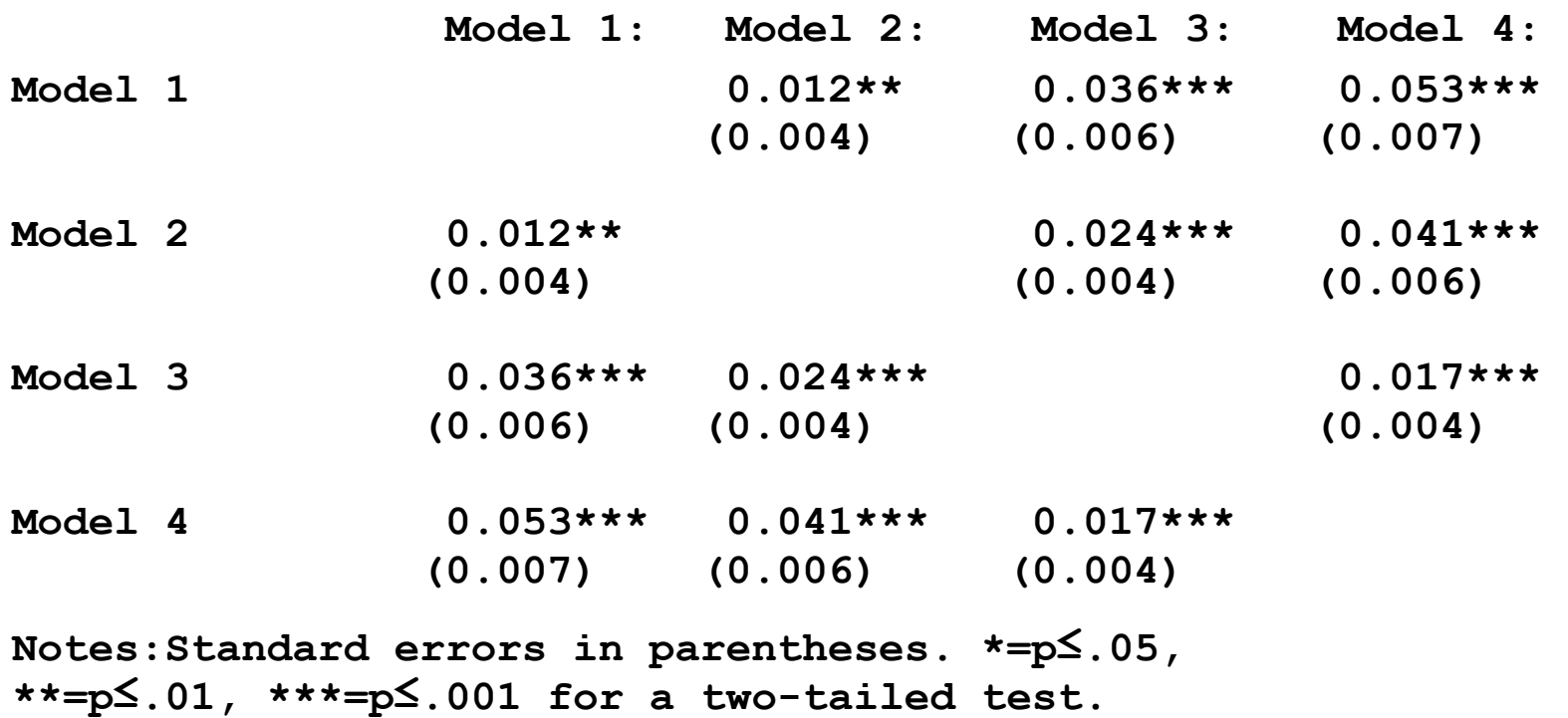

Categorical Data Analysis **Comparing Effects Across Equations** | 15

#### Model 1 with only college as predictors

*On average the probability of being happy is .072 (p<.001) higher for those with a college degree.* 

#### Model 2 adds control variables

*Adding the controls decreases the effect of college by .012 (p<.001).* 

Model 3 examines if effect of college is mediated by hourly wages.

*After controlling for wages, the effect of college continues to be significant (Δ=.036, p<.001), but is reduced by .024.* 

Model 4 adds wages as a mediator.

*On average going to college increase the probability of a respondent reporting being very happy by .019 which is no long34 significant.* 

Overall, we can conclude

*The relationship between a college degree and happiness is totally moderated by wages and prestige.* 

Categorical Data Analysis **Categorical Data Analysis Comparing Effects Across Equations** | 16

#### Fit models separately and estimates effects of college

```
local controls /// 
     i.married i.parent i.woman i.conserv i.reltrad i.year c.age##c.age
```

```
logit vhappy i.college // M1 
mchange college, stat(est se p) dec(7)
```

```
logit vhappy i.college `controls' // M2 + controls 
mchange college, stat(est se p)
```

```
logit vhappy i.college c.wages `controls' // M3 + wages 
mchange college wages , amount(sd) stat(est se p)
```
**logit vhappy i.college c.wages c.occprest `controls' // M4 + occprest mchange college wages occprest, amount(sd) stat(est se p)** 

#### Joint fitting of models

*Clones to trick gsem into using the same DV in all models* 

```
clonevar vhappyM1 = vhappy 
lab var vhappyM1 "M1 vhapppy college only" 
clonevar vhappyM2 = vhappy 
lab var vhappyM2 "M2 vhapppy college + controls" 
clonevar vhappyM3 = vhappy 
lab var vhappyM3 "M3 vhapppy college + controls + wages" 
clonevar vhappyM4 = vhappy 
lab var vhappyM4 "M4 vhapppy college + controls + wages + occprest" 
// NOTE: vce(robust) needed for correct covariances across models
```
*Simultaneously fit models with gsem* 

```
gsem (vhappyM1 <- i.college, logit) /// 
      (vhappyM2 <- i.college `controls', logit) /// 
      (vhappyM3 <- i.college c.wages `controls', logit) /// 
      (vhappyM4 <- i.college c.wages c.occprest `controls', logit) /// 
      , vce(robust)
```
**est store gsemmodel** 

#### Jointly estimate ADC(college) and post results

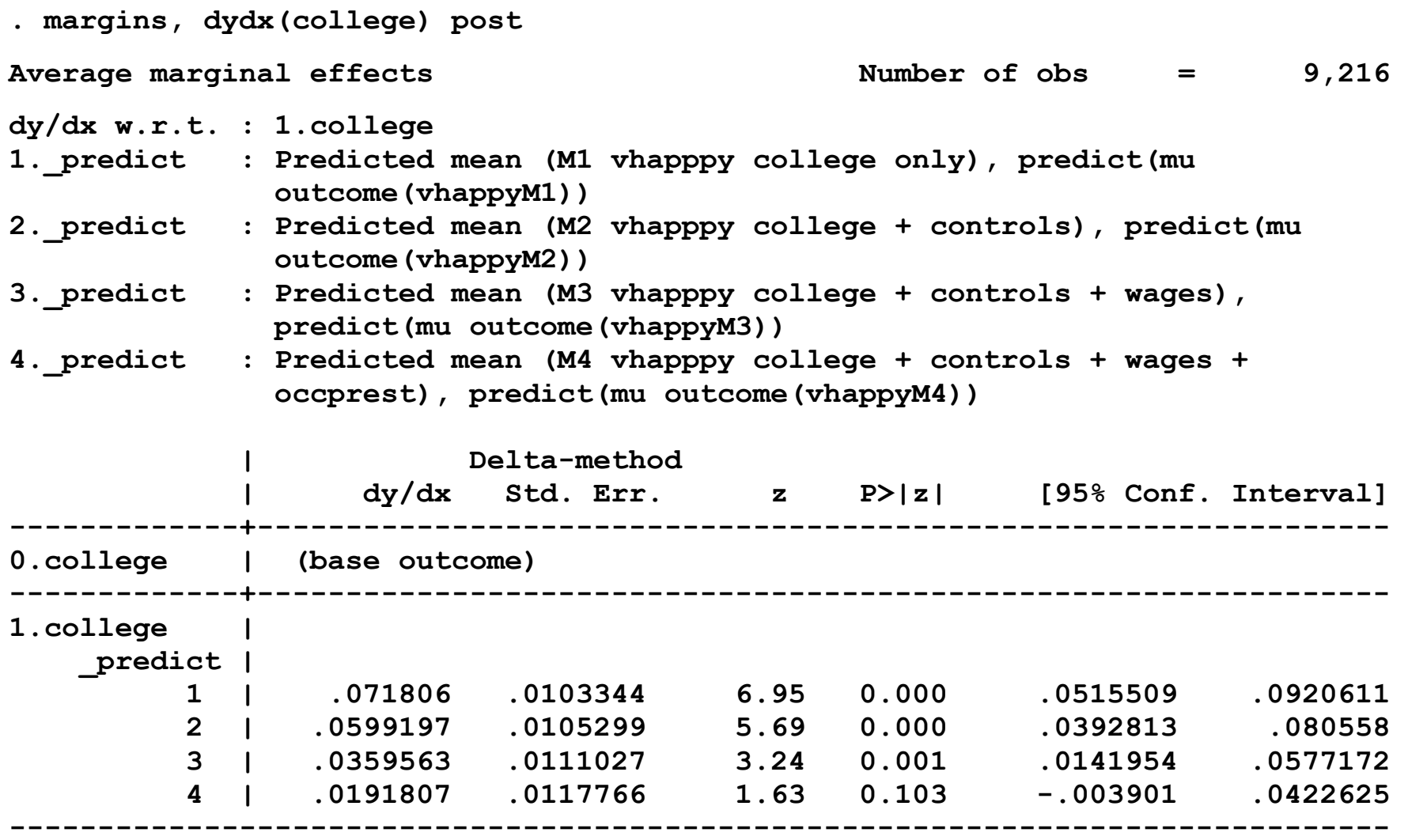

**Note: dy/dx for factor levels is the discrete change from the base level.** 

#### *Compute ADC(college) and second differences across models*

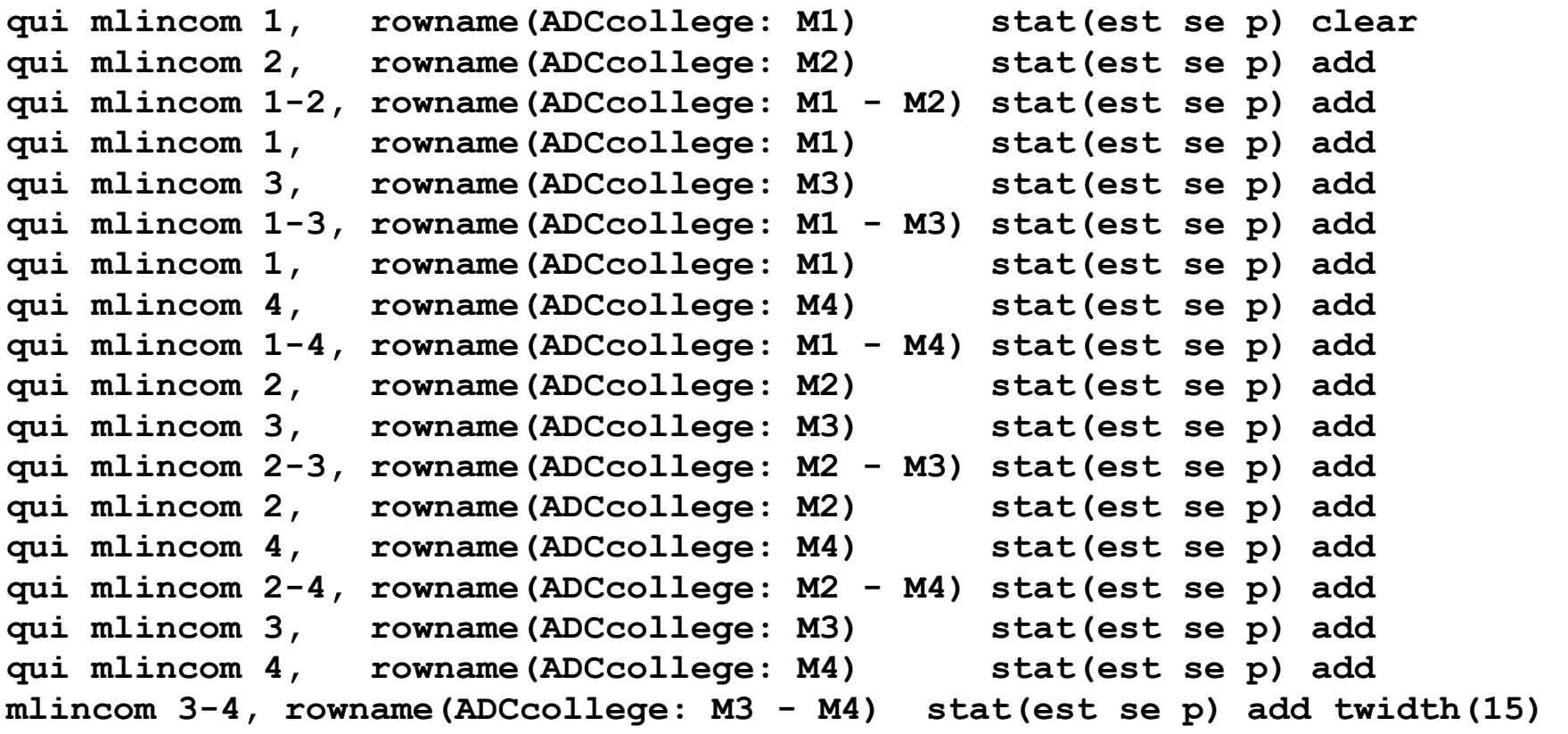

#### ADC(wages+SD) for models 3 and 4

```
est restore gsemmodel 
qui sum wages 
local sd = r(sd)margins, /// 
     predict(outcome(vhappyM3)) predict(outcome(vhappyM4)) /// 
     at(wages=gen(wages)) at(wages=gen(wages + `sd')) post 
qui mlincom 3, rowname(ADCwages: M3) stat(est se p) clear 
qui mlincom 4, rowname(ADCwages: M4) stat(est se p) add 
     mlincom 3-4, rowname(ADCwages: M3 - M4) stat(est se p) add twidth(15)
```
### Effects of alternative regressors

- 1. Sexual orientation can be measured in different ways.
	- o How someone *identifies with an orientation*
	- o How someone *behaves*
- 2.Does classifying sexual orientation based on their *identity* leads to different conclusions than classifying based on *behavior*?

### Data and variables: GSS data from 2008 – 2016

- 1.Outcome is whether a person views same‐sex relationships as wrong (=1) or not wrong  $(=0)$ .
- 2. Sexual orientation *identity* and sexual orientation *behavior* have three categories
	- o heterosexual
	- o bisexual
	- o gay/lesbian.

Logit model of same-sex is wrong on orientation + controls

M1: sexual identity

**iswrong <- sexident woman college age race year** 

M2: sexual behavior

**iswrong <- sexbehav woman college age race year** 

### Pr(iswrong) by sexual orientation measured two ways

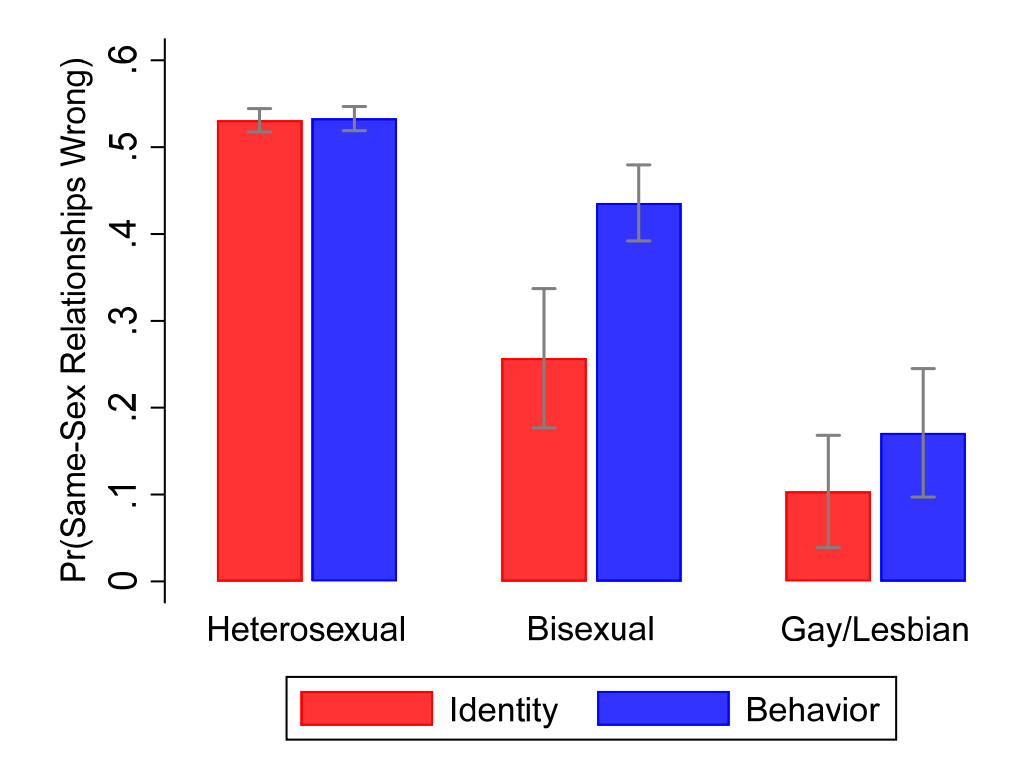

*Views of same‐sex relationships are nearly identical across models for those who identify as heterosexual, fairly close for those who identify as gay or lesbian, but the probability of viewing same‐sex relationships as wrong is substantially lower for those who are classified as bisexual based their sexual identity compared to past sexual behavior.* 

Categorical Data Analysis **Comparing Effects Across Equations** | 24

#### Pr(iswrong) by sexual orientation measured two ways

Here are the numbers behind the prior graph

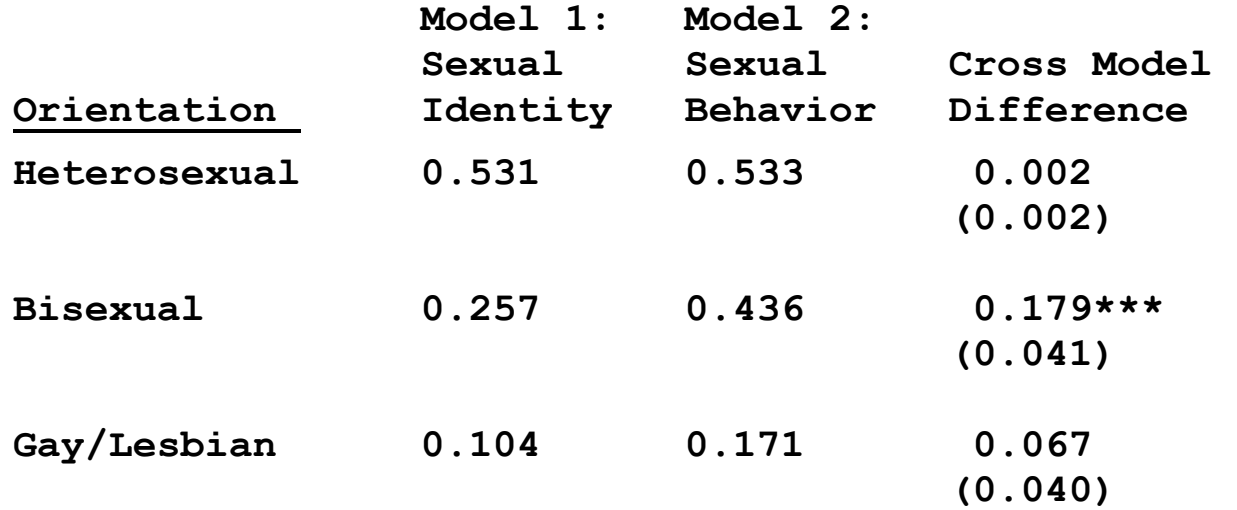

*The probability of bisexuals saying same‐sex relationships are wrong are significantly larger when orientation is measured by behavior than by identity (p<.001). The probabilities for heterosexuals and gay/lesbians do not differ signifcantly.* 

#### ADC(sexual orientation) comparing two orientations

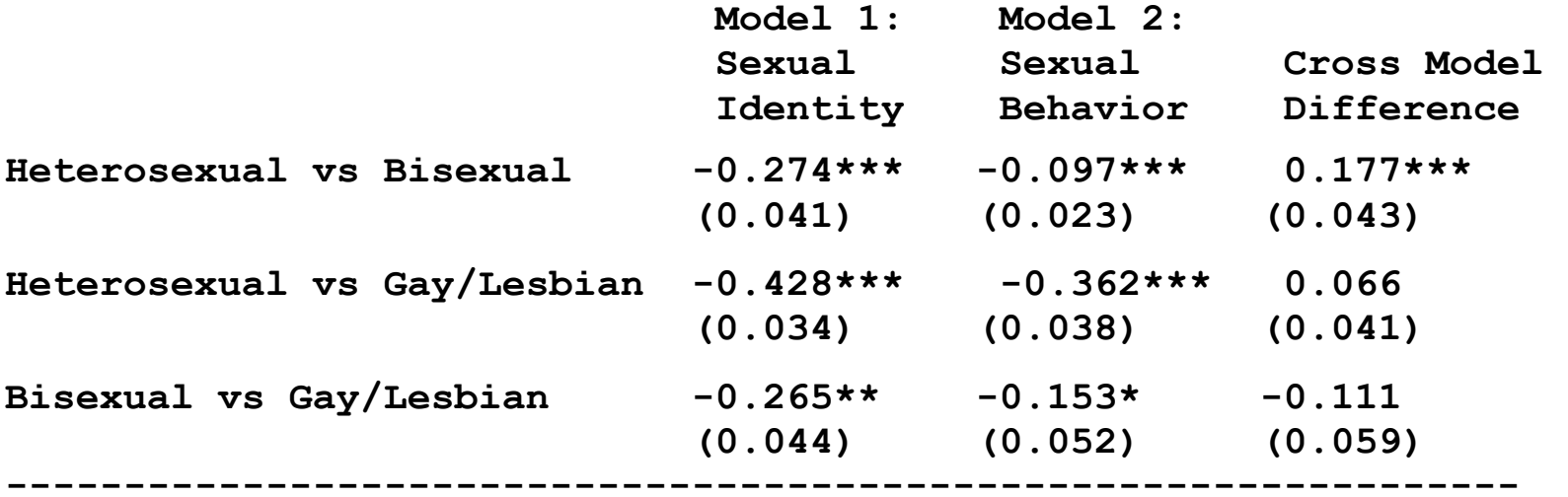

**\*=p=.05, \*\*=p=.01, \*\*\*=p=.001 for a two-tailed test** 

*The contrast between heterosexual and gay/lesbian and between bisexual and gay/lesbian do not differ significantly across the two models. However, there is a significantly larger difference between heterosexual and bisexual individuals when using the sexual identity measure compared to , compared sexual behavior measure. That is, for this contrast the different ways of measuring sexual orientation change the effect.* 

Is this clear?

#### Version 1 confuses me!

*The contrast between heterosexual and gay/lesbian and between bisexual and gay/lesbian do not differ significantly across the two models. However, there is a significantly larger difference between heterosexual and bisexual individuals when using the sexual identity measure compared to , compared sexual behavior measure. That is, for this contrast the different ways of measuring sexual orientation change the effect.* 

Version 2: is this better?

*The effect of being heterosexual compared to being gay or lesbian does not differ when sexual orientation is measured by behavor or identity. However, the effect of being heterosexual compared to bisexual is significantly larger (p<.001) when orientation is measured by sexual identity.*
# Code for example

#### **Jointly fit models**

```
clonevar samesexBEHAV = samesexB // 1=is wrong; 0=not wrong 
clonevar samesexIDENT = samesexB gsem (samesexBEHAV <- i.sexbehav i.woman i.college c.age /// model 2 
                        i.race i.year, logit) /// 
      (samesexIDENT <- i.sexident i.woman i.college c.age /// model 1 
                        i.race i.year, logit), /// 
      vce(robust)
```
**est store gsemmodel** 

#### Estimate and plot probabilities by orientation

```
// model using behavior 
est restore gsemmodel 
margins, predict(outcome(samesexBEHAV)) at(sexbehav=(1 2 3)) post 
est store probbehav 
// model using identity 
est restore gsemmodel 
margins, predict(outcome(samesexIDENT)) at(sexident=(1 2 3)) post 
est store probident
```
**local labopt "labsize(\*1.1) glwidth(\*1.4) glcol(black\*.7)"** 

**coefplot (probident, color(red\*.8)) (probbehav, color(black)), /// vertical recast(bar) barw(0.3) /// ciopts(recast(rcap) color(gs8)) citop /// legend(order(1 "Identity" 3 "Behavior")) /// xlab(1 "Heterosexual" 2 "Bisexual" 3 "Gay/Lesbian", noticks) /// ytitle("Pr(Same-Sex Relationships Wrong)",size(\*.85)) /// ylab(0(0.1).6, `labopt') /// scale(1.3) /// larger text xscale(noline) plotregion(style(none)) // turn off x axis line** 

### Predicted probabilities and differences for each model

```
est restore gsemmodel 
margins, at(sexident=(1 2 3)) at(sexbehav=(1 2 3)) post 
qui { 
mlincom 7, rowname("Hetero: Ident") stat(est se p) clear 
mlincom 4, rowname("Hetero: Behav") stat(est se p) add 
mlincom 4-7, rowname("Hetero: Difference") stat(est se p) add 
mlincom 8, rowname("Bisexual: Ident") stat(est se p) add 
mlincom 5, rowname("Bisexual: Behav") stat(est se p) add 
mlincom 5-8, rowname("Bisexual: Difference") stat(est se p) add 
mlincom 9, rowname("Gay: Ident") stat(est se p) add 
mlincom 6, rowname("Gay: Behav") stat(est se p) add 
mlincom 6-9, rowname("Gay: Difference") stat(est se p) add 
} 
mlincom, twidth(20) title("Differences in Probabilities Across Models")
```
#### *Pairwise comparison AMEs*

```
est restore gsemmodel 
margins, dydx(sexident sexbehav) post 
qui { 
mlincom 3, rowname("Het vs Bi: Ident") stat(est se p) clear 
mlincom 1, rowname("Het vs Bi: Behav") stat(est se p) add 
mlincom 1-3, rowname("Het vs Bi: Difference") stat(est se p) add 
mlincom 4, rowname("Het vs Gay: Ident") stat(est se p) add 
mlincom 2, rowname("Het vs Gay: Behav") stat(est se p) add 
mlincom 2-4, rowname("Het vs Gay: Difference") stat(est se p) add 
mlincom 1-2, rowname("Bi vs Gay: Ident") stat(est se p) add 
mlincom 3-4, rowname("Bi vs Gay: Behav") stat(est se p) add 
mlincom (3-4)-(1-2), rowname("Bi vs Gay: Difference") stat(est se p) add 
} 
mlincom, twidth(20) /// 
     title("AMEs for Sexual Orientation Within and Across Models")
```
# Effects of  $x_k$  on different outcomes

- 1.When comparing effects on different outcome the way variables are measured must be comparable.
	- o Can you compare being ADC(married) to ADC(income)?
- 2. Two outcomes:
	- o Days of poor mental health in last month
	- o Days of poor physical health in last month

### Data from the 2002, 2006, 2010, and 2014 General Social Survey

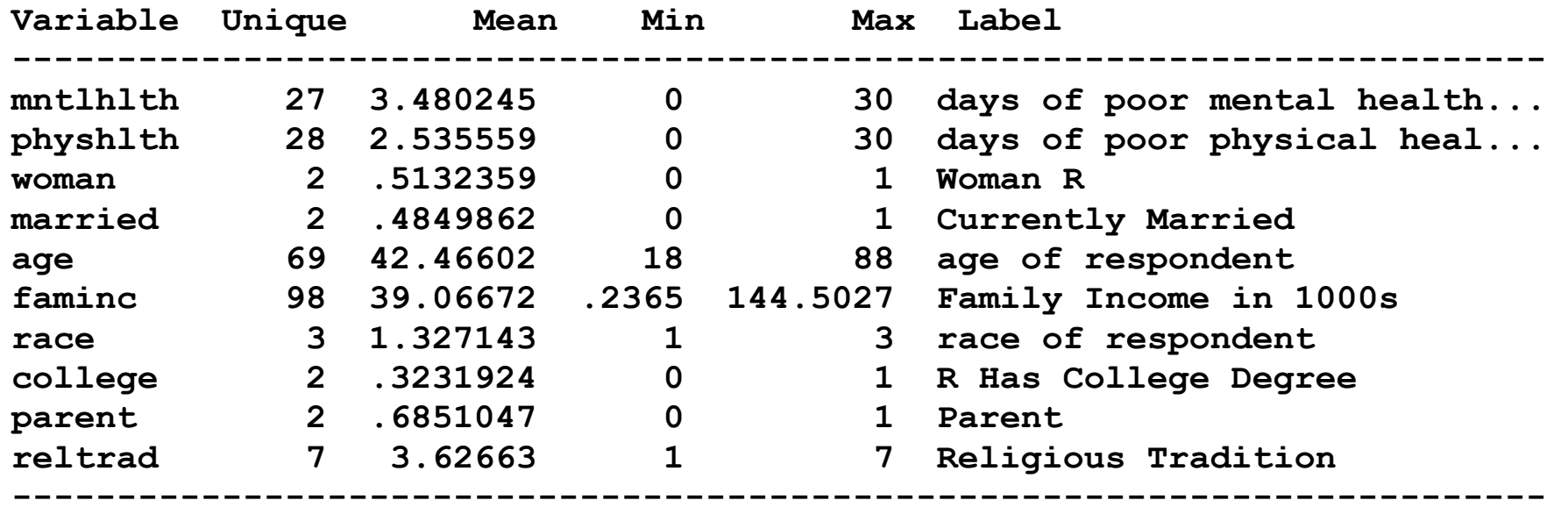

### Models: negative binomial regression

#### Model 1: Mental health

**mntlhlth <- woman married age faminc race college parent year** 

#### Model 2: Physical health

**physhlth <- woman married age faminc race college parent year** 

Categorical Data Analysis **Categorical Data Analysis Comparing Effects Across Equations** | 33

### Effects in count models

#### 1.We use the ADC on the expected # of number of days of poor health

 $\Delta$ E(y | **x**) / Δ x<sub>k</sub> = Δ exp(**x'β**) / Δ x<sub>k</sub>

**ADC on Days Reporting Poor Health** 

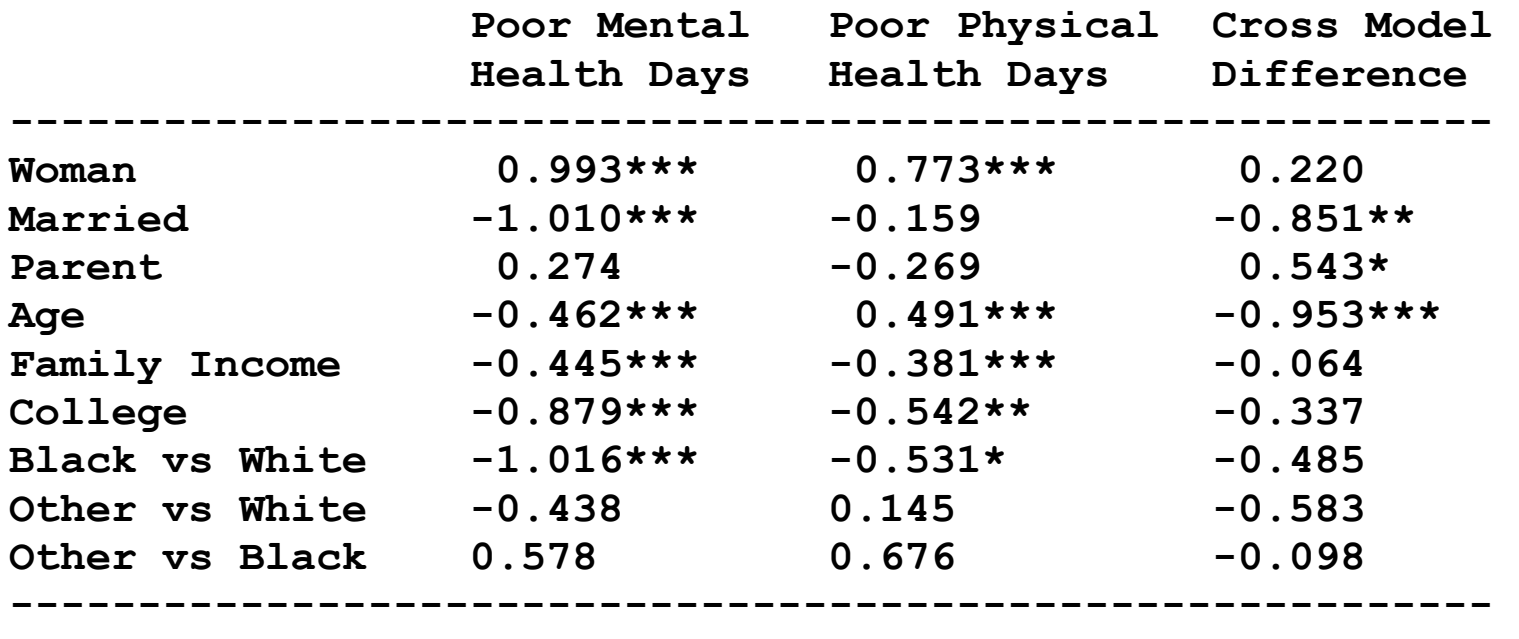

**\*=p= .05, \*\*=p=.01, \*\*\*=p=.001 for a two-tailed test.** 

Categorical Data Analysis **Categorical Data Analysis Comparing Effects Across Equations** | 34

### Results

*Woman are expected to report about 0.99 more days of poor physical health per month than men and 0.77 more days of poor physical health. While the effect is 0.22 larger for mental health, the difference is not statistically significant.* 

*Being married has a significantly larger effect on mental health than physical health. On average being married significantly reduces the days of poor mental health by 1.01 days, but the effect of marriage on physical health is nonsignificant. The effect on mental health is significantly larger (Δ= ‐.851).* 

*The effect of age diverge across the two outcomes, with aging associated with fewer poor mental health days but more poor physical health days (p<.001).* 

# **Code**

### Fit models

```
gsem (mntlhlth <- i.woman i.married c.age faminc /// 
                   i.race i.college i.parent i.year, nbreg) /// 
      (physhlth <- i.woman i.married c.age faminc /// 
                   i.race i.college i.parent i.year, nbreg), vce(robust) 
est store gsemmodel
```
#### Effects for binary regressors

```
mlincom, clear 
foreach var in woman married college parent { 
     est restore gsemmodel 
     margins, dydx(`var') post 
     qui mlincom 1, rowname(`var':MentHlth) stat(est se p) add 
     qui mlincom 2, rowname(`var':PhysHlth) stat(est se p) add 
     qui mlincom 1-2, rowname(`var':Difference) stat(est se p) add 
}
```
#### Effect of continuous regressors + SD

```
foreach var in age faminc { 
     est restore gsemmodel 
     qui sum `var' 
     margins, at(`var'=gen(`var')) at(`var'=gen(`var' + `r(sd)')) post 
     qui mlincom 2-1, rowname(`var':MentHlth) stat(est se p) add 
     qui mlincom 4-3, rowname(`var':PhysHlth) stat(est se p) add 
     qui mlincom (2-1)-(4-3), rowname(`var':Difference) stat(est se p) add 
}
```
#### Effects for multicategory regressors

```
est restore gsemmodel 
margins i.race, post 
qui { 
   mlincom 2-1, rowname(blackVwhite:MentHlth) stat(est se p) add 
   mlincom 5-4, rowname(blackVwhite:PhysHlth) stat(est se p) add 
   mlincom (2-1)-(5-4), rowname(blackVwhite:Difference) stat(est se p) add 
   mlincom 3-1, rowname(otherVwhite:MentHlth) stat(est se p) add 
   mlincom 6-4, rowname(otherVwhite:PhysHlth) stat(est se p) add 
   mlincom (3-1)-(6-4), rowname(otherVwhite:Difference) stat(est se p) add 
   mlincom 3-2, rowname(otherVblack:MentHlth) stat(est se p) add 
   mlincom 6-5, rowname(otherVblack:PhysHlth) stat(est se p) add 
   mlincom (3-2)-(6-5), rowname(otherVblack:Difference) stat(est se p) add 
} 
mlincom, twidth(20) /// 
   title(AMEs for mental and physical health and cross model differences)
```
Categorical Data Analysis **Categorical Data Analysis Comparing Effects Across Equations** | 37

# Software Implementation

- 1. To compare effects across models you need covariances across models.
- 2. Then you must jointly estimate effects across models
- 3. Stata's suest, gsem, and margins do this very generally
	- o You may have to work hard to accomplish the same thing in other packages
- 4. In Stata, **suest** is more general but post‐estimation is nasty and tedious.
- 5.**gsem** is *slow* but the syntax is much simple.

# **Conclusions**

- 1.Many of the example can be approached in other ways.
	- o Our approach is not a critique of that work work
- 2. Rather we provide a general and flexible approach fully supported by mainline software
- 3. Can you think of other applications?
	- o Assessing alternative model specifications for nonlinearity?
	- o Comparing predictions for ZIP and NBRM

# β1a Nominal outcomes

# Readings and examples

*Long & Freese: Chapter 8 sections on MNLM* 

o See references in that chapter

*mdo18‐nrm‐\*.do* 

# **Overview**

- 1.What does it mean for an outcome to be nominal or ordinal?
- 2.MNLM as a set of binary logits and the IIA assumption.
- 3. Interpretation with probabilities, marginal effects, and odds ratios.

4. Related models.

# Level of measurement

1. S.S. Stevens (1946) introduced the terms nominal and ordinal:

- o Nominal scales have no ordering implied by the values
- o Ordinal scales have values indicating rank ordering on one attribute.
- 2.Debated and critiqued when proposed, his taxonomy is firmly established.

# The bias‐efficiency trade‐off

1. The true model is:

 **regress y x1 x2 x3** 

2. Excluding variables leads to <u>bias</u> (if variables are correlated)

```
 regress y x1
```
3. Including extra variables leads to inefficiency (larger standard errors)

 **regress y x1 x2 x3 x4** 

### Bias and inefficiency when assuming wrong level of measurement

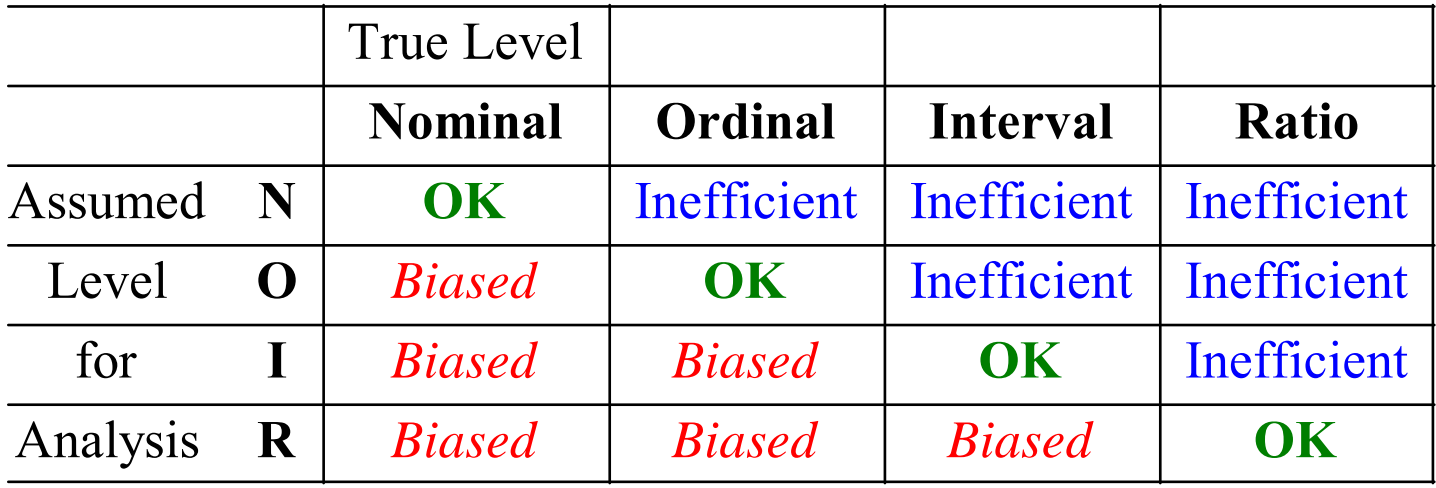

1.Using MNLM with an ordinal outcome is a useful way to assess ordinality.

2.MNLM can even be used for interval outcomes to explore nonlinearities.

# Binary logit with new notation

1. <u>Linear in the logit</u> for outcome A versus B:

$$
\ln\left[\frac{\Pr(y = A | \mathbf{x})}{\Pr(y = B | \mathbf{x})}\right] = \ln \Omega(\mathbf{x}) = \beta_{0, A|B} + \beta_{1, A|B} x_1 + \beta_{2, A|B} x_2 + \beta_{3, A|B} x_3
$$

2.Multiplicative in the odds:

$$
\Omega(\mathbf{x}, x_2) = \exp\left[\ln\Omega(\mathbf{x}, x_2)\right]
$$

$$
= e^{\beta_{0, A|B}} e^{\beta_{1, A|B}x_1} e^{\beta_{2, A|B}x_2} e^{\beta_{3, A|B}x_3}
$$

3.Odds ratio:

$$
\frac{\Omega\big(\mathbf{X},x_2+1\big)}{\Omega\big(\mathbf{X},x_2\big)}=\frac{e^{\beta_{0,A|B}}e^{\beta_{1,A|B}x_1}e^{\beta_{2,A|B}\big(x_2+1\big)}e^{\beta_{3,A|B}x_3}}{e^{\beta_{0,A|B}}e^{\beta_{1,A|B}x_1}e^{\beta_{2,A|B}x_2}e^{\beta_{3,A|B}x_3}}=\exp\Big(\beta_{2,A|B}\Big)
$$

# Introduction to the MNLM

- 1.MNLM is equivalent to a set binary logits for all outcome pairs
	- o With three outcomes: A vs B, A vs C, B vs C
	- o Each comparison is called a contrast
- 2. Interpretation is complicated by large the number of parameters:
	- o With 5 outcomes, there are 10 binary logits
	- o With 10 outcomes, there are 45 binary logits
- 3.We start with a simple model.

# MNLM with three outcomes

Categories L, S, and P with  $N_L$ ,  $N_S$ , and  $N_P$  observations.

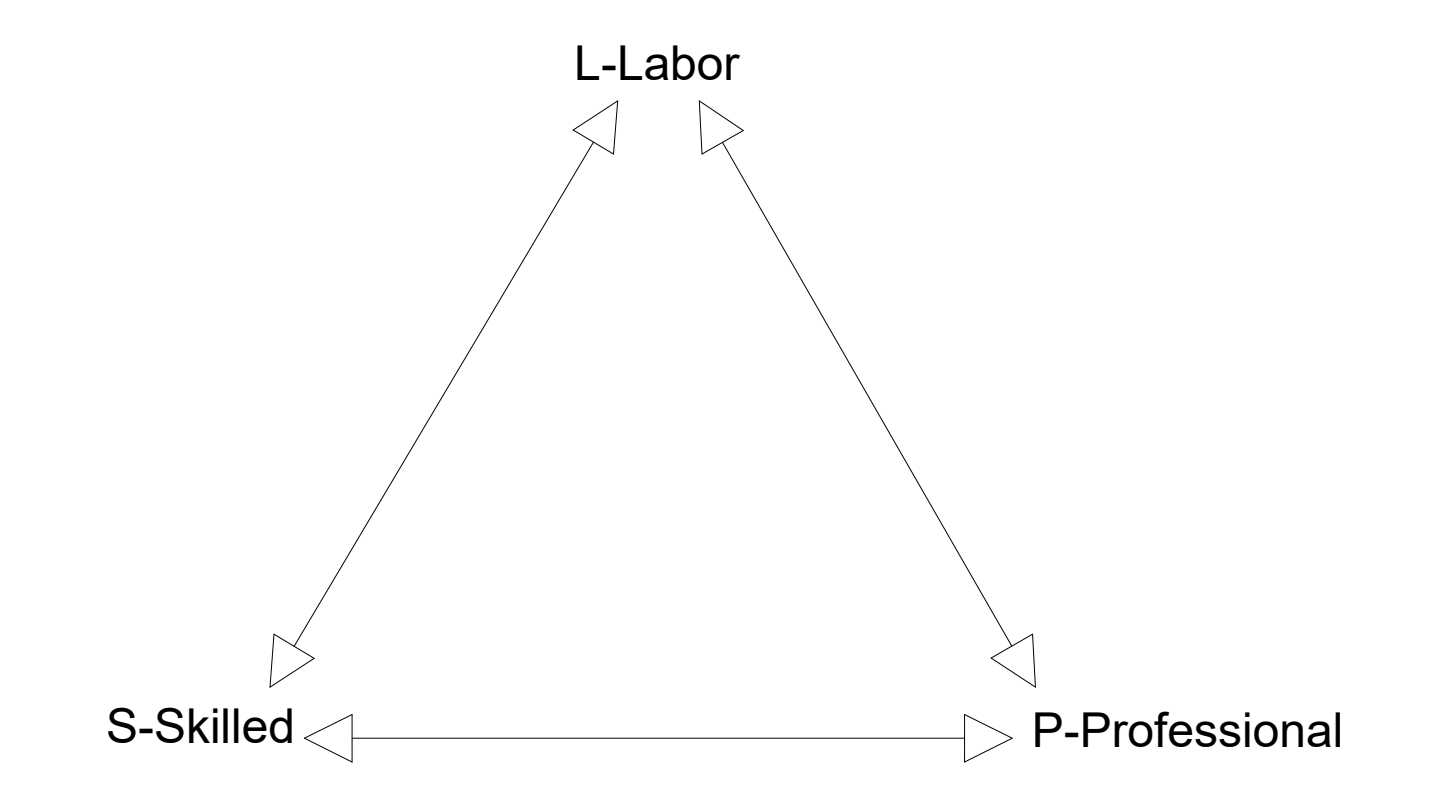

# MNLM is a set of BLM that are simultaneously estimated. L vs S

$$
\ln\left[\frac{\Pr(L|Ed)}{\Pr(S|Ed)}\right] = \beta_{0,L|S} + \beta_{1,L|S} Ed
$$

S vs P

$$
\ln\left[\frac{\Pr(S|Educ)}{\Pr(P|Educ)}\right] = \beta_{0,S|P} + \beta_{1,S|P} Ed
$$

L vs P

$$
\ln\left[\frac{\Pr(L|Educ)}{\Pr(P|Educ)}\right] = \beta_{0,L|P} + \beta_{1,L|P} Ed
$$

# Redundancy among the BLMs

# 1. Logit for L vs P  $\left| \ln \left| \frac{\Pr(L | Ed)}{\Pr(P | Ed)} \right| = \ln \Pr(L | Ed) - \ln \Pr(P | Ed) + 0$  $\left[ \frac{\Pr(L \mid Ed)}{\Pr(P \mid Ed)} \right] = \ln \Pr(L \mid Ed) - \ln \Pr(P \mid Ed) +$

2. Adding  $0 = \ln \Pr \bigl( S \, | \, Ed \bigr) - \ln \Pr \bigl( S \, | \, Ed \bigr)$ :

$$
\ln\left[\frac{\Pr(L|Ed)}{\Pr(P|Ed)}\right] = \ln \Pr(L|Ed) - \ln \Pr(P|Ed) + \left[\ln \Pr(S|Ed) - \ln \Pr(S|Ed)\right]
$$

$$
= \left[\ln \Pr(L|Ed) - \ln \Pr(S|Ed)\right] + \left[\ln \Pr(S|Ed) - \ln \Pr(P|Ed)\right]
$$

$$
= \ln \left[\frac{\Pr(L|Ed)}{\Pr(S|Ed)}\right] + \ln \left[\frac{\Pr(S|Ed)}{\Pr(P|Ed)}\right]
$$

Then

$$
\left(\beta_{0,L|S} + \beta_{1,L|S} Ed\right) + \left(\beta_{0,S|P} + \beta_{1,S|P} Ed\right) = \left(\beta_{0,L|P} + \beta_{1,L|P} Ed\right)
$$

# A minimal set of coefficients

1. Since

$$
(\beta_{0,L|S} + \beta_{1,L|S} Ed) + (\beta_{0,S|P} + \beta_{1,S|P} Ed) = (\beta_{0,L|P} + \beta_{1,L|P} Ed)
$$

2. From any two coefficients you can compute the third

$$
\beta_{L|P} = \beta_{L|S} + \beta_{S|P}
$$

$$
\beta_{L|S} = \beta_{L|P} - \beta_{S|P}
$$

$$
\beta_{S|P} = \beta_{L|P} - \beta_{L|S}
$$

3.With J outcomes, J‐1 comparisons allow you to determine all contrasts

○ Each set of J-1 comparisons is called a minimal set

# Three alternative minimal sets of coefficients in 3 category MNLM

1.With base category 1:

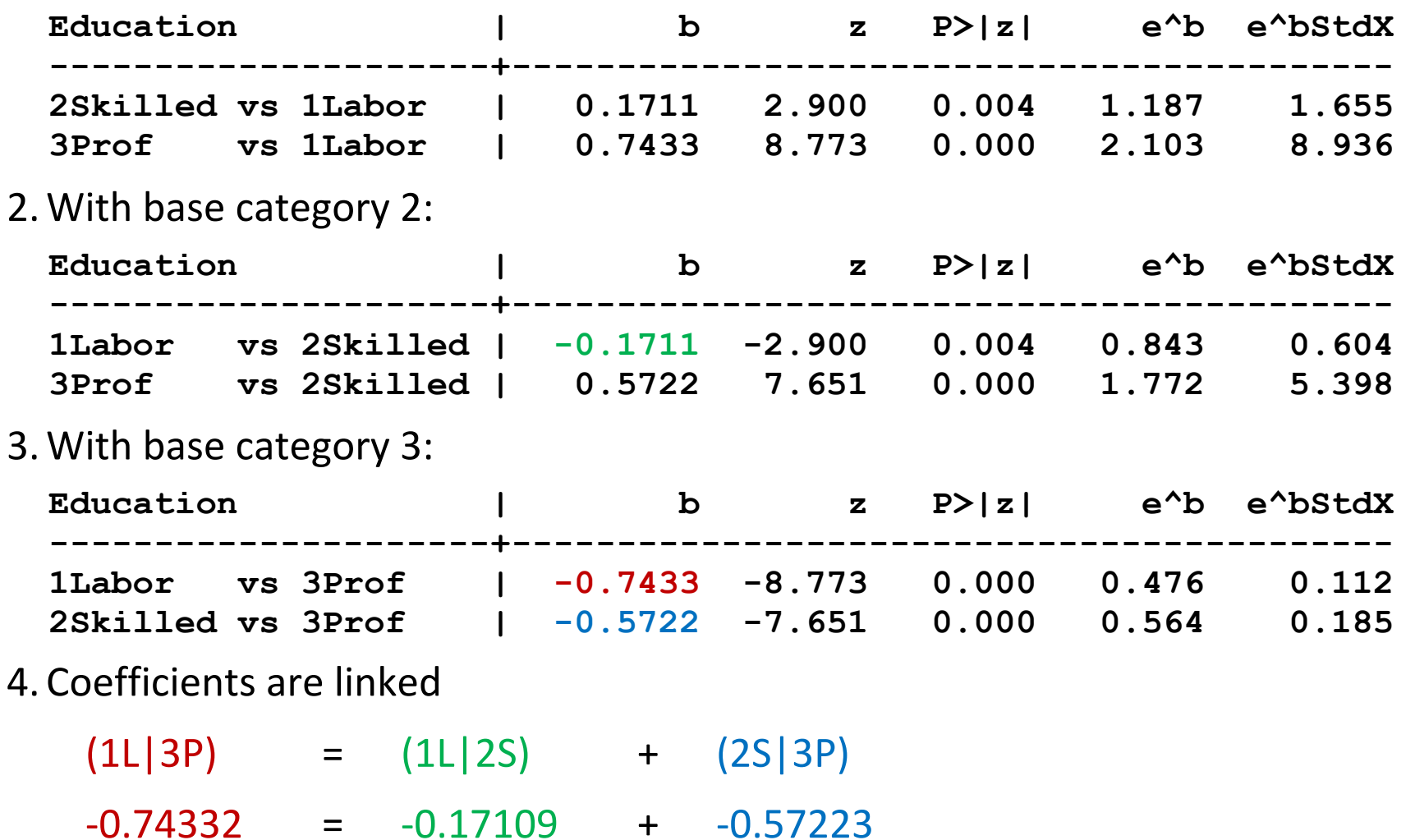

# Comparing MNLM to a set of BLMs

- 1.MNLM enforces the logical relationship among the parameters.
- 2. They do not hold exactly if you fit separate BLMs.
- 3. Consider three outcomes:

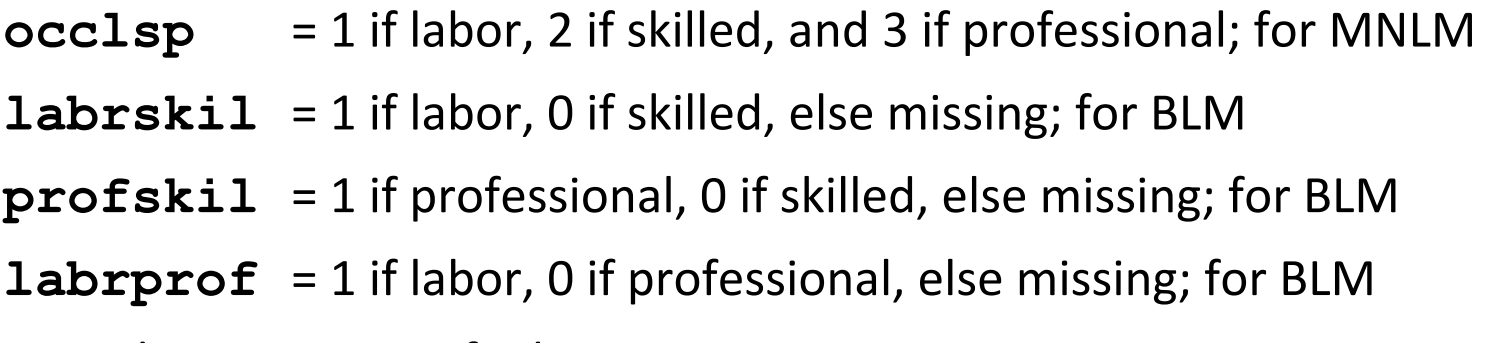

4. The predictor is years of education.

# Comparing BLM and MNLM estimates

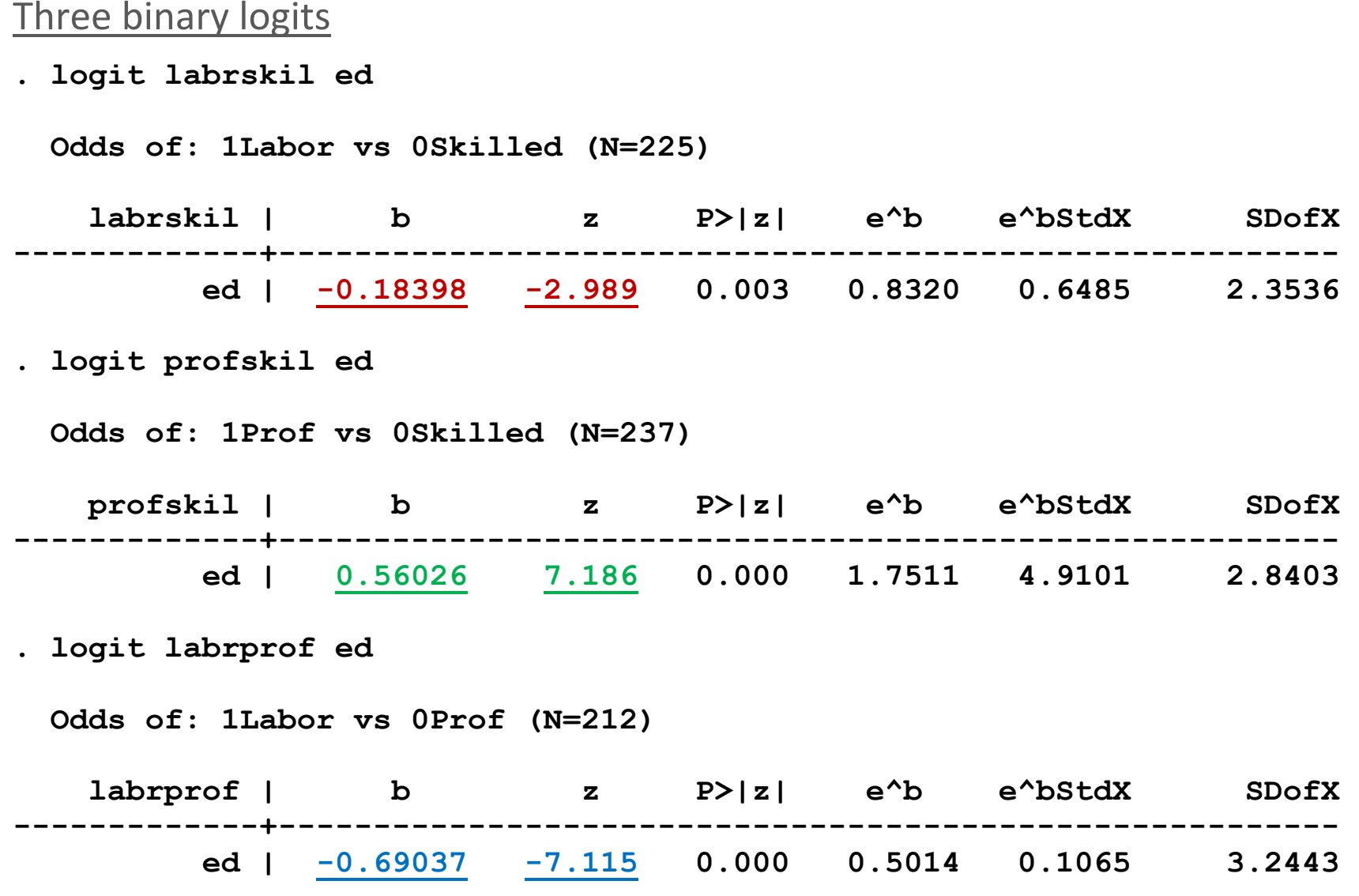

#### One MNLM

**. mlogit occlsp ed** 

**mlogit (N=337): Factor Change in the Odds of occlsp** 

**Variable: ed (sd=2.9464271)** 

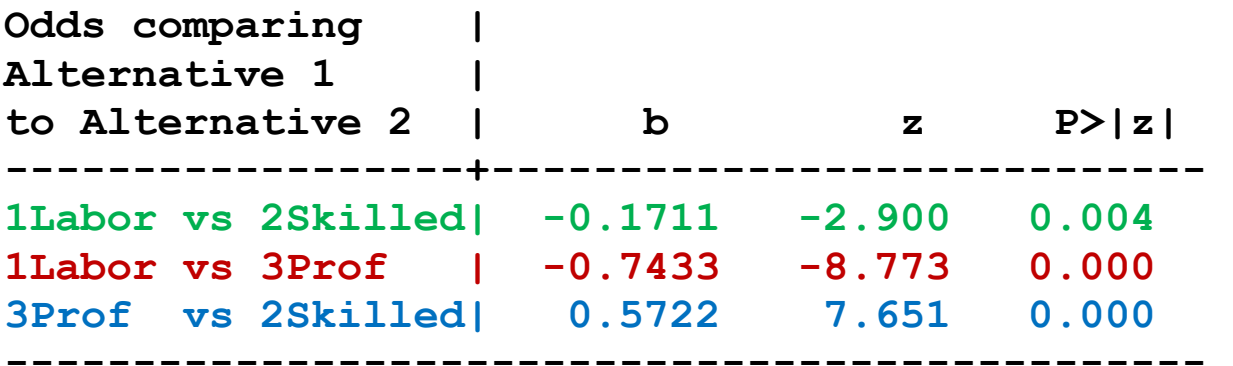

Compared to the BLM results

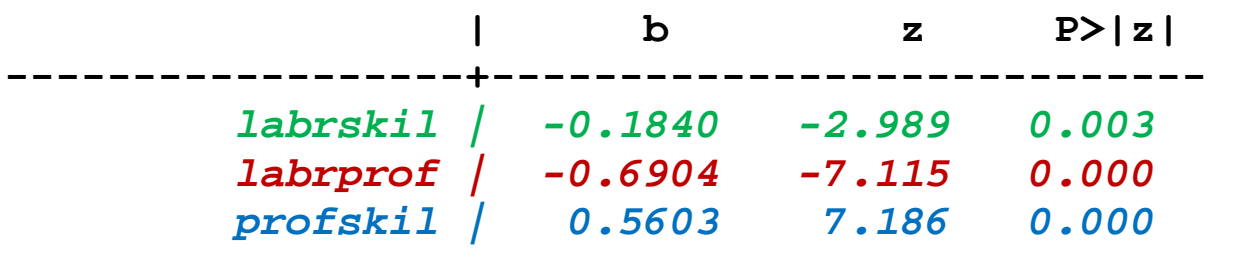

**-----------------------------------------------** 

# Independence of irrelevant alternatives (IIA)

- 1.MNLM assumes that when a person chooses between choice J and choice K, the decision is not affect by other choices that are available.
	- o This is the IIA assumption
	- o It is why BLM can be used to estimate MNLM parameters
- 2. The assumption is fundamental to the model
- 3. Is it a weakness or a strength?
	- o Opionions vary
- 4. Can you test the assumption?
	- o Not really
- 5.What do you do?
	- o Have choices that are distinct, nonreduncant alternatives
- 6.Details follow

### Why IIA would fail: McFadden's buses

- 1. A person has two choices:  $\Pr(\mathrm{car}) = \frac{1}{2}$  and  $\ \Pr(\mathrm{red~bus}) = \frac{1}{2}$
- 2. The odds of taking a car versus a red bus:

$$
\frac{\Pr(\text{car})}{\Pr(\text{red bus})} = \frac{1/2}{1/2} = 1
$$

3.A new bus company opens with identical service using blue buses.

4. IIA <u>requires</u>:

$$
Pr(car) = 1/3;
$$
  $Pr(red bus) = 1/3;$   $Pr(blue bus) = 1/3$ 

5. This maintains the odds of one

$$
\frac{\Pr(\text{car})}{\Pr(\text{red bus})} = 1 = \frac{1/3}{1/3}
$$

6. Substantively, we would expect a violation of IIA:

$$
Pr(car) = 1/2;
$$
  $Pr(red bus) = 1/4;$   $Pr(blue bus) = 1/4$ 

# Does IIA make sense?

- 1. IIA requires that if a new choice becomes available, probabilities for prior choices adjust precisely to retain the original odds among choices
- 2.McFadden suggested that IIA implies that MNLM should only be used when:

*Outcome categories can plausibly be assumed to be distinct and weighed independently in the eyes of each decision maker* 

3.Amemiya suggested that the MNLM works well when:

*The alternatives are dissimilar* 

4. Specifying a model with distinct outcomes that are not substitutes for one another is reasonable, albeit ambiguous, advice.

# Formal tests of IIA

- 1. Reviewers sometimes demand an IIA test.
	- o Simulations by Cheng and Long (SMR) and other studies found that formal tests do not work well
- 2.Hausman and McFadden proposed a Hausman‐type test of IIA
	- o This compares two estimates of the same parameters.
		- One estimate is consistent and efficient if the H<sub>0</sub> is true
		- The second is consistent but inefficient
	- o Cheng and Long (2006) find this tests has very poor statistical properties
- 3. The Small and Hsiao (1985) LR type test
	- o The Small‐Hsiao test works well sometimes
	- o Fails completely others
	- o But you can't tell when this will happen (Cheng and Long)
- 4.We found no test that works well in all cases.

# Estimating MNLM with five outcomes

### Descriptive statistics

**occ Occupation white Race: 1=white 0=nonwhite ed Years of education exper Years of work experience** 

**-> tabulation of occ** 

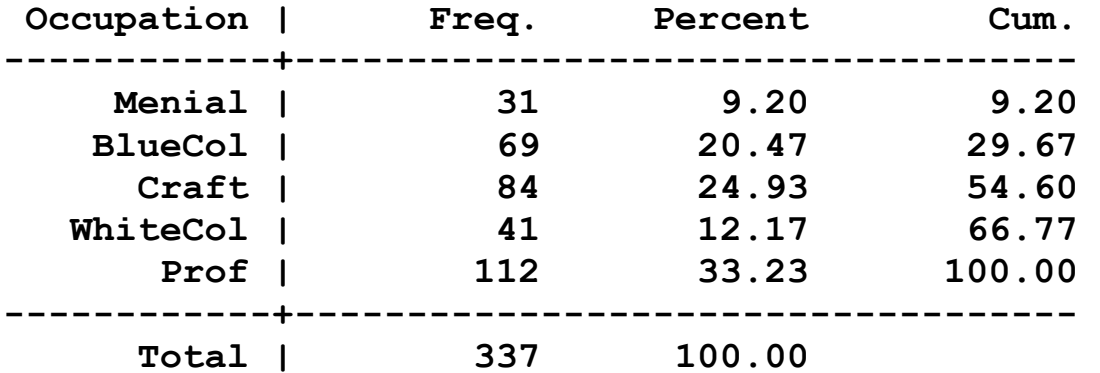

**. sum white ed exper** 

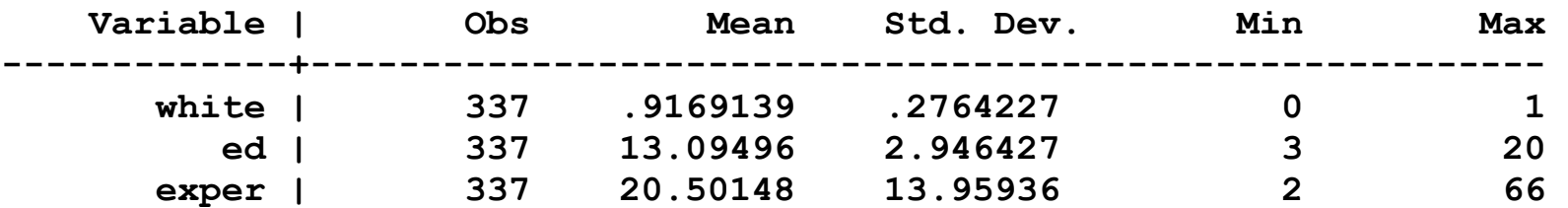

### Output from mlogit using base(1)

1. In **mlogit** option **base(** #**)** sets the base or reference category.

2. Estimates for each category compared to base category

**. mlogit occ i.white ed exper, base(1) nolog** 

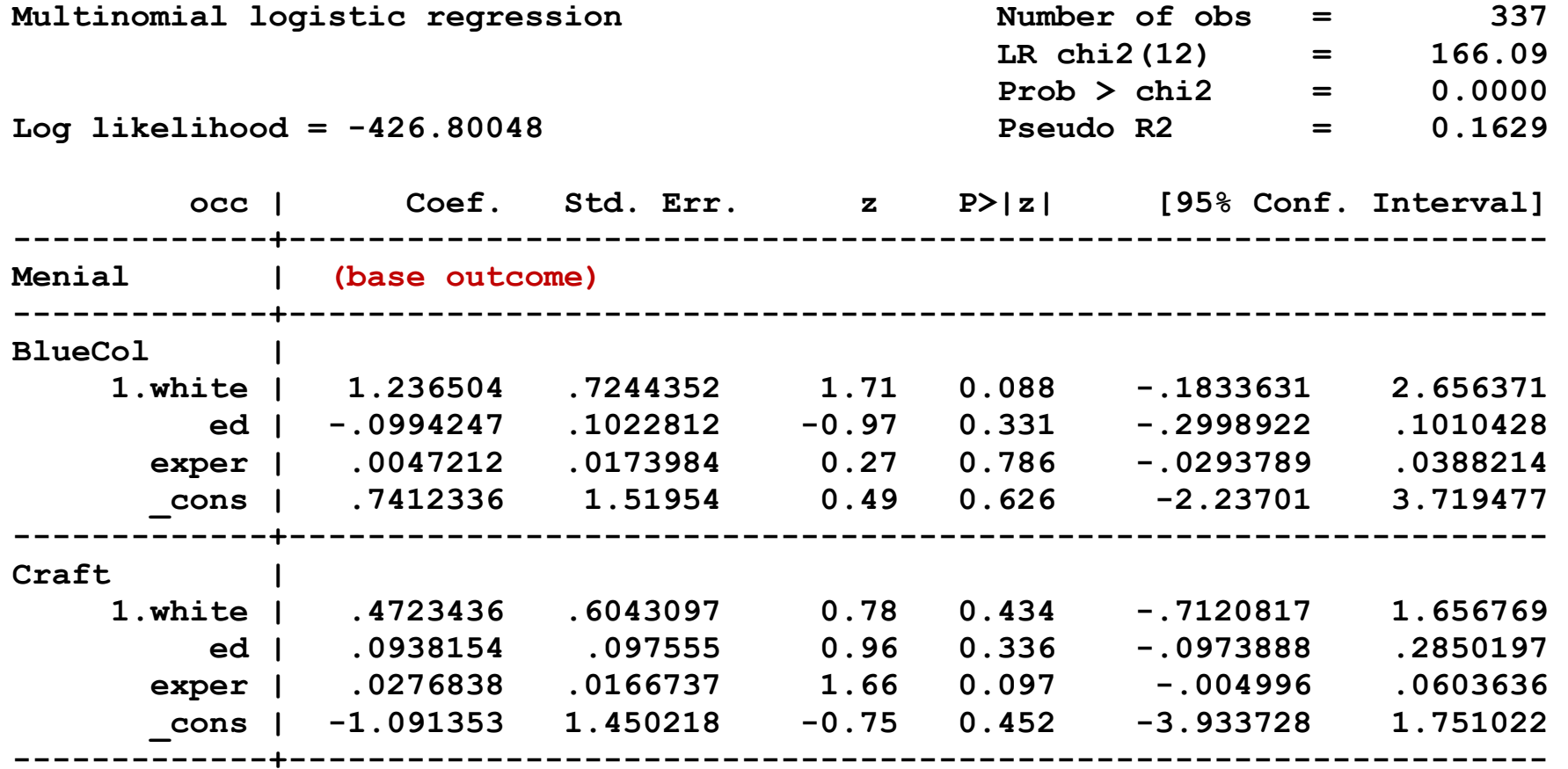

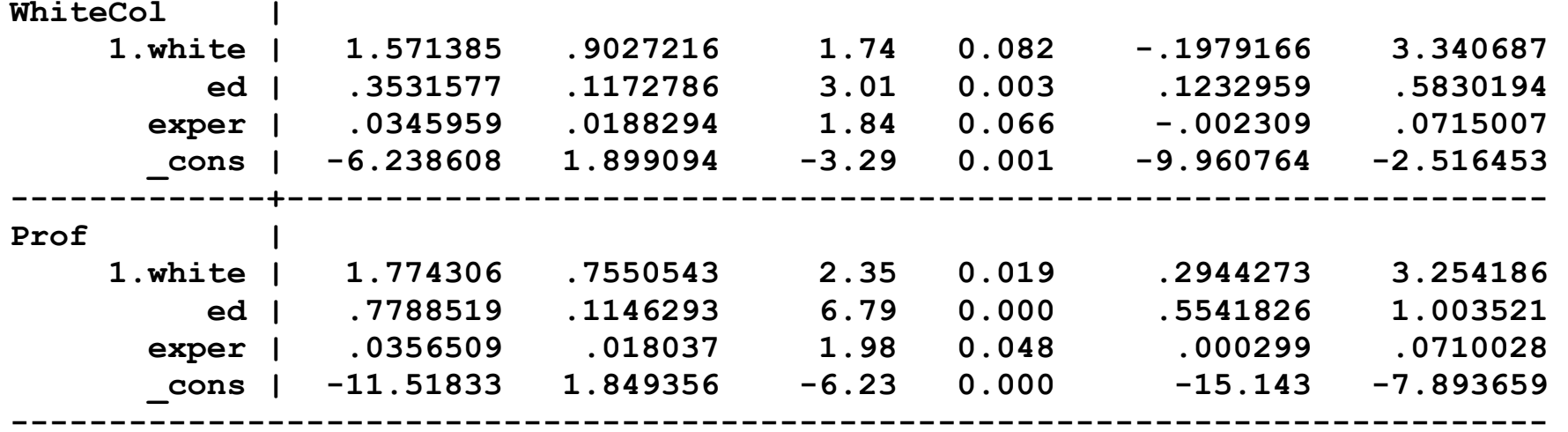

3.A table for a paper might look like this...

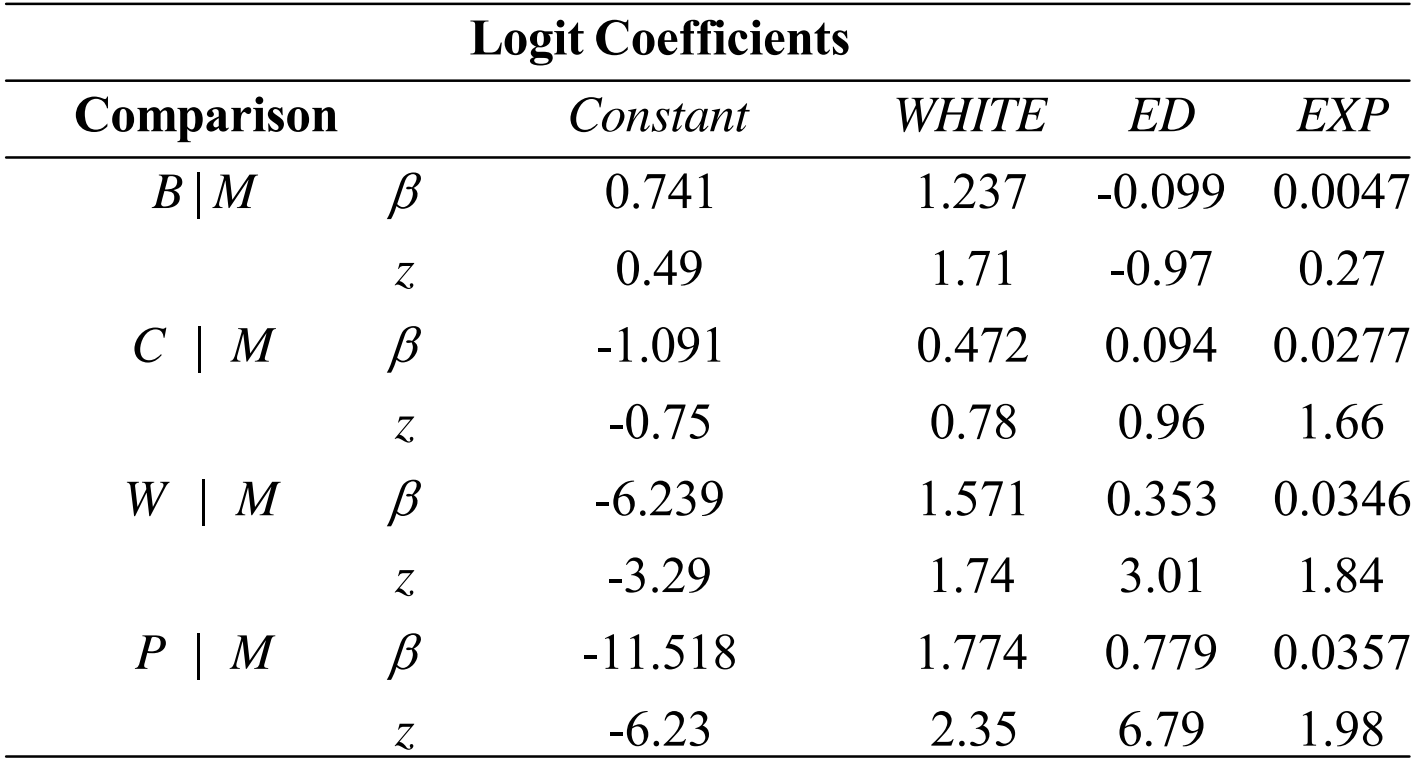

4. This table corresponds to these equations

$$
\ln \Omega_{B|M}(\mathbf{x}_{i}) = \beta_{0,B|M} + \beta_{1,B|M}WHITE + \beta_{2,B|M} ED + \beta_{3,B|M} EXP
$$
  
\n
$$
\ln \Omega_{C|M}(\mathbf{x}_{i}) = \beta_{0,C|M} + \beta_{1,C|M}WHITE + \beta_{2,C|M} ED + \beta_{3,C|M} EXP
$$
  
\n
$$
\ln \Omega_{W|M}(\mathbf{x}_{i}) = \beta_{0,W|M} + \beta_{1,W|M}WHITE + \beta_{2,W|M} ED + \beta_{3,W|M} EXP
$$
  
\n
$$
\ln \Omega_{P|M}(\mathbf{x}_{i}) = \beta_{0,P|M} + \beta_{1,P|M} WHITE + \beta_{2,P|M} ED + \beta_{3,P|M} EXP
$$

# Should you rely on a minimal set?

### These are minimal sets of coefficients for education

#### Base BlueCol: 0 significant coefficients

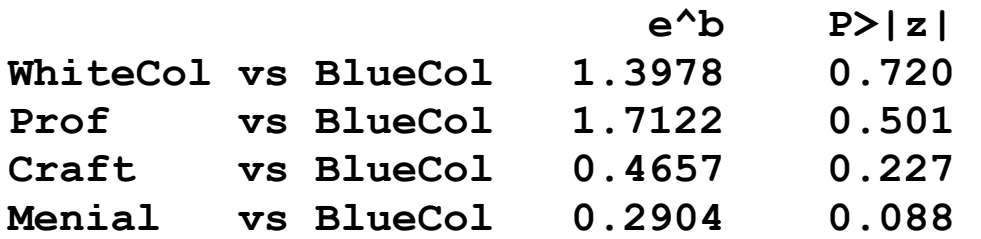

#### Base WhiteCol: 0 significant coefficients

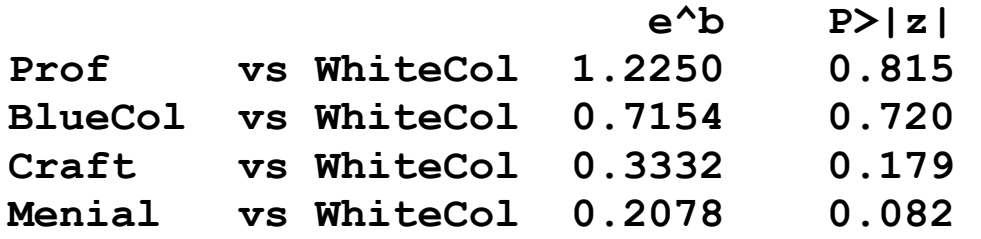

#### Base Craft: 1 significant coefficient

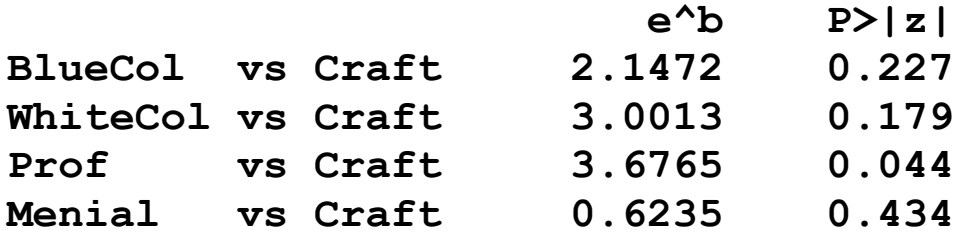

#### Base Menial: 1 significant coefficient

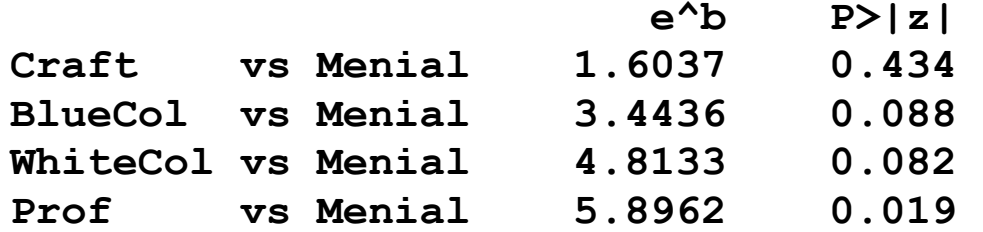

#### Base Prof: 2 significant coefficients

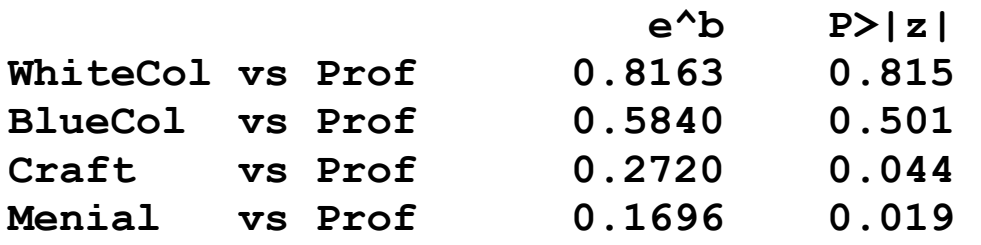

1. You should not use a minimal set to evaluate the overall significance of  $\mathsf{x}_\mathsf{k}$ 

2. This is why minimal sets can be misleading

#### Graphs with different base categories

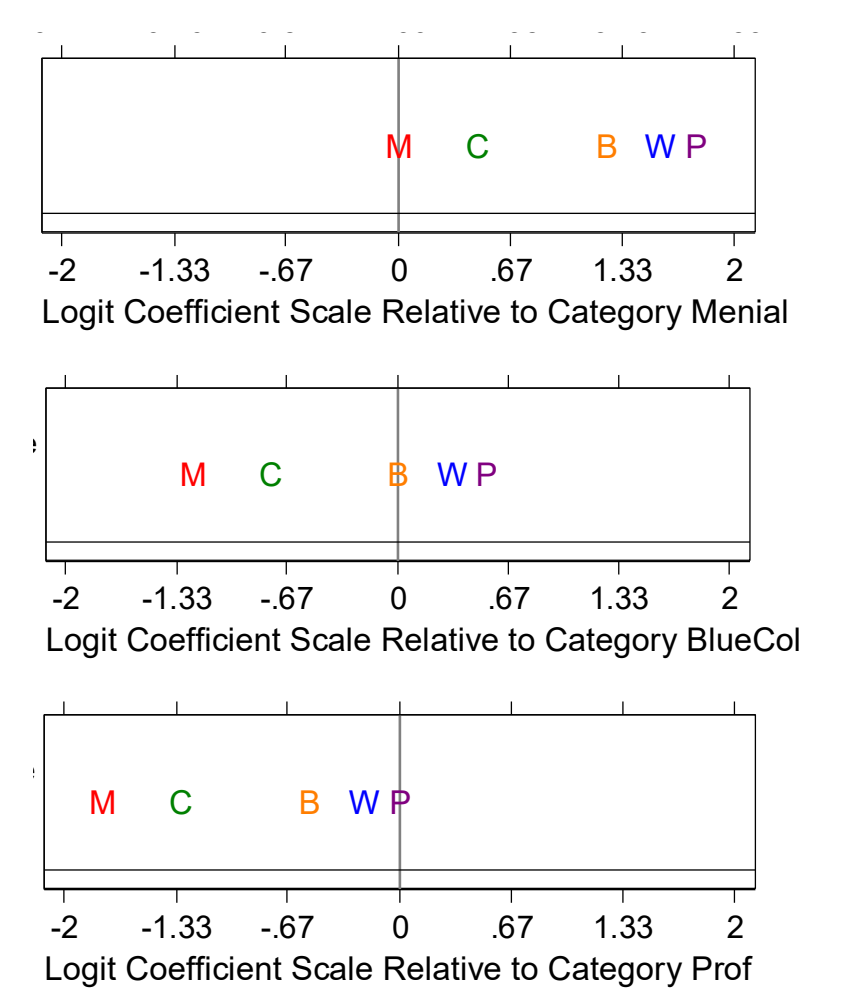

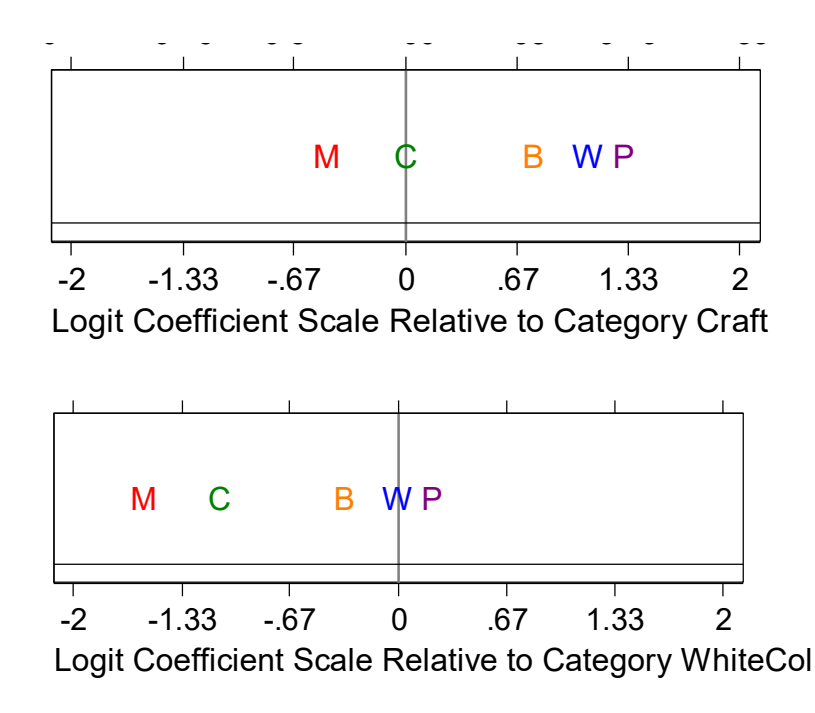
## Looking at all ORs is overwhelming....

**mlogit (N=337): Factor change in the odds of occ** 

**Variable: 1.white (sd=0.276)** 

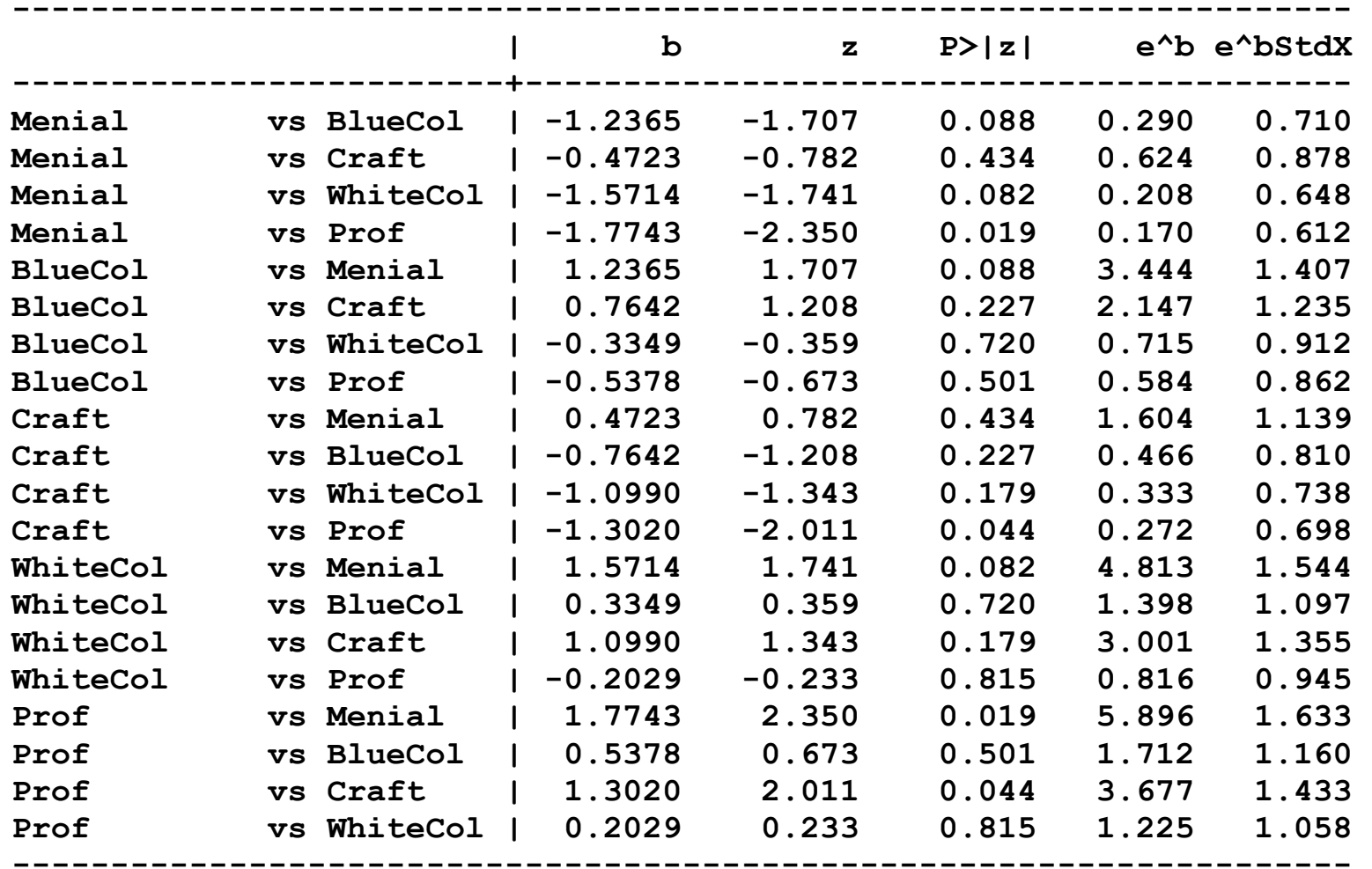

**Variable: ed (sd=2.946)** 

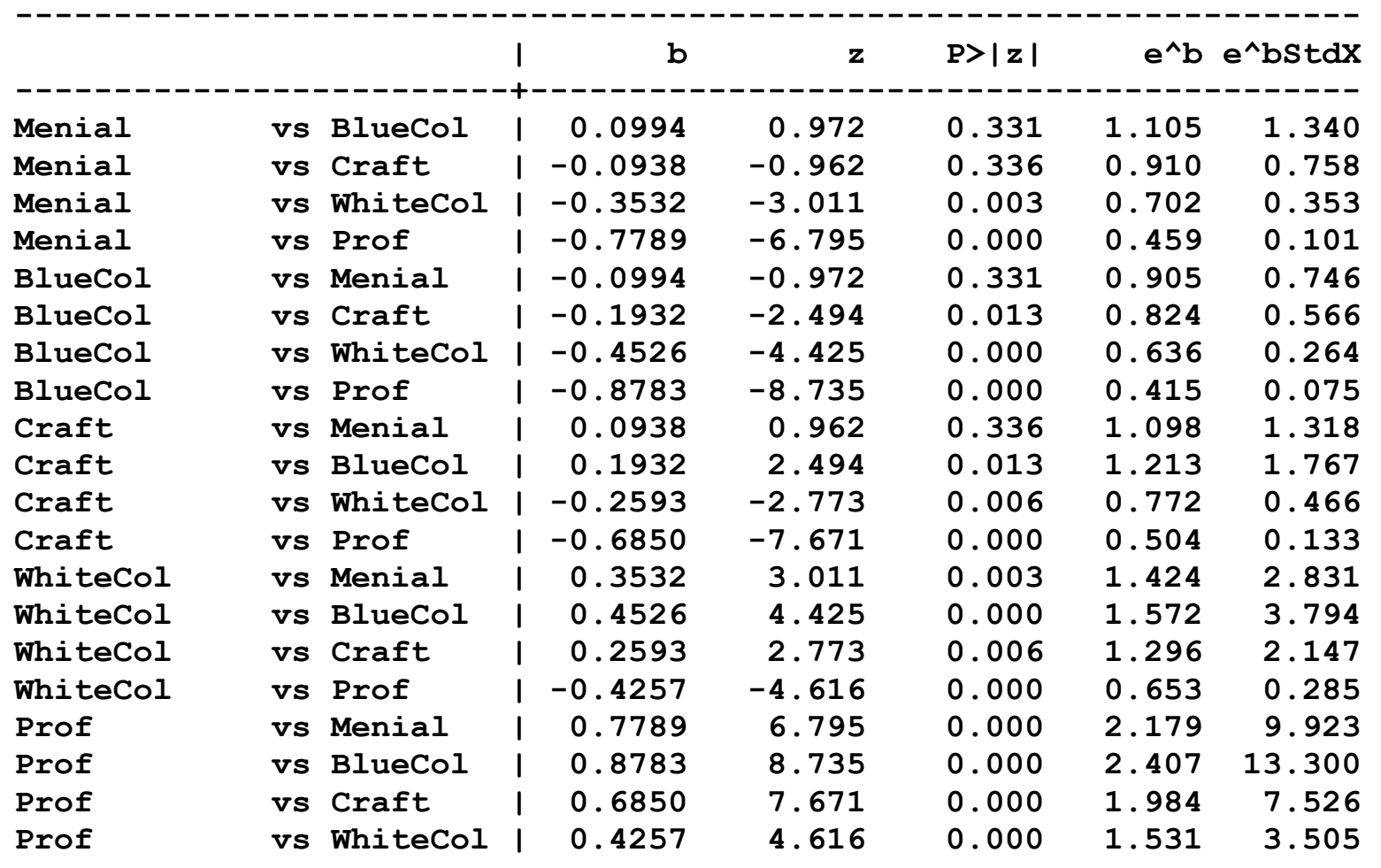

**--------------------------------------------------------------------** 

**Variable: exper (sd=13.959)** 

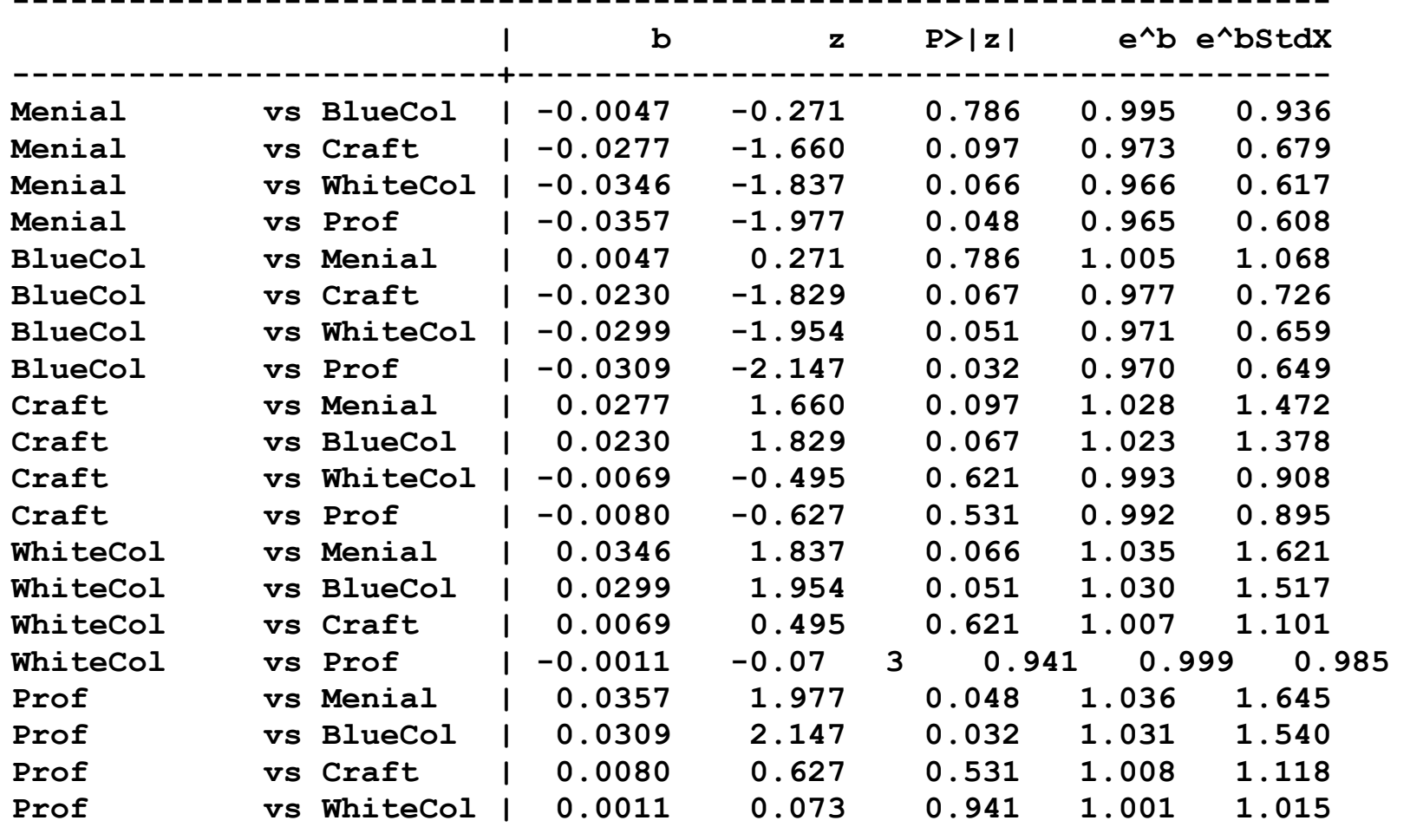

**--------------------------------------------------------------------** 

Our task is to make sense out of all of these numbers

# Roadmap

- 1.MNLM as a probability model.
- 2. Fitting the model with MLE.
- 3.Omnibus test of a regressor.
- 4. Tests if categories can be combined.
- 5. Interpretation
	- o Probabilities
	- o Marginal effects
	- o Odds ratios with reservations

# MNLM as a Probability Model

1. We can solve the J-1 equations for  $\log \left[\Pr\left(\left.y_i = m \,|\: \mathbf{x}_i\right) / \Pr\right(\left.y_i = B \,|\: \mathbf{x}_i\right)\right]$ :

$$
Pr(y_i = m | \mathbf{x}_i) = \frac{exp(\mathbf{x}_i \boldsymbol{\beta}_{m|J})}{\sum_{j=1}^{J} exp(\mathbf{x}_i \boldsymbol{\beta}_{j|J})}
$$

2. You get the same values regardless of the base J you use.

# ML estimation

1. Pr(y=m|x<sub>i</sub>) is the probability of observing outcome m for person i:

 $\circ$  If person i choses outcome *j*, then  $p_i = Pr(y=j|x_i)$ 

2. If observations are independent, the likelihood equation is:

$$
L(\boldsymbol{\beta}_{2|J},...,\boldsymbol{\beta}_{J|J}\mid\mathbf{y},\mathbf{X})=\prod_{i=1}^N p_i
$$

3. Solving for the parameters works well even with small samples.

# Test that a variable has no effect

1. The hypothesis that  ${\sf x}_{{\sf k}}$  has no effect involves J-1 coefficients:

$$
H_0: \beta_{k,B|M} = \beta_{k,C|M} = \beta_{k,W|M} = \beta_{k,P|M} = 0
$$

2. This is <u>not</u> equivalent to combined tests of individual coefficients

$$
H_0: \beta_{k,B|M} = 0 \quad H_0: \beta_{k,C|M} = 0 \quad H_0: \beta_{k,W|M} = 0 \quad H_0: \beta_{k,P|M} = 0
$$

3.As with BRM, testing βs does not replace tests of marginal effects Wald test that all coefficients for  $x_k$  are 0:

$$
W_k = \hat{\beta}'_k Var \left( \hat{\beta}_k \right)^{-1} \hat{\beta}_k
$$
 where  $W_k \sim \chi^2_{J-1}$  if  $H_0$  is true

# LR test that all coefficients for  $x_k$  are 0: s

1. Estimate  $G_{\text{Full}}^2$  for full model, and  $G_{\text{Restricted}}^2$  for  ${M}_{\text{Restricted}}$  by excluding  ${x}_{k}$ 

2.  ${M}_{\rm\,Restricted}$  has  $\,J-1$  fewer parameters. The LR test is

$$
G_{\text{Restricted\_Full}}^2 = G_{\text{Full}}^2 - G_{\text{Restricted}}^2 \sim \chi_{J-1}^2 \text{ if } H_0 \text{ is true.}
$$

## Wald tests using mlogtest

**. mlogtest, wald** 

**Wald tests for independent variables (N=337)** 

 **Ho: All coefficients associated with given variable(s) are 0** 

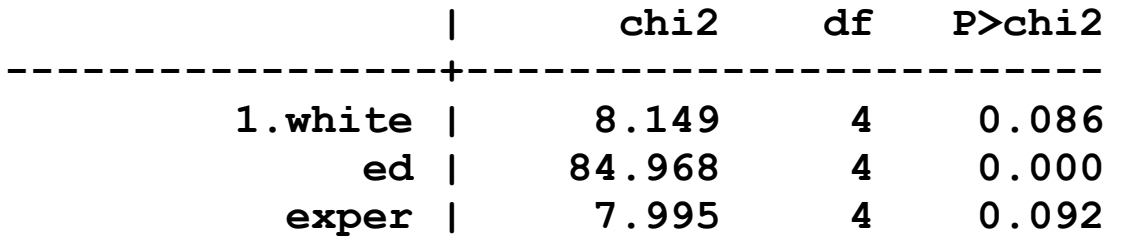

*The effect of race is not significant at the .05 level (G2=8.15, df=4).* 

*The effect of education is significant at the .01 level.* 

*The effect of experience is significant at the .10 level but not at the .05 level.* 

#### Wald test of regression coefficients using test

```
. test 1.white // test will work with svy estimates too 
. * 1.white is the variable created from i.white!
```

```
 ( 1) [Menial]o.white = 0 
                                    This is 
βwhite,M|M
  ( 2) [BlueCol]white = 0 
  ( 3) [Craft]white = 0 
  ( 4) [WhiteCol]white = 0 
  ( 5) [Prof]white = 0 
       Constraint 1 dropped 
            chi2( 4) = 8.15 
 Prob > chi2 = 0.0863 
. test ed  <snip>
```

```
. test exper 
  <snip?
```
## LR test using mlogtest

**. estimates restore full (results full are active now)** 

**. mlogtest, lr** 

**Likelihood-ratio tests for independent variables (N=337)** 

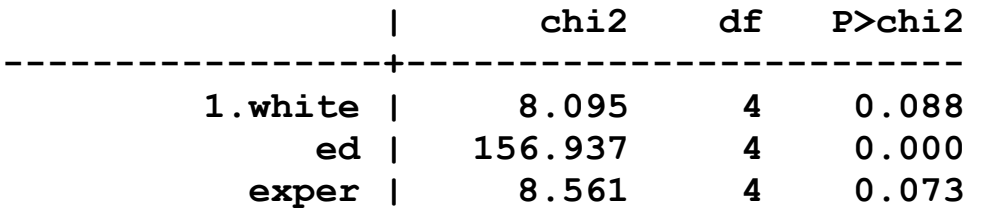

#### LR tests using lrtest

- **. quietly mlogit occ white ed exper, base(1) // full model**
- **. estimates store full**
- **. quietly mlogit occ ed exper, base(1) // restricted model**
- **. estimates store dropwhite**
- **. lrtest full dropwhite**

Likelihood-ratio test and LR chi2(4) = 8.10 **(Assumption: dropwhite nested in full) Prob > chi2 = 0.0881** 

# Test if outcomes can be combined

1. If all  $\beta_{k,P|W}$  are 0, then P and W are <u>indistinguishable</u>.

 $H_0: \beta_{1, P|W} = \beta_{2, P|W} = \beta_{3, P|W} = 0$ 

- 2.Why test if outcomes can be combined?
- 3. Substantively
	- o You want to know if professional and white collar jobs are differentiated by the predictors in the model
- 4. To simplify the model
	- o You have a five point scale of party and want to combine Strong Democrat and Democrat Strong Republican and Republican
- 5.Decisions to combine categories must be made sequentially as now shown.

# Tests for combining can lead to inconsistencies

1. Tests of hypothesis are not algebraic statements.

1.A test for combining M and B is not significant (p=.251)

#### *M* can be combined with B  $M = B$

2.A test for combining M and C is not significant (p=.337)

*M can be combined with C M = C*

- 3. If *M = B* and *M = C*, then algebraically *B = C*
- 4. Yet a test for combining B and C is significant (p=.003)

*B cannot be combined with C B ≠ C*

- 5. If you decide to combine categories based on testing
	- o Combine only two categories for a set of tests
	- o Fit the model with the new set of outcomes
	- o Test for indistinguishability in the new model

### Wald tests for combining outcomes

**. mlogtest, combine** 

**Wald tests for combining alternatives (N=337)** 

**Ho: All coefficients except intercepts associated with a given pair of alternatives are 0 (i.e., alternatives can be combined)** 

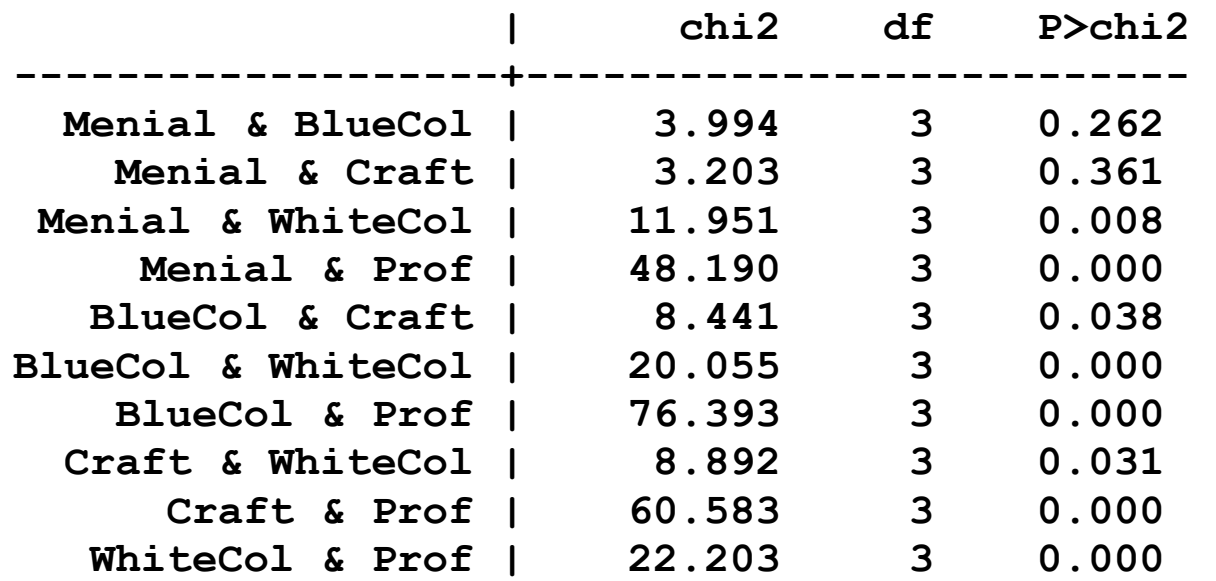

Or use **mlogtest, lrcomb** for LR tests

# Specification searches

- 1. Tests for combining categories and tests that all coefficients for a variable are zero can be used in a specification search.
- 2. Think substantively about changes to your model.
	- Do not to <u>over-fit</u> your data
	- o Examine individual coefficients before revising your model
- 3. In models obtained from tests using the same data, significance levels are invalid.
	- o Consider randomly dividing the sample into an exploration sample and a verification sample

# Overview of interpretation

1. The MNLM has many parameters.

#### 2.Do not:

- o Look only at a minimal set of parameters
- o Discuss only the stars and signs of coefficients
- 3. Interpretation should include
	- o Predicted probabilities
	- o Marginal effects
	- o Odds ratios
- 4.Only some methods are shown in this lecture
	- o Methods from the ordinal lecture that do not depend on the ordinality can be used for nominal outcomes

# Example: Attitudes toward working mothers Outcome

*Working mothers can have a warm relationship with their children?* 

1. Responses in variable **warm** are

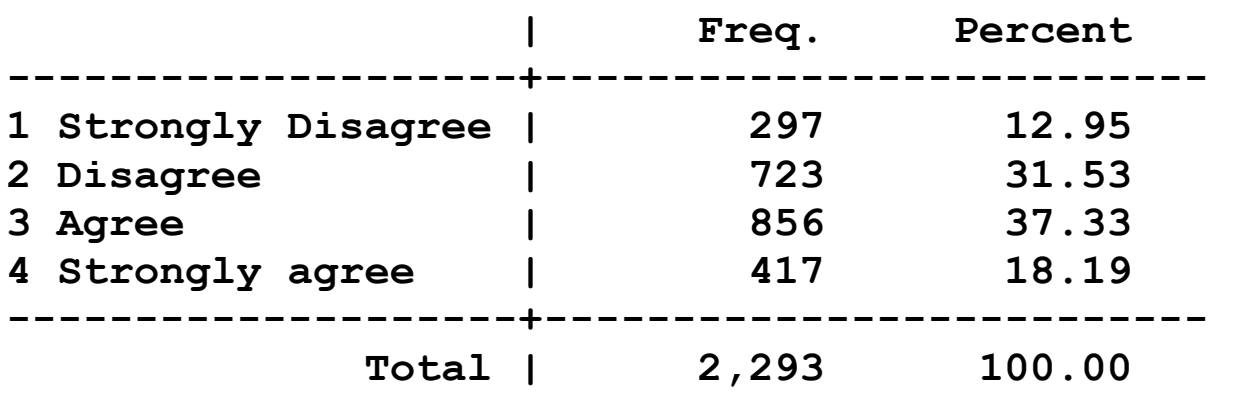

2. Remember:

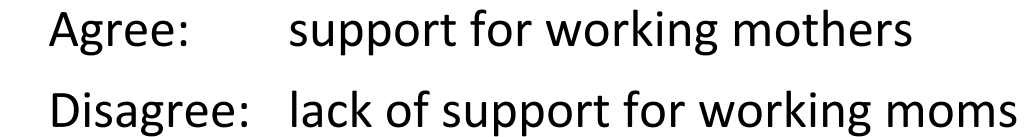

## Regressors

**. codebook yr89 male white age prst, compact** 

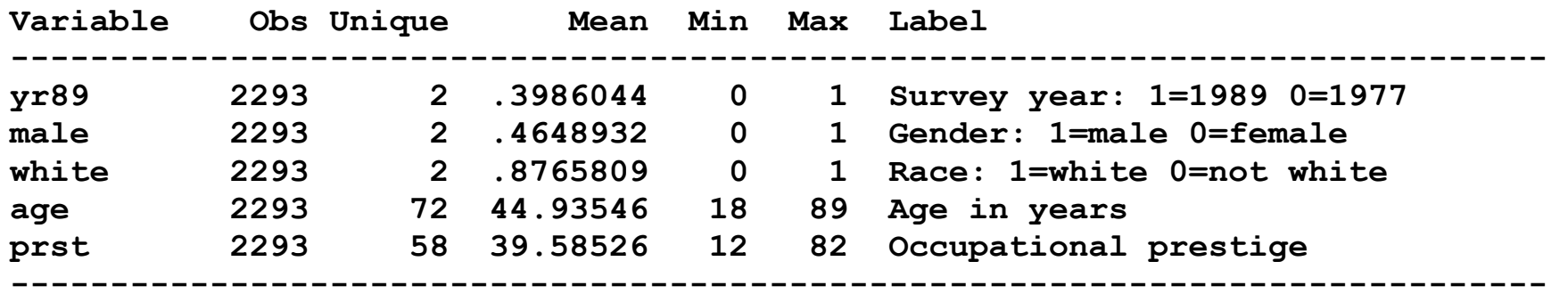

**. tab edcat** 

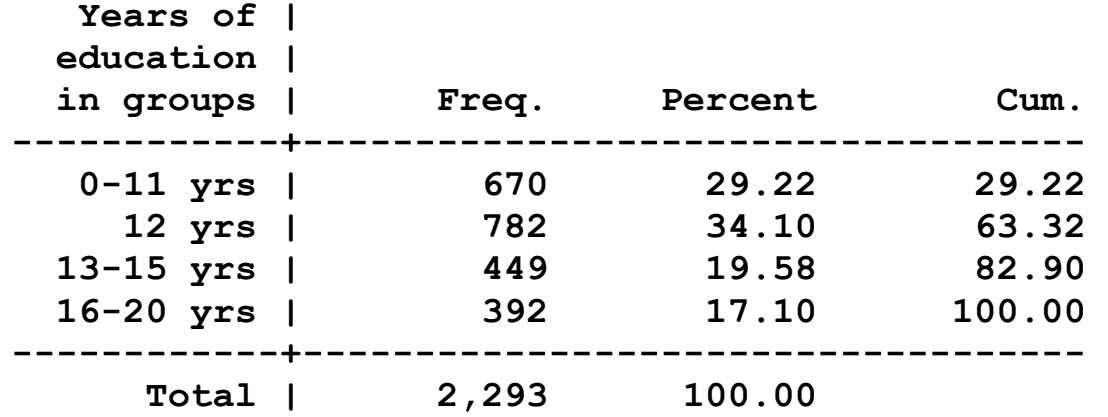

# Fitting the model

1. Treating **warm** as nominal and fit the model

 **mlogit warm i.yr89 i.male i.white age i.edcat prst, base(1)** 

## Predictions

I start by looking for anomalies and outliers in the predictions and find none.

 **predict SDpr1 Dpr2 Apr3 SApr4** 

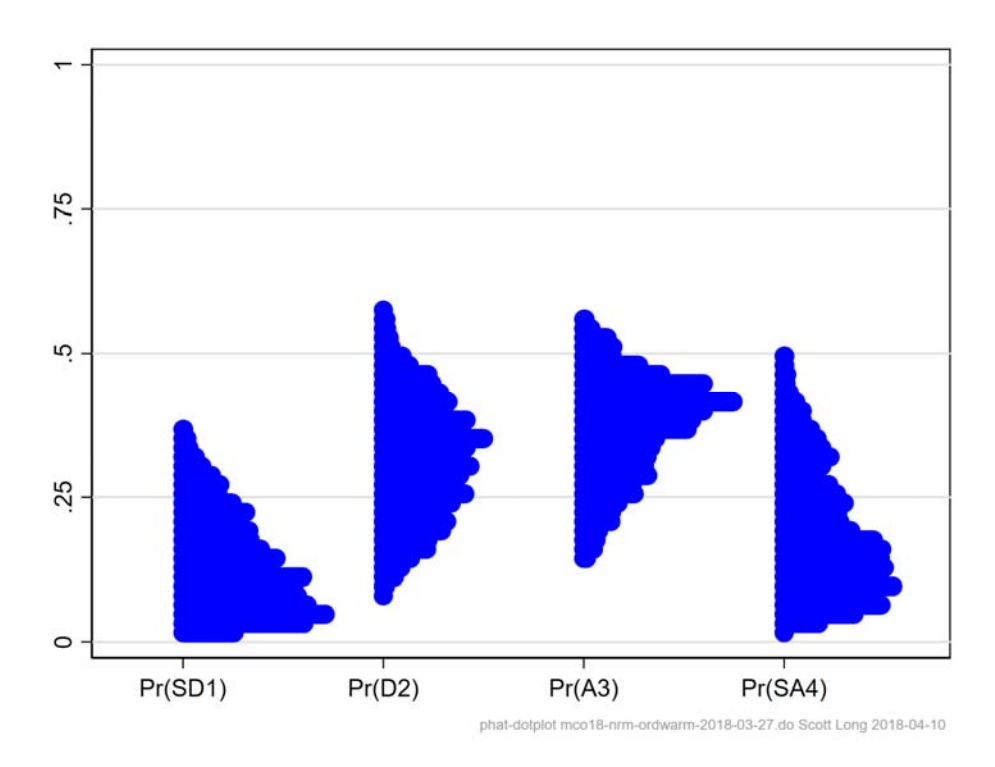

## Average marginal effects ‐‐ we need a plot!

1. ADC( $\mathsf{x}_\mathsf{k}$ ) is the counterpart to  $\beta_\mathsf{k}$ s in LRM

2. It produces too much information to easily absorb

**. mchange, amount(one sd) // no marginal changes** 

**mlogit: Changes in Pr(y) | Number of obs = 2293** 

**Expression: Pr(warm), predict(outcome())** 

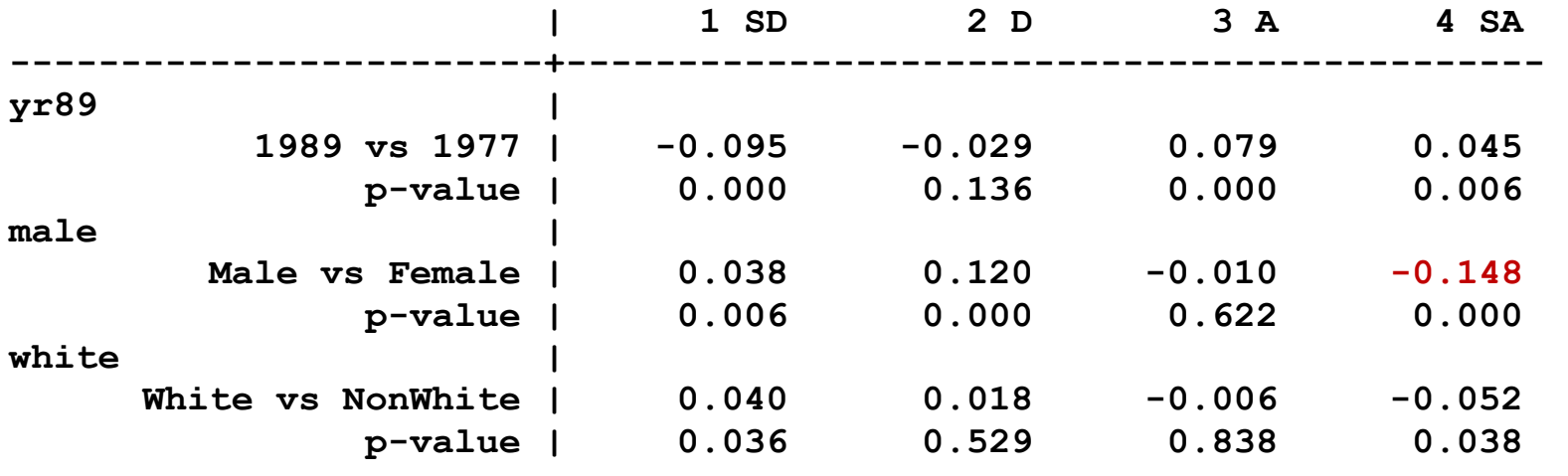

∷

*On average being male decrease the probability of strong support for working mothers by .15 (p<.001).* 

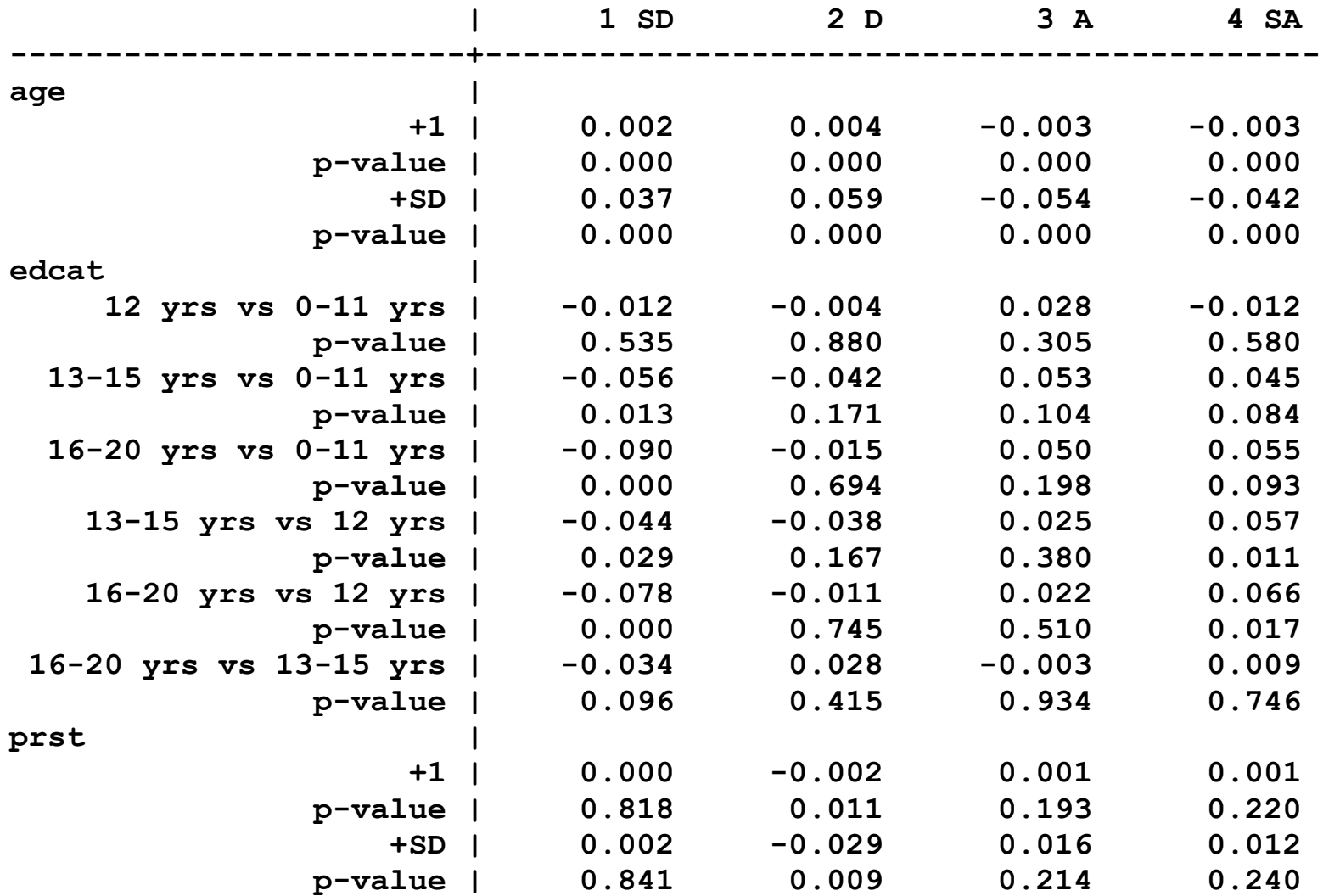

Let's plot the effects.

### Average marginal effects: two critical variables

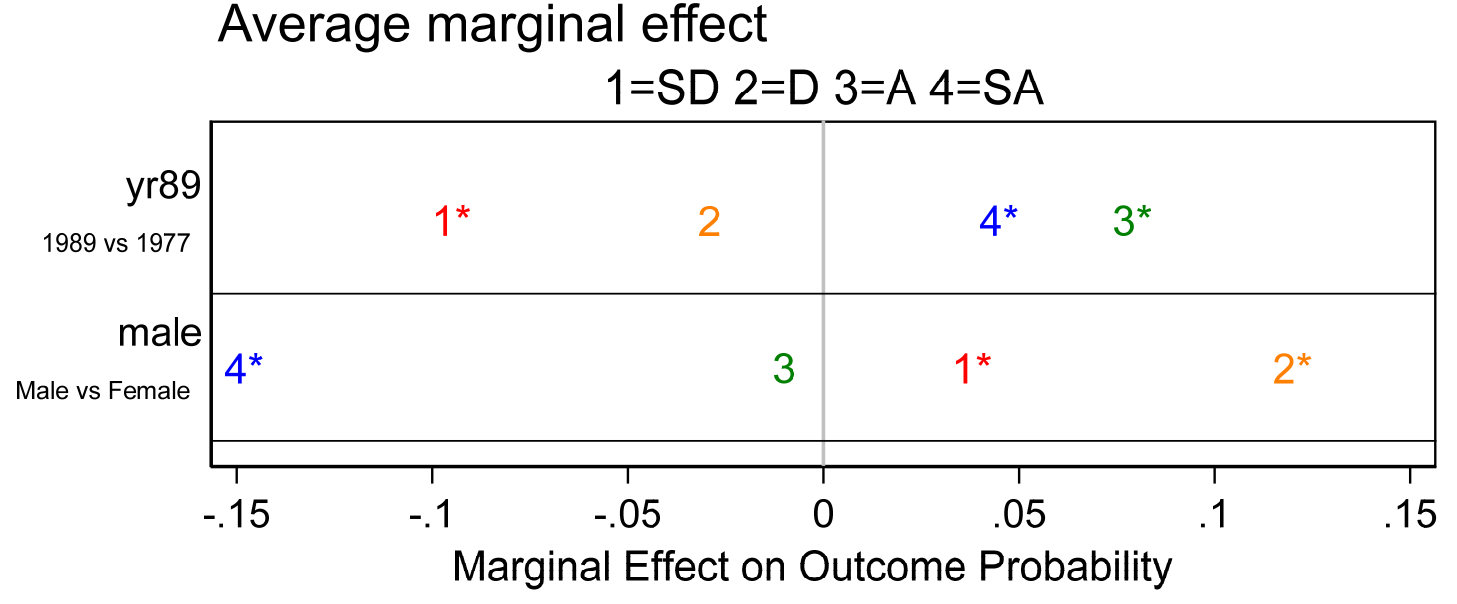

mchangeplot0-ame cdaicpsrlec18-nrm-ordwarm-2017-03-10.do Scott Long 2018-03-27he

*Men are more likely to have negative attitudes toward working women than are women. On average men are .15 less likely (p<.01) to strongly support working women and .12 more likely (p<.01) to be negative. From 1977 to 1989 attitudes have become more positive, with significant increases of .05 in strong support and .08 in support, with a decrease of .10 in the most negative attitudes.* 

### Average marginal effects of continuous and binary regressors

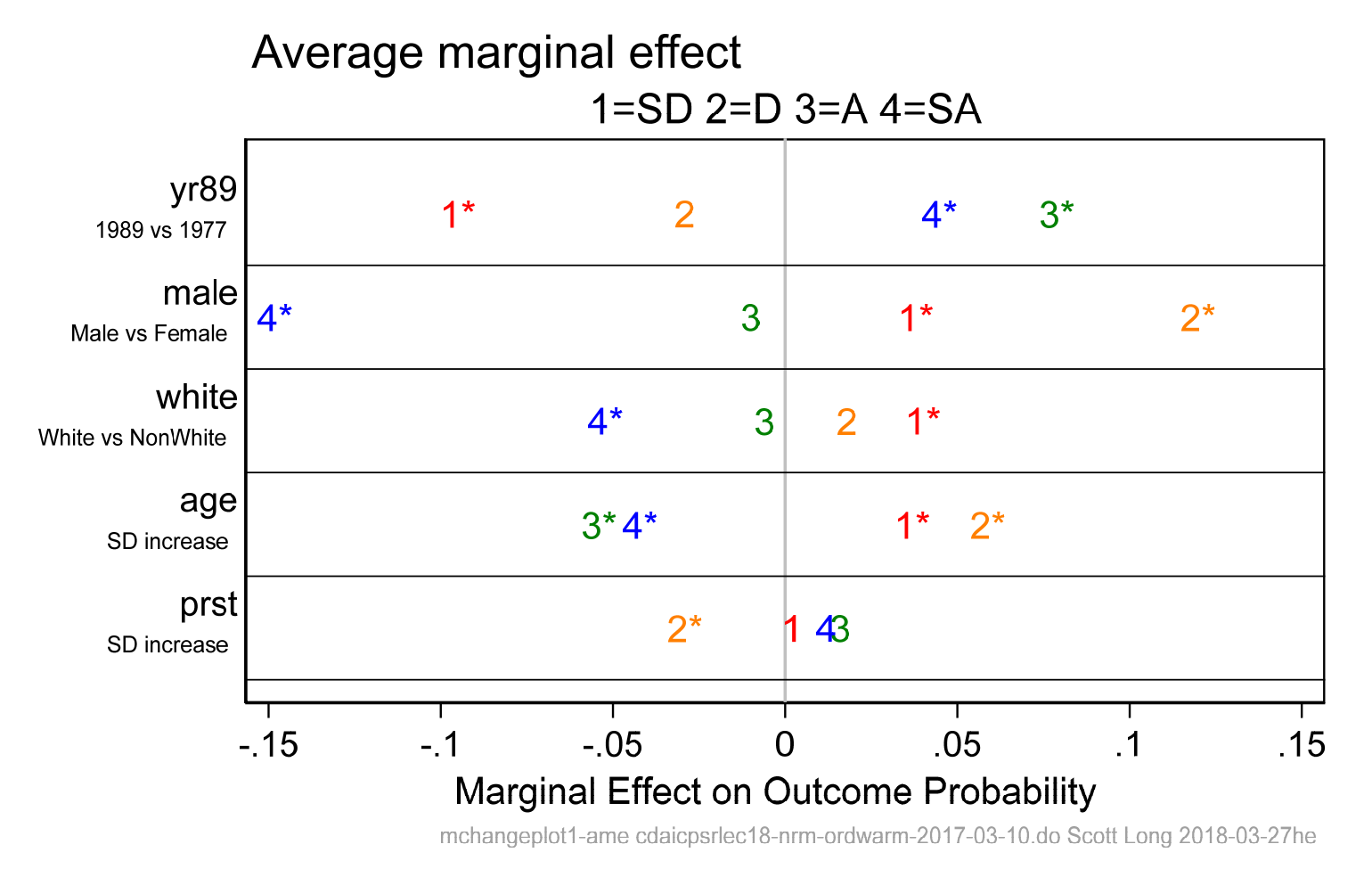

#### 1.Why are the colors ordered red – orange – green – blue used?

### 2. Is this consistent with warm being ordinal?

### Average marginal effects of education

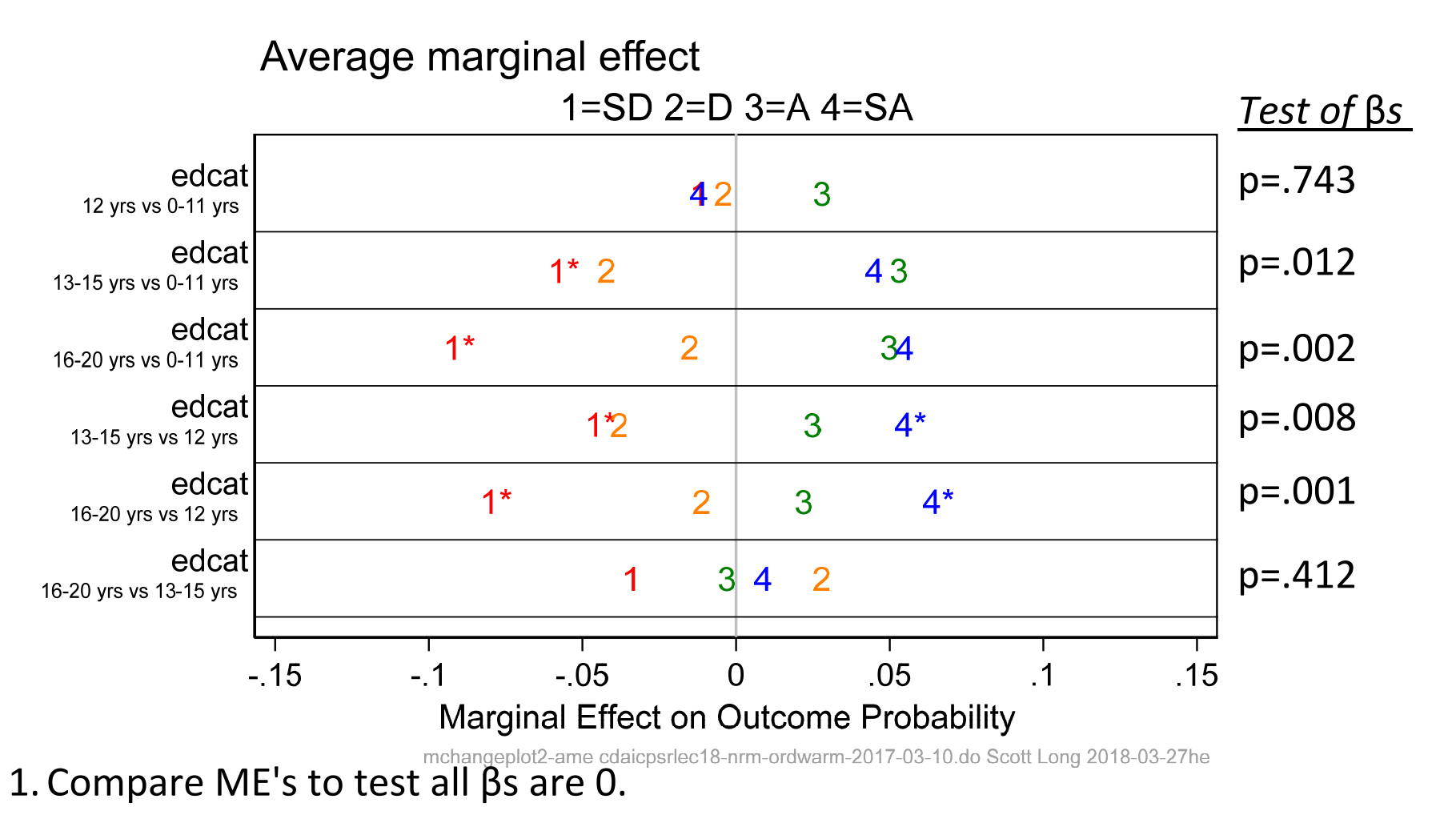

2. Effects vary by outcome and contrasts.

### Code for mchangeplot

1.After running **mchange**, create a quick graph

### **mchangeplot**

2. Create a customized graph:

**mchangeplot yr89 male white age prst, /// regressors to plot min(-.15) max(.15) gap(.05) /// tick marks on axis mcol(red orange green blue) /// colors of symbols title(Average marginal effect, position(11)) /// subtitle(1=SD 2=D 3=A 4=SA) /// sig(.05) /// add \* if sig at .05 level aspect(.5) leftmargin(10) // tweak shape of graph** 

# Tests of regressors

1.We can test that the 4 coefficients for each regressor are simultaneously 0.

o 2.edcat, 3.edcat, and 4.edcat are contrasts with 1.edcat

**. mlogtest, wald** 

 **Ho: All coefficients associated with given variable(s) are 0** 

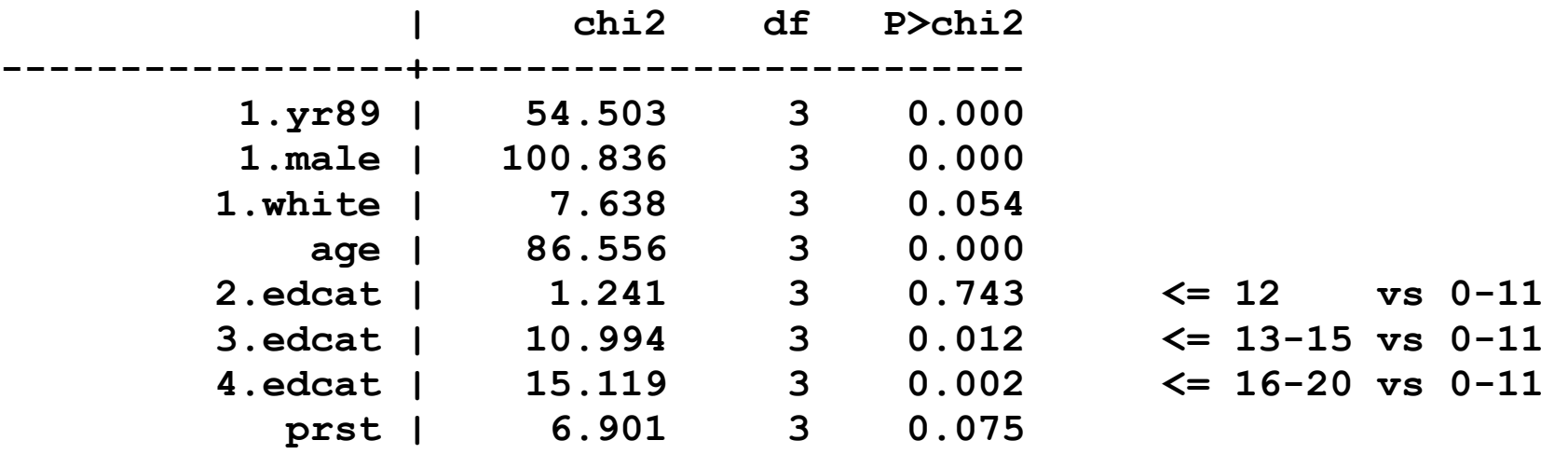

*The effect of gender is significant (X2=100.8, df=3, p<.001).* 

*Prestige does not significantly affect attitudes toward working women.* 

2. I ignore these and focus on marginal effects.

### Tests for combining categories

- 1. To simplify analysis, I consider dichotomizing into positive vs negative attitudes.
- **. mlogtest, combine**

**Wald tests for combining alternatives (N=2293)** 

 **Ho: All coefficients except intercepts associated with a given pair of alternatives are 0 (i.e., alternatives can be combined)** 

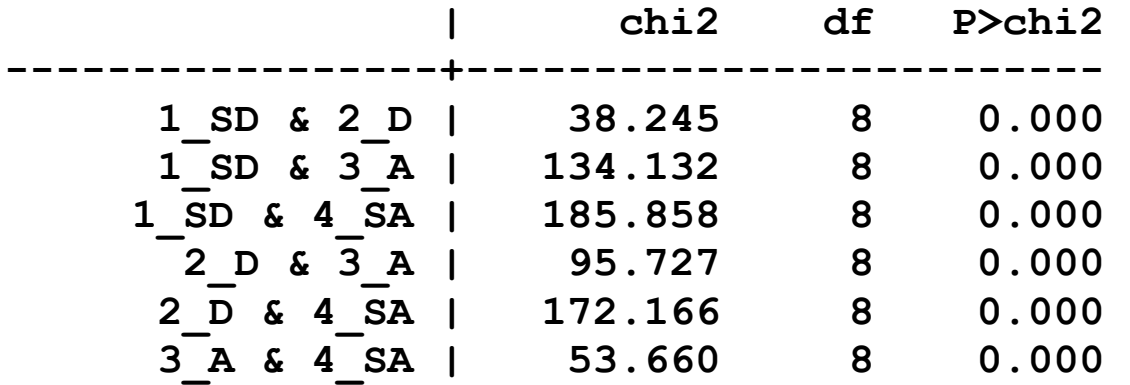

2. The evidence does not support combining categories.

# Example: Political orientation

1. 1992 American National Election Study

2. I was given this data as an example for ordinal logit.

# Outcome: party affiliation

**. use partyid4, clear (partyid4.dta | 1992 American National Election Study | 2014-03-12)** 

**. tab party, miss** 

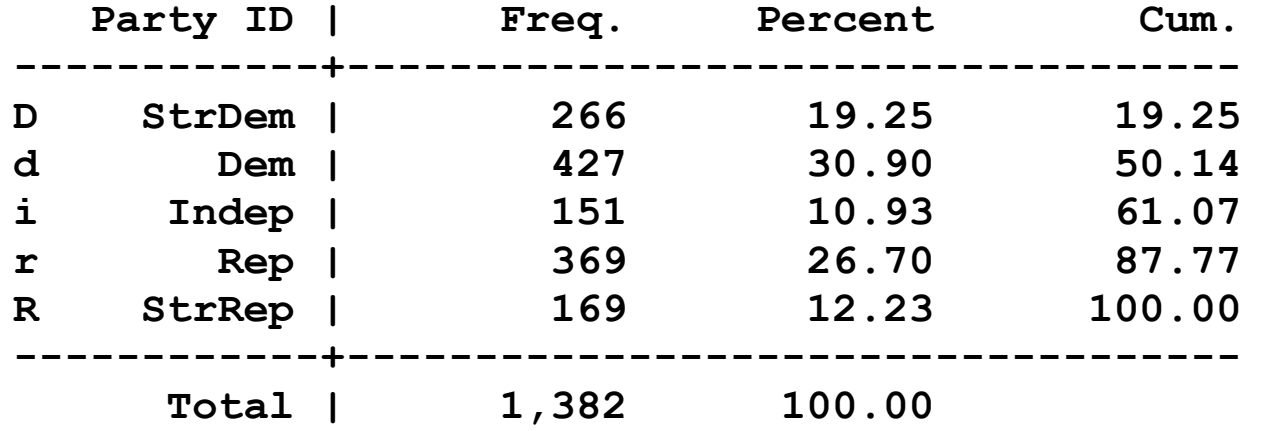

## Regressors

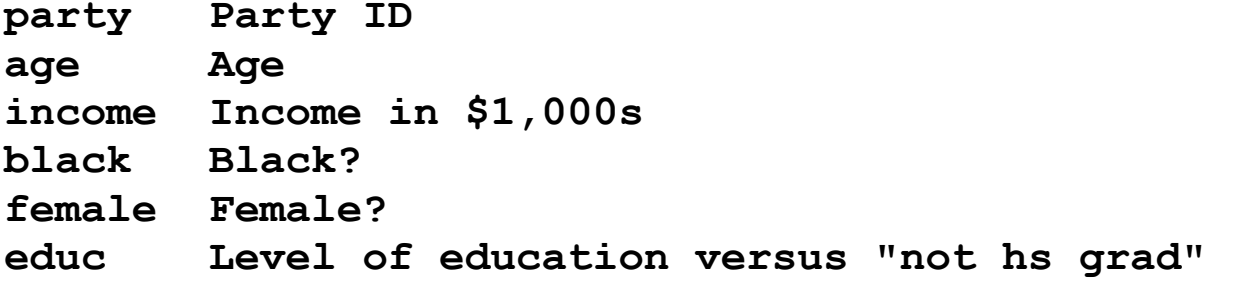

**. sum party age income black female i.educ** 

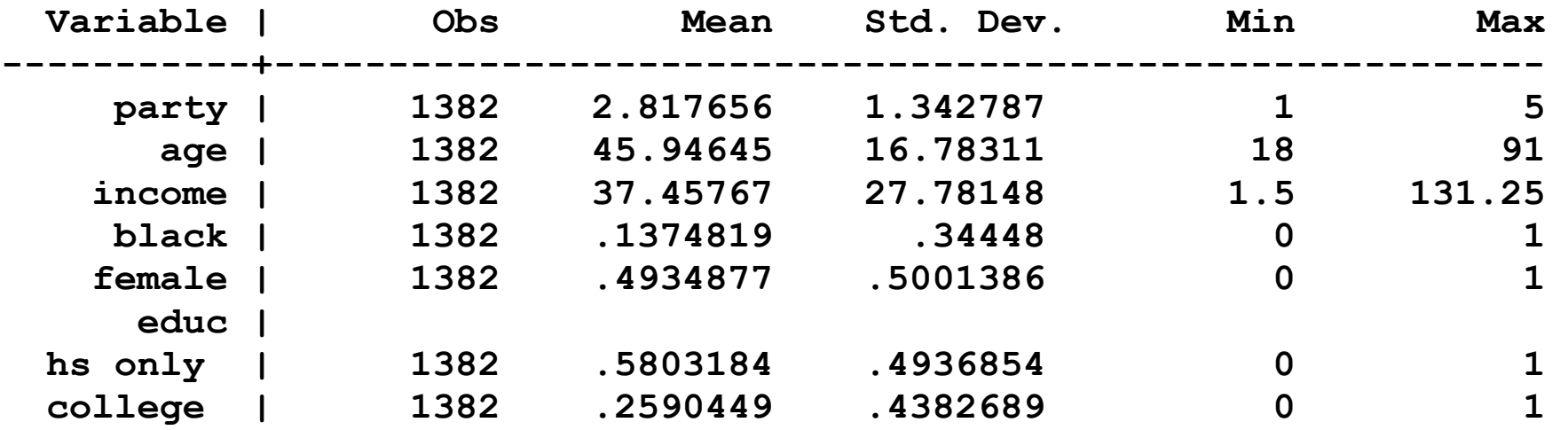

"10" versions of variables divide age and income by 10.

## Fit MNLM and test regressors

**. mlogit party age10 income10 i.black i.female i.educ**  ∷

**. mlogtest, lr set(educ\_set=1.highschool 1.college)** 

**LR tests for independent variables (N=1382)** 

 **Ho: All coefficients associated with given variable(s) are 0** 

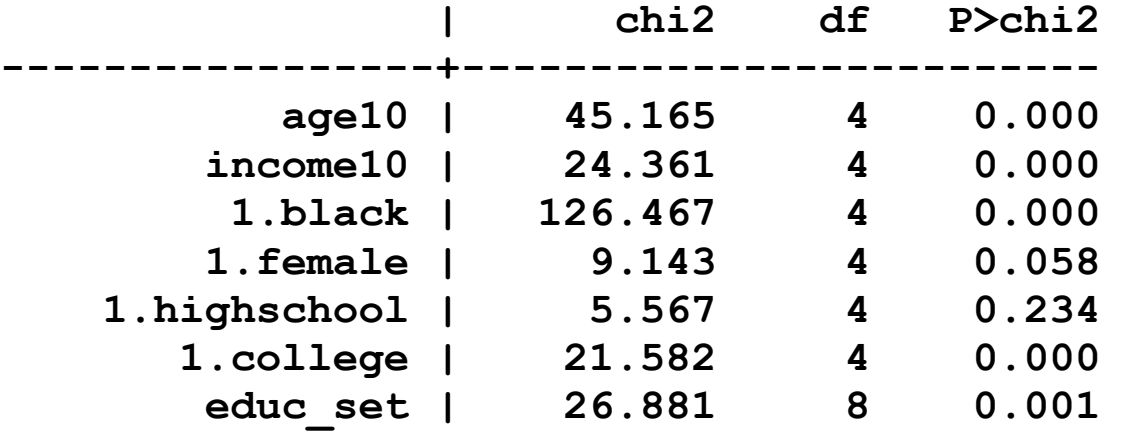

 **educ\_set contains: 1.highschool 1.college** 

# Average marginal effects (AME)

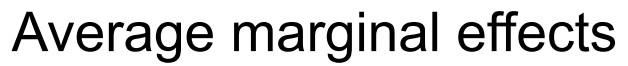

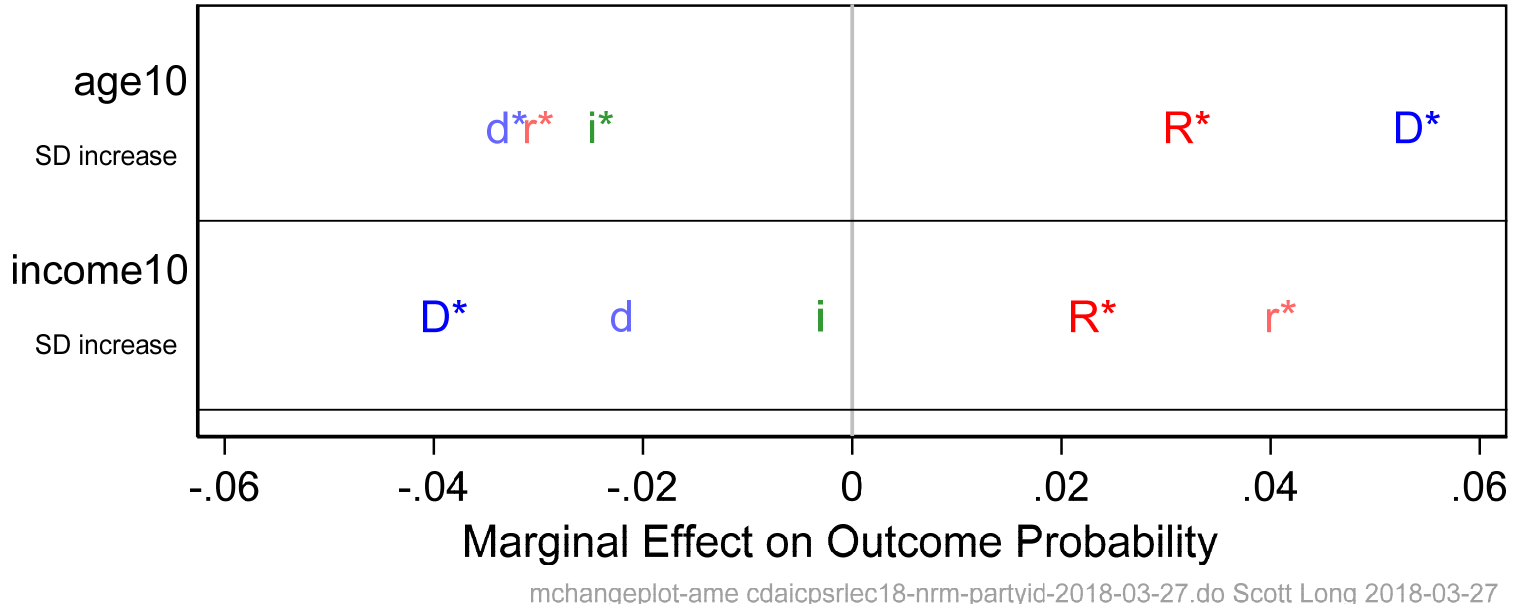

*Age increases the probability of the extreme affiliations and decreases the probability of less extreme affiliations.* 

*Income increase Republican affiliations, while decreasing Democratic affiliations.* 

# Plots of probabilities

- 1. For continuous regressors, plots can be useful.
- 2.One variable changes while others are constant.
	- o Unless variables are linked, like age and age‐squared
- 3. I create two plots:
	- o Age changes while holding other variables at their means
	- o Income changes holding other variables at their means
- 4. The probability lines are nearly straight so that the AMEs or DCMs would be good summaries.
	- o The only way to know if a plot is useful is to create it

## Probabilities by income

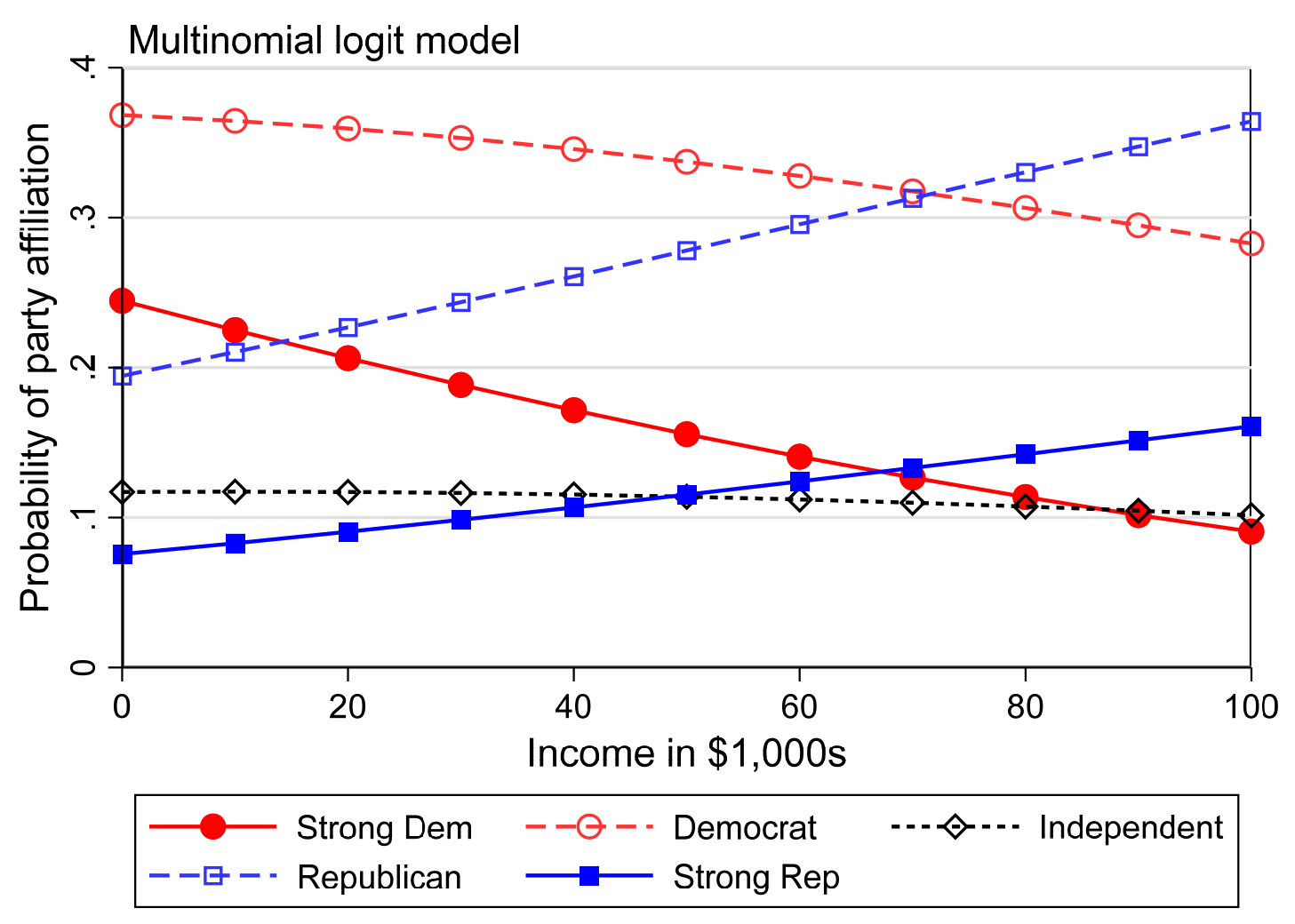

mnlm-incProb cdaicpsrlec18-nrm-partyid-2018-03-27.do Scott Long 2018-03-27

## Probabilities by age

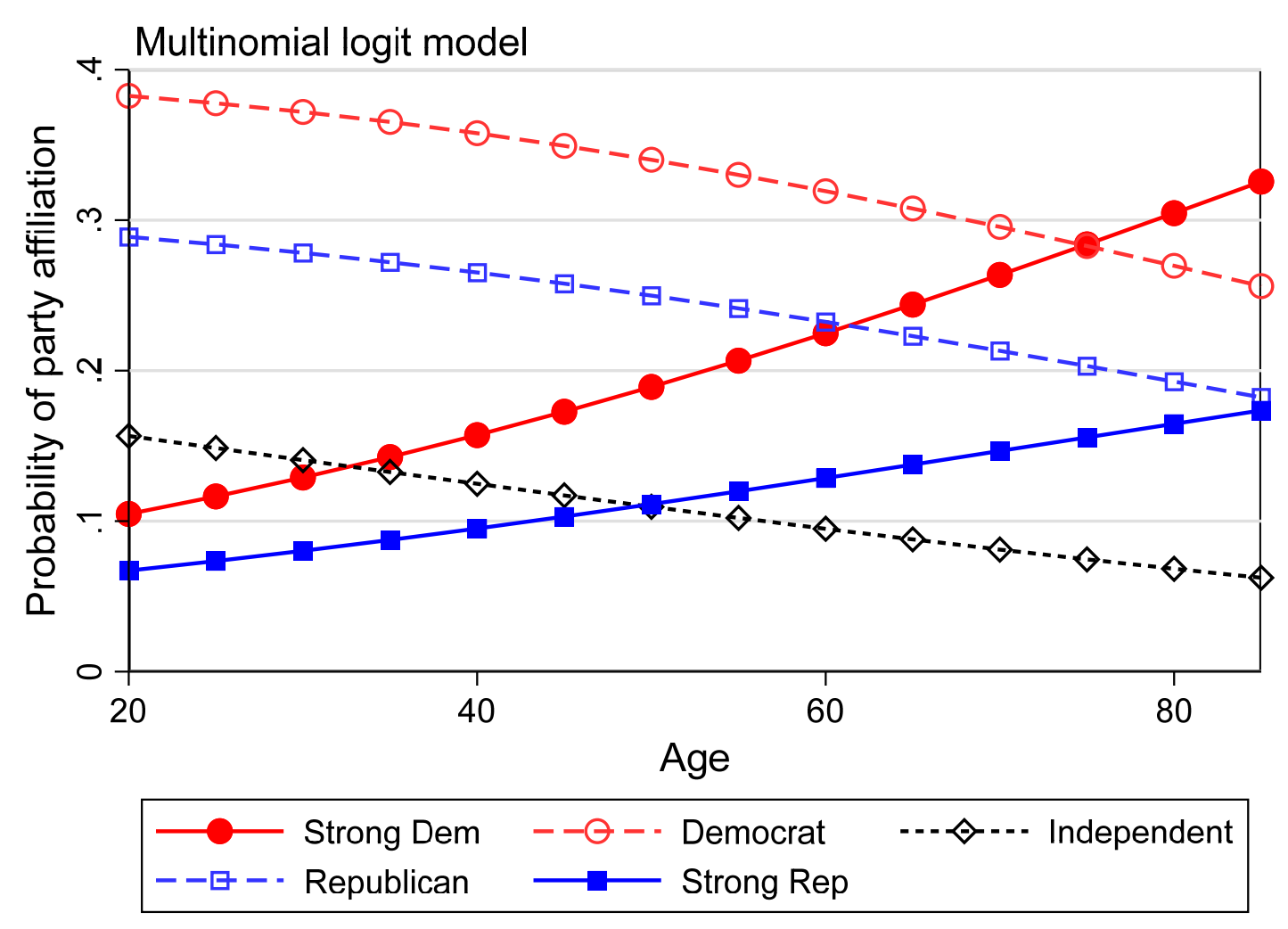

mnlm-ageProb cdaicpsrlec18-nrm-partyid-2018-03-27.do Scott Long 2018-03-27

### Commands for plots

#### Generate variables to plot

**. mgen, atmeans at(age10=(2(.5)8.5)) stub(MNLMage)** 

**Predictions from: margins, atmeans at(age10=(2(.5)8.5)) predict(outcome(5))** 

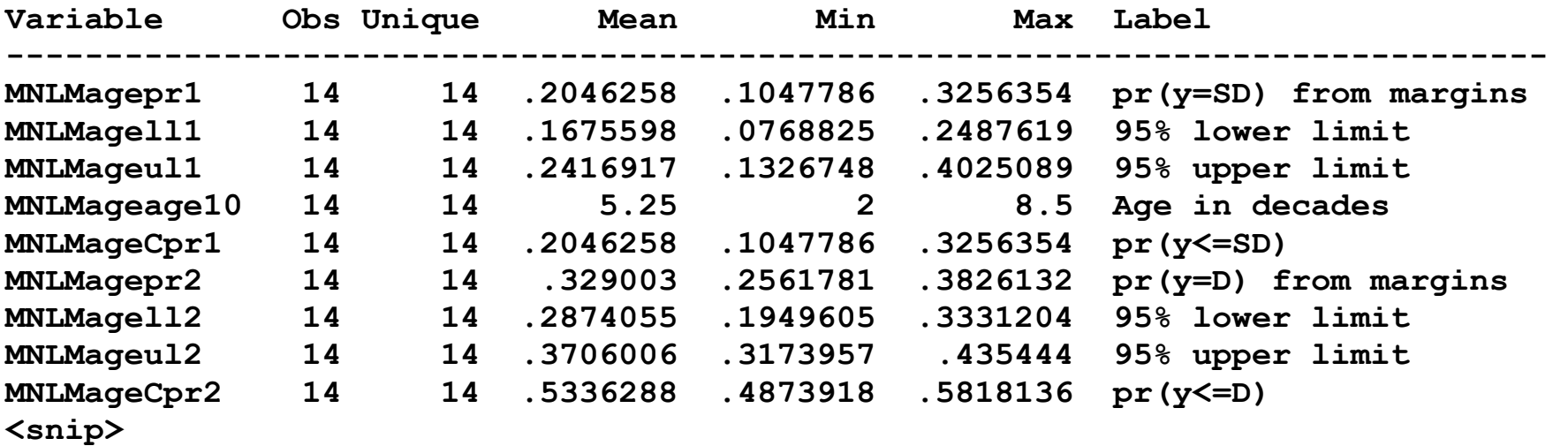

**Specified values of covariates** 

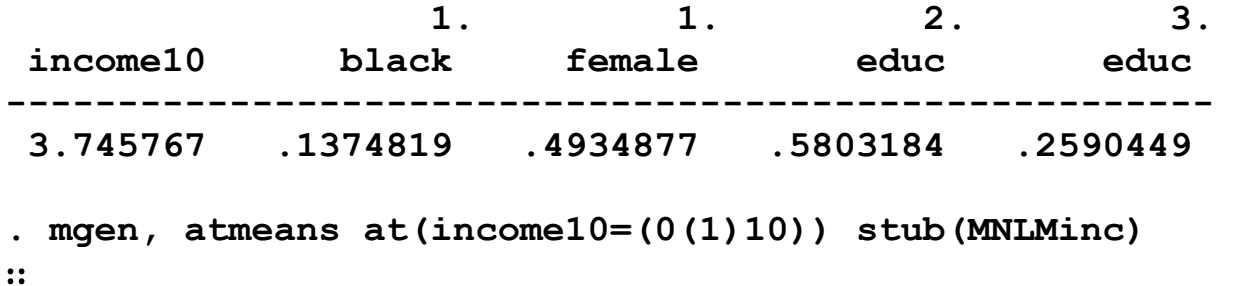

#### *Customize variables and options for plots*

```
gen PLTincome = MNLMincincome10*10 
label var PLTincome "Income in $1,000s" 
gen PLTage = MNLMageage10*10 
label var PLTage "Age" 
local yaxis_p "ytitle(Probability of party affiliation)" 
local yaxis_p "`yaxis_p' ylab(0(.1).4, grid) ylin(0 .4, lcol(gs14))" 
local yaxis_c /// 
   "ytitle(Cumulative probability) ylab(0(.2)1, grid) ylin(0 1, lcol(gs14))" 
local titleopt "position(11) size(medium)" 
* line options for probabilities 
local line5_opts "msym(O Oh dh sh s)" 
local line5_opts "`line5_opts' lwid(*1.3 *1.3 *1.3 *1.3 *1.3)" 
local line5_opts "`line5_opts' lpat(solid dash shortdash dash solid)" 
local line5_opts "`line5_opts' mcol(red red*.8 black blue*.8 blue)" 
local line5_opts "`line5_opts' lcol(red red*.8 black blue*.8 blue)" 
label var MNLMagepr1 "Strong Dem" 
label var MNLMagepr2 "Democrat" 
label var MNLMagepr3 "Independent" 
label var MNLMagepr4 "Republican" 
label var MNLMagepr5 "Strong Rep"
```

```
label var MNLMincpr1 "Strong Dem" 
label var MNLMincpr2 "Democrat" 
label var MNLMincpr3 "Independent" 
label var MNLMincpr4 "Republican" 
label var MNLMincpr5 "Strong Rep"
```
#### *Create plots*

```
* probability by age 
graph twoway (connected MNLMagepr1 MNLMagepr2 MNLMagepr3 /// 
     MNLMagepr4 MNLMagepr5 PLTage, `line5_opts'), /// 
     title("`title'", `titleopt') `yaxis_p' `xaxis_age' /// 
     legend(rows(2)) 
* probability by income
```

```
graph twoway (connected MNLMincpr1 MNLMincpr2 MNLMincpr3 /// 
     MNLMincpr4 MNLMincpr5 PLTincome, `line5_opts'), /// 
     title("`title'", `titleopt') `yaxis_p' `xaxis_inc' /// 
     legend(rows(2))
```
See Long and Freese for lots of details!

## Test IIA with a Hausman test

1. If IIA holds, the coefficient from binary logit:

- **. gen party15 = 1 if party==1**
- **. replace party15 = 0 if party==5**

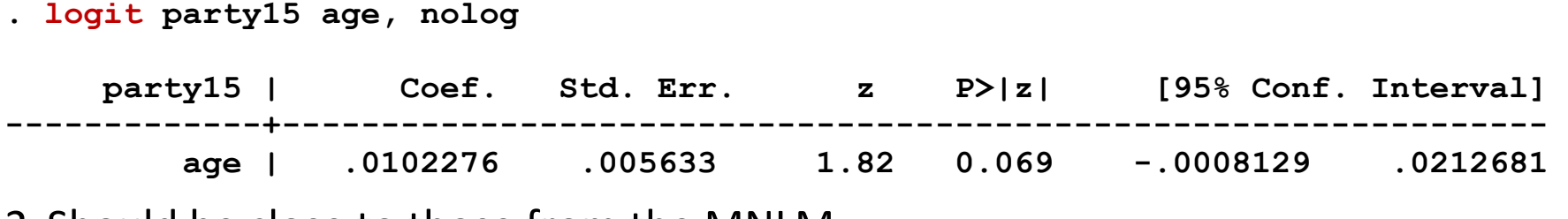

2. Should be close to those from the MNLM:

**. mlogit party age, base(5)** 

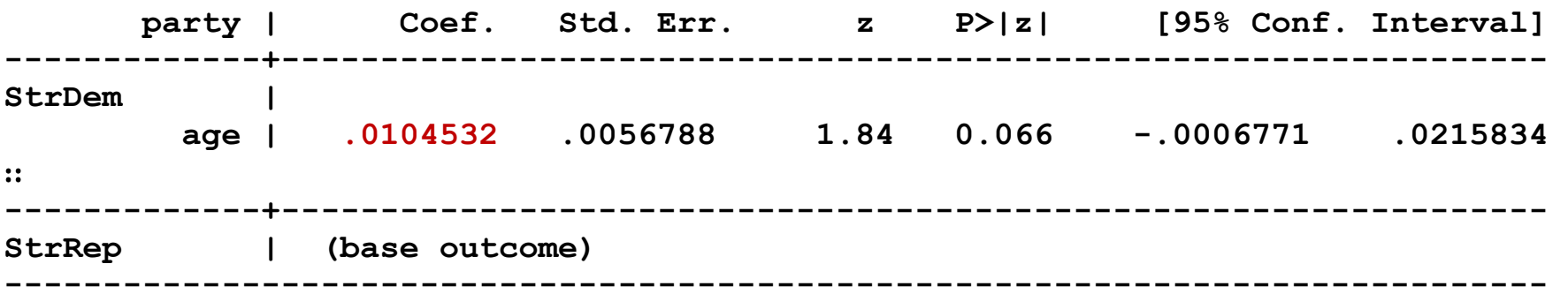

3. IIA tests formally assess coefficients from alternative specifications
#### Hausman test

**. mlogtest, hausman** 

**Hausman tests of IIA assumption (N=1382)** 

 **Ho: Odds(Outcome-J vs Outcome-K) are independent of other alternatives** 

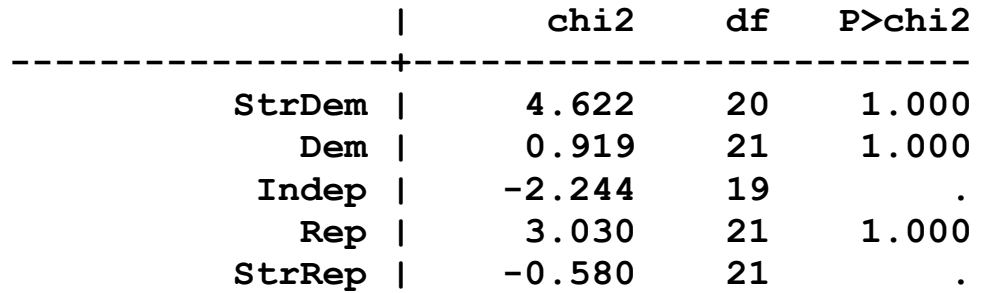

 **Note: A significant test is evidence against Ho.** 

- 1. The Hausman test often produces negative chi‐squares.
- 2. In simulations, its size properties are very bad.

# Small‐Hsiao

1. Randomly divides the samples and compares estimates (roughly speaking)

o Random numbers are used to divide the sample

### Small‐Hsiao: Seed 124386

- 1. It appears that IIA is supported
- **. mlogtest, smhsiao**

**Small-Hsiao tests of IIA assumption (N=1382)** 

 **Ho: Odds(Outcome-J vs Outcome-K) are independent of other alternatives** 

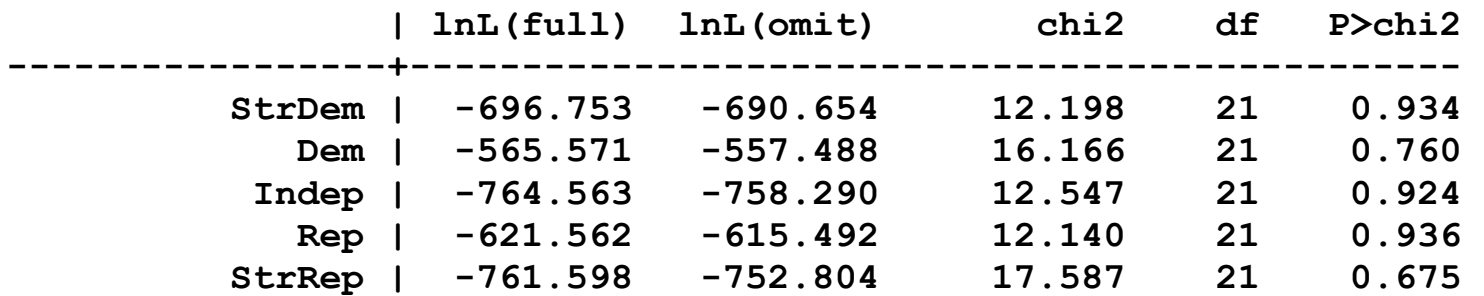

 **Note: A significant test is evidence against Ho.** 

Categorical Data Analysis **Categorical Data Analysis Nominal Outcomes** (62)

### Seed 254331

#### 1. It appears IIA is not supported

**. mlogtest, smhsiao** 

**Small-Hsiao tests of IIA assumption (N=1382)** 

 **Ho: Odds(Outcome-J vs Outcome-K) are independent of other alternatives** 

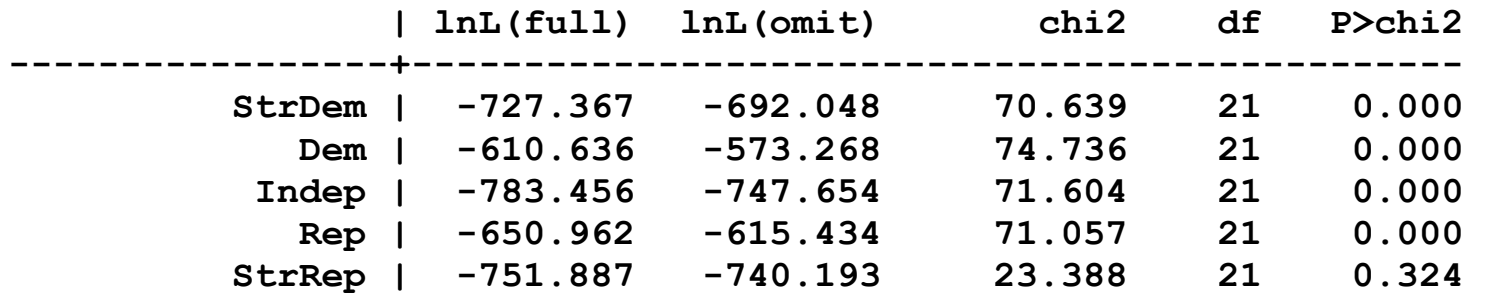

 **Note: A significant test is evidence against Ho.** 

# \* Odds ratio plots

# The additive links among parameters

1. Because of IIA:

$$
\ln\left[\frac{\Pr(L|Ed)}{\Pr(P|Ed)}\right] = \ln\left[\frac{\Pr(L|Ed)}{\Pr(S|Ed)}\right] + \ln\left[\frac{\Pr(S|Ed)}{\Pr(P|Ed)}\right]
$$

 $2$ . So that  $\beta_{L|P}^{} = \beta_{L|S}^{} + \beta_{S|P}^{}$ 

- 3. Knowing the minimal set we can determine all other parameters.
- 4.We can plot them just like stops on a subway line.

### Odds ratio plot

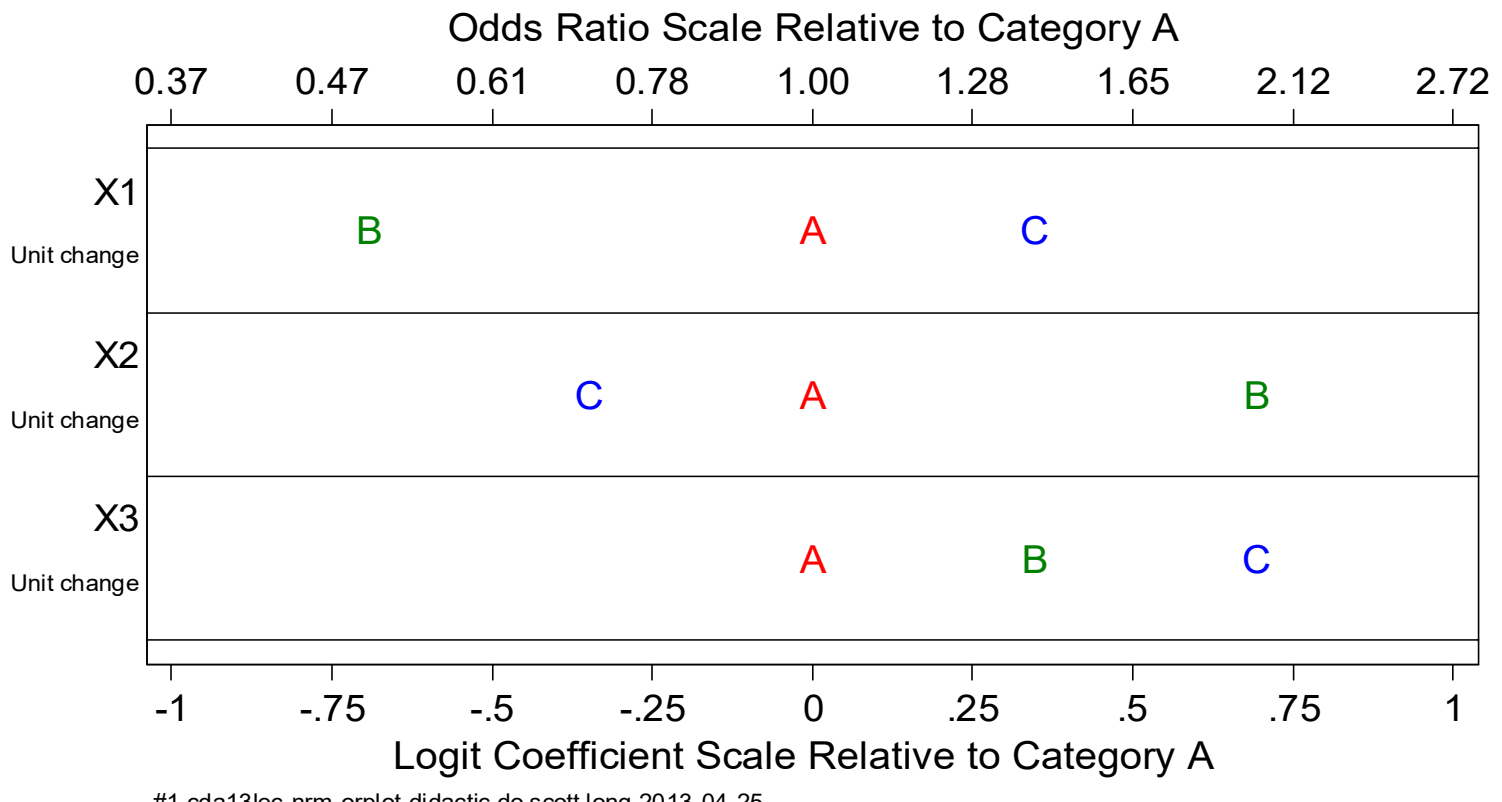

#1 cda13lec-nrm-orplot-didactic.do scott long 2013-04-25

#### 1.Distance: B ‐> A = .693

- 2.Distance: A ‐> C = .347
- 3. Distance:  $B \rightarrow C = 1.040 = .693 + .347$

#### Categorical Data Analysis **Categorical Data Analysis Nominal Outcomes** | 65

### A line indicates a non‐significant coefficient

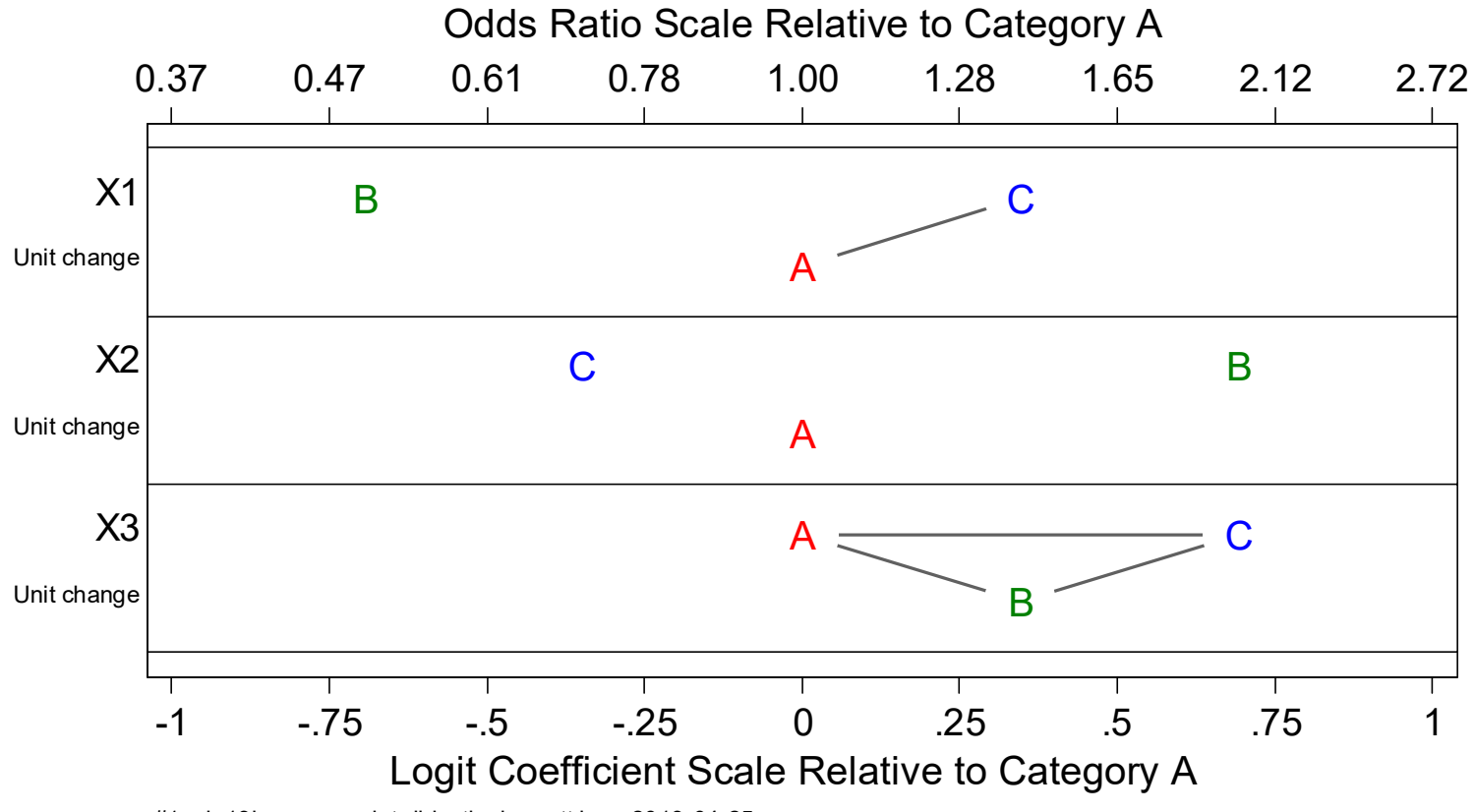

#1 cda13lec-nrm-orplot-didactic.do scott long 2013-04-25

Categorical Data Analysis **Categorical Data Analysis Nominal Outcomes** | 66

# MNLM for occupation

# **Outcomes**

- **M == menial job**
- **B == blue collar job**
- **C == craft job**
- **W == white collar job**
- **P == professional job**

# **Regressors**

**white == white = 1, vs nonwhite** 

- **ed == years of education**
- **exper == years of work experience**

### Odds ratio plot

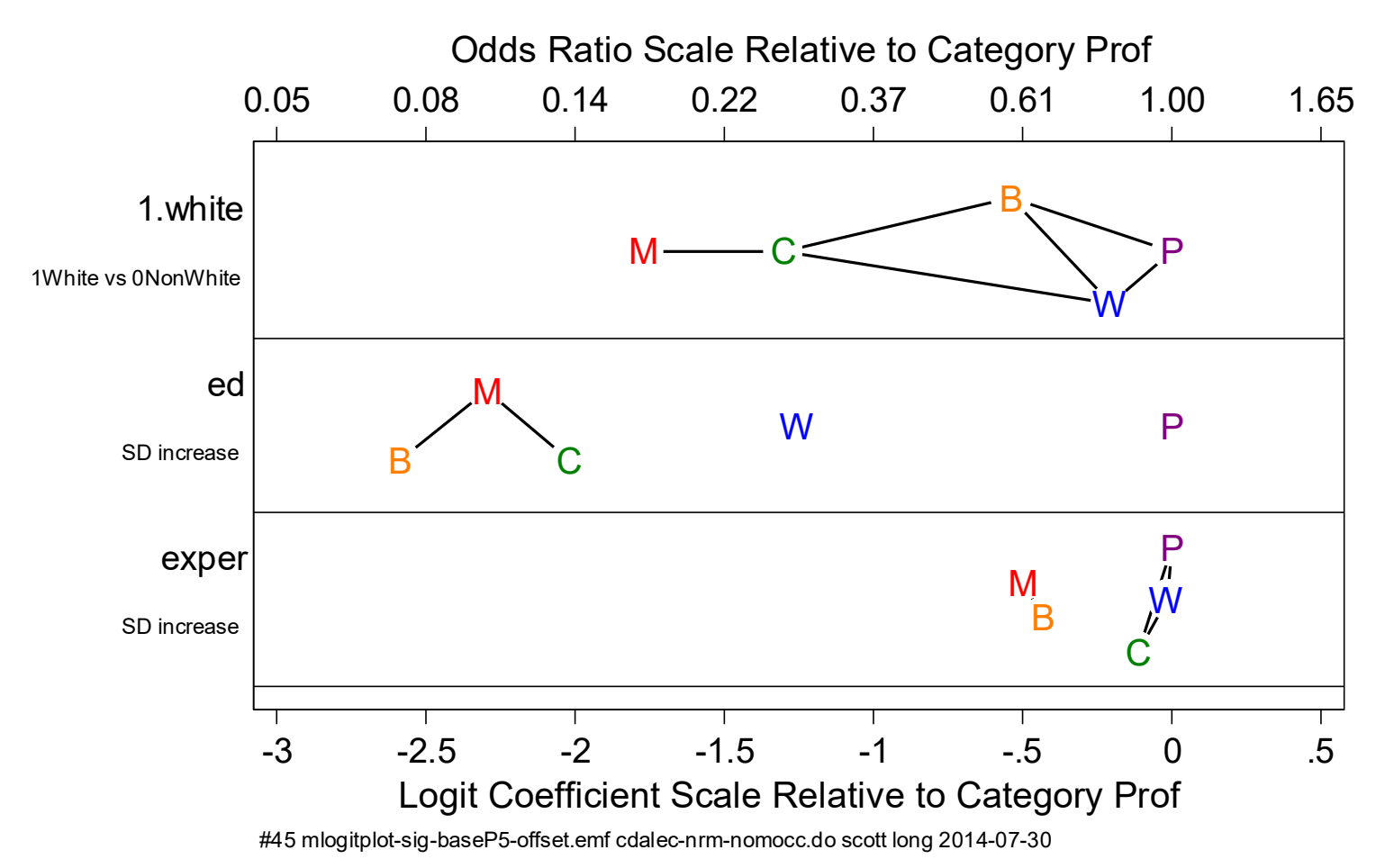

Categorical Data Analysis **Categorical Data Analysis Nominal Outcomes** | 68

### Size of letter proportional to size of AME

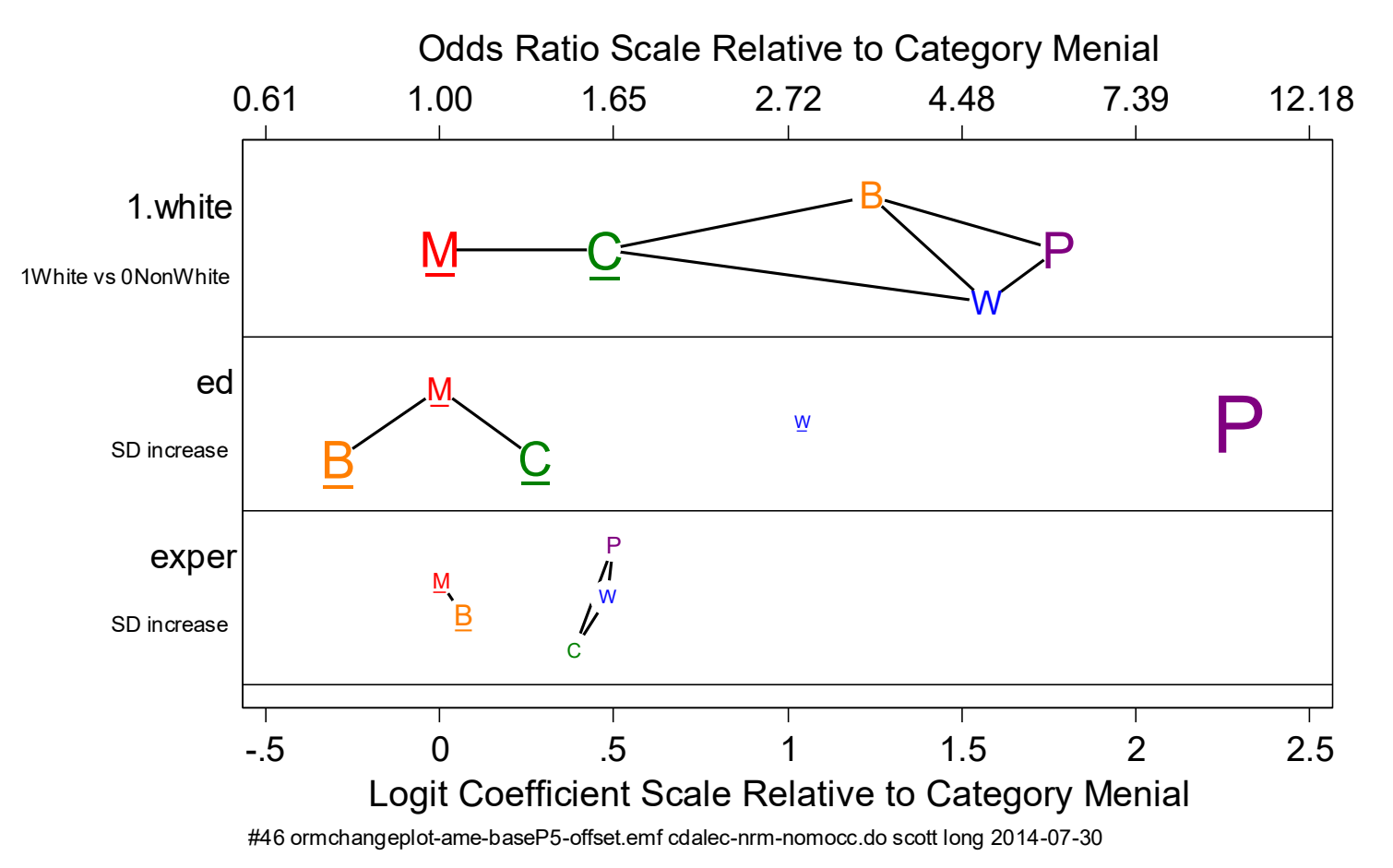

### MNLM for attitudes toward working women

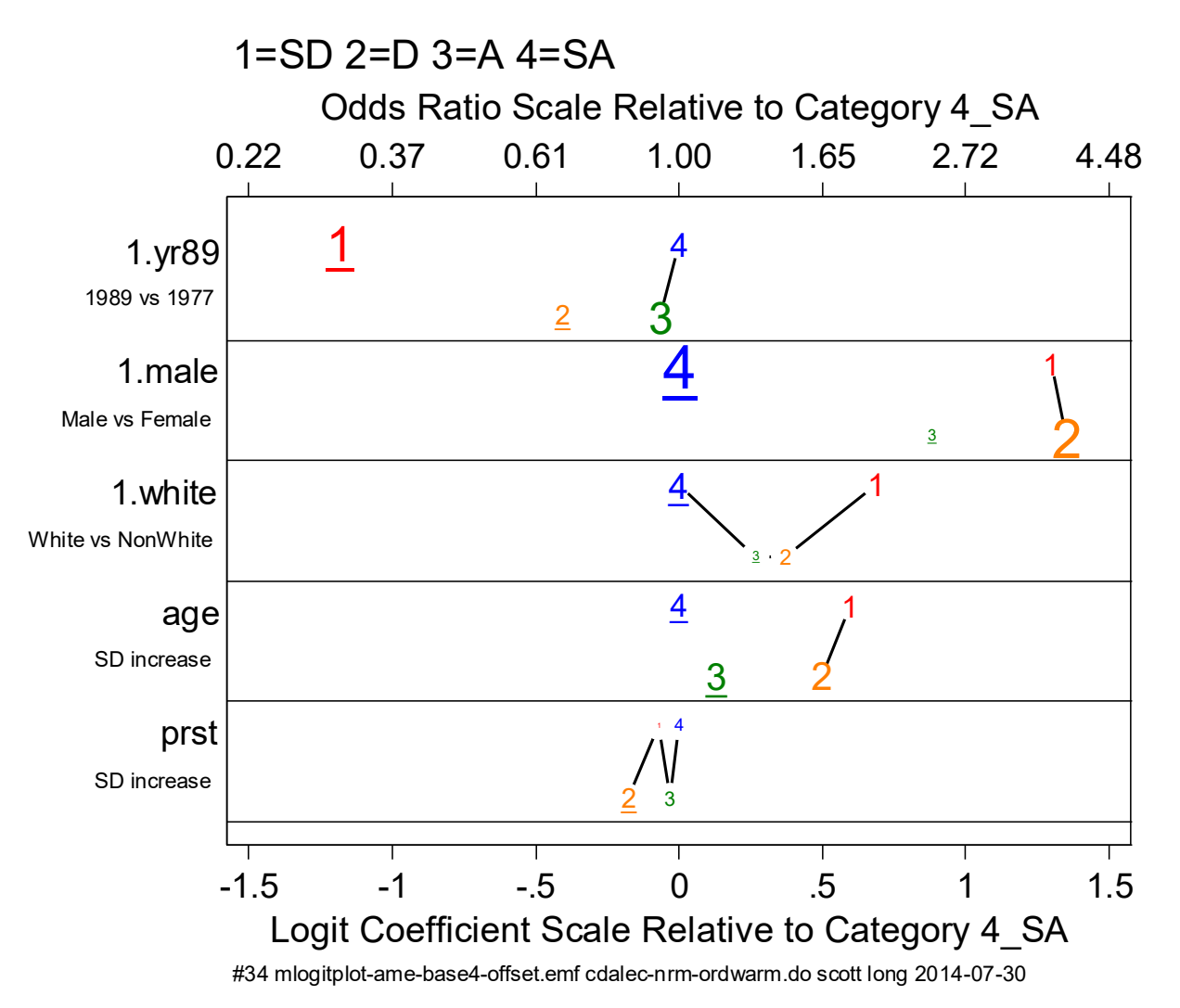

Is this consistent with warm being ordinal?

Categorical Data Analysis **Categorical Data Analysis Nominal Outcomes** | 70

# MNLM for political party

### Odds ratios for age and income

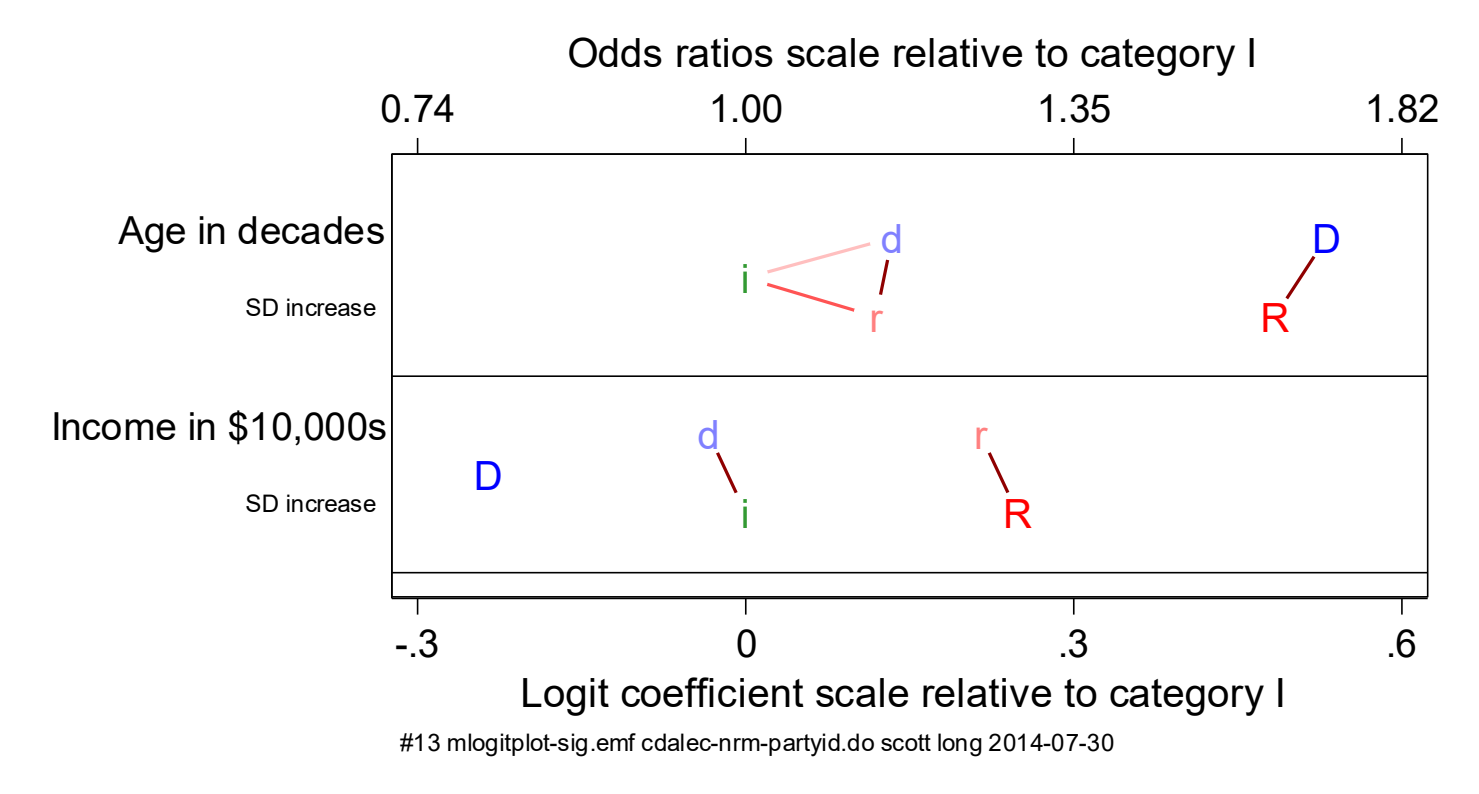

Categorical Data Analysis **Categorical Data Analysis Nominal Outcomes** | 71

### Odds ratios for age and income: with marginal effects

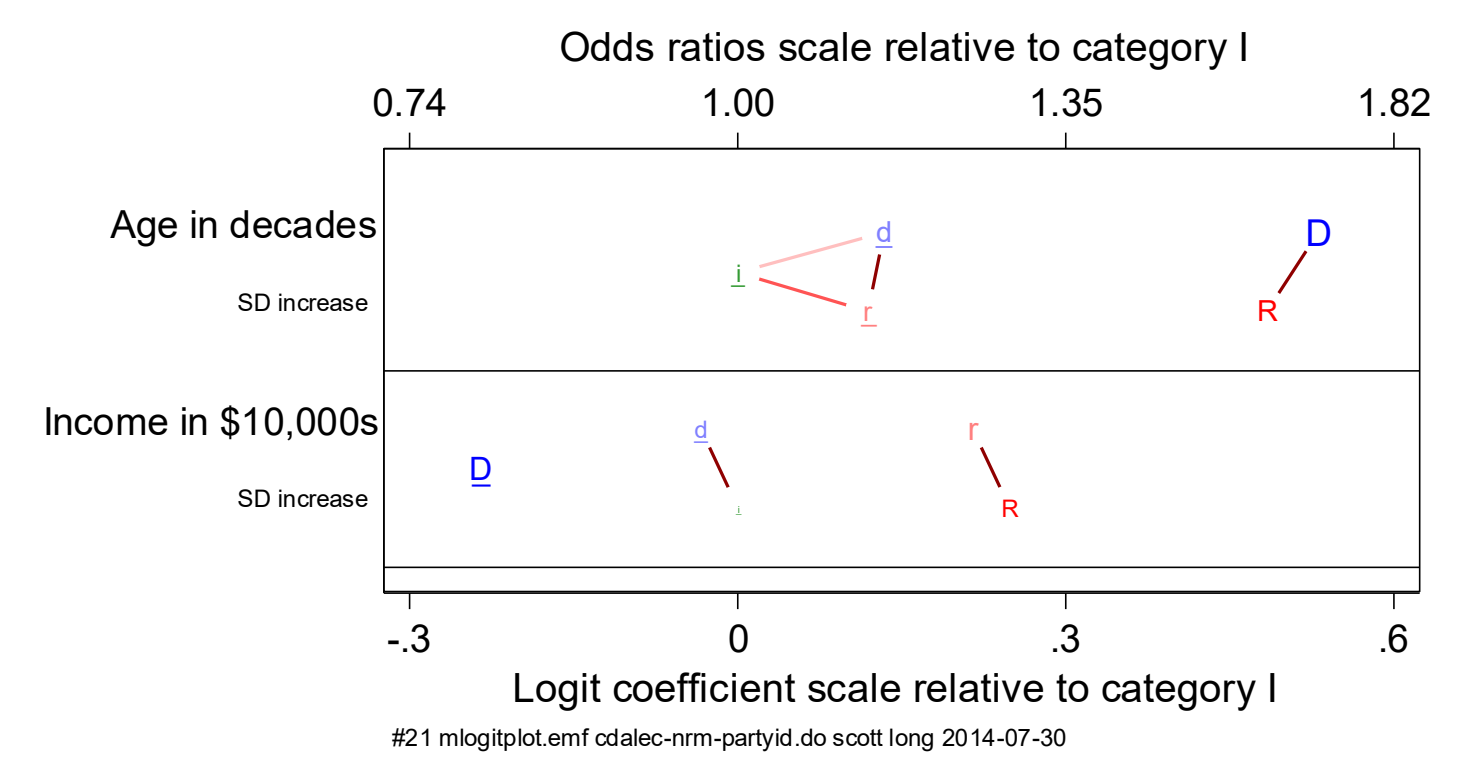

# Review of nominal LHS

- 1. I find MNLM to be a very useful model that is easy to interpret with practice
- 2. The MNLM is a set of BLMs for all pairs of outcomes.
- 3. IIA is a restrictive assumption that does not have an adequate test.
	- o If outcomes are reasonably distinct, MNLM works well.
	- o No alternative model is available.
- 4.MNLM can be overwhelmingly complex if you try to absorb all of the coefficients individually.
- 5. Plots of coefficients make it easy to uncover patterns.
	- o Use plots to find patterns to explore further
	- o DC plots are easy to explain
	- o OR plots are less effective in papers due to complexitiy in explaining them
- 6. Tables of predictions are also useful (see next lecture)

# β1a Ordinal outcomes

# Readings and examples

*Long & Freese: Chapter 7* 

*Long, JS 2014,* Regression models for nominal and ordinal outcomes *pp 173‐203*  in H Best C Wolf *Regression Analysis and Causal Inference* 

*mdo18‐orm‐\*.do* 

# **Overview**

- 1.What does ordinal mean? What is an ordinal regression model?
- 2.Derive ORM as a latent variable model
- 3.Apply methods of interpretation from the BRM and MNLM.
- 4. Explore restrictions of the ORM
	- o The parallel regression/proportional odds assumption
	- o Comparing OLM and MNLM
- 5.Alternative models for ordinal outcomes.

# What does ordinal mean?

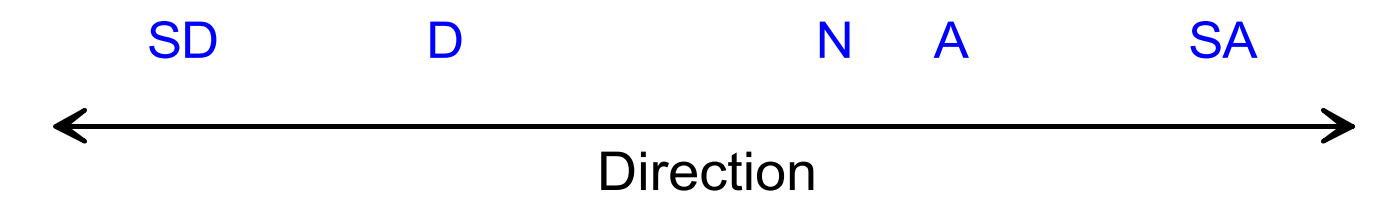

1.Are attitudes toward the following statement ordinal?

A working mother can establish just as warm and secure of a relationship with her child as a mother who does not work.

- 2.An ordinal variable is ordered on a single dimension with unknown distances between categories
- 3. If values can be ordered does not mean they should be ordered

# Variables can be ordered on multiple dimensions

- o Occupations can be ordered on both status and income
- o Likert scales cand reflect direction and intensity

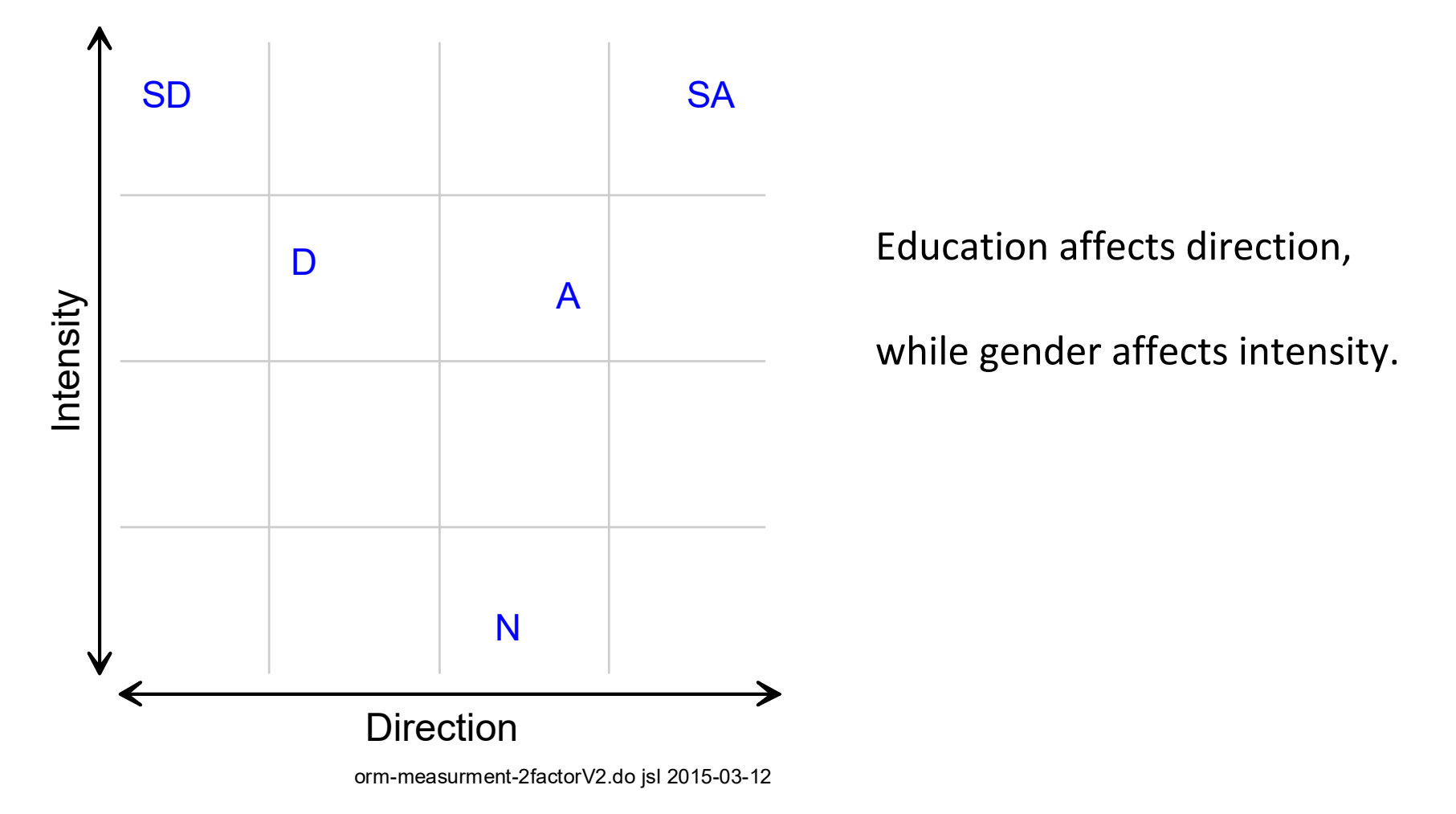

Categorical Data Analysis **Categorical Data Analysis Categorical Data Analysis Categorical** Dutcomes | 4

# Ordinal is not interval

Treating an ordinal variable as interval can produce misleading results.

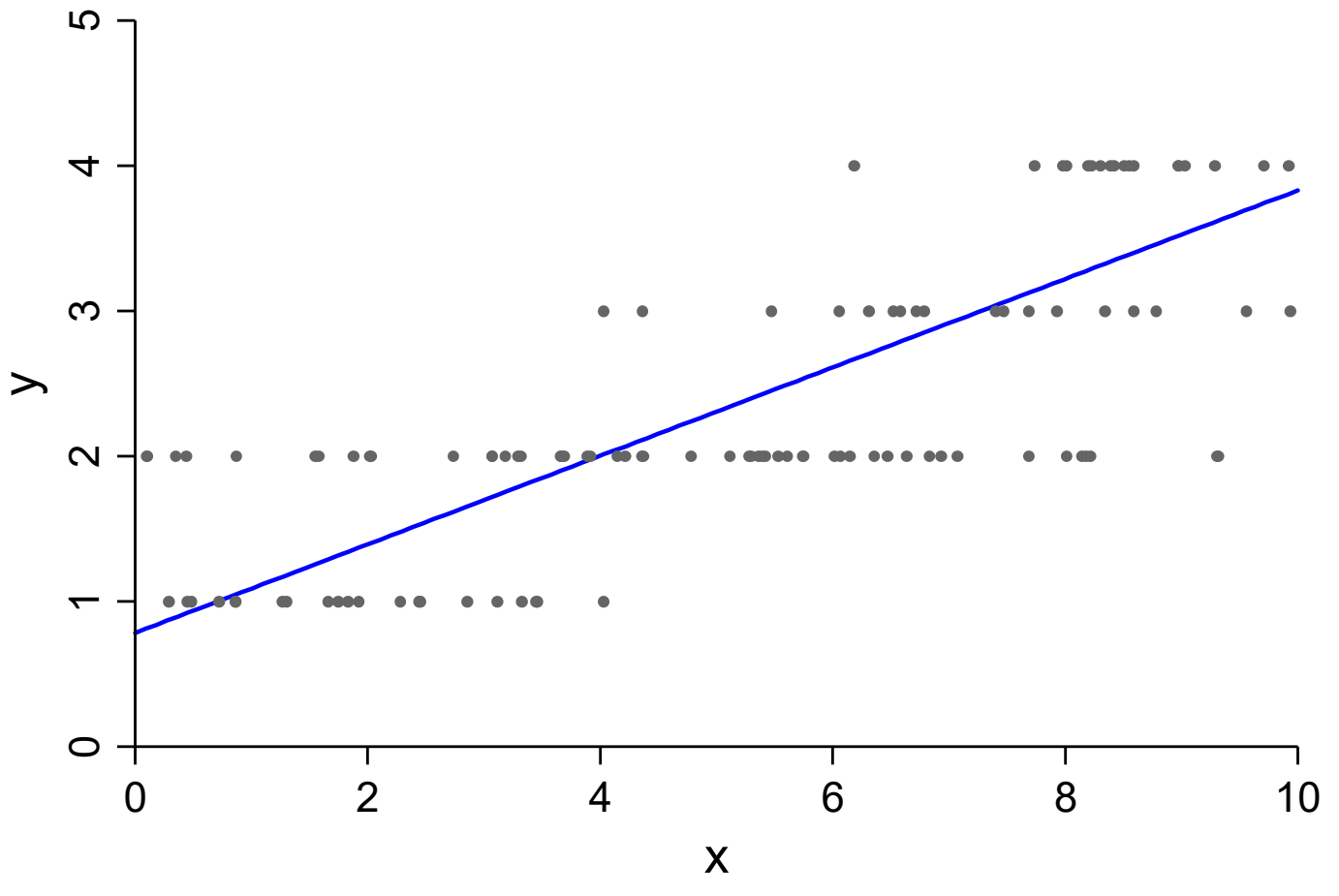

yobserved orm-lrmV1.do jsl 2015-03-06

# A latent variable model for ordinal outcomes

Assume  $y^* = x\beta + \varepsilon$  where  $\varepsilon \sim N(0,1)$  for probit and  $\varepsilon \sim \lambda\big(0,\pi^2/3\big)$  for logit

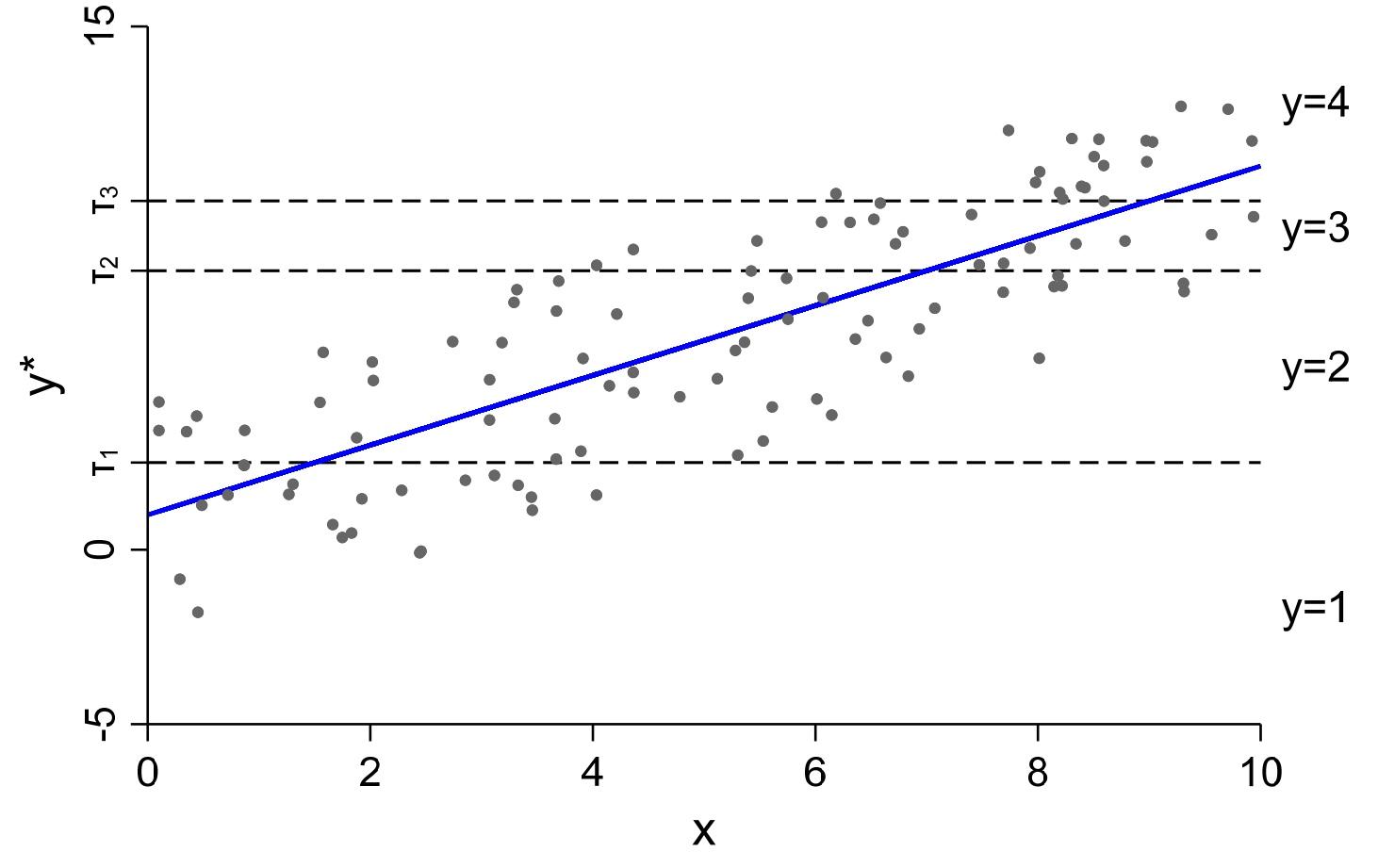

ylatent orm-lrmV2.do jsl 2018-03-20

Categorical Data Analysis **Categorical Data Analysis Categorical Data Analysis Categorical Data Analysis Categorical Data Analysis Categorical Data Analysis Categorical Data Analysis Categorical Data Analysis**

# The measurement model

A working mother can establish just as warm and secure of a relationship with her child as a mother who does not work.

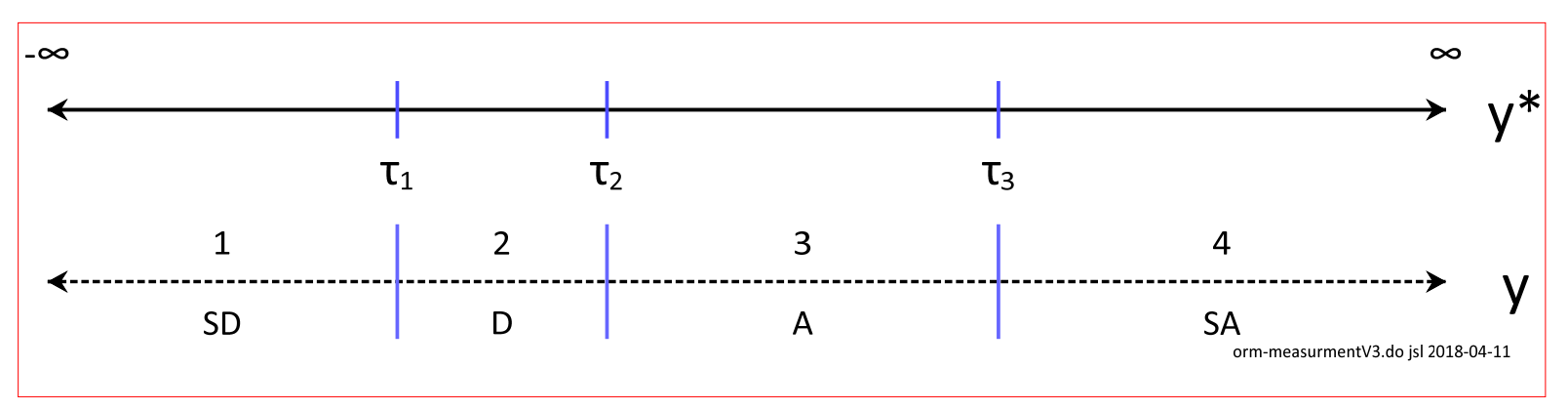

1. The propensity y\* and the observed responses are linked by:

$$
y_i = \begin{cases} 1 \Rightarrow SD-Strongly Disagree & \text{if } \tau_0 = -\infty \le y_i^* < \tau_1 \\ 2 \Rightarrow D-Disagree & \text{if } \tau_1 \le y_i^* < \tau_2 \\ 3 \Rightarrow A-Agree & \text{if } \tau_2 \le y_i^* < \tau_3 \\ 4 \Rightarrow SA-Strongly Agree & \text{if } \tau_3 \le y_i^* < \tau_4 = \infty \end{cases}
$$

2. In general:

$$
y_i = q \quad \text{if } \tau_{q-1} \le y_i^* < \tau_q \quad \text{for } q = 1 \text{ to } J
$$

Categorical Data Analysis **Categorical Data Analysis Categorical Data Analysis Categorical** Dutcomes | 7

### We don't know the thresholds

### How can you determine if these are the correct thresholds

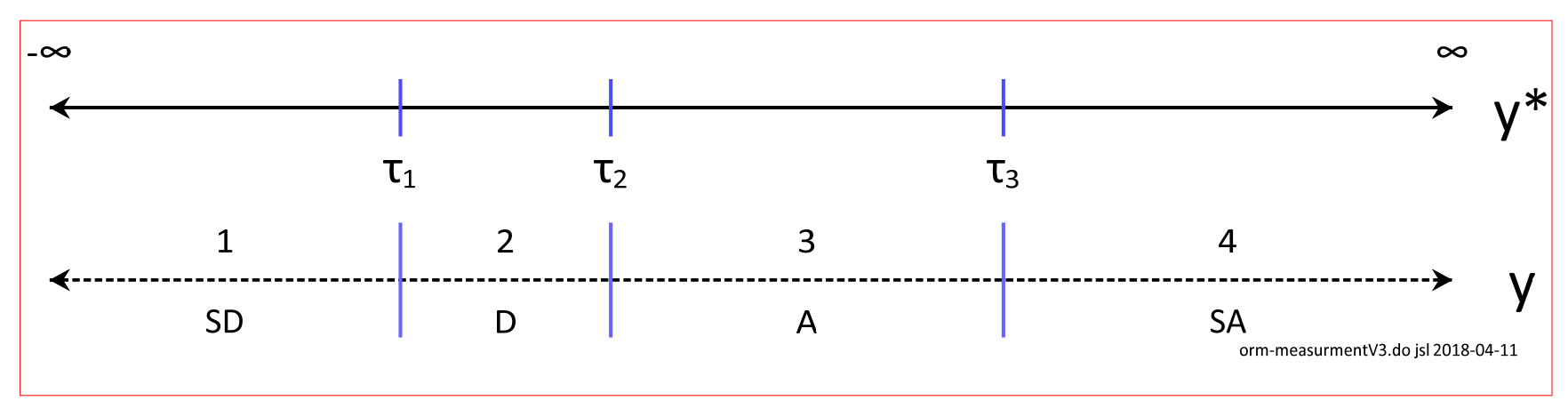

### Or these are correct?

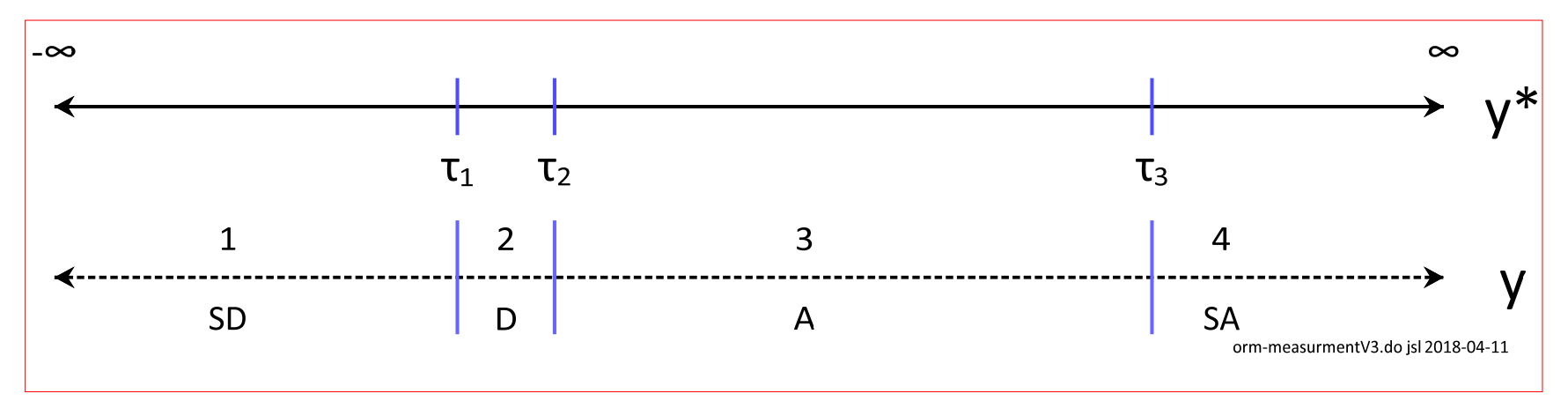

# Regression linking y to y\*

ML fits this model based on observed y and x's

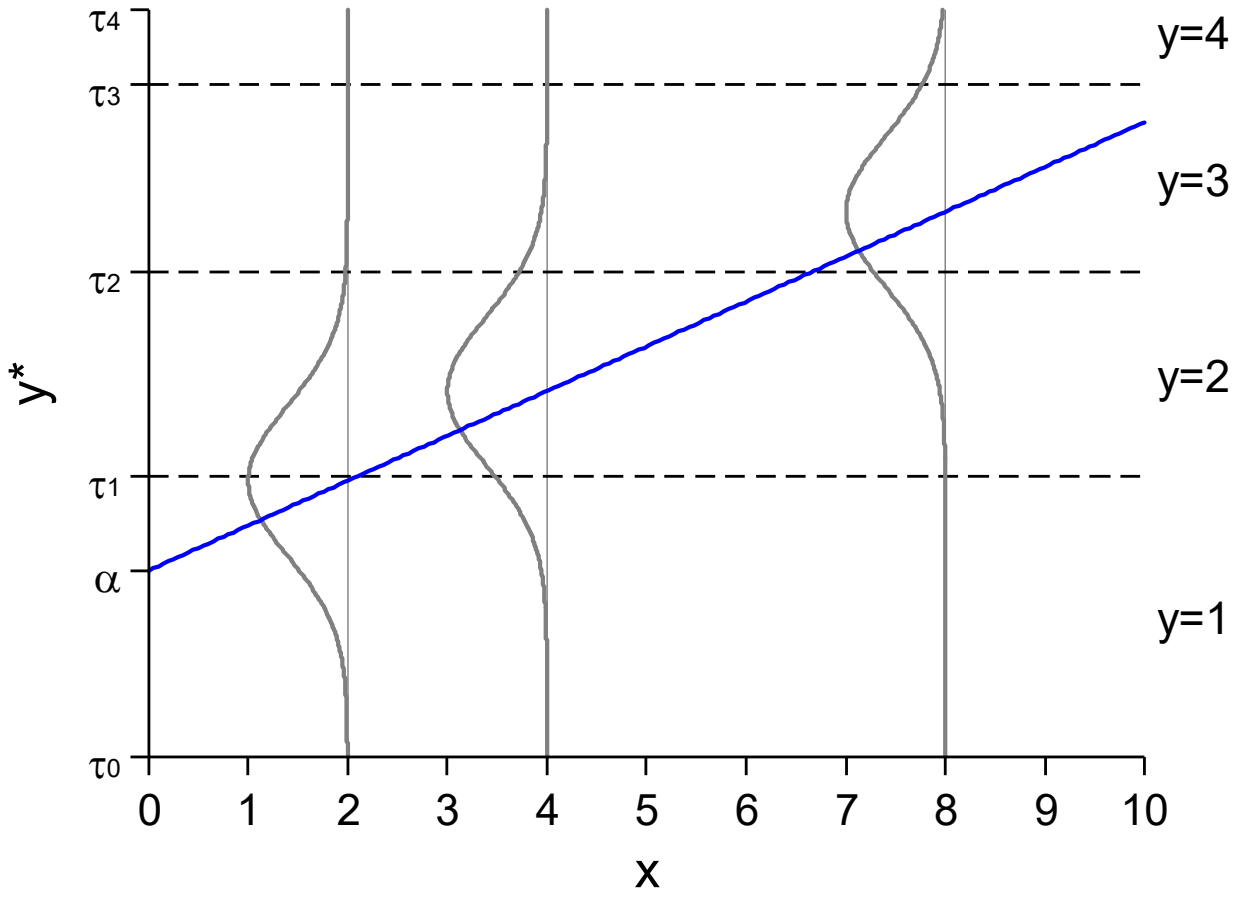

orm-prob-3xsV2.do jsl 2015-03-12

Categorical Data Analysis **Categorical Data Analysis Categorical Data Analysis Categorical** Dutcomes | 9

### ML estimation

1. The probability that the observed outcome *q* was observed for case *i*:

$$
p_i = Pr(y_i = q | \mathbf{x}_i, \boldsymbol{\beta}, \boldsymbol{\tau}) = F(\tau_q - \mathbf{x}_i \boldsymbol{\beta}) - F(\tau_{q-1} - \mathbf{x}_i \boldsymbol{\beta})
$$

2.With independent observations:

$$
L(\beta, \tau | \mathbf{y}, \mathbf{X}) = \prod_{i=1}^{N} p_i
$$

### Software issues

- 1. You must know which parameterization is used for identification.
- 2.Different methods of maximization produce *slightly* different test statistics.
- 3.ORM takes longer to converge than some models.
- 4. Small N's in a category can lead to failure to converge.
	- o You can merge adjacent categories and only lose efficiency

# Computing Pr( *y*=k | X)

Pr( *y*=m | x) is the area between two thresholds

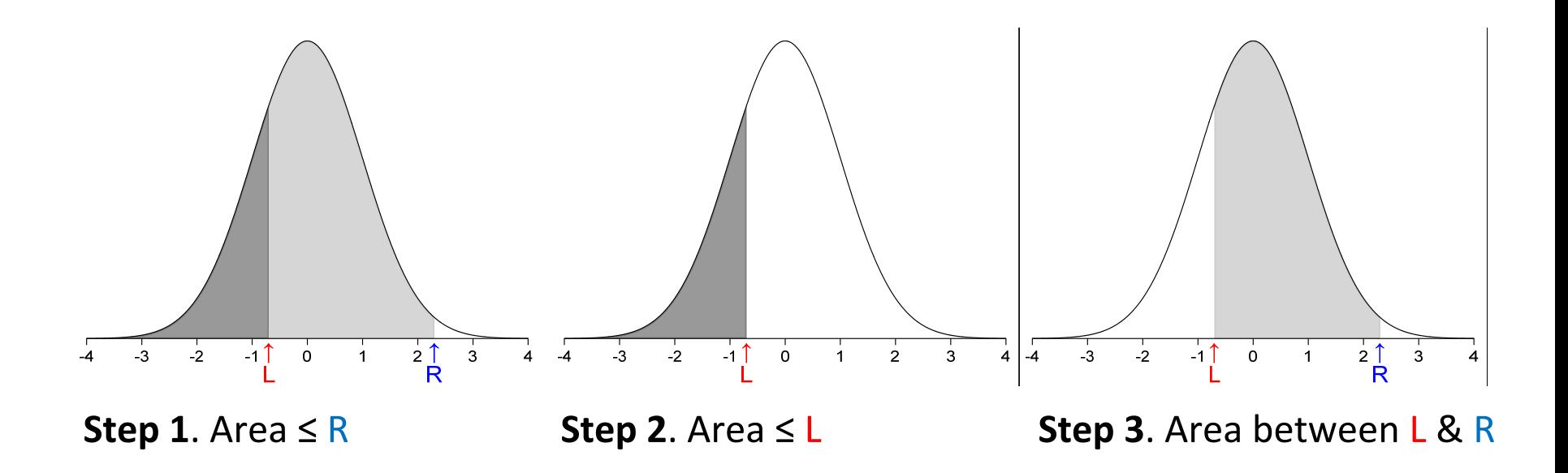

# Computing Pr(y=2|x)

1. If *y*=2 then  $y^*$ is between τ $_1$  and τ $_2$ .

$$
Pr(y = 2 | X) = Pr(\tau_1 \le y^* < \tau_2 | X)
$$

2. Expanding *y*\*:

$$
Pr(y = 2 | X) = Pr(\tau_1 \le \alpha + \beta x + \varepsilon < \tau_2 | X)
$$

3. Isolating  $\epsilon$ :

$$
Pr(y = 2 | X) = Pr(\tau_1 - \alpha - \beta X \le \varepsilon < \tau_2 - \alpha - \beta X | X)
$$

4.Generalizing, the probability is a difference of CDFs:

$$
Pr(y = m | \mathbf{x}) = F(\tau_m - \mathbf{x}\beta) - F(\tau_{m-1} - \mathbf{x}\beta)
$$

5. CDF(-∞) = 0 and CDF(∞) = 1 for computing the first and last categories.

### Identification: you can't estimate all thresholds and intercepts

- 1. Suppose that <u>true parameters</u> are  $\alpha$  and the  $\tau_{\sf m}$ s.
- 2. Create imposter parameters by subtracting an unknown δ:

$$
\alpha^* = \alpha - \delta \qquad \text{and} \qquad \tau_q^* = \tau_q - \delta
$$

3. Probabilities are unaffected since  $\delta$  –  $\delta$  = 0:

$$
\Pr(y = q | x) = F(\tau_q - \alpha - \beta x + [\delta - \delta]) - F(\tau_{q-1} - \alpha - \beta x + [\delta - \delta])
$$
  
=  $F([\tau_q - \delta] - [\alpha - \delta] - \beta x) - F([\tau_{q-1} - \delta] - [\alpha - \delta] - \beta x)$   
=  $F(\tau_q^* - \alpha^* - \beta x) - F(\tau_{q-1}^* - \alpha^* - \beta x)$ 

4. Identifying assumptions must be made such as:

Alternative 1:  $\tau_{_1}=0\;$  forces  $\delta$  to equal  $\tau_{1}$ 

Alternative 2:  $\alpha = 0$  forces  $\delta$  to equals  $\alpha$ 

5. These assumptions lead to different <u>parameterizations</u> that do not affect the βs or their significance or the probabilities.

# What is an ordinal regression model? (Anderson 1980)

- 1. Inherent in the model is this pattern of between regressors and outcomes.
- 2. Your predictions *must* conform to this pattern

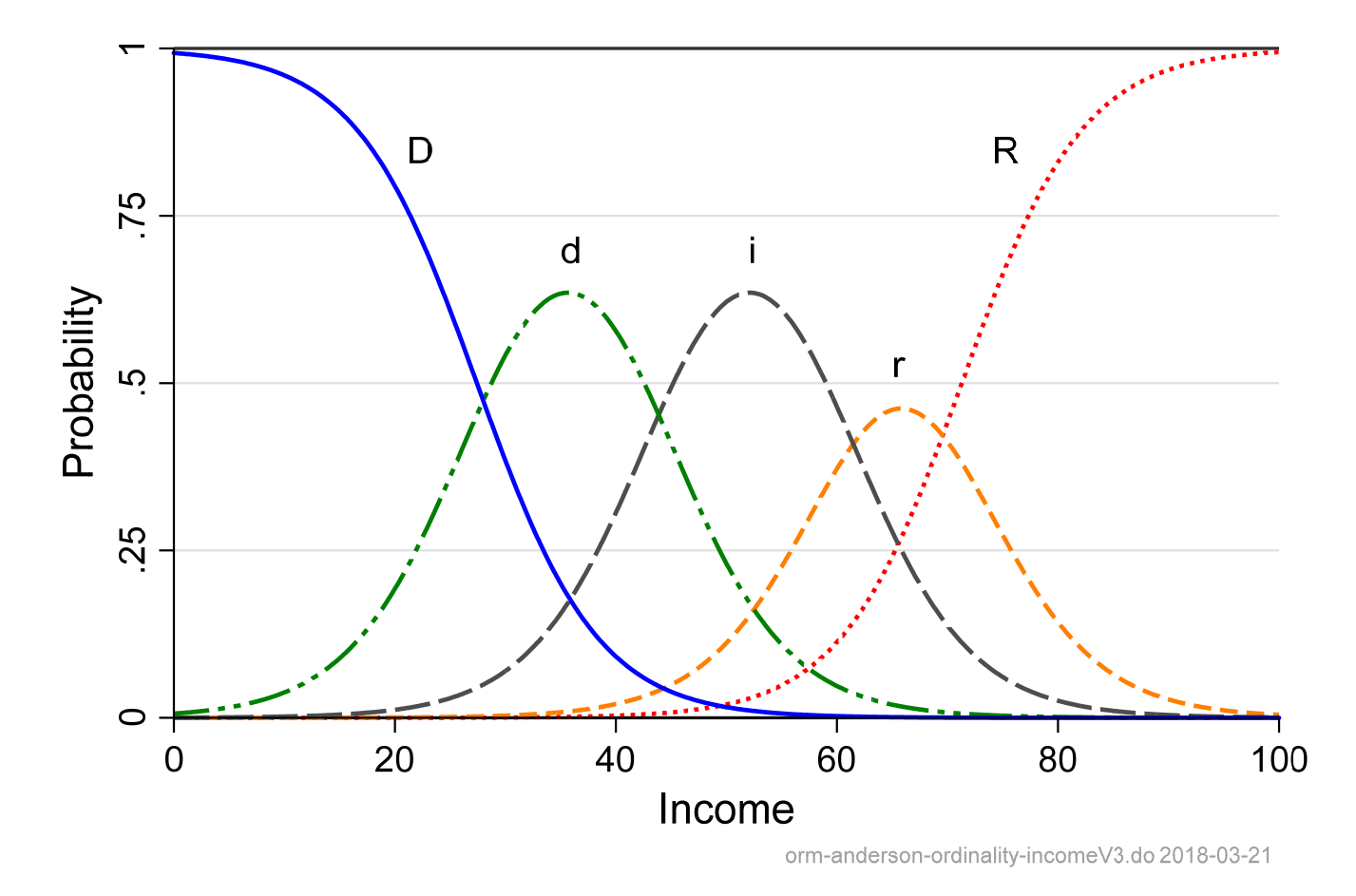

# Example: Attitudes toward working mothers

A working mother can establish just as warm and secure a relationship with her child as a mother who does not work.

o Agreeing supports working women

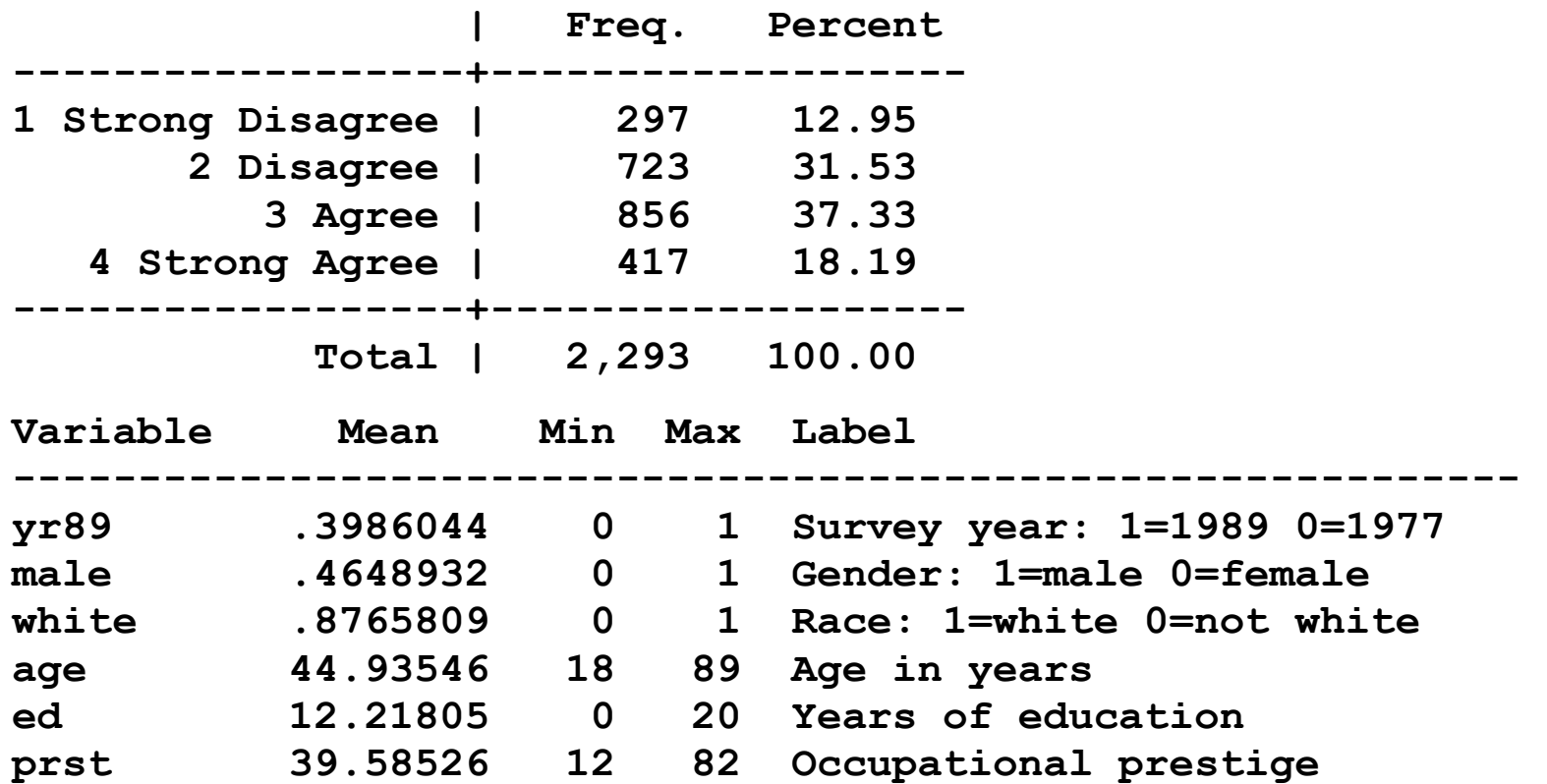

# Ordinal logit

**. ologit warm i.yr89 i.male i.white age ed prst** 

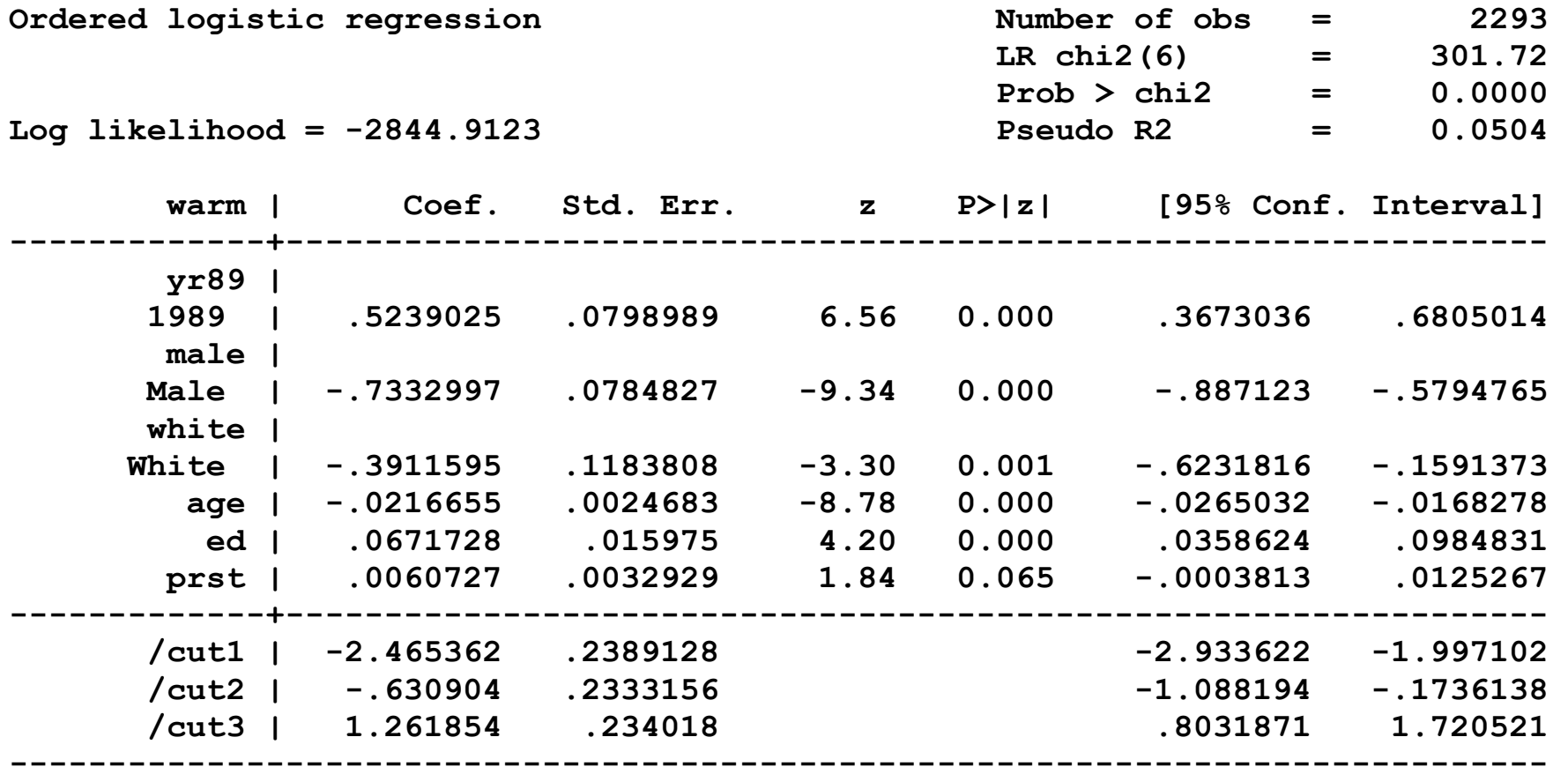

**. estimates store olm // to restore estimates after margins, post** 

Categorical Data Analysis **Categorical Data Analysis Categorical Data Analysis Categorical Data Analysis Categorical Data Analysis Categorical Data Analysis Categorical Data Analysis Categorical Data Analysis**

# Predicted probabilities

$$
\Pr(y = q | \mathbf{x}) = F(\hat{\tau}_q - \mathbf{x}\hat{\beta}) - F(\hat{\tau}_{q-1} - \mathbf{x}\hat{\beta})
$$

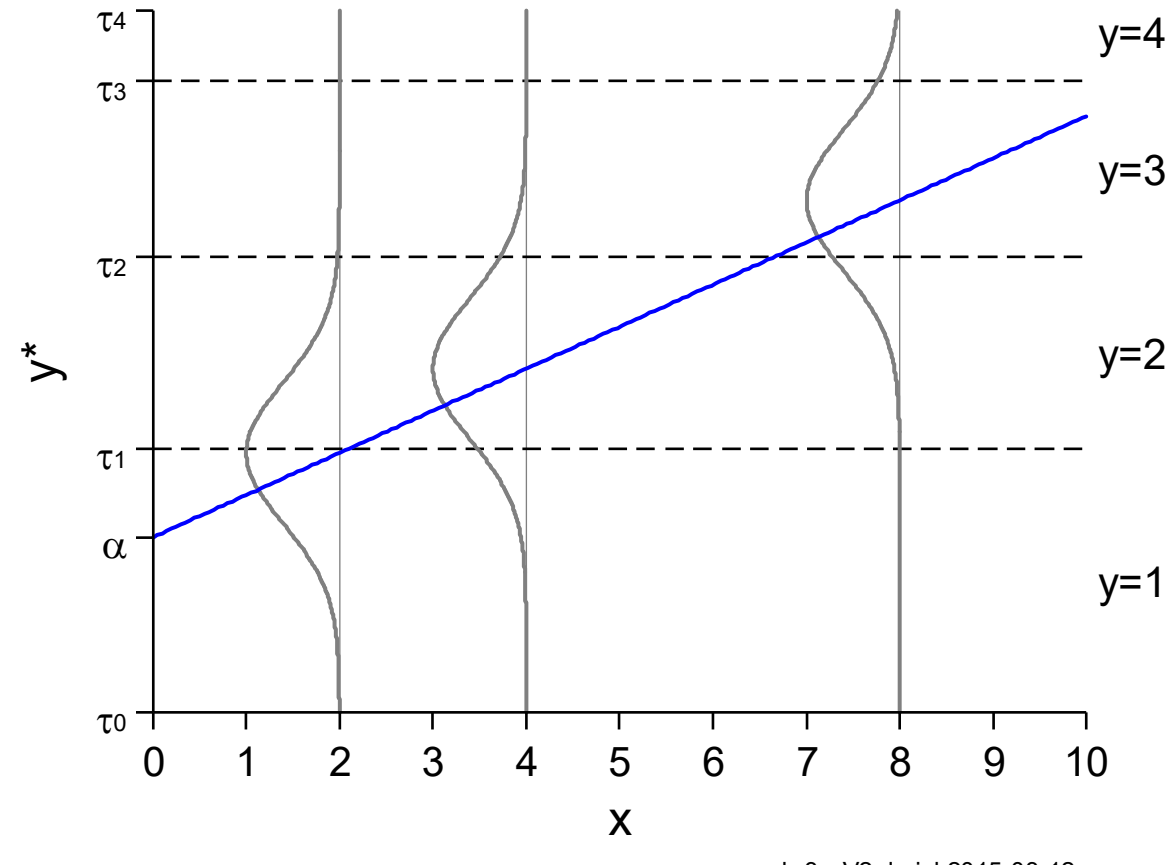

orm-prob-3xsV2.do jsl 2015-03-12

# Using predictions for interpretation

- 1. Predictions at observed values
- 2.Marginal effects
- 3. Ideal types
- 4. Tables of probabilities
- 5. Plots of probabilities

# Predictions at observed values

I start by examining the distribution of predictions.

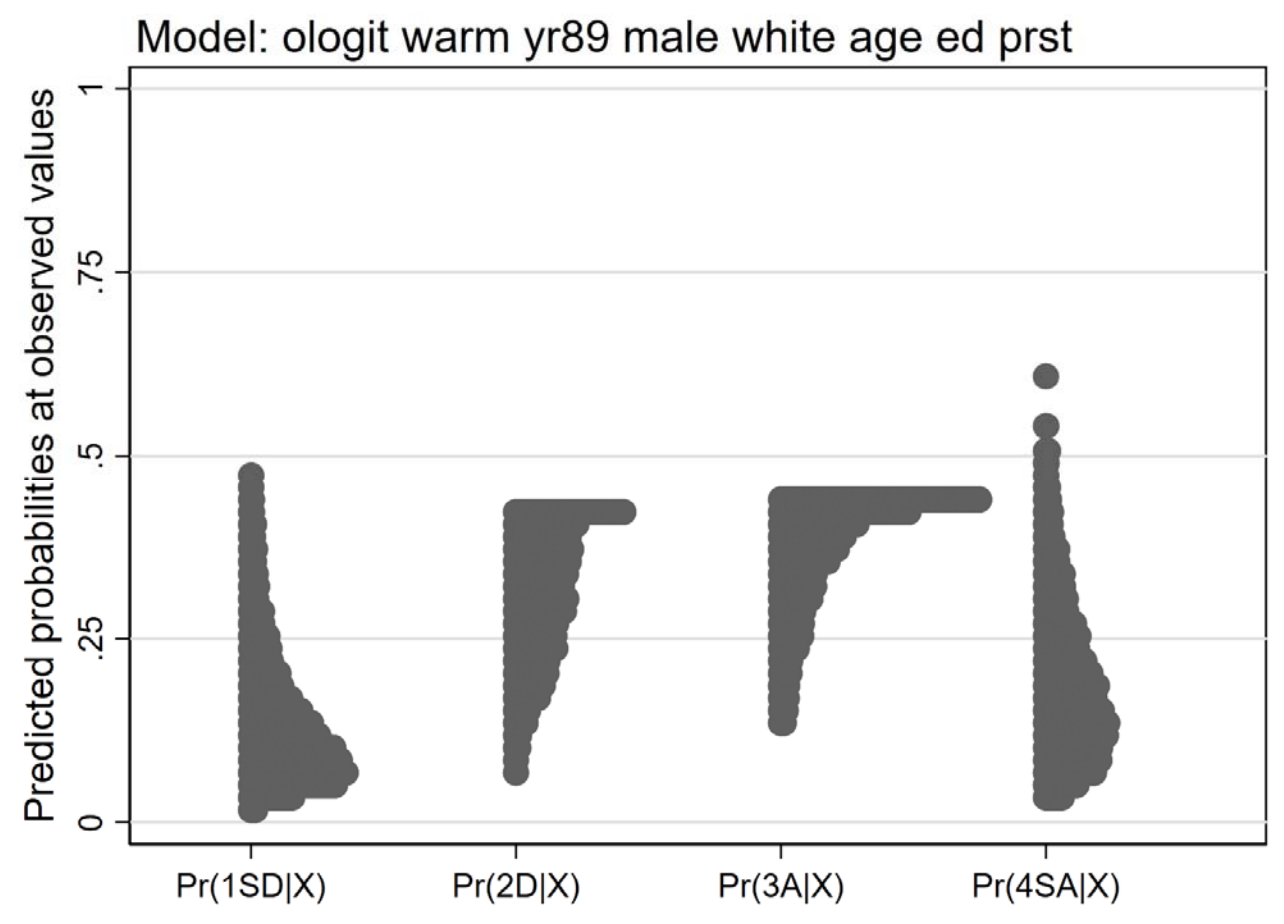

olm-predict-dotplot mco18-orm-ordwarm-2018-04-10.do Scott Long 2018-04-10

### Code for predictions at observed values

### *Make predictions*

1.One prediction for each level of the outcome:

**. predict OLMpr1sd OLMpr2d OLMpr3a OLMpr4sa** 

2.Add labels

- **. label var OLMpr1sd "Pr(1SD|X)"**
- **. label var OLMpr2d "Pr(2D|X)"**
- **. label var OLMpr3a "Pr(3A|X)"**
- **. label var OLMpr4sa "Pr(4SA|X)"**

#### *Examine predictions*

#### 1. Summary statistics

**. sum OLMpr1sd OLMpr2d OLMpr3a OLMpr4sa** 

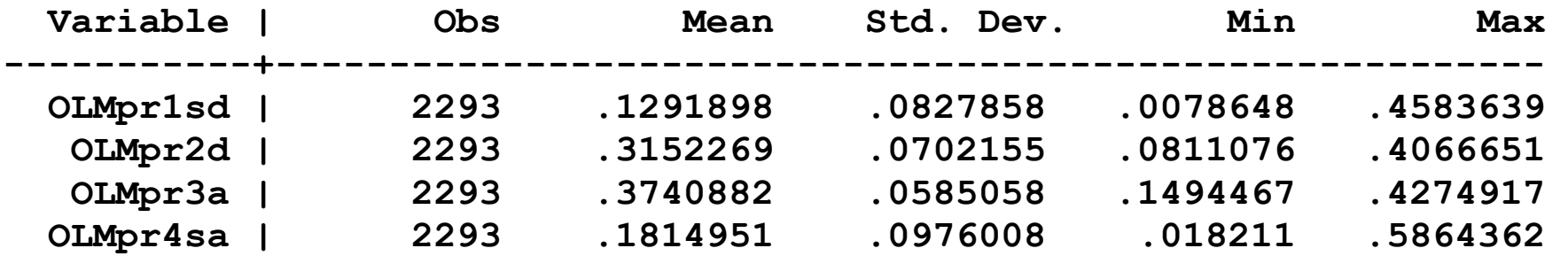

#### 2.Histogram

- **dotplot OLMpr1 OLMpr2 OLMpr3 OLMpr4, ylab(0(.25)1, grid gmin gmax) /// title(Model: ologit warm yr89 male white age ed prst, position(11)) /// ytitle(Predicted probabilities at observed values)**
- 3. Export to PNG since EMF can be very large

**graph export `pgm'-`graphname'.png, width(1600) replace** 

# Tables of predicted probabilities: gender and age

- 1.When you have important categorical regressors, tables are effective.
- 2.Where should you hold the other variables?

Global means are simpler but can be misleading

Local means are harder but sometimes more realistic

3.A sensitivity analysis assesses how important this decision is.

### Gender and year with global means: agree supports working women

- 1. Theory, past research, and the regression coefficients suggests:
	- o Men are more negative than women
	- o Attitudes are more positive in 1989 than 1977

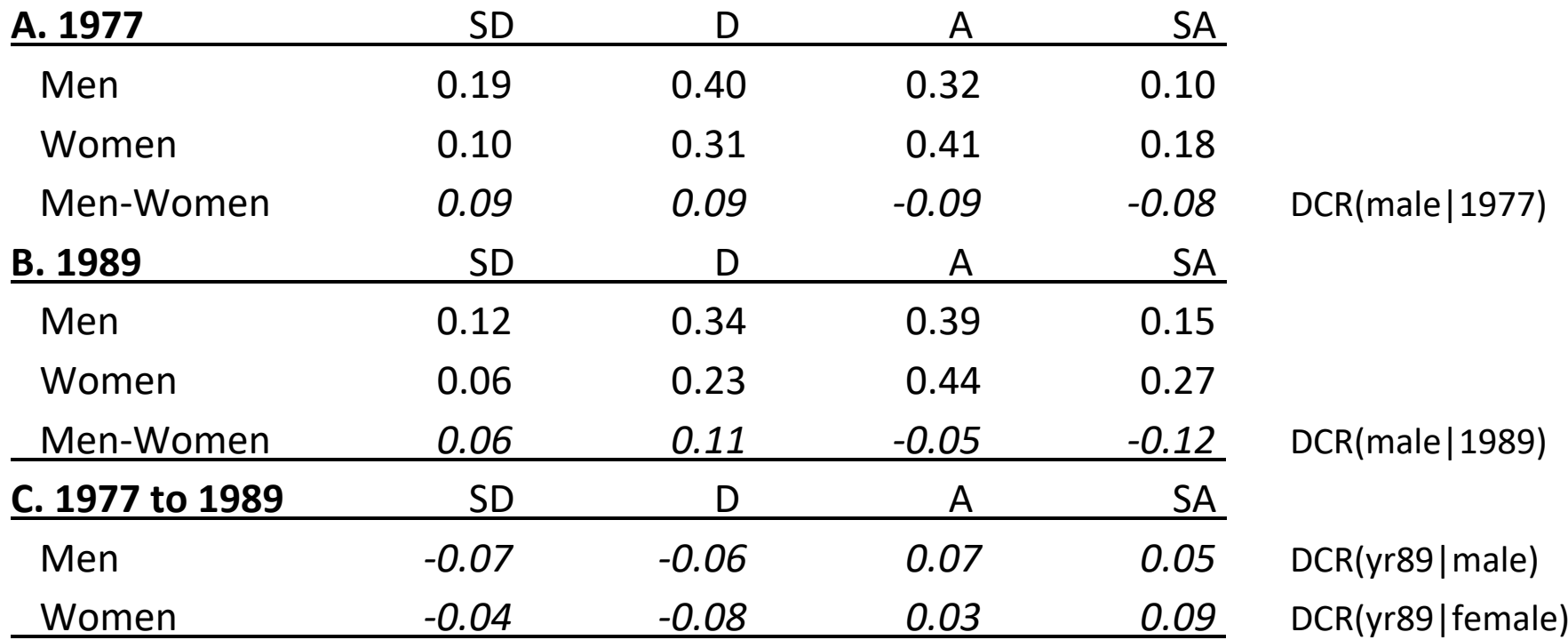

Note: Other variables are held at their means.
## Interpretation

## **TODO**

*XYZ* 

## Are global means reasonable

- 1. The predictions are made holding all other variables at their means.
	- o Predictions for men in 1989 hold variables at the same values as predictions for women in 1977
- 2. Is this substantively reasonable?
- 3.What if we make predictions using local means

Pr(y| gender, years, Mean(x|gender, year))

Predictions with local means: Agree supports working mothers

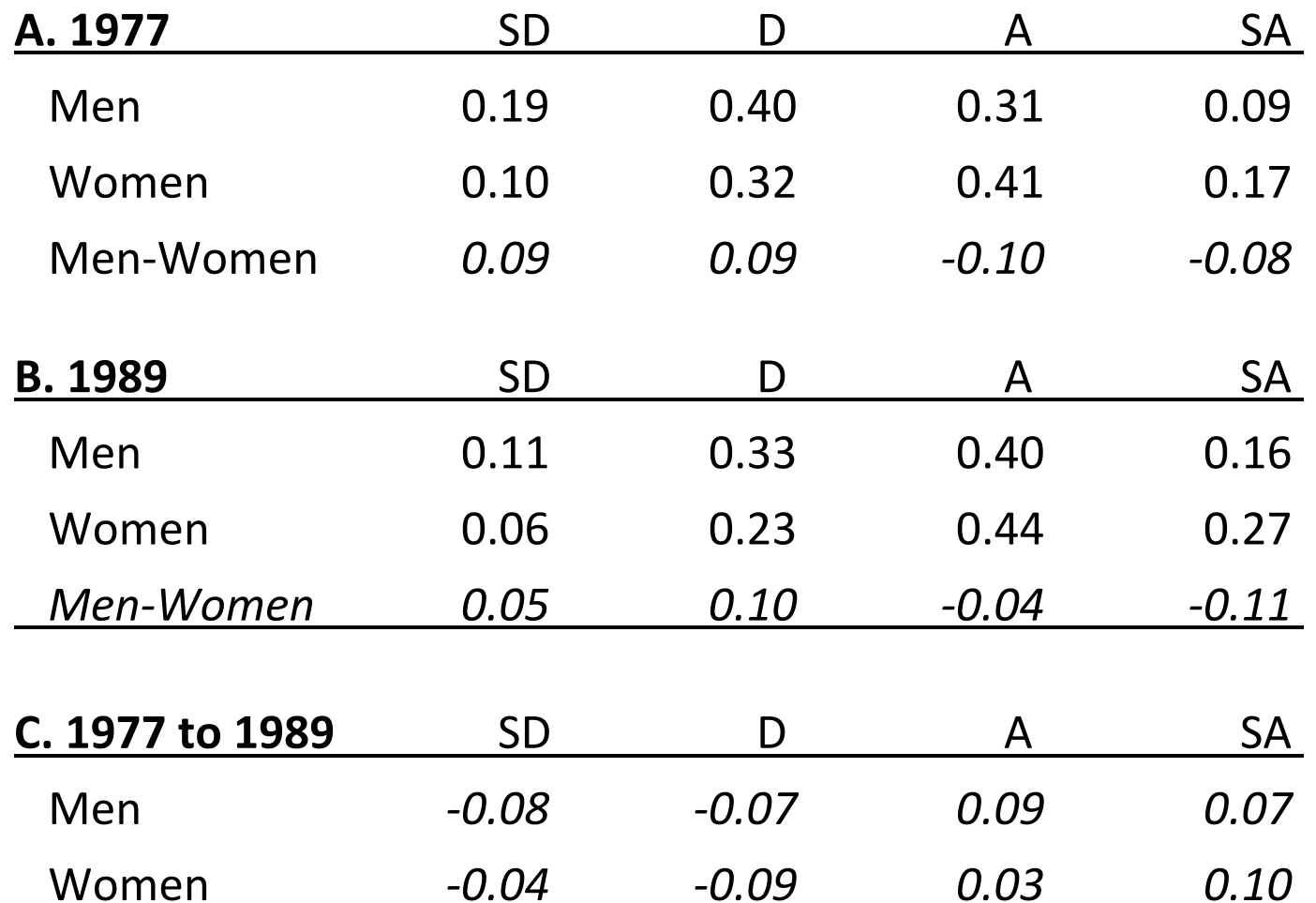

Note: Other variable are held at means for given year and gender.

## Comparing predictions with global and local means

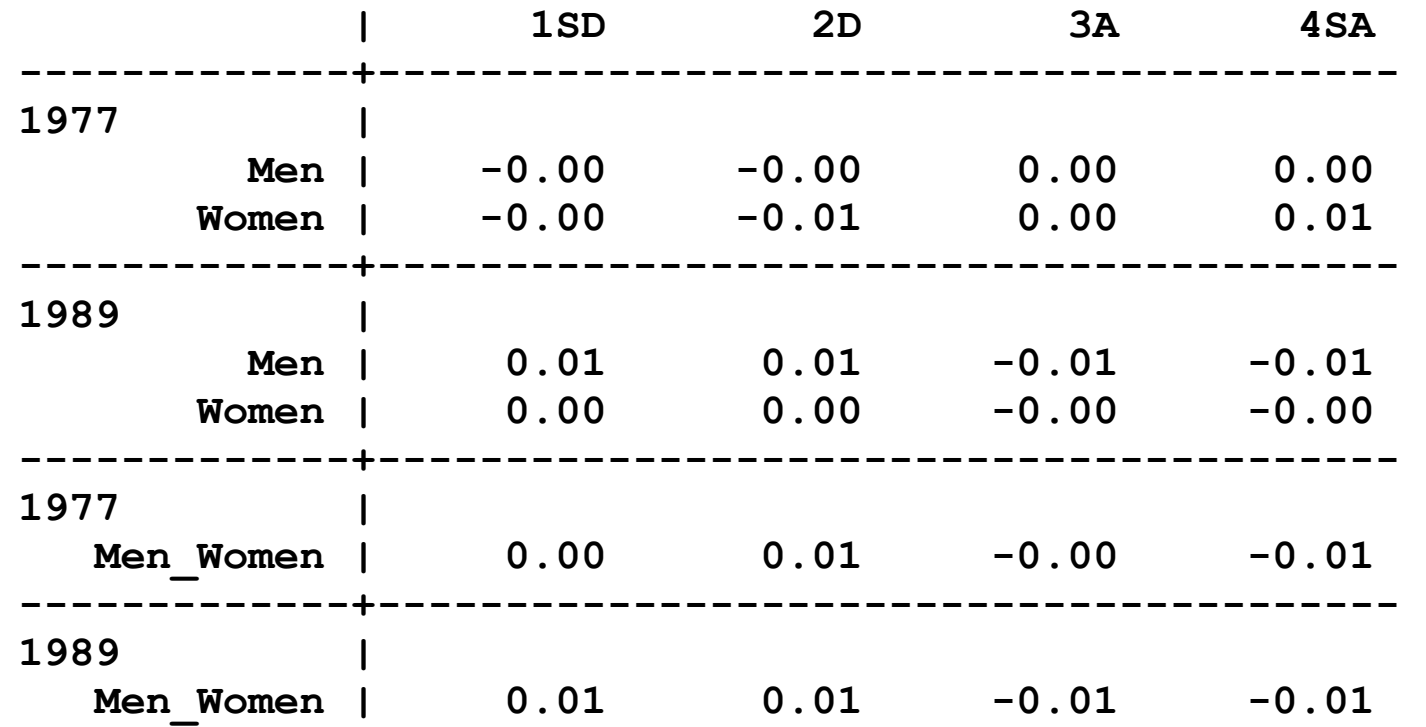

- 1. The differences are substantively small so I am confident that conclusions are not affected by levels of the controls.
- 2.Which set of probabilities would you use? Why?

Categorical Data Analysis **Categorical Data Analysis Categorical Data Analysis Categorical Data Analysis Categorical Outcomes** | 26

# Code for tables of predictions

mtable with global means: Agree indicates support

- 1.Atspec **at(yr89=(0 1) male=(0 1))** computes predictions for all combinations of **yr89** and **male**
- 2.**atmeans** holds other variable at global means
- **. mtable, at(yr89=(0 1) male=(0 1)) atmeans clear**

**Expression: Pr(warm), predict(outcome())** 

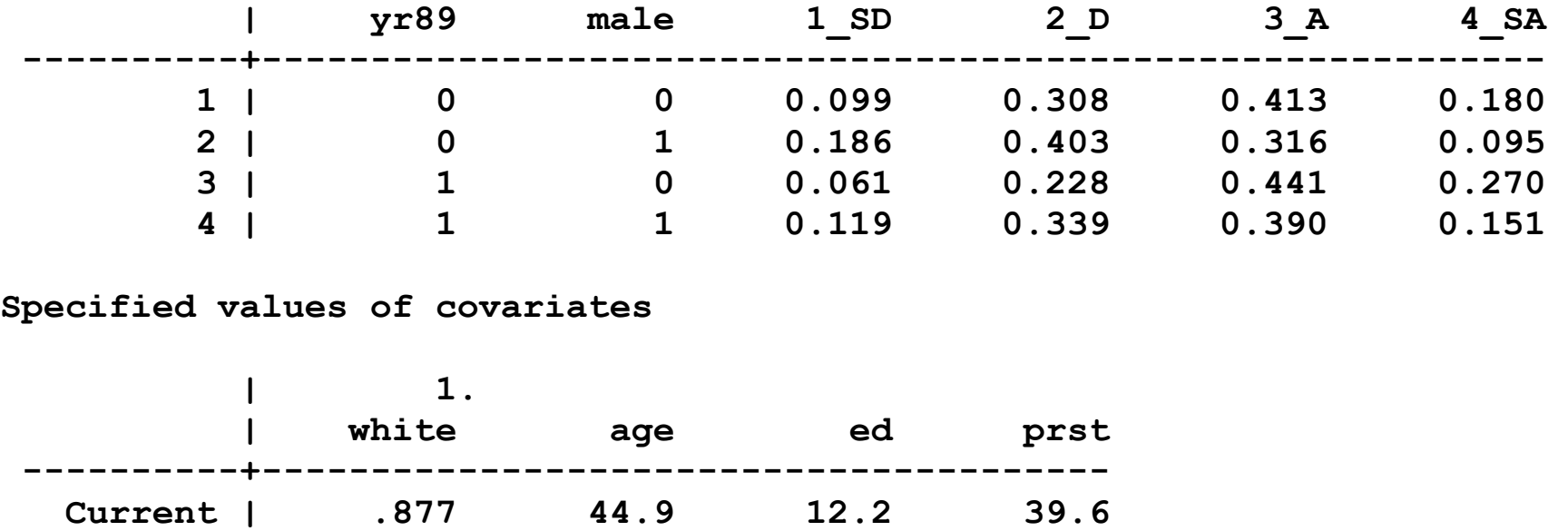

Categorical Data Analysis **Categorical Data Analysis Categorical Data Analysis Categorical** Dutcomes | 27

3. Since **i.male** is a regressor, **dydx(male)** computes DC for gender. 4.Option **atvars(1.yr89)** adds **yr89** to the table.

**. mtable, dydx(male) at(yr89=(0 1)) atvars(1.yr89) atmeans** 

**Expression: Marginal effect of Pr(warm), predict(outcome())** 

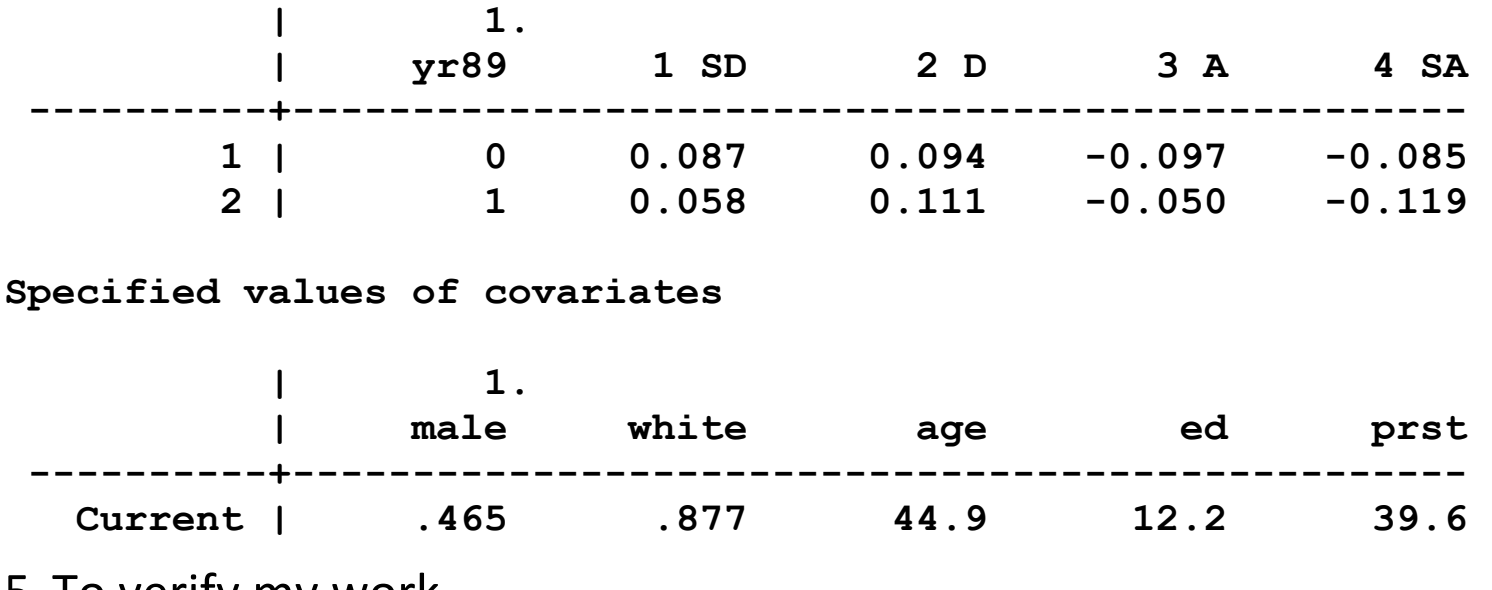

5. To verify my work,

**. mchange male, at(yr89=0) atmeans brief // DCmale 1977** 

**. mchange male, at(yr89=1) atmeans brief // DCmale 1989** 

Categorical Data Analysis **Categorical Data Analysis Categorical Data Analysis Categorical** Dutcomes | 28

#### *Advanced code: Building a nicer table*

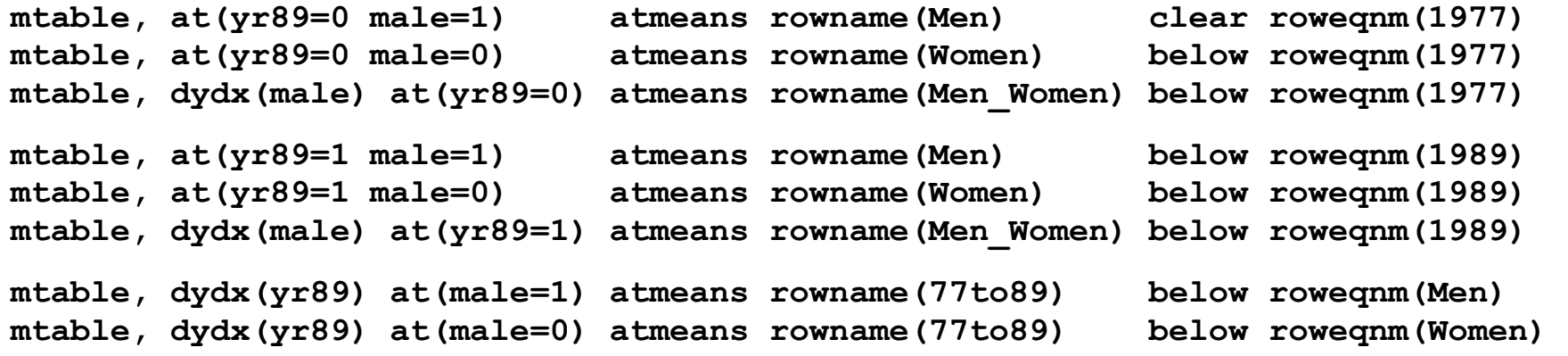

**Expression: Marginal effect of Pr(warm), predict(outcome())** 

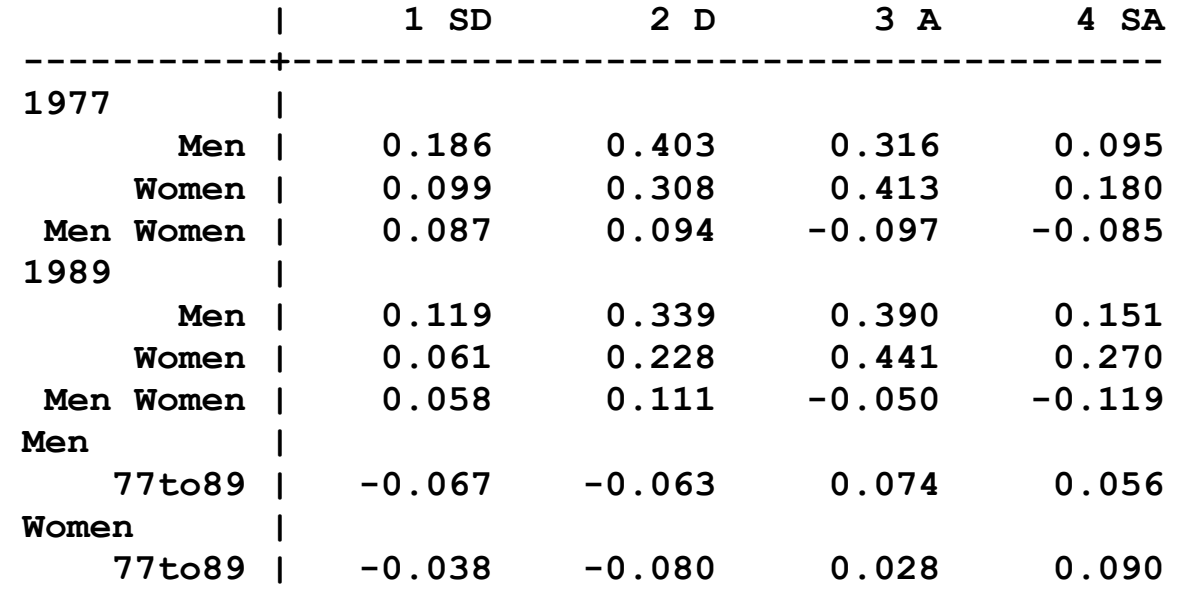

**Specified values of covariates …**

Categorical Data Analysis **Categorical Data Analysis Categorical Data Analysis Categorical Data Analysis Categorical Data Analysis Categorical Data Analysis Categorical Data Analysis Categorical Data Analysis**

## Tables using local means

1. Check means by by year and gender

```
. sort yr89 male 
. by yr89 male: sum white age ed prst 
-> yr89 = 1977, male = Female 
   Variable | Obs Mean Std. Dev. Min Max 
    white | 718 .8760446 .3297604 0 1
       age | 718 45.19638 16.59508 19 88 
       ed | 718 11.73816 2.813291 3 19 
      prst | 718 37.38579 13.53379 12 78 
-> yr89 = 1977, male = Male 
∷-> yr89 = 1989, male = Female 
∷-> yr89 = 1989, male = Male 
    white | 405 .8938272 .3084397 0 1
       age | 405 43.66667 16.98412 19 89 
       ed | 405 13.11358 3.368747 0 20 
      prst | 405 42.16543 14.999 12 82
```
2. Combing **if** with **atmeans** makes predictions with local means **mtable if yr89==0 & male==1, atmeans rowname(Men) /// clear roweqnm(1977)** 

**mtable if yr89==0 & male==0, atmeans rowname(Women) /// below roweqnm(1977)** 

**mtable if yr89==1 & male==1, atmeans rowname(Men) /// below roweqnm(1989)** 

**mtable if yr89==1 & male==0, atmeans rowname(Women) /// below roweqnm(1989)** 

# Marginal effects: Discrete changes

# DC at representative values (DCR and DCM)

1.Discrete change at x\* is defined as:

$$
\frac{\Delta \Pr(y = q \mid \mathbf{x}^*)}{\Delta x_k} = \Pr(y = q \mid \mathbf{x}^*, \text{End } x_k) - \Pr(y = q \mid \mathbf{x}^*, \text{Start } x_k)
$$

2. Interpretation:

When *x* k changes from the *start* to *end*, the probability of *q* changes by MER, holding other variables at **x**\*.

# 3. For example,

*Being male decreases the probability of strong support for working mothers by .10, holding other variables at their means.* 

# 4. The DCR depends on

- o The regression parameters
- $\circ$  The value at which  $x_k$  starts and how much it changes
- o Levels of variables that are not changing

Categorical Data Analysis **Categorical Data Analysis Categorical Data Analysis Categorical** Dutcomes | 32

# Average DC (AME)

1.Average discrete change:

$$
ADC = \frac{1}{N} \sum_{i=1}^{N} \frac{\Delta Pr(y = q | \mathbf{x}_i)}{\Delta x_{ik}}.
$$

2. Interpretation

On average a change of Δx k in x k changes the probability of *q* by ADC.

# 3. For example,

*On average being male decreases the probability of strongly agreeing that working mothers can be good mothers by .10.* 

## 4. The ADC depends on

- o The regression parameters
- o The distribution of all regressors

## ADC for all variables

Computing the effects is easy, but there is a lot of information to digest

**. mchange, amount(one sd) // see graph that follows ologit: Changes in Pr(y) | Number of obs = 2293 Expression: Pr(warm), predict(outcome())** 

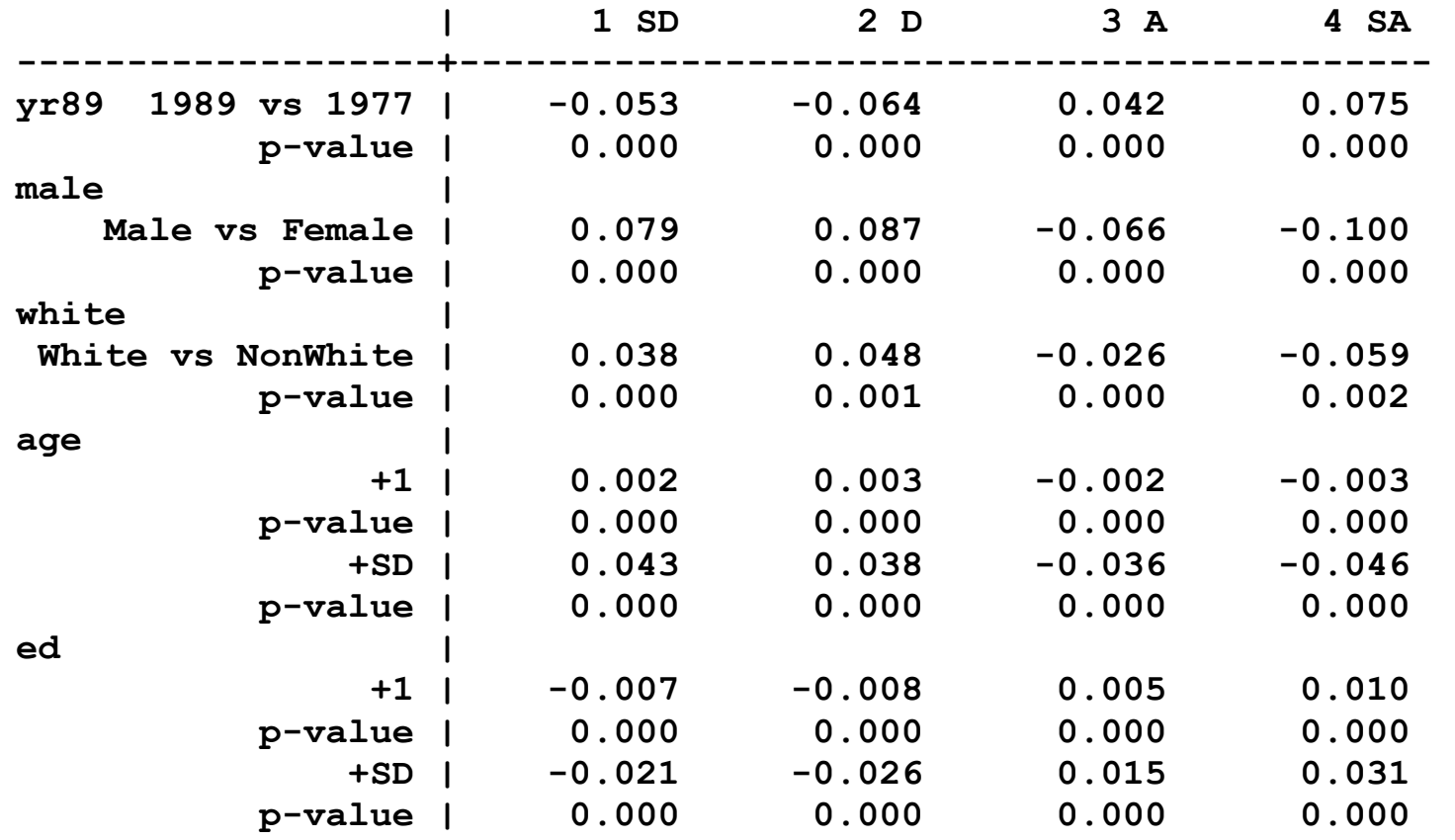

∷

Categorical Data Analysis **Categorical Data Analysis Categorical Data Analysis Categorical** Dutcomes | 34

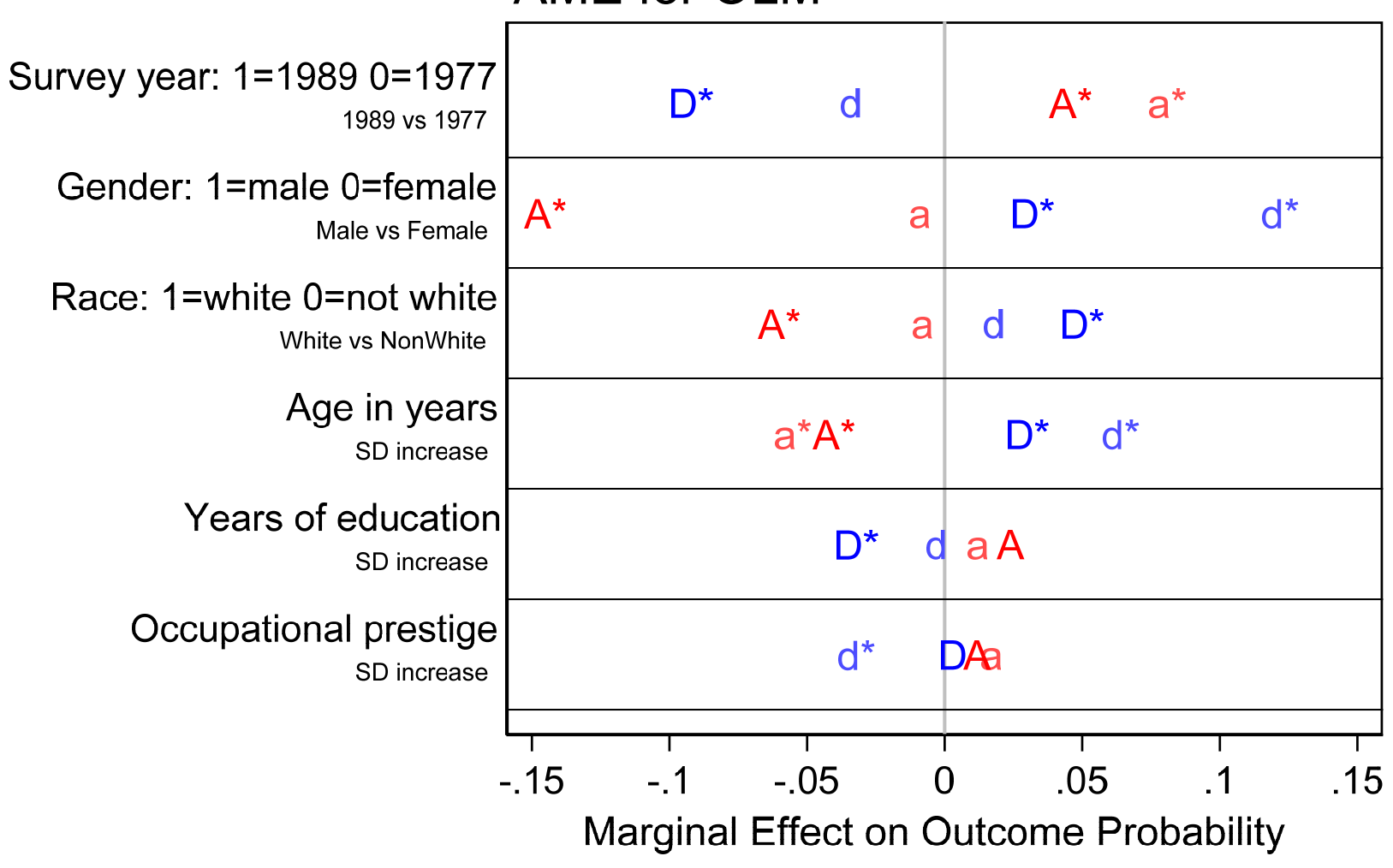

## **AME for OLM**

ame-ologit cdaipcsrlec18-orm-ordwarm-2018-03-20.do Scott Long 2018-03-20

Categorical Data Analysis **Categorical Data Analysis Categorical Data Analysis Categorical** Dutcomes | 35

## Focusing on survey year and gender

1. I focus on two critical variables and use error bars to indicate precision

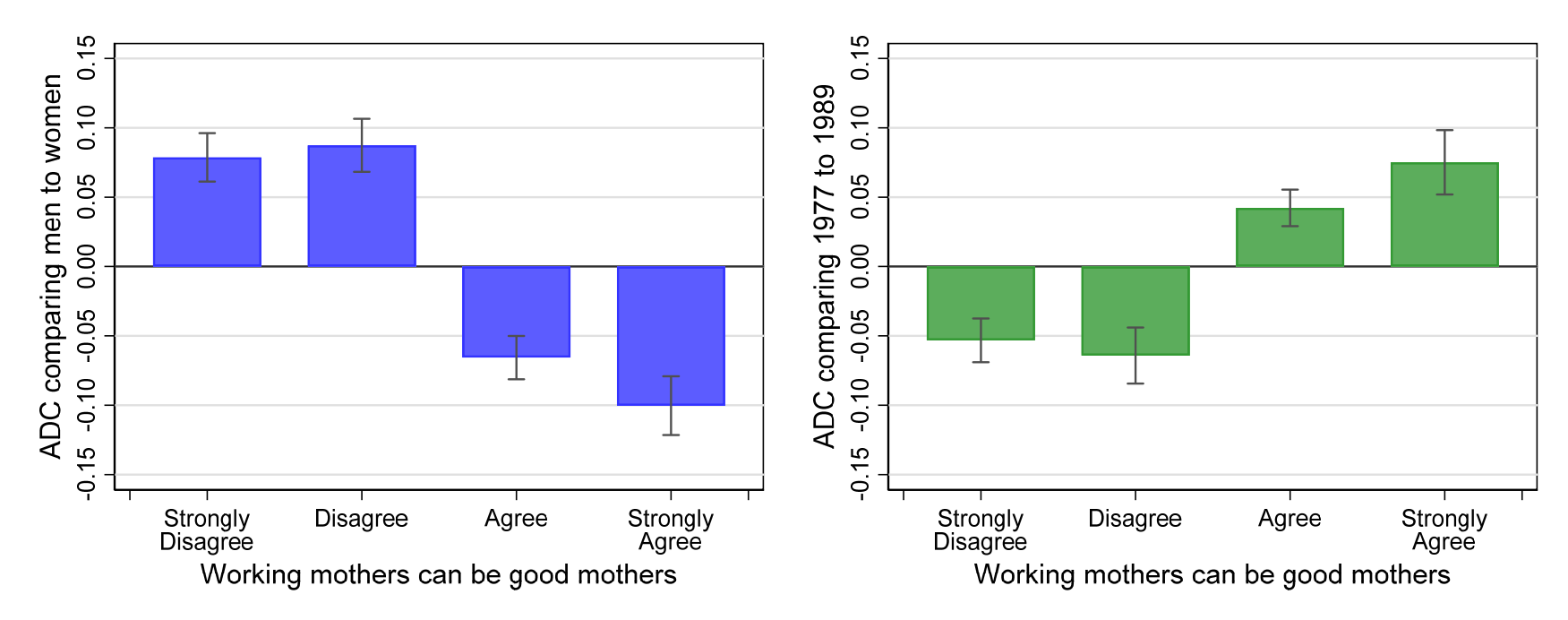

*TODO add summary of findings* 

# Comparing discrete changes

1.Did the effects of gender change significantly between 1977 and 1989? That is:

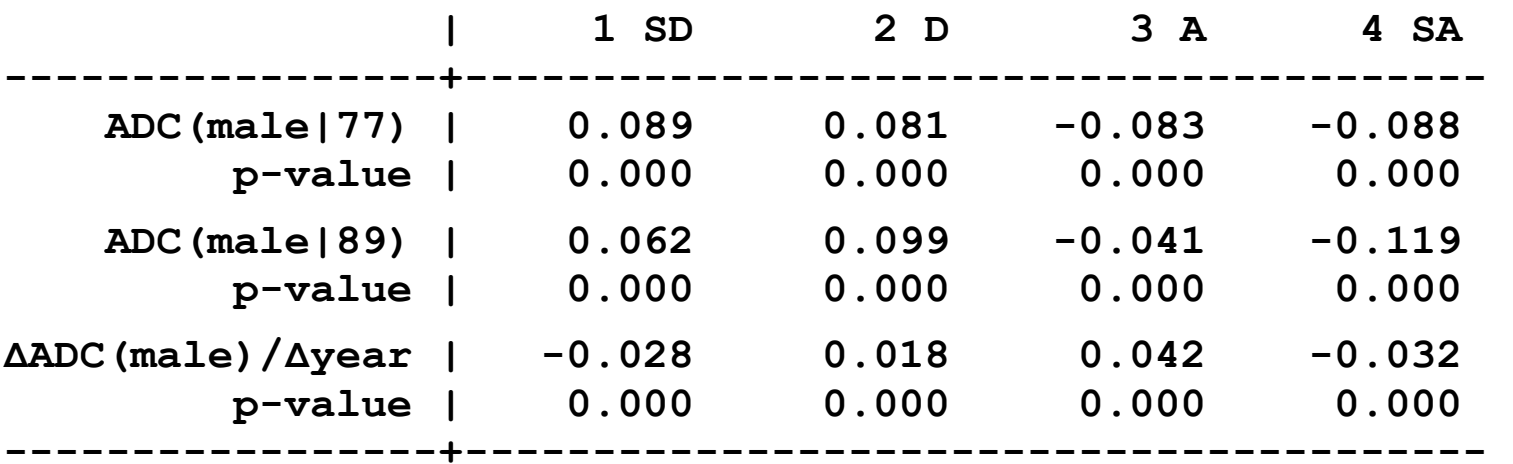

Ho: ADC(gender|1977, **<sup>x</sup>**\*) = ADC(gender|1989, **<sup>x</sup>**\*)

*The effects of gender changed significantly from 1977 to 1989. From 1977 to 1989 the effect of being male on strongly opposing working women as mothers got 3 points smaller, which was offset by a 2 point increase in opposing working women. Men still were less likely to agree with working women, but the effect was 4 points smaller. But, they were 3 points less to strongly endorse working women as mothers.* 

Categorical Data Analysis **Categorical Data Analysis Categorical Data Analysis Categorical** Dutcomes | 37

## Computing marginal effects

## Plotting DCs

*Plotting mchange results with mchangeplot* 

```
mchange, amount(one sd)
```

```
mchangeplot, min(-.15) max(.15) gap(.05) varlabels /// 
     mcol(blue blue*.7 red*.7 red) /// 
     symbols(D d a A) sig(.05) /// 
     title(AME for OLM, position(11)) /// 
     aspect(.8) leftmargin(.5)
```
*Plotting DCs with marginsplot* 

```
margins, dydx(male) 
marginsplot, recast(bar) ciopts(color(gs5)) /// 
     xlab(0.5 " " 1 `""Strongly" "Disagree""' /// 
          2 "Disagree" 3 "Agree" /// 
         4 `""Strongly" "Agree""' 4.5 " ") /// 
     ylab(-.15(.05).15, format(%4.2f)) /// 
     yline(0) plotopts(barw(0.7) color(blue*.8)) /// 
     xtitle("Working mothers can be good mothers") /// 
     ytitle("ADC comparing men to women") title("") /// 
     scale(1.2)
```
Categorical Data Analysis **Categorical** Data Analysis **Categorical** Dutcomes | 38

#### Comparing discrete changes

#### *Compute DC(male|year) with mtable*

- **. qui mtable, dydx(male) at(yr89=0) rowname(DCmale\_77) clear**
- **. mtable, dydx(male) at(yr89=1) rowname(DCmale\_89) below**

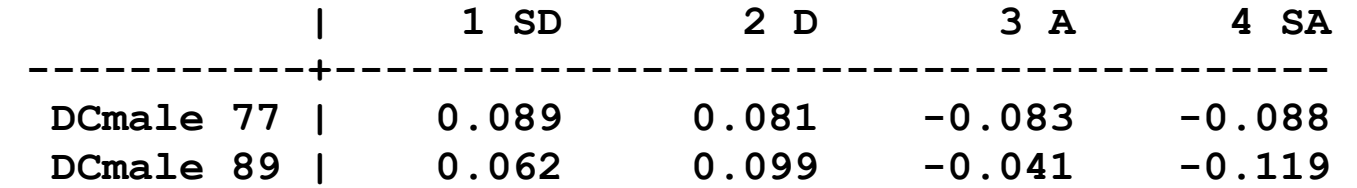

*Using margins since we need to post predictions* 

```
. margins, at(yr89=(0 1) male=(0 1)) post 
∷1. predict : Pr(warm==1), predict(pr outcome(1))
∷4._predict : Pr(warm==4), predict(pr outcome(4)) 
1. at : yr89 = 0
         male = 0
∷4. at : yr89 = 1
         male = 1
```
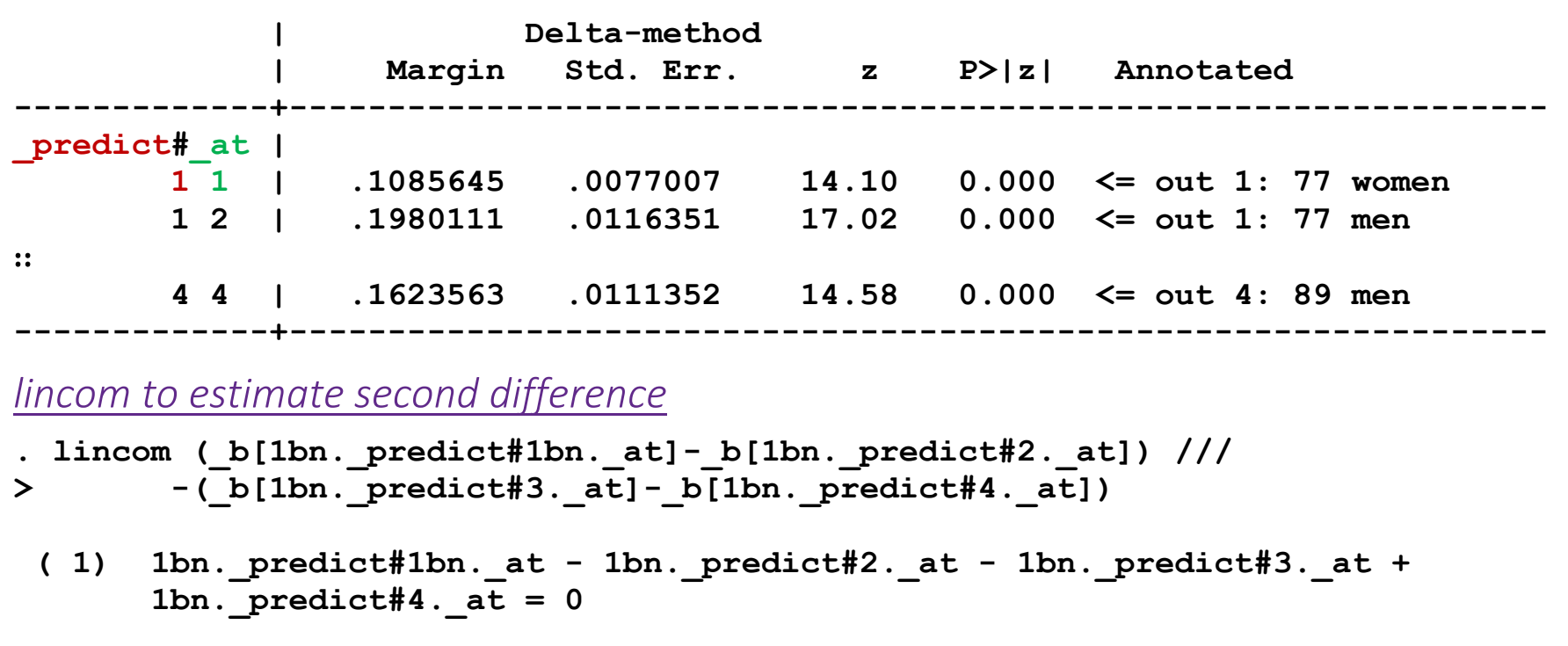

 **| Coef. Std. Err. z P>|z| [95% Conf. Interval] -------------+---------------------------------------------------------------- (1) | -.027685 .0049492 -5.59 0.000 -.0373854 -.0179847** 

#### *mlincom is easier*

**. mlincom (1-2)-(3-4)** 

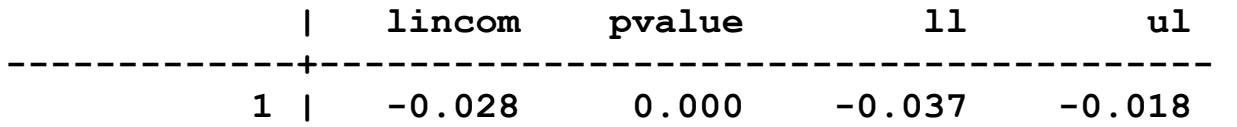

Categorical Data Analysis **Categorical Data Analysis Categorical Data Analysis Categorical Data Analysis Categorical Outcomes**  $\vert$  40

#### *mlincom to create table of differences in effect of gender by year*

- **. qui mlincom (1-2)-(3-4), rowname(SD) stats(est p) clear**
- **. qui mlincom (5-6)-(7-8), rowname(D) stats(est p) add**
- **. qui mlincom (9-10)-(11-12), rowname(A) stats(est p) add**
- - **. mlincom (13-14)-(15-16), rowname(SA) stats(est p) add**

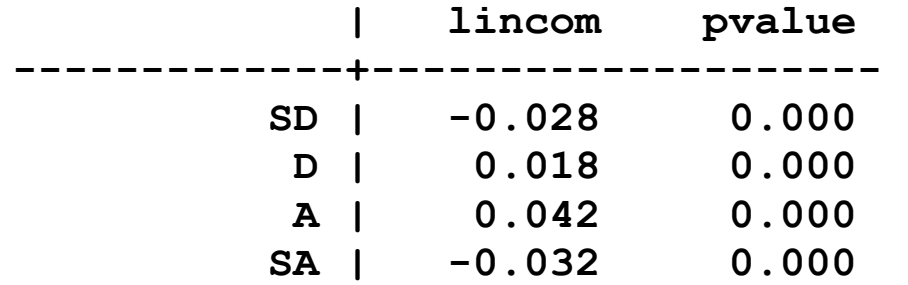

*The effects of gender on all outcomes changed significantly between 1977 to 1989.* 

# Comparing DCs for OLM and MNLM

- 1.Ordinal models require a specific relationship between regressors and predicted probabilities that follow from the assumption that the outcome is ordered on one dimension.
- 2.One way to explore if this assumption is reasonable, is to compare results to multinomial logit.
- 3. Later we will test differences formally

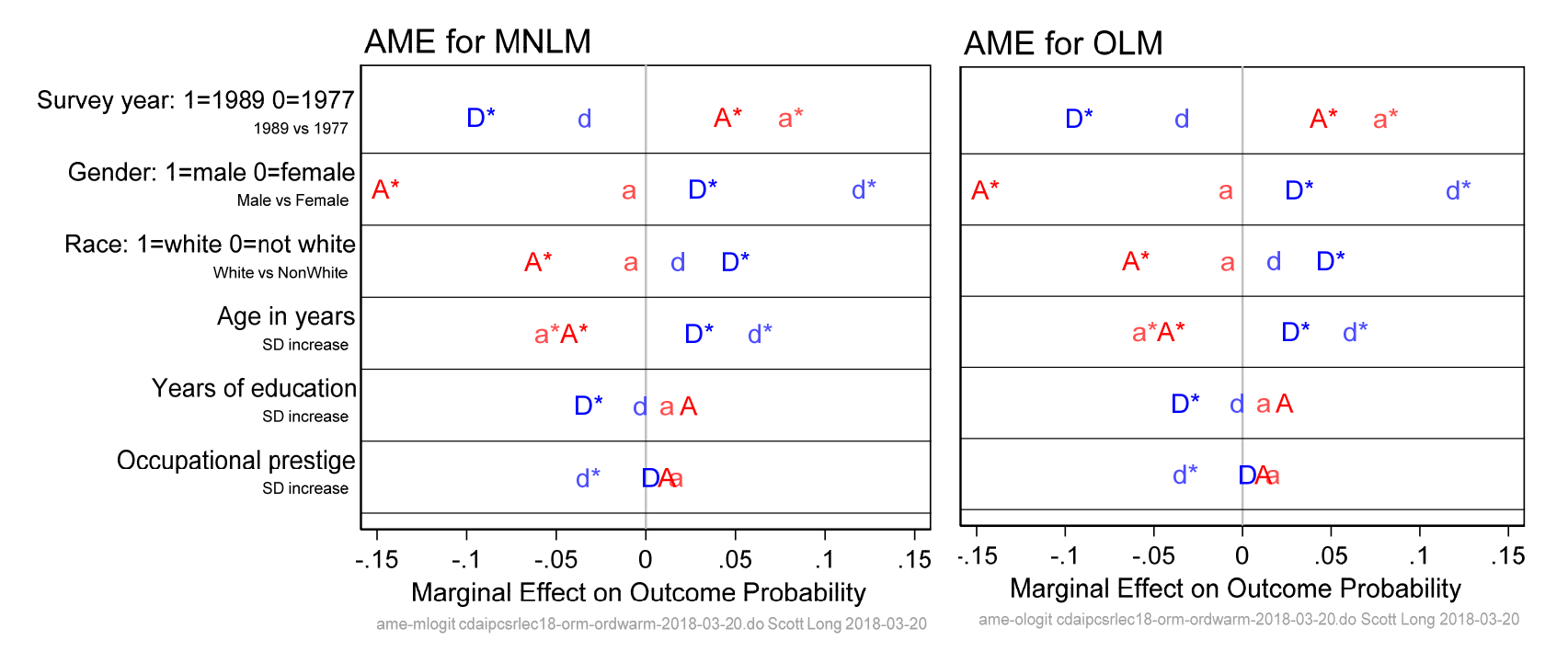

Categorical Data Analysis **Categorical** Data Analysis **Categorical** Dutcomes (42

# Plotting probabilities

- 1. Plots are more complicated than for the BRM since:
	- o With two outcomes, you plot one probability
	- o With three outcomes, you plot three probabilities
- 2. For ORM and MNLM we can plot probabilities and cumulative probabilities:

Probability: **=** *q*|*<sup>z</sup>*,**X**\*) as *<sup>z</sup>* changes

Cumulative probability: Pr(*y*  **≤** *q*|*<sup>z</sup>*,**X**\*) as *<sup>z</sup>* changes

- 3. These are computed holding other variables constant while changing one.
	- o Excepted for linked variables like *x* and *x* 2 change together

# Predicted probabilities

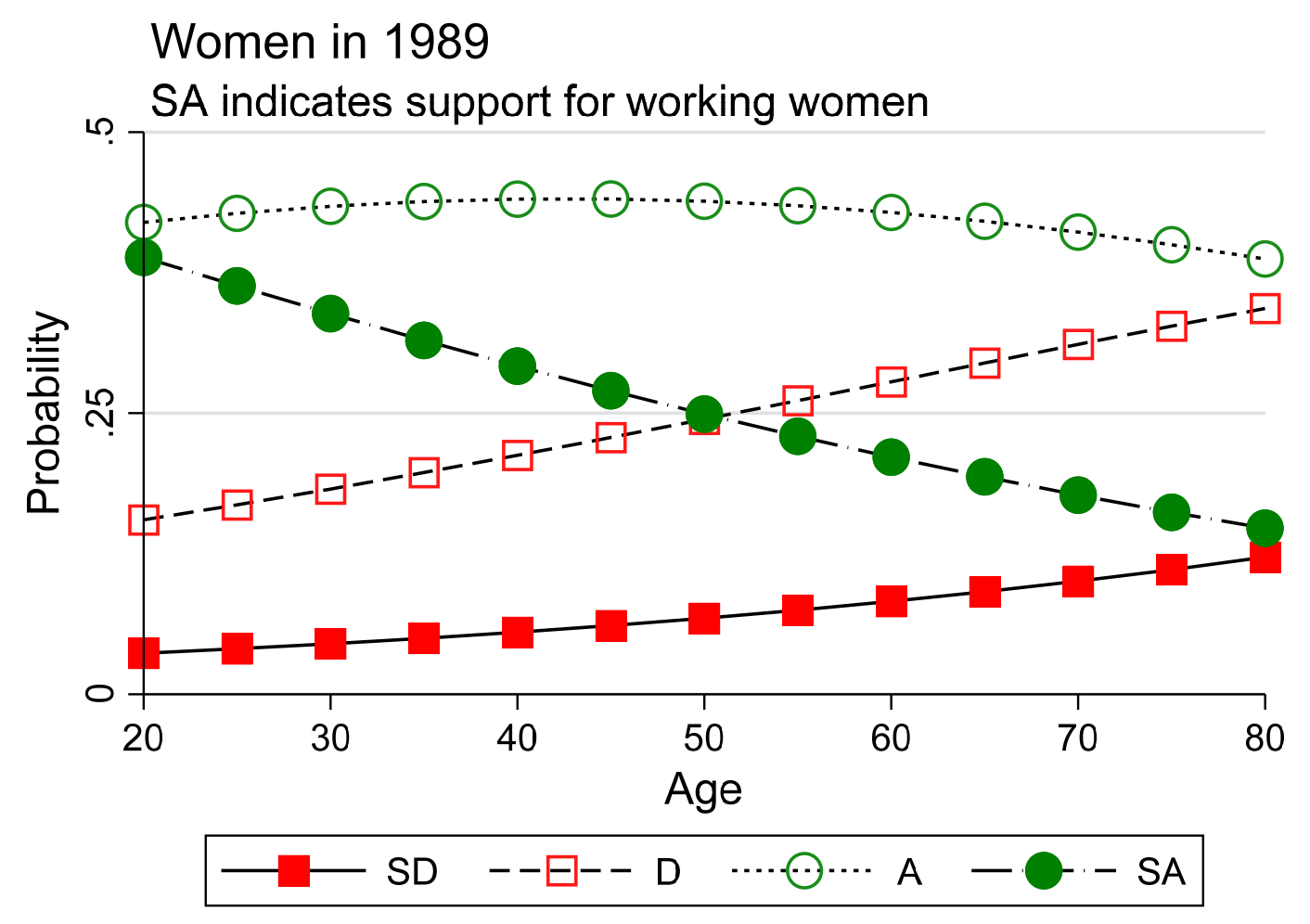

prob-byage-w89-global cdaipcsrlec18-orm-ordwarm-2018-03-27.do Scott Long 2018-03-27

Categorical Data Analysis **Categorical Data Analysis Categorical Data Analysis Categorical Data Analysis Categorical Data Analysis Categorical Data Analysis Categorical Data Analysis Categorical Data Analysis**

# Cumulative probabilities

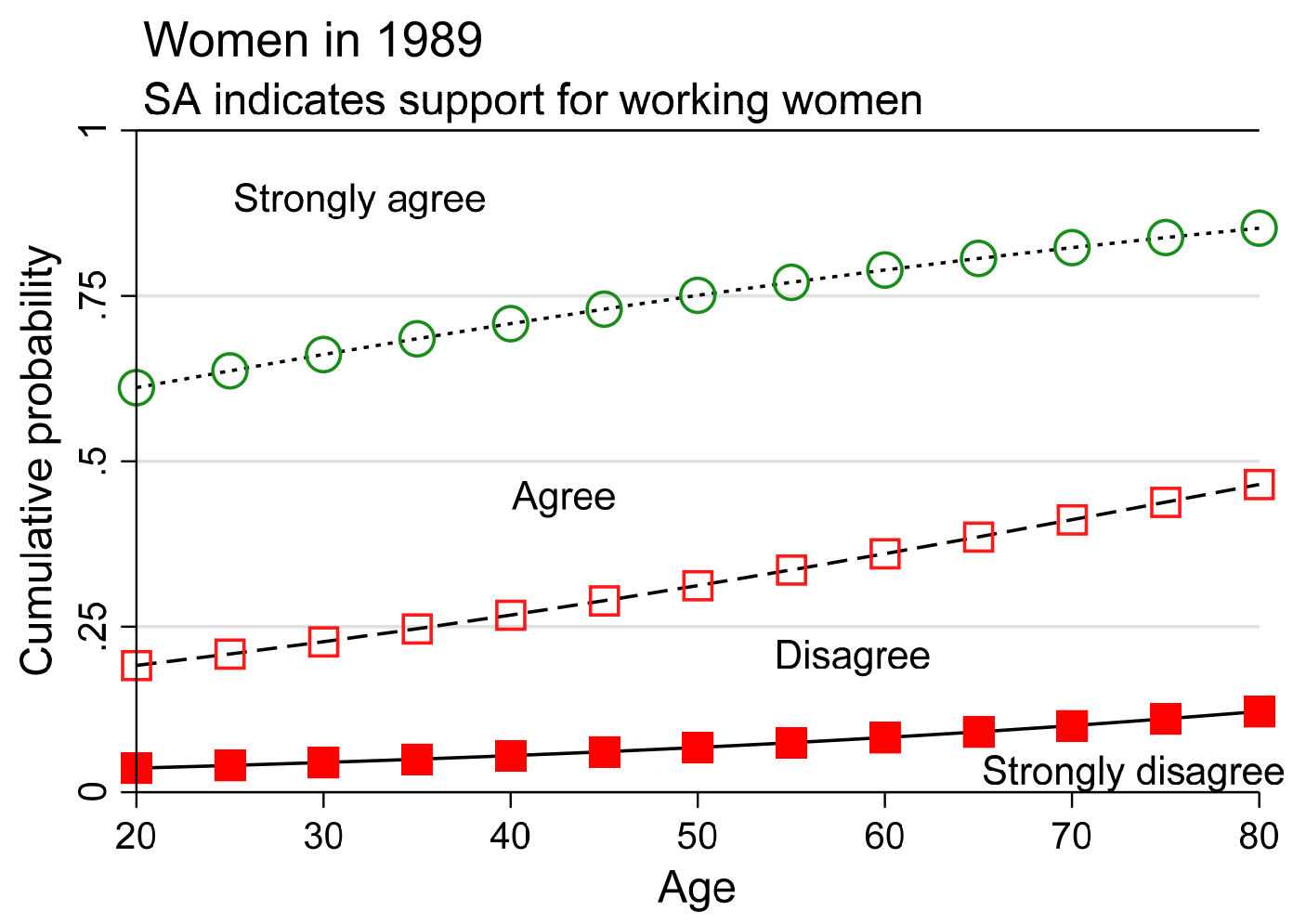

probcum-byage-w89-global-labels cdaipcsrlec18-orm-ordwarm-2018-03-27.do Scott Long 2018-03-27

Categorical Data Analysis **Categorical Data Analysis Categorical Data Analysis Categorical Data Analysis Categorical Outcomes**  $\vert$  45

## Code for plots

## Compute predictions with mgen

**. mgen, at(age=(20(5)80) male=0 yr89=1) atmeans stub(W89)** 

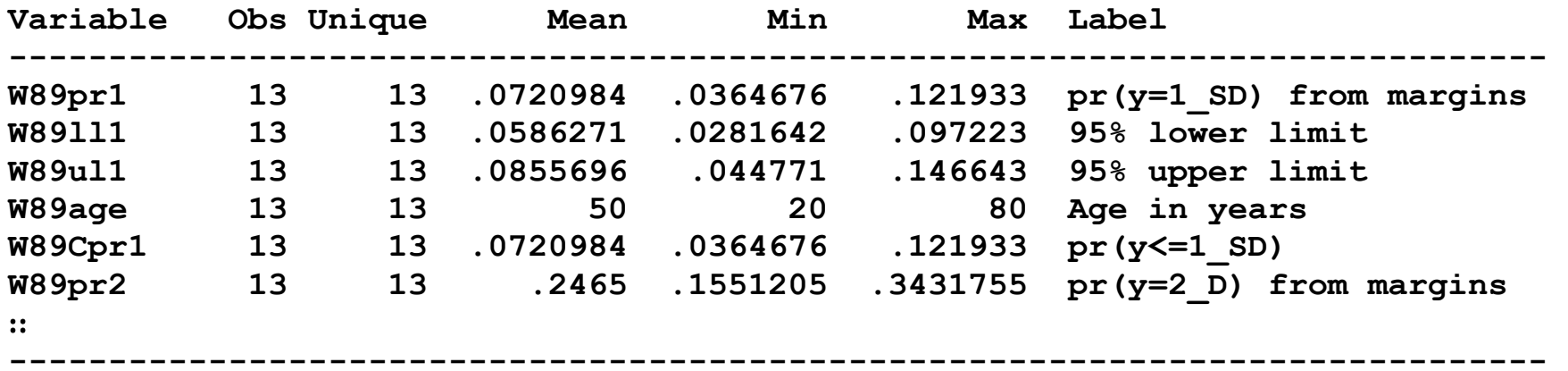

**Specified values of covariates** 

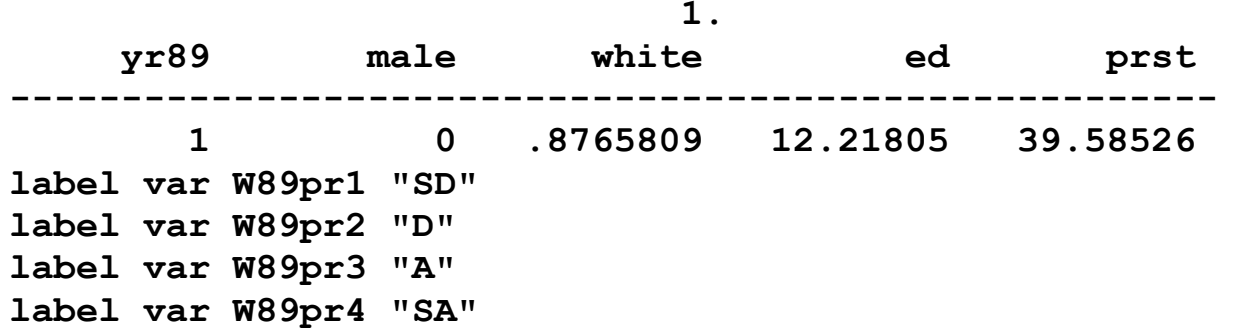

Categorical Data Analysis **Categorical Data Analysis Categorical Data Analysis Categorical Data Analysis Categorical Data Analysis Categorical Data Analysis Categorical Data Analysis Categorical Data Analysis**

#### *Globals with characteristics for symbols*

**global warmsym "mcol(red red\*.9 green\*.9 green) " global warmsym "\$warmsym msym(s sh Oh O) msiz(3.5 3.5 3 3)" // symbol details** 

#### *Plot predicted probabilities*

```
graph twoway connected W89pr1 W89pr2 W89pr3 W89pr4 W89age, $warmsym /// 
     title(Women in 1989, pos(11)) /// 
     subtitle("SA indicates support for working women", pos(11)) /// 
     xtitle("Age") xlab(20(10)80) /// 
     ytitle("Probability") ylab(0(.25).50, grid gmin gmax) /// 
    plotregion(margin(zero) lcol(white)) legend(rows(1)) scale(*1.1)
```
 *Plot cumulative probabilities with interior text labels* 

```
graph twoway connected W89Cpr1 W89Cpr2 W89Cpr3 W89age, $warmsym /// 
     title(Women in 1989, pos(11)) $warmsym /// 
     subtitle("SA indicates support for working women", pos(11)) /// 
     xtitle("Age") xlab(20(10)80) yline(1, lcol(black) lwid(*.7)) /// 
     ytitle("Cumulative probability") ylab(0(.25)1, grid gmin gmax) /// 
     text(.035 65 "Strongly disagree", place(e)) /// 
     text(.21 54 "Disagree", place(e)) /// 
     text(.45 40 "Agree", place(e)) /// 
     text(.90 25 "Strongly agree", place(e)) legend(off) /// 
    plotregion(margin(zero) lcol(white)) scale(*1.1)
```
# The parallel regression assumption

# ORM can be thought of as constrained binary regressions

- 1. The outcome y has J categories.
- 2.J‐1 binary variables are created:

 $\circ$  yj = 1 if y≤j, else 0.

- 3.J‐1 binary logits or probits are run on y1, y2, …
- 4. Slopes are constrained to be equal in all regressions.
- 5. The intercepts are allowed to differ.

# Proportional odds assumption

This property is called the proportional odds assumption since the ORs are the same in each BRM

# The y\* structural model for the ORM

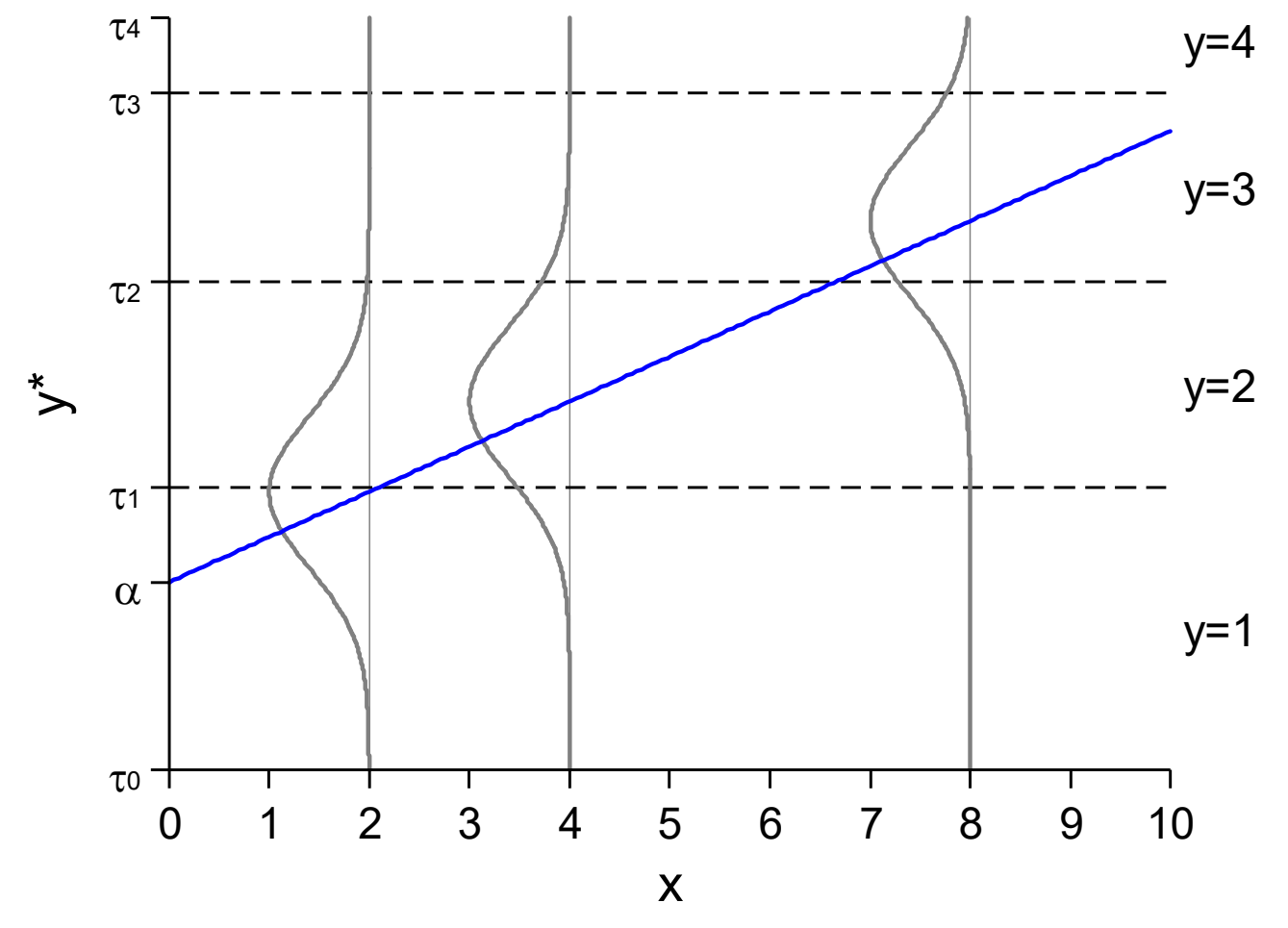

orm-prob-3xsV2.do jsl 2015-03-12

## Different dichotomizations change the intercept, but not the slope

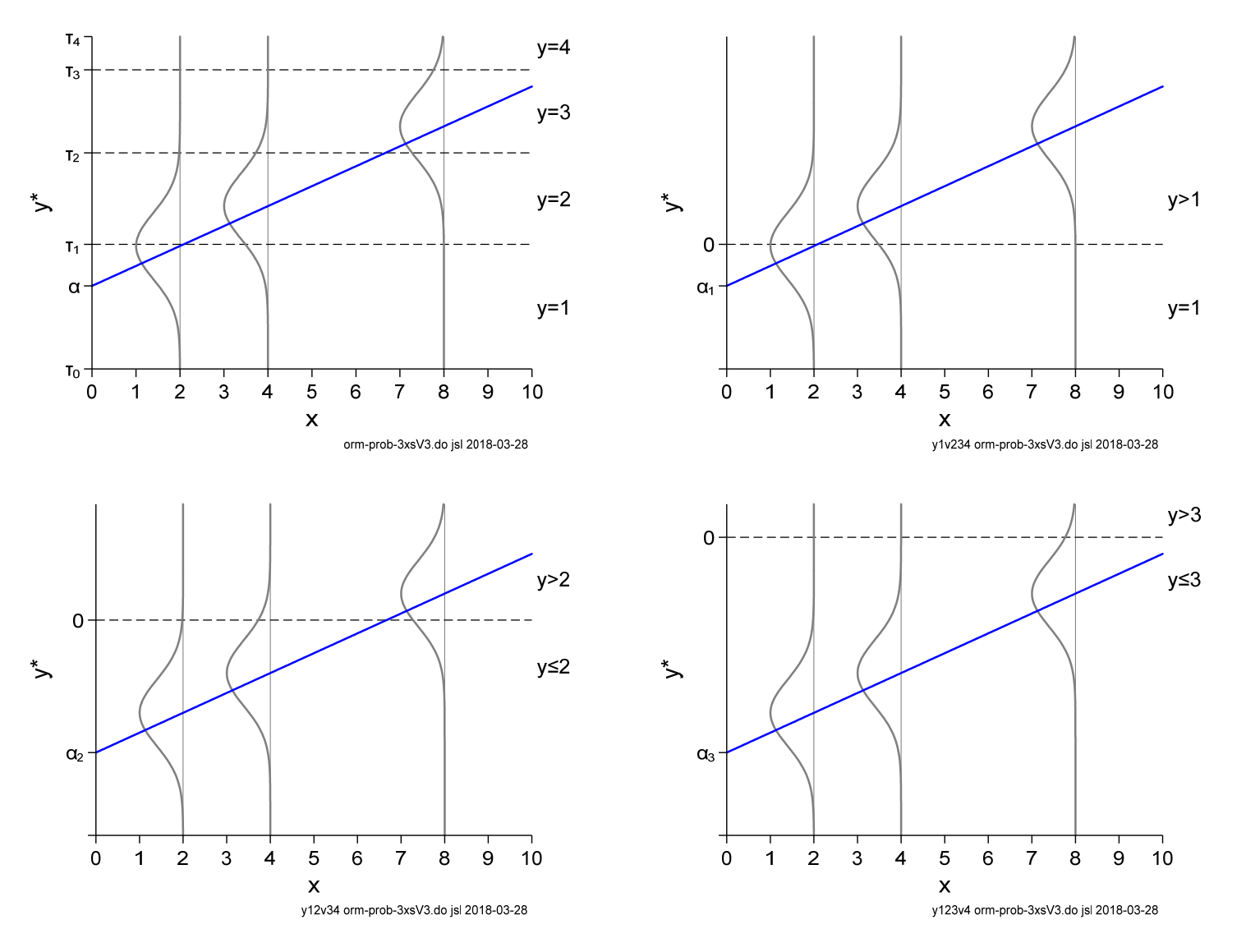

Categorical Data Analysis **Categorical Data Analysis Categorical Data Analysis Categorical Data Analysis Categorical Outcomes**  $\vert$  50

# Parallel probability curves

- 1. For the BRM we learned that if the intercept changes, the curve shifts
	- o That is, the curves are parallel

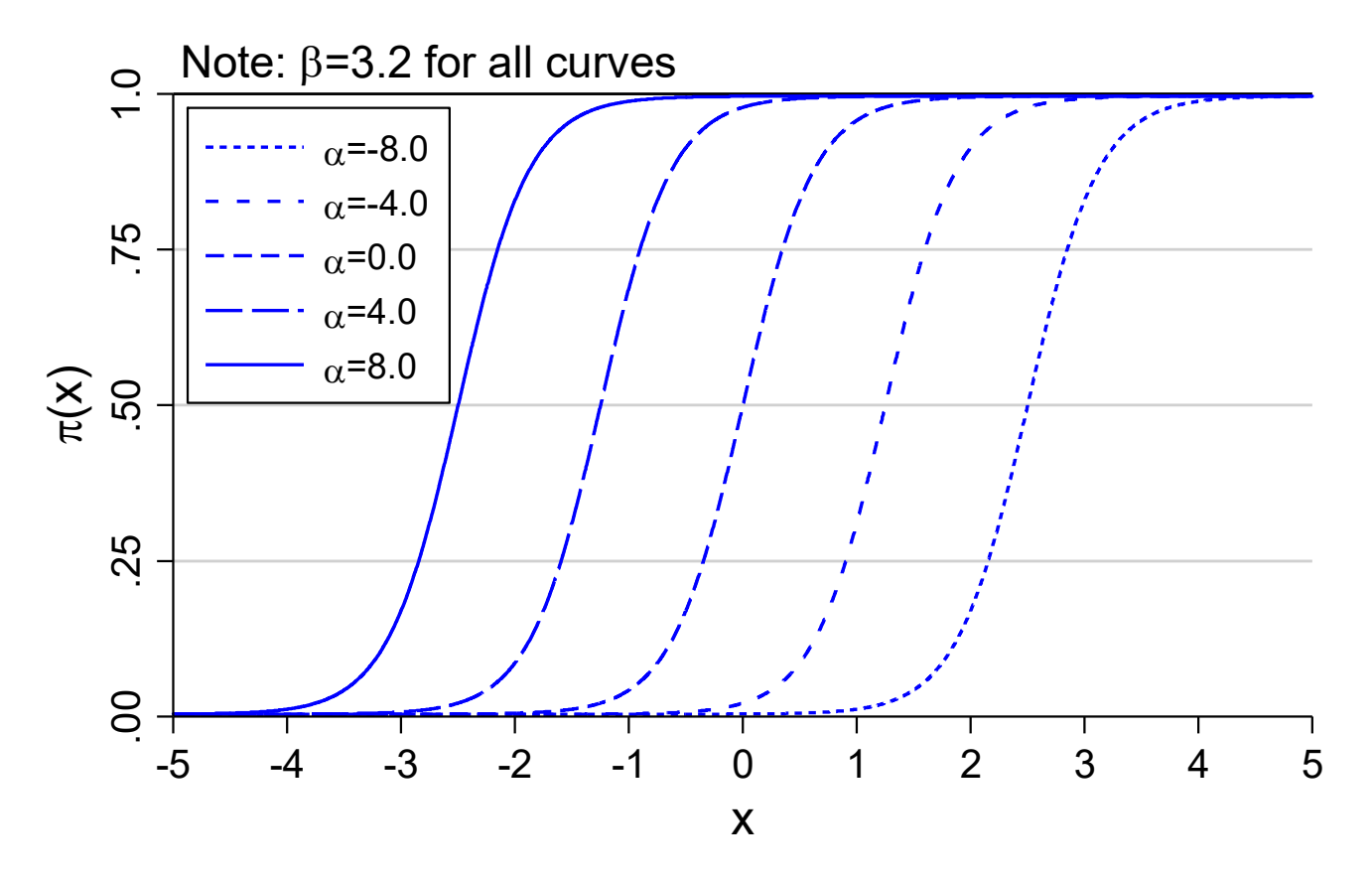

2. The ORM implies a set of parallel curves

Categorical Data Analysis **Categorical Data Analysis Categorical Data Analysis Categorical Data Analysis Categorical Outcomes**  $\vert$  51

Parallel regressions: ORM implies BRM on y≤j with equal slopes  $Pr(yj | x) = Pr(y \leq j | x) = F(\alpha_j + \gamma_1 x_1 + \gamma_2 x_2)$ 

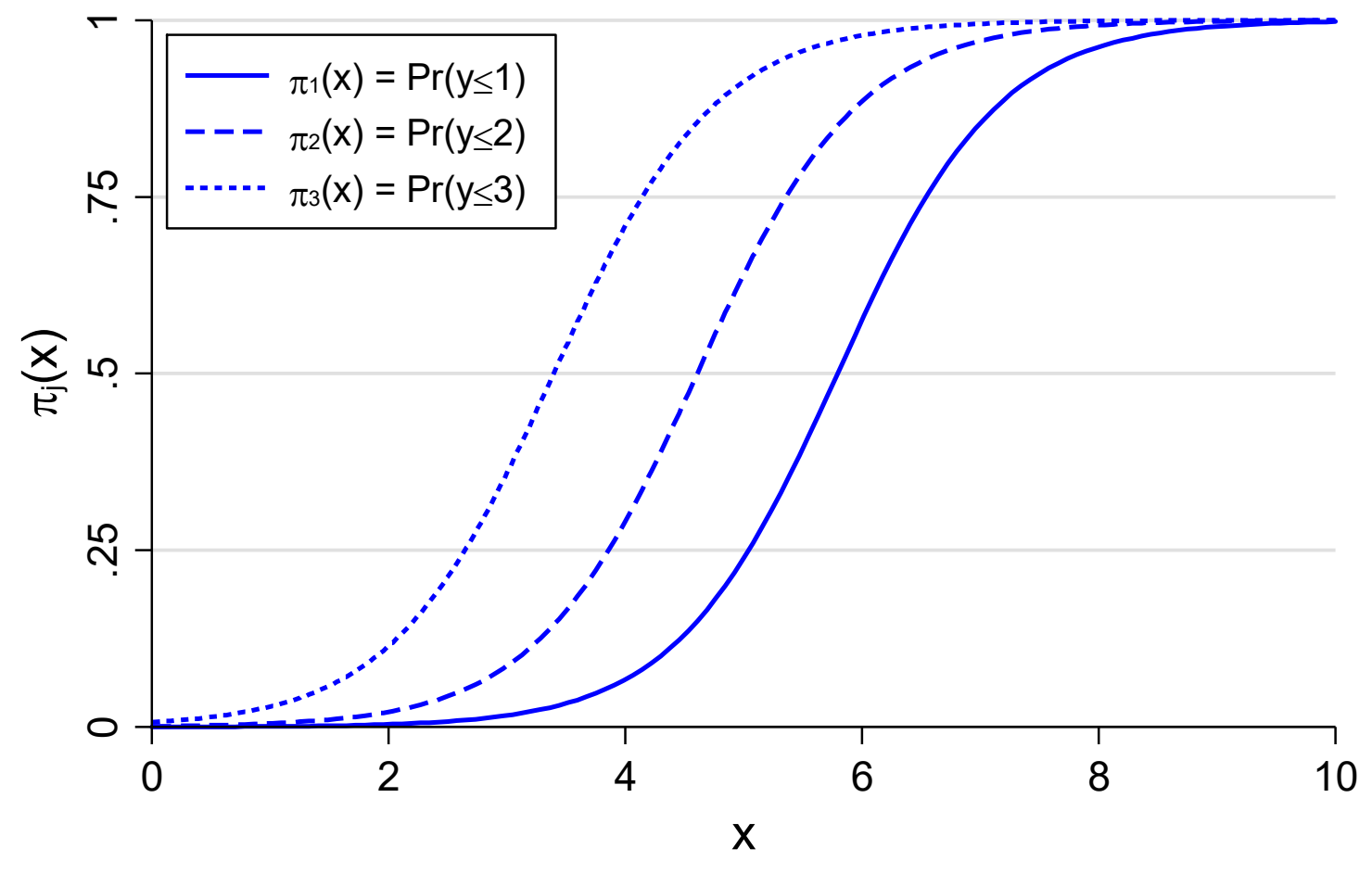

parallel orm-parallel-warm.do scott long 2015-06-10

Without parallel regressions: BRM on y≤j without constraints  $Pr(yj | x) = Pr(y \leq j | x) = F(\alpha_j + \gamma_{j1}x_1 + \gamma_{j1}x_2)$ 

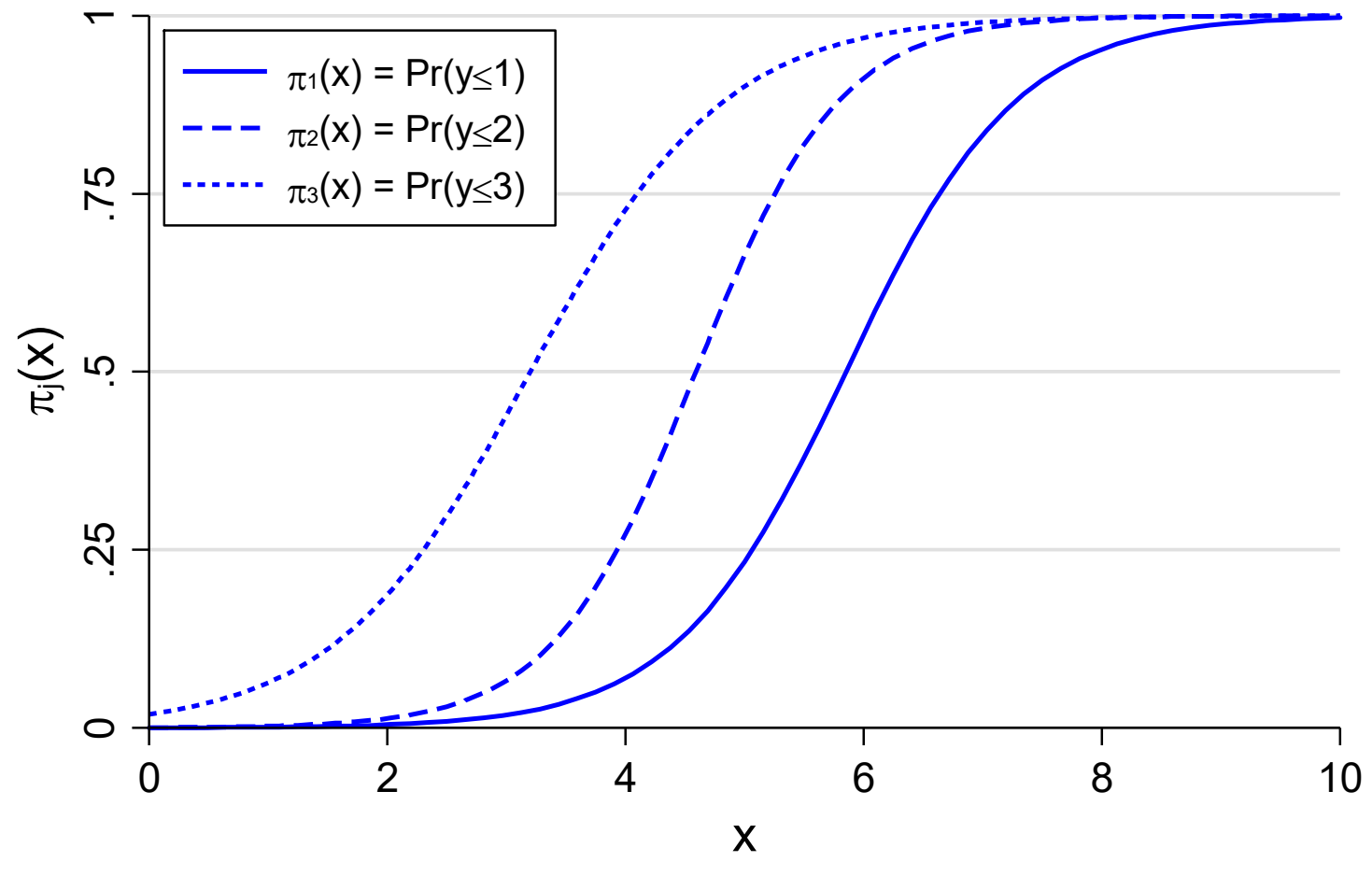

nonparallel orm-parallel-warmV3.do scott long 2015-06-10

Categorical Data Analysis **Categorical Data Analysis Categorical Data Analysis Categorical Data Analysis Categorical Outcomes**  $\vert$  53

# Informal assessment of parallel regressions

1. Informally compare slopes from J‐1 binary regressions to those from ORM.

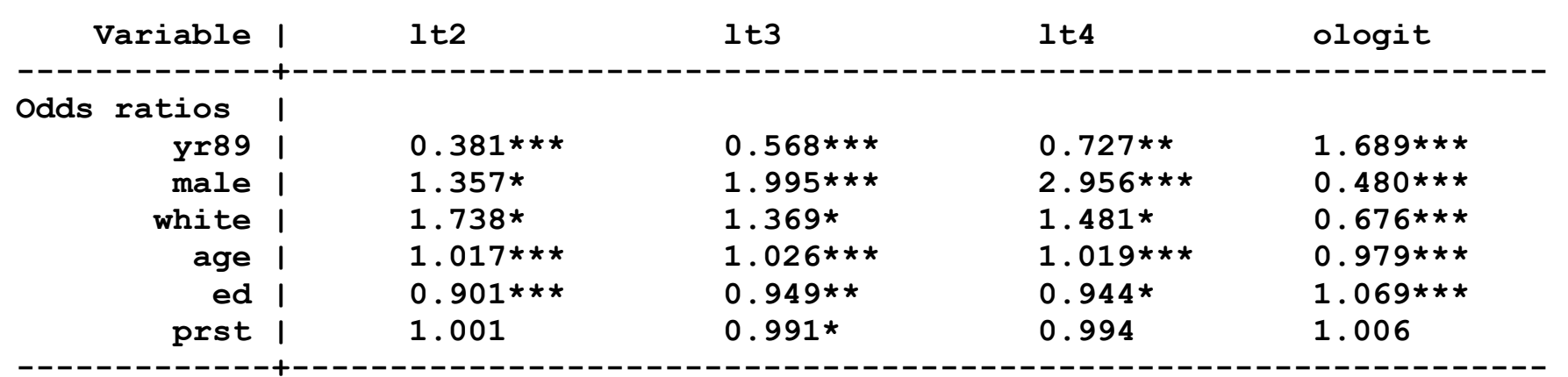

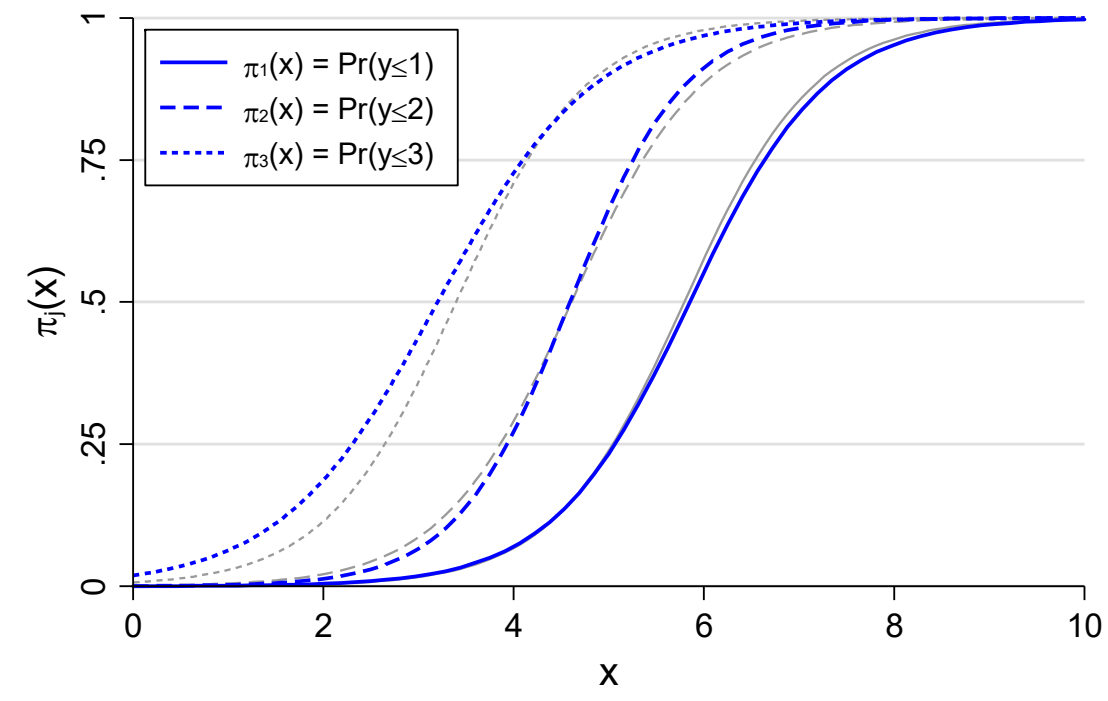

Ordinal Outcomes | 54

both orm-parallel-warmV3.do scott long 2015-06-10

# Formal tests of parallel regressions

- 1. The Brant test formally compares the coefficients from BLM and ORM
- 2. LR tests can compare **gologit2** estimates with **ologit** estimates
- 3. Tests often reject the parallel regression assumption
	- o Rejection might indicate a violation of the parallel regression assumption
	- o Rejection could be caused by other violations of the model assumptions
	- o The tests might be sensitive to sample size, small categories, or other factors. That is, they might not have good properties
- 4. I rely more on compare the results from an ordinal model to a model that is not ordinal, such as MNLM or GOLM.

## Brant test of parallel regressions

**Brant Test of Parallel Regression Assumption** 

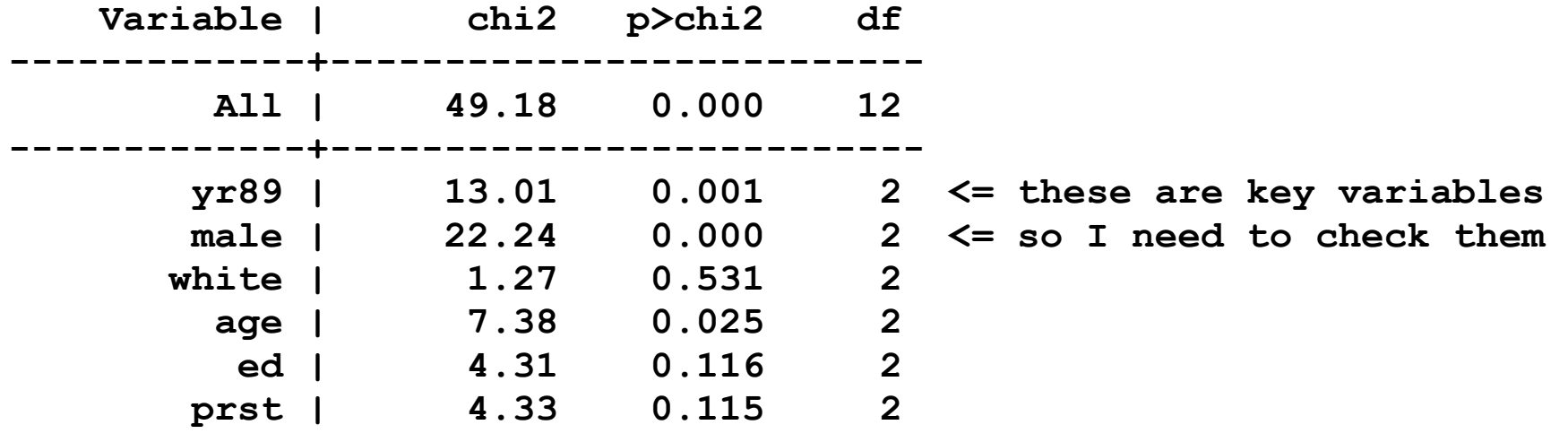

**A significant test statistic provides evidence that the parallel regression assumption has been violated.** 

#### LR test of parallel regressions

**. gologit2 warm yr89 male white age ed prst, nolog** 

**----------------------------------------** 

- **. est store gologit2**
- **. lrtest ologit gologit2, force // force since not estimated with same command**

Likelihood-ratio test 2000 and the LR chi<sup>2</sup>(12) = 49.20 (Assumption: ologit nested in gologit2) Prob > chi2 = 0.0000

Categorical Data Analysis **Categorical Data Analysis Categorical Data Analysis Categorical** Dutcomes | 56

## Comparing ologit and mlogit predictions

- 1. Before accepting or rejecting the OLM based on a test of parallel regressions, examine whether predictions from the OLM differ from those in a model that does not impose ordinality.
- 2. I typically compare OLM to MNLM. You could also compare to the generalized ordered logit model.
- 3. In general, the results are similar.
	- o Whether differences are substantively important depend on your research goals and require more careful evaluation.

#### Comparing in sample predictions

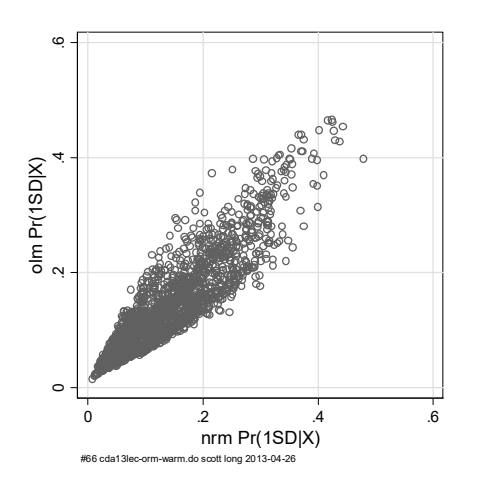

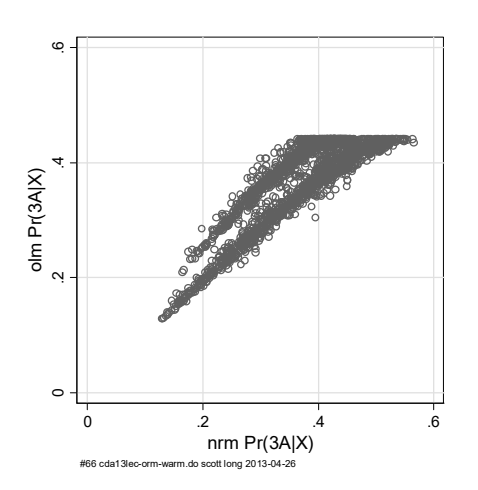

#### **Correlation: 0.90 Correlation: 0.92**

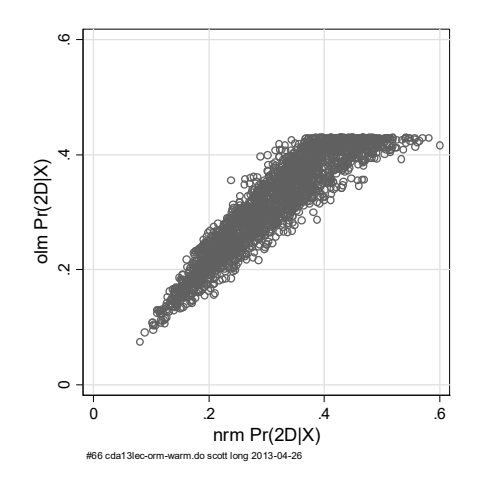

 **Correlation: 0.86 Correlation: 0.95** 

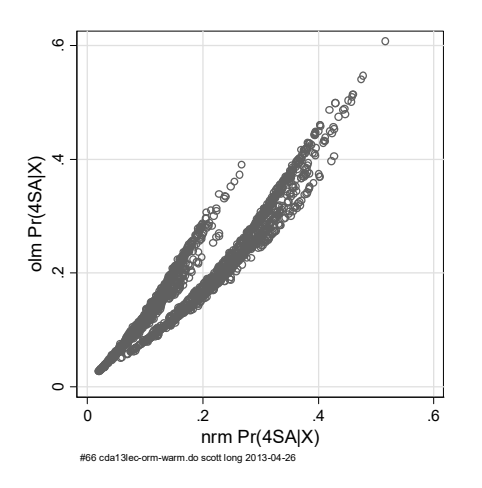

Categorical Data Analysis **Categorical Data Analysis Categorical Data Analysis Categorical Data Analysis Categorical Data Analysis Categorical Data Analysis Categorical Data Analysis Categorical Data Analysis**

# Code for examining parallel regressions assumption

## Comparing coefficients from binary logits

```
ologit warm i.yr89 i.male i.white age ed prst 
gen warmlt2 = warm<=1 & !missing(warm) 
logit warmlt2 i.yr89 i.male i.white age ed prst 
gen warmlt3 = warm<=2 & !missing(warm) 
logit warmlt3 i.yr89 i.male i.white age ed prst 
gen warmlt4 = warm<=3 & !missing(warm) 
logit warmlt4 i.yr89 i.male i.white age ed prst
```
#### Brant test of parallel regressions

**brant, detail** 

#### LR test of parallel regressions

**ologit warm yr89 male white age ed prst est store ologitmodel gologit2 warm yr89 male white age ed prst, nolog est store gologit2model \* force since compare models from different estimation commands lrtest ologit gologit2, force**
#### Comparing in sample predictions

**ologit warm i.yr89 i.male i.white age ed prst predict OLMpr1 OLMpr2 OLMpr3 OLMpr4 mlogit warm i.yr89 i.male i.white age ed prst predict NRMpr1 NRMpr2 NRMpr3 NRMpr4 pwcorr OLMpr1 NRMpr1 pwcorr OLMpr2 NRMpr2 pwcorr OLMpr3 NRMpr3 pwcorr OLMpr4 NRMpr4** 

*Plot predictions* 

**scatter OLMpr1 NRMpr1**  ∷

Compare other predictions

- 1. Compare plots from **mgen**
- 2. Compare DCs from **mchange**

# Modeling political party

This example from the American National Election Study taught me to never assume an outcome is ordinal.

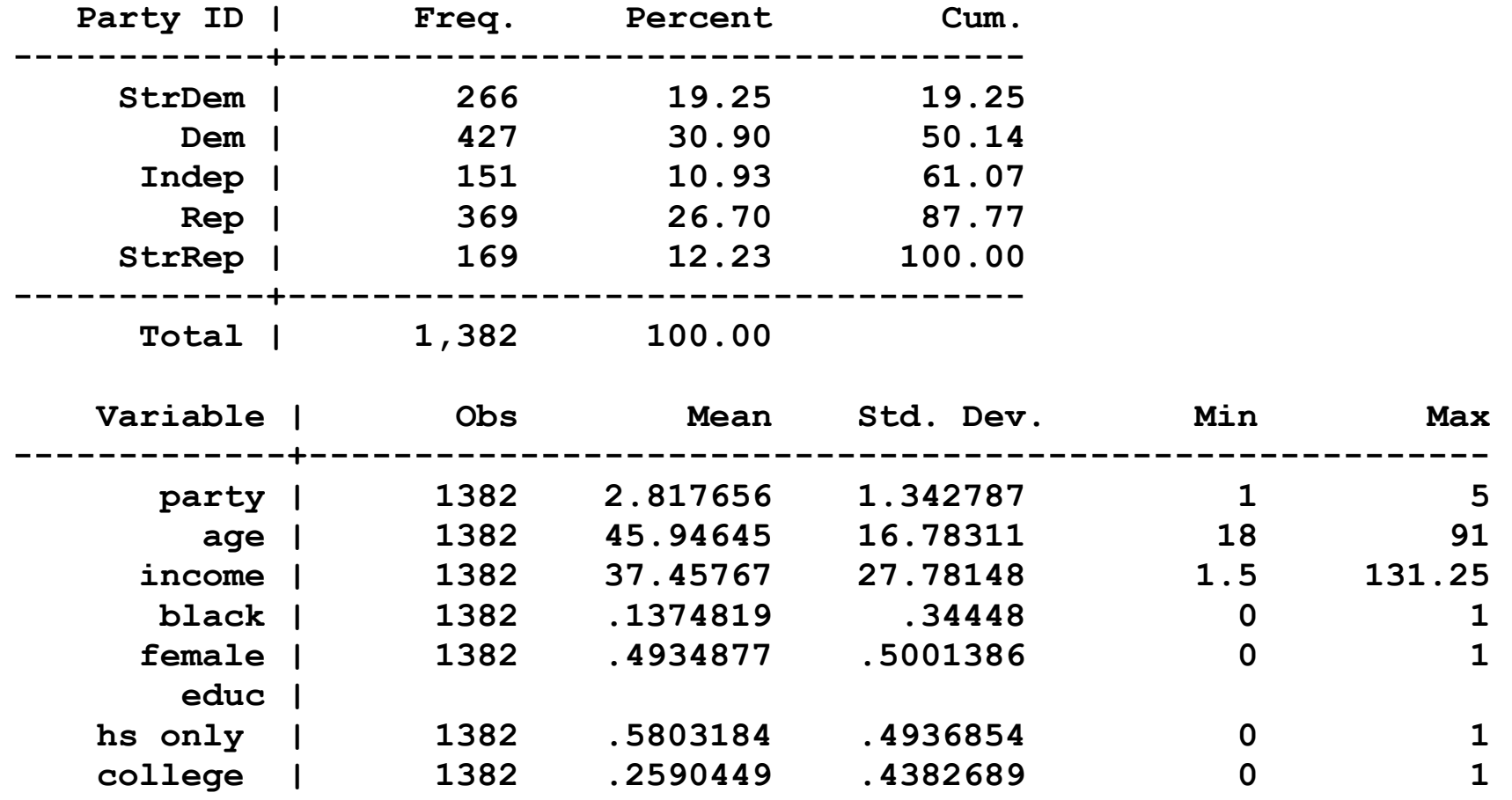

### OLM

**. ologit party age10 income10 i.black i.female i.educ** 

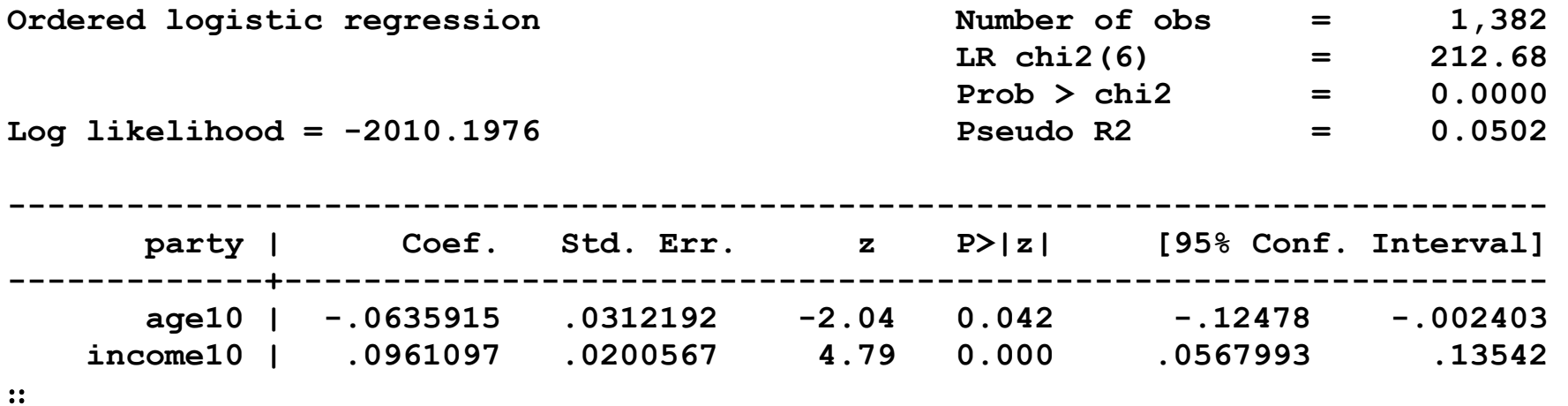

1. Substantive research would be concerned with the effects of all regressors.

2. For methodological reasons, I will focus on age and income

o **age10** is years in ten‐year units white is signifcant at the .04 level.

- o **income10** is income in \$10,000 units which is significant at the .001 levels.
- 3. Consider the ADC(age) and ADC(income)

# OLM: Average discrete change

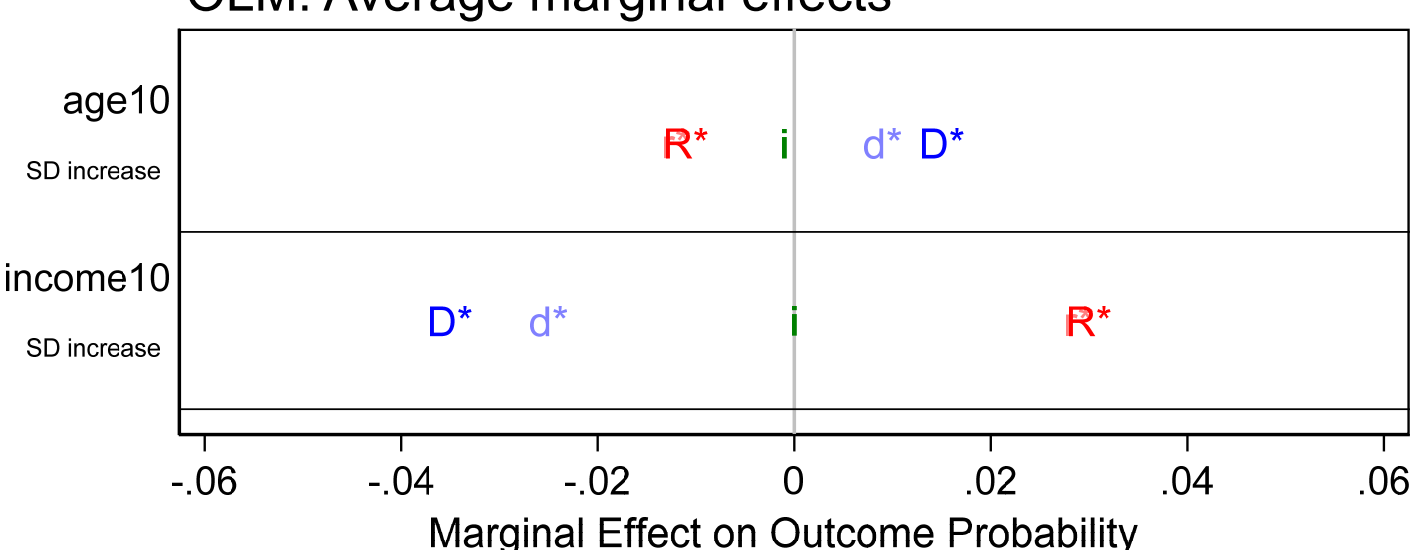

#### OLM: Average marginal effects

- 1. Income significantly decreases the probabilities of both Democratic affiliations and significantly increases the probabilities of both Republican affiliations.
- 2. The effects of age are smaller, with age significantly increases the probabilities of both Democratic affiliations and significantly decreases the probabilities of both Republican affiliations.
- 3.Graphs of predicted probabilities show that since the relationships are nearly linear, the ADCs are good summaries of the effects.

Categorical Data Analysis **Categorical Data Analysis Categorical Data Analysis Categorical** Dutcomes (63)

### OLM: Predicted probabilities by income

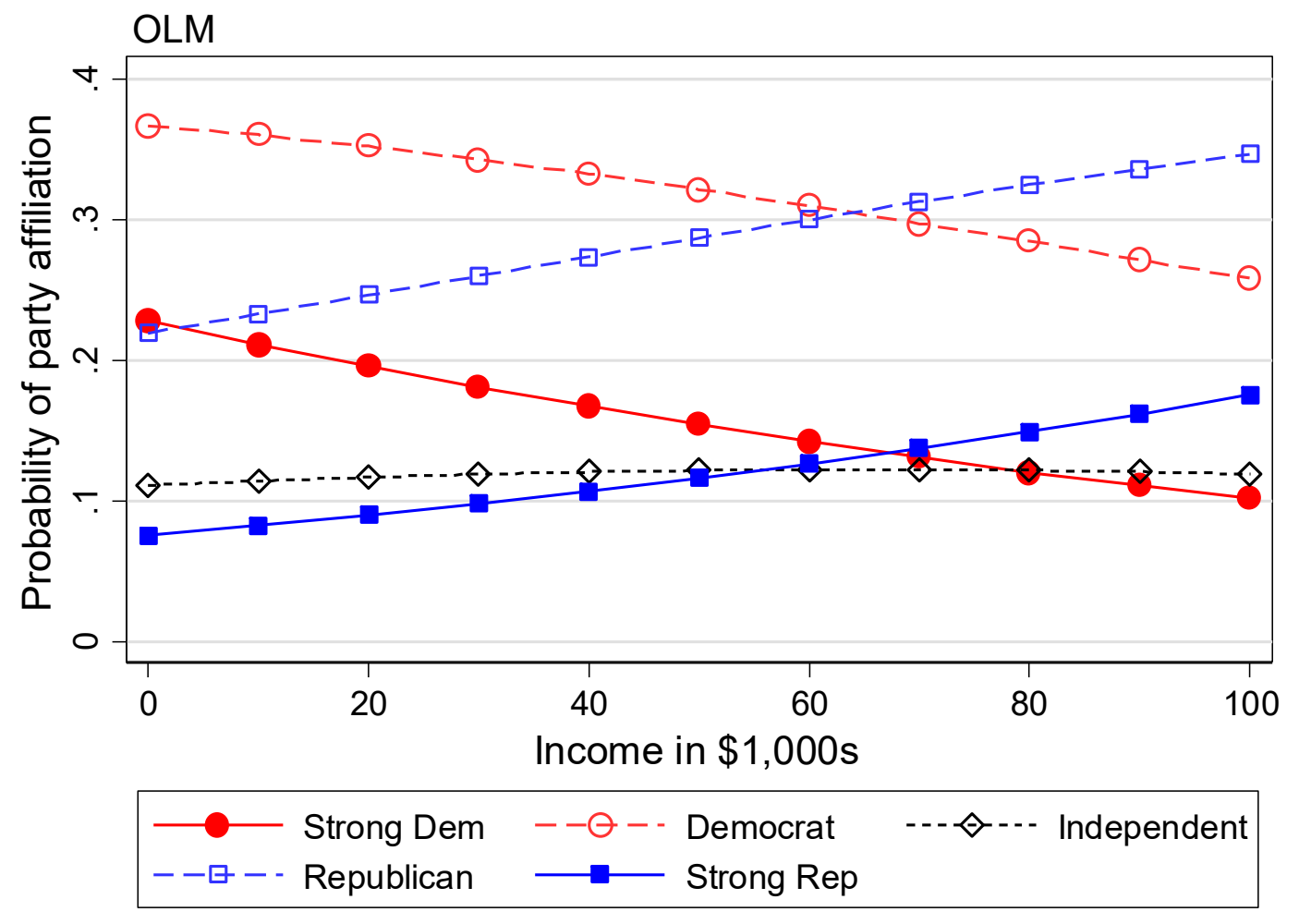

incProb-olm cdalec17-orm-partyid-2017-04-17.do Scott Long 2017-04-17

### OLM: Predicted probabilities by age

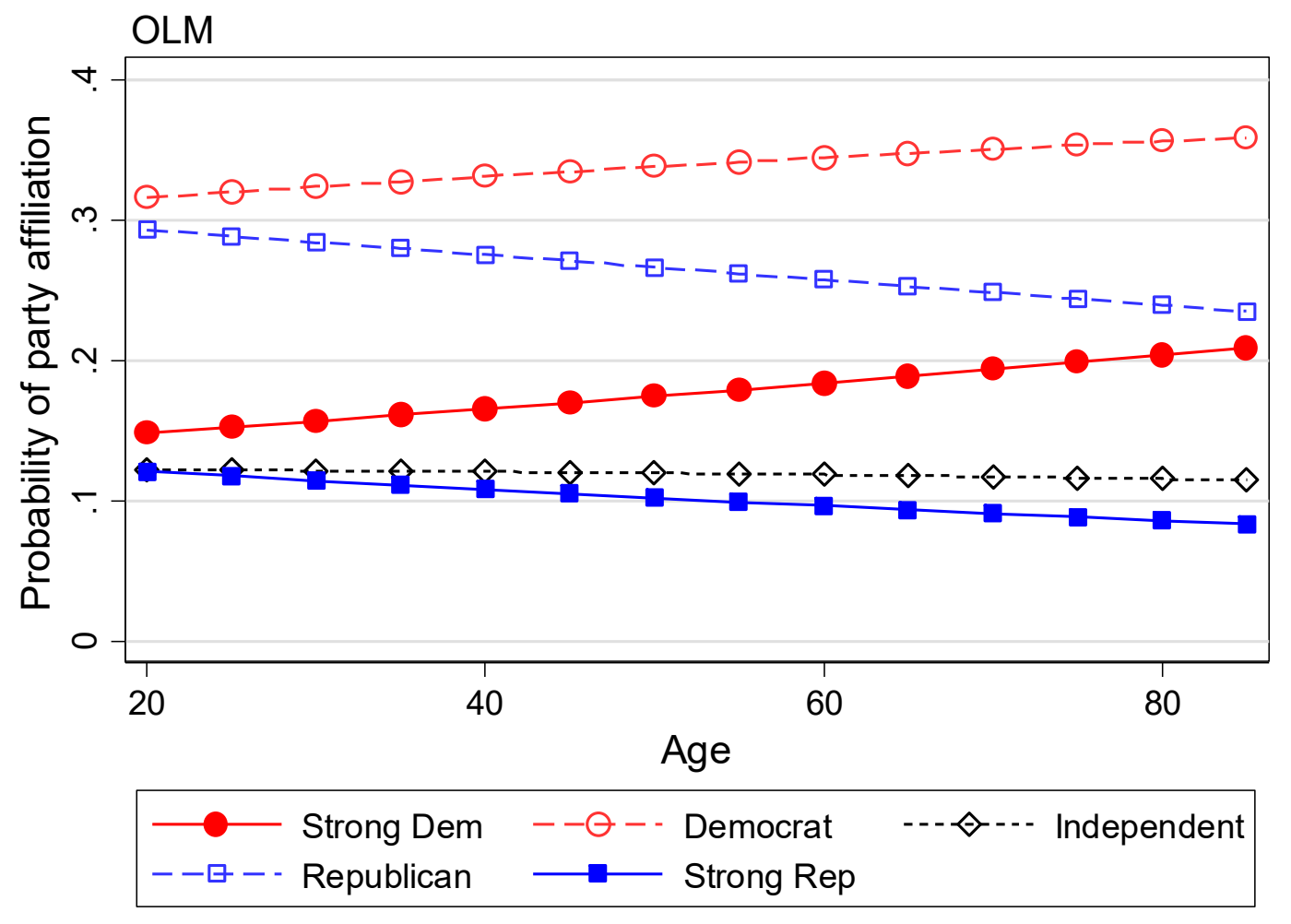

ageProb-olm cdalec17-orm-partyid-2017-04-17.do Scott Long 2017-04-17

### MNLM model

1.We fit this model in the lecture on MNLM.

2. Both age and income are were significant at the .001 levels:

**Wald tests for independent variables (N=1382)** 

 **Ho: All coefficients associated with given variable(s) are 0** 

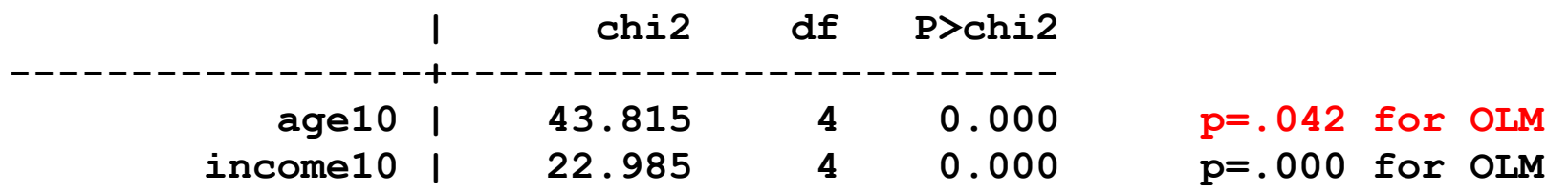

3. Let's compare the ADCs.

### MNLM vs OLM: ADC of age and income are very different

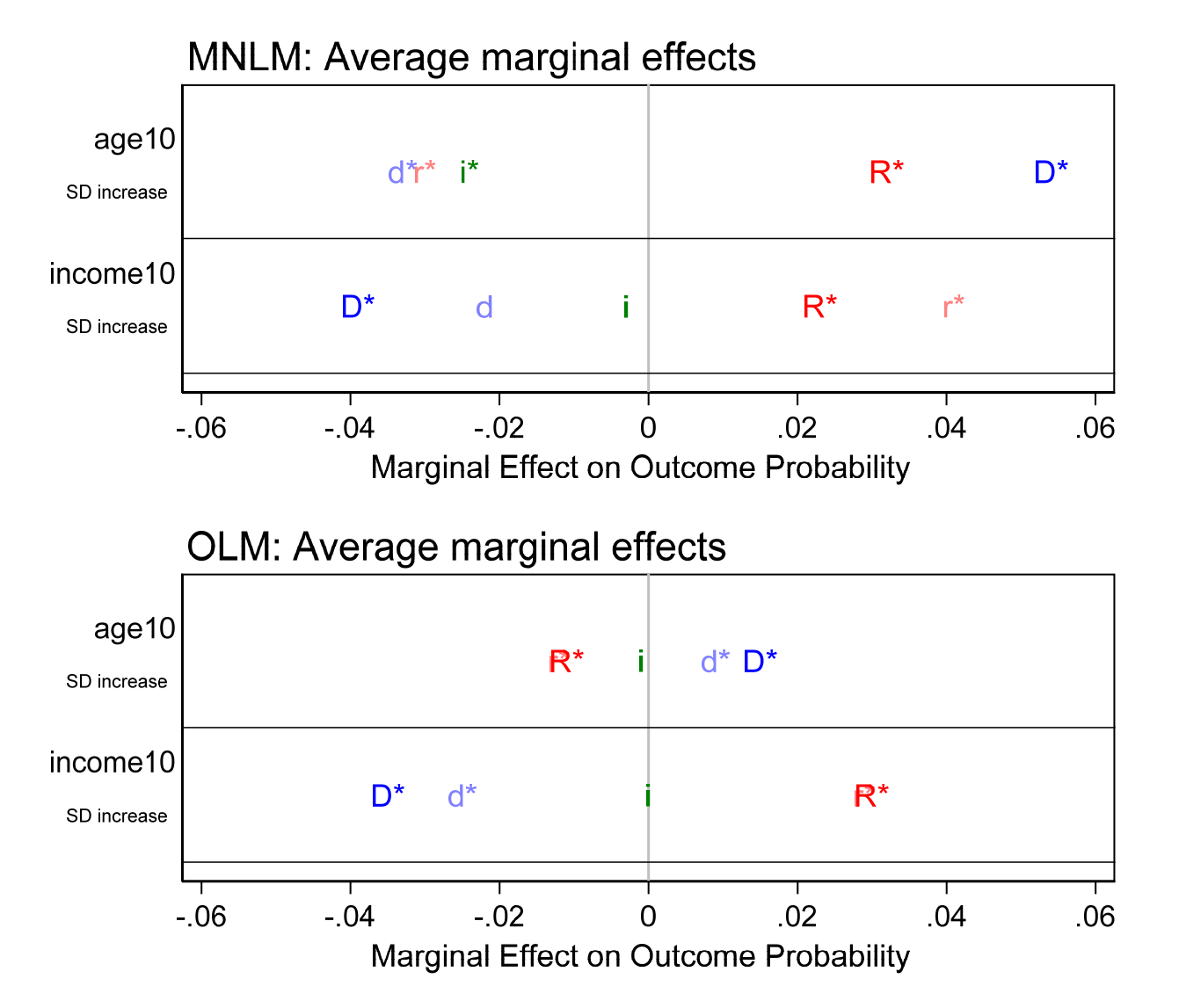

Categorical Data Analysis **Categorical Data Analysis Categorical Data Analysis Categorical** Dutcomes | 67

### OLM & MNLM: Plots for income

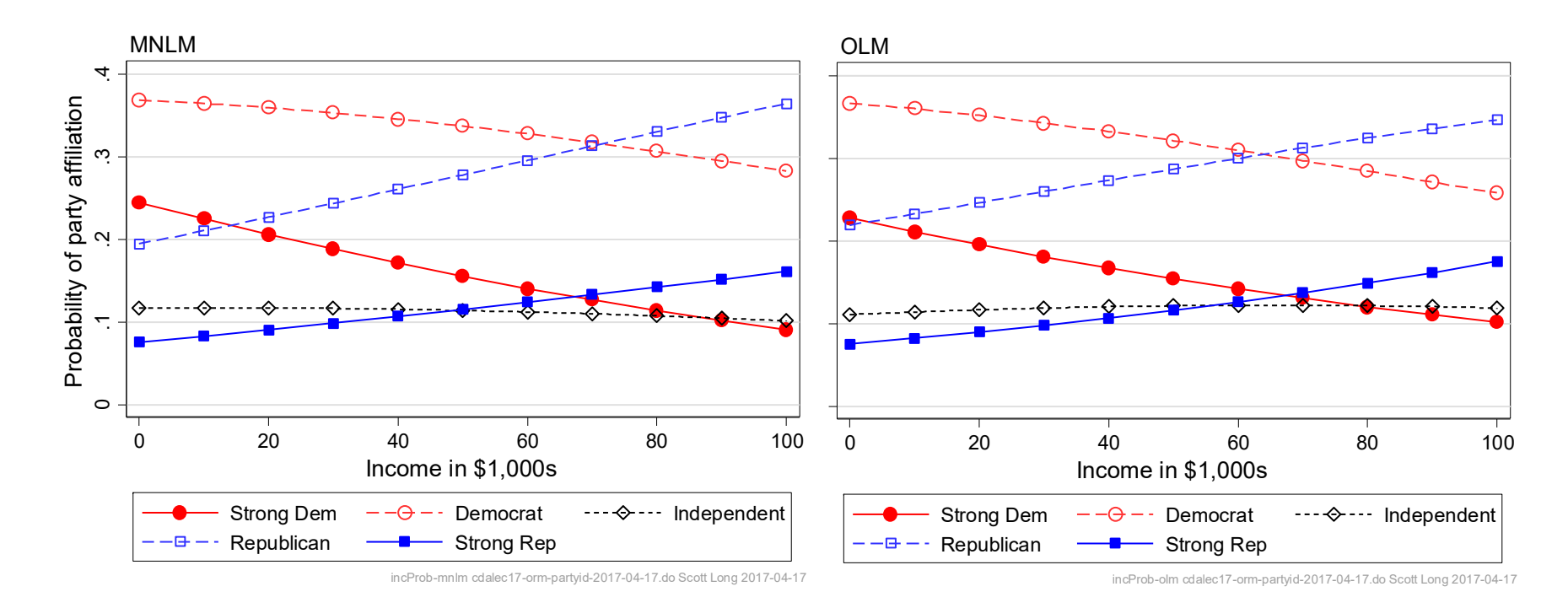

#### Unless you need very precise predictions, the results are eqivalent.

### OLM & MNLM: Plots for age

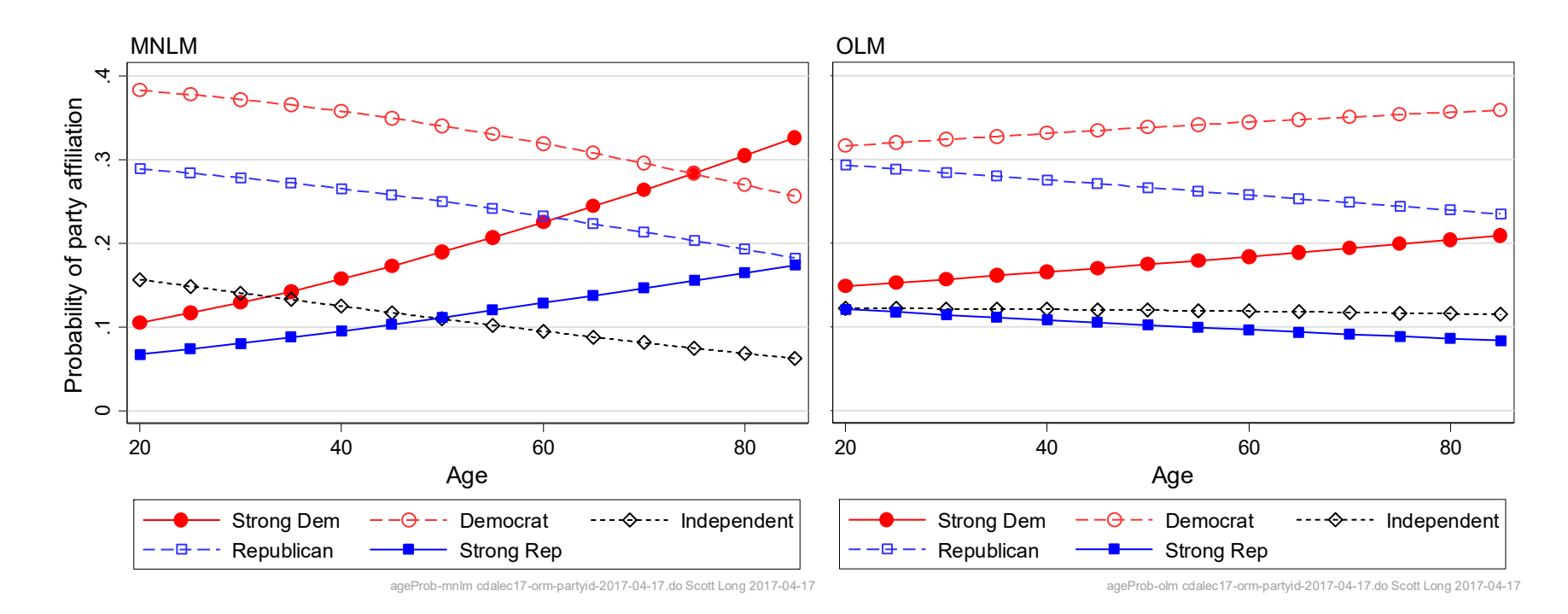

- 1. The conclusions are very different.
- 2.What causes the difference?

### Extending the range of predictions

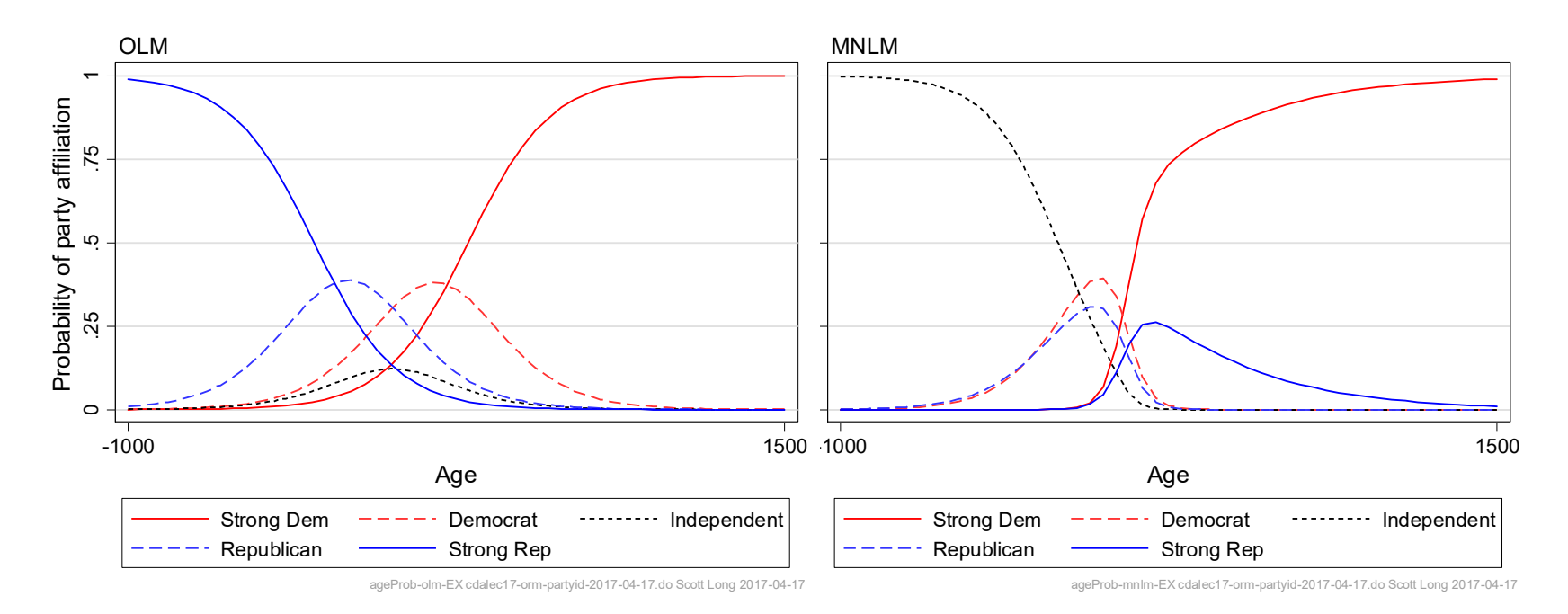

- 1.Ordinal models must have the pattern described by Anderson
	- o This is shown on the left
	- o This forces the probabilities of end categories to either always get larger or always get smaller
- 2.Nominal models do not have this constraint on predictions

# \* Comparing MEs from ologit and mlogit

1. To test if results from OLM & MNLM differ, we estimate them simultaneously

2. Create two copies of the outcome variable to trick **gsem**

```
clonevar partyOLM = party 
clonevar partyMNL = party
```
3. Estimate both models simultaneously:

```
gsem (partyOLM <- c.age10 c.income10 i.black i.female i.educ, ologit) /// 
      (partyMNL <- c.age10 c.income10 i.black i.female i.educ, mlogit), /// 
      vce(robust) 
est store gsemmodel
```
# Comparing DCM(age+SD)

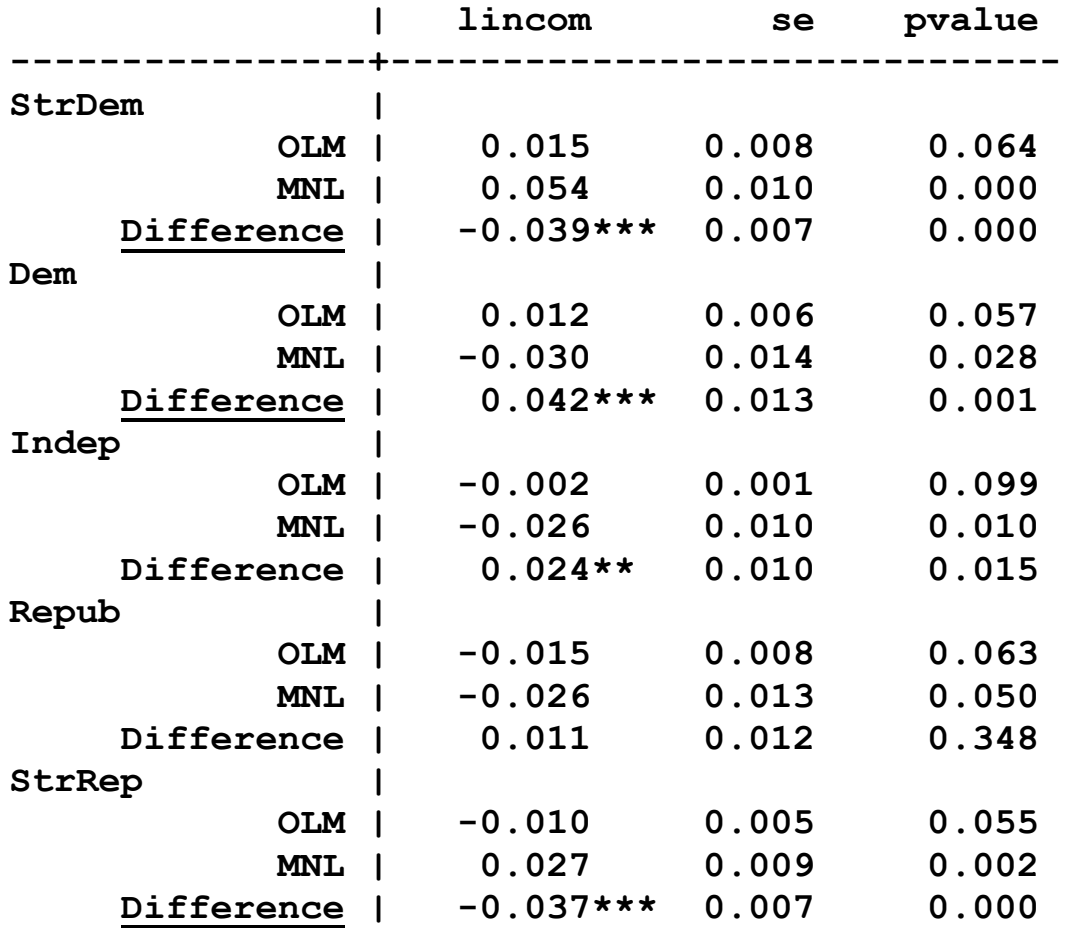

Categorical Data Analysis **Categorical Data Analysis Categorical Data Analysis Categorical Data Analysis** 

# Comparing DCM(inc+sd)

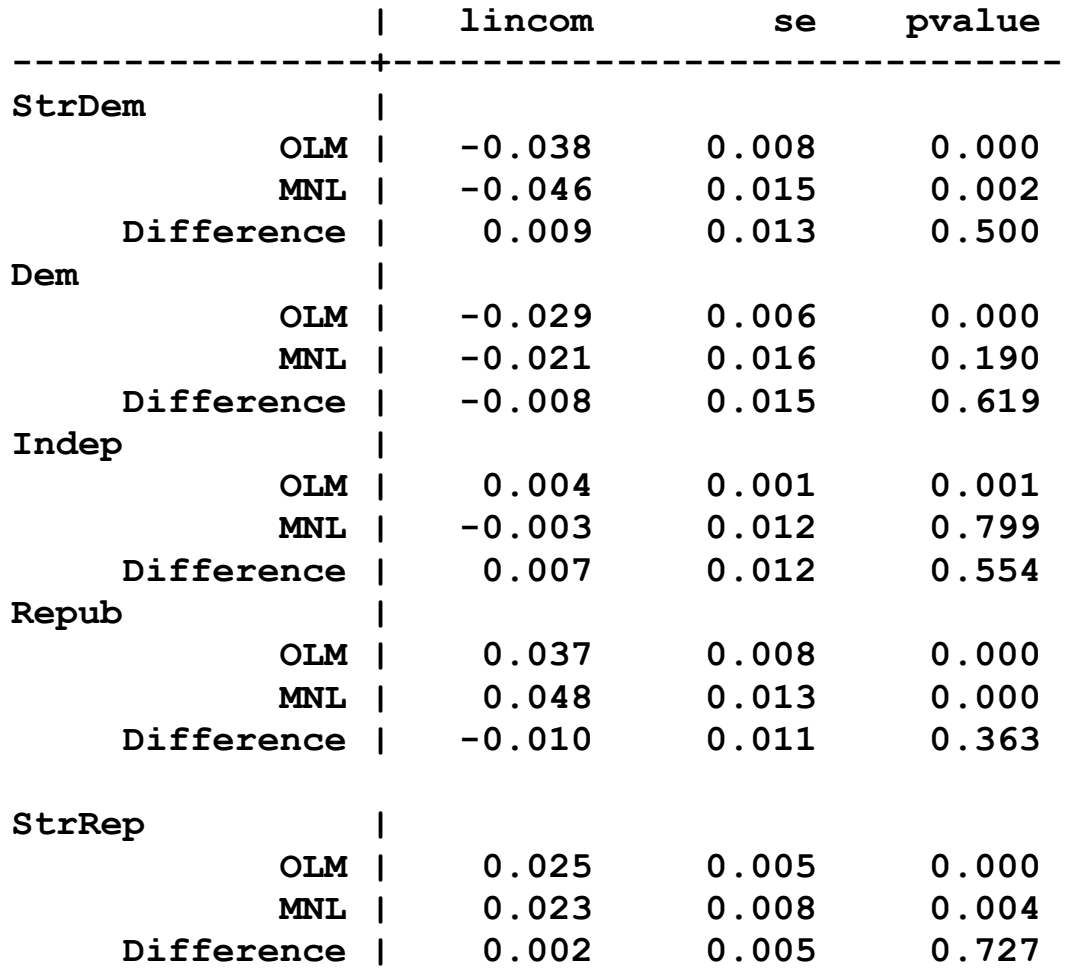

Categorical Data Analysis **Categorical Data Analysis Categorical Data Analysis Categorical Data Analysis** 

# Code

#### Code to compare DCM's for age

#### *Set up margins command*

```
sum age10 
local mnage = r(mean) 
local sdage = r(sd) 
local start = `mnage'-(`sdage'/2) 
local end = `mnage'+(`sdage'/2)
```
#### *Compute predictions*

```
. margins, at(age=(`start' `end')) atmeans post 
∷1. predict : Predicted mean (1.partyOLM), predict(pr outcome(partyOLM 1))
∷10._predict : Predicted mean (5.partyMNL), predict(pr outcome(partyMNL 5))
```
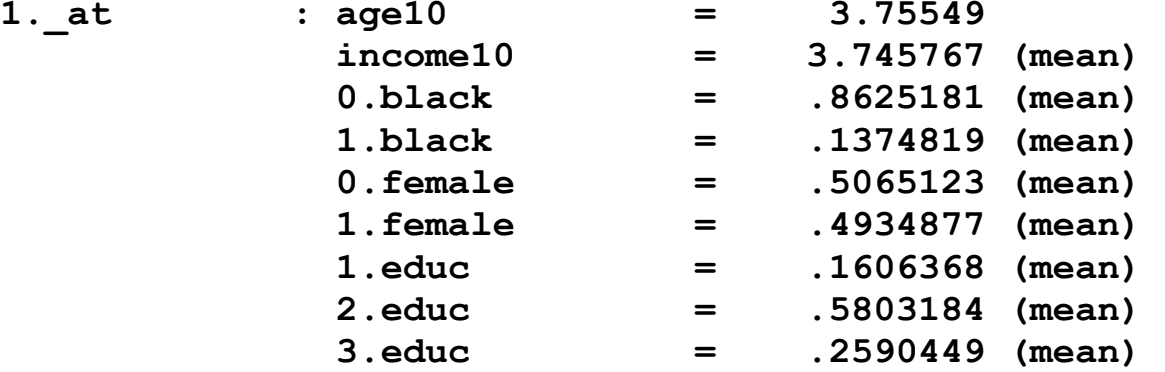

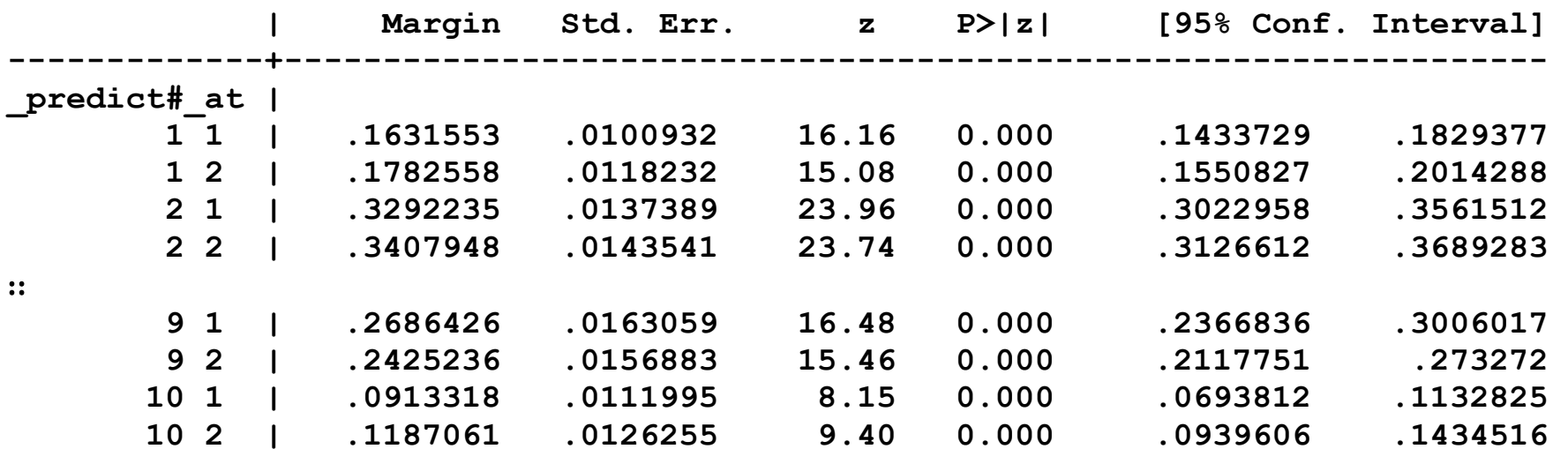

**------------------------------------------------------------------------------** 

#### *Computing DC's for each model and then second differences*

```
qui { 
    mlincom 2-1, rowname("StrDem:OLM") stat(est se p) clear 
    mlincom 12-11, rowname("StrDem:MNL") stat(est se p) add 
    mlincom (2-1)-(12-11), rowname("StrDem:Difference") stat(est se p) add 
∷ mlincom 10-9, rowname("StrRep:OLM") stat(est se p) add 
    mlincom 20-19, rowname("StrRep:MNL") stat(est se p) add 
    mlincom (10-9)-(20-19), rowname("StrRep:Difference") stat(est se p) add 
} 
mlincom, stat(est se p) twidth(15) dec(3) /// 
     title("DC age for SD Change at Mean Across OLM and MNL")
```
Categorical Data Analysis **Categorical Data Analysis Categorical Data Analysis Categorical** Dutcomes | 75

# Ordinal or nominal?

1. I find ordinal regression models are often overly restrictive even if the outcome seems to be ordinal.

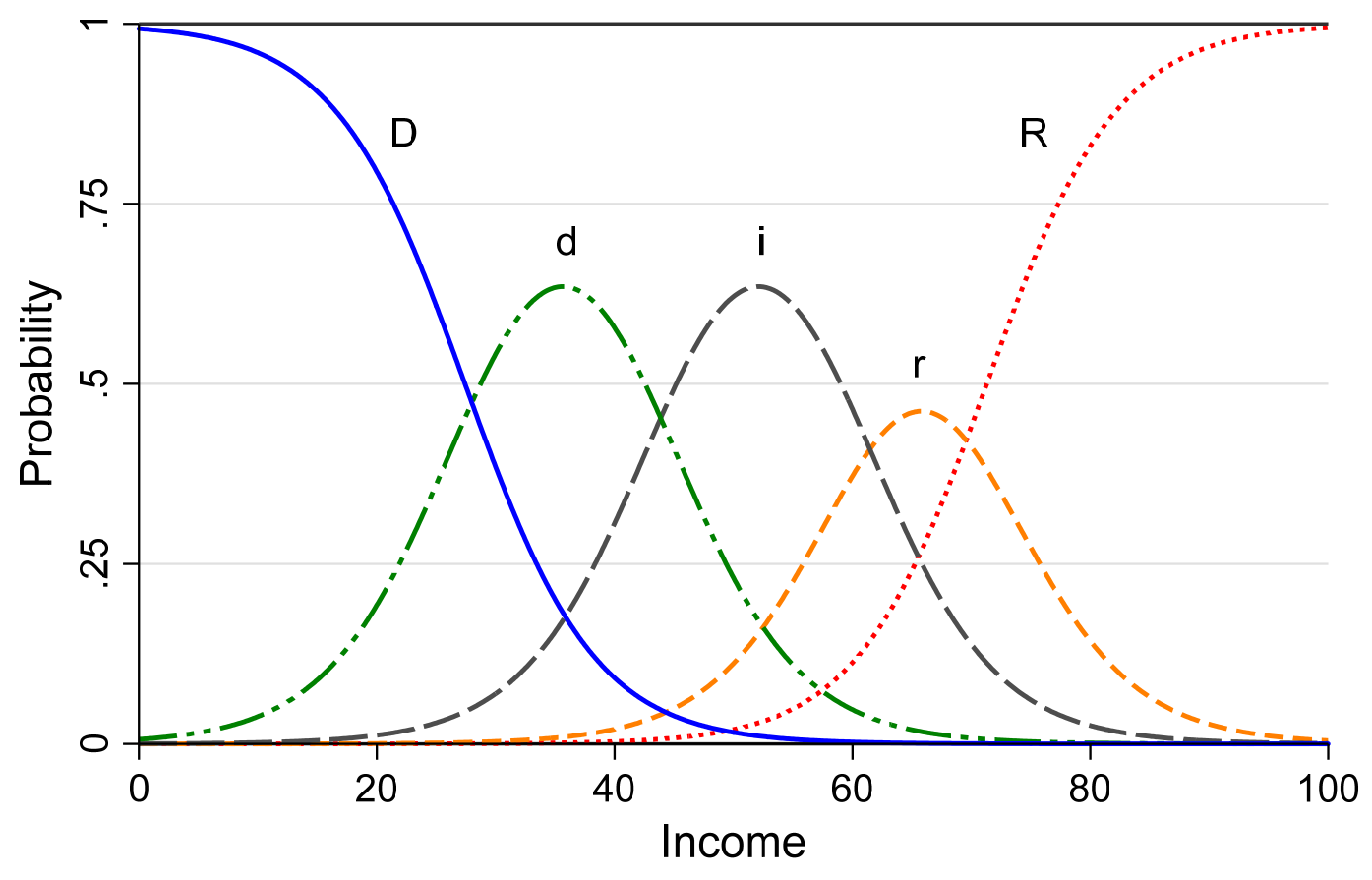

orm-anderson-ordinality-incomeV3.do 2018-03-21

- 2.Ordinality is relaxed in the MNLM and the generalized ordered logit model
- 3. I prefer MNLM because I find the results more intuitive
- 4. Returning to our example of political party, compare what happens in the OLM and MNLM if we extend the range of age:

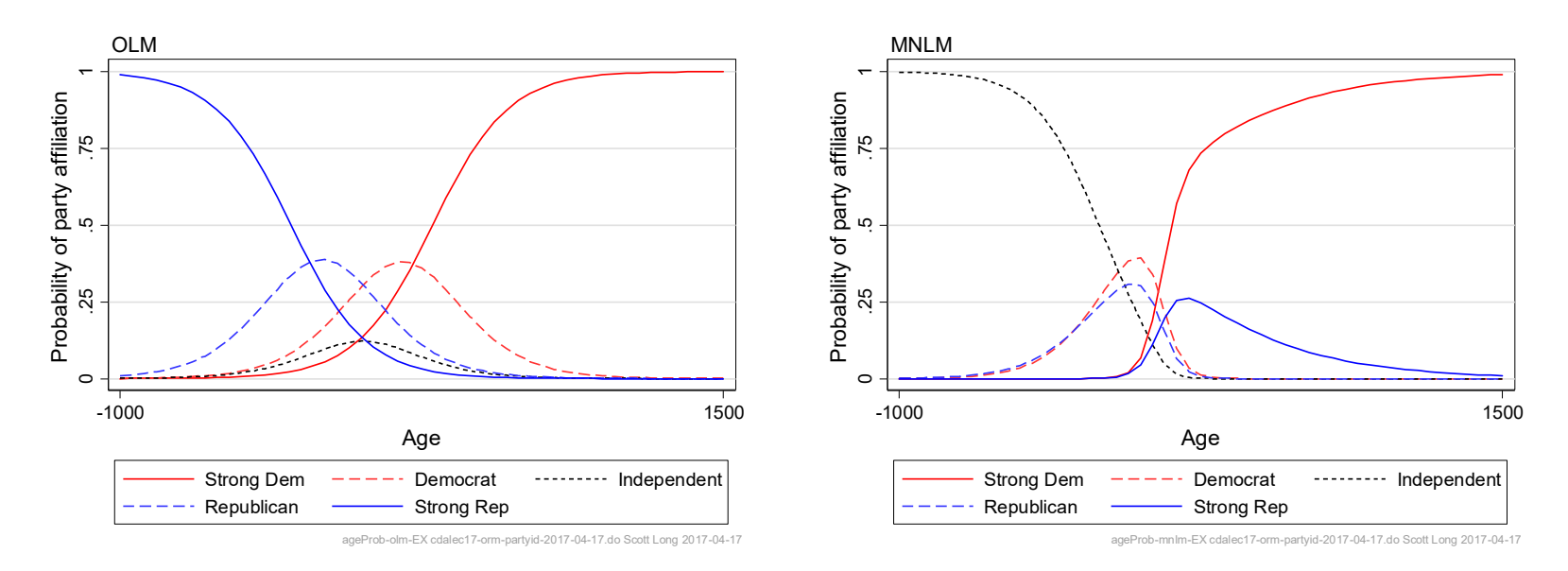

5.Any time you are use an ordinal regression model, compare the result to those from a model that is not ordinal.

# Overview of ordinal LHS

- 1. If you are using LRM for ordinal outcomes, consider y\* standardized coefficients from the ORM (below).
	- o If you *must* use the LRM, at least verify that the conclusions are consistent with those from the ORM.
- 2. Before using ordinal models, consider whether your variable is ordinal as Stevens defined it.
	- o Categories are ranked on a single dimension
- 3. Always do a sensitivity analysis before accepting the results of ORM.
	- o Compare results to those from a nominal model (MNLM or GOLM).
- 4. Even if you don't find the ORM useful for your work, this model is the foundation for the IRT and Rasch models for ordinal indicators.

# Other methods of interpretation

- 1. I prefer methods based on predictions and marginal effects
- 2. Two other approaches can be used
	- $\circ$  Regression coefficients for  $y^*$
	- o Odds ratios for the odds of larger values of the response

### Interpretation with marginal change in y\*

1. If you are plan to use LRM with ordinal outcomes, this is a better solution.

o Sometimes it gives you similar results, but sometimes they differ.

2. In the ORM,

$$
y^* = \mathbf{x}\boldsymbol{\beta} + \boldsymbol{\varepsilon} = \beta_0 + \beta_1 x_1 + \dots + \beta_K x_K + \boldsymbol{\varepsilon}
$$

- 3. The scale of y\* is not identified, so use fully standardized ory\*-standardized coefficients.
- 4. To estimate  $Var(\hat{y}^*)$

$$
Var(\hat{y}^*) = Var(\hat{\beta}x + e) = Var(\hat{\beta}x) + Var(e) + 2Cov(\hat{\beta}x, e)
$$
  
=  $\hat{\beta}^2 Var(x) + Var(e) + 0$  where  $Var(e)$  is assumed.

5.Generalizing:

 $\hat{\sigma}_{y^*}^2 = \hat{\beta}^{\prime} \text{Var}(\mathbf{x}) \hat{\beta} + \text{Var}(\varepsilon)$ 

6. The y\* standardized coefficient

$$
\beta_k^{Sy^*} = \frac{\beta_k}{\sigma_{y^*}}
$$

*For a unit increase in*  $x_k$ *,*  $y^*$  *is expected to increase by*  $\beta_k^{Sy^*}$  *standard deviations holding other variables constant.* 

7. The fully standardized coefficient is:

$$
\beta_k^S = \frac{\sigma_k \beta_k}{\sigma_{y^*}} = \sigma_k \beta_k^{Sy^*}
$$

For a standard deviation increase in  $x_k$  ,  $y^*$  is expected to increase by  $\overline{\phantom{x}}$  $\beta_k^{\scriptscriptstyle S}$  standard deviations, holding other variables constant.

#### y\* standardized coefficients

**. ologit warm i.yr89 i.male i.white age ed prst** 

**. listcoef, help std** 

**ologit (N=2293): Unstandardized and standardized estimates** 

 **Observed SD: 0.9282 Latent SD: 1.9411** 

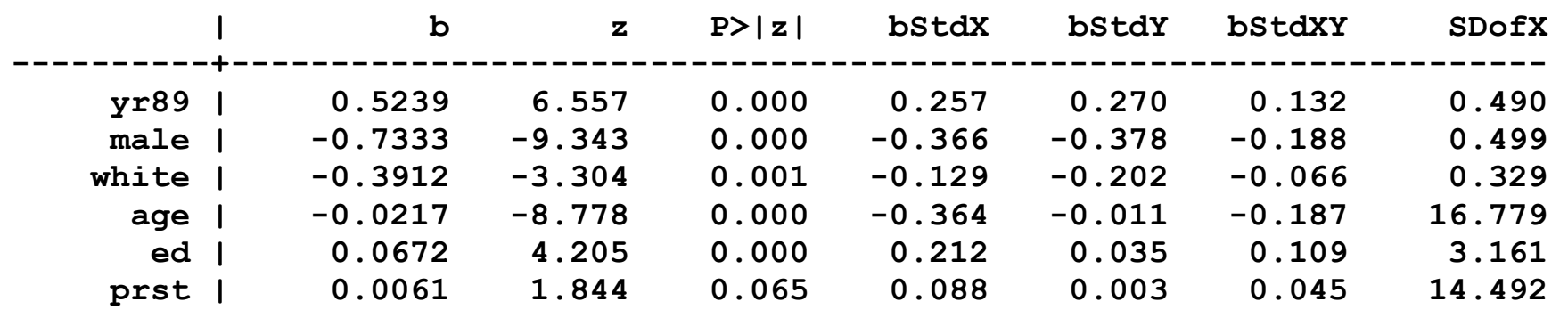

**-----------------------------------------------------------------------------** 

 **b = raw coefficient** 

 **z = z-score for test of b=0** 

 **P>|z| = p-value for z-test** 

 **bStdX = x-standardized coefficient** 

 **bStdY = y-standardized coefficient** 

 **bStdXY = fully standardized coefficient** 

 **SDofX = standard deviation of X. listcoef, help std** 

Interpretations follow...

Categorical Data Analysis **Categorical Data Analysis Categorical Data Analysis Categorical** Dutcomes (82)

Examples

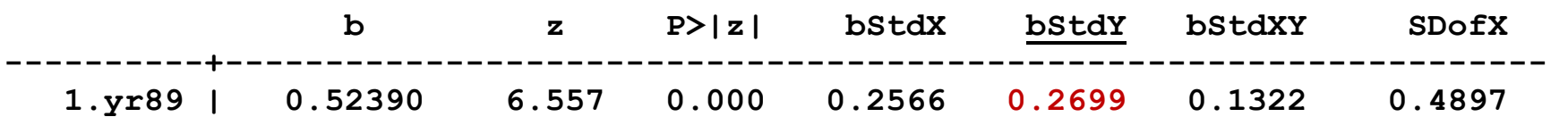

*In 1989 support was .27 standard deviations higher than in 1977, holding other variables constant.* 

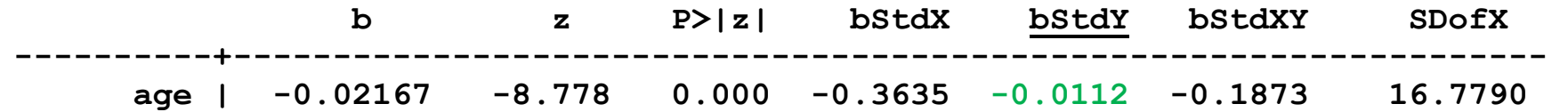

*Each additional year of age decreases support by .01 standard deviations, holding other variables constant. Alternatively, each additional ten years of age decreases support by .11 standard deviations (=10x‐.011), holding other variables constant.* 

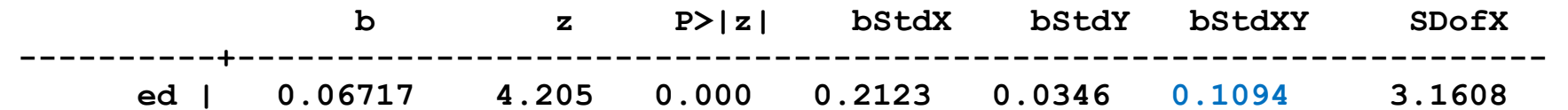

*Each standard deviation increase in education increases support by .11 standard deviations, holding other variables constant.* 

### Odds ratios for the OLM

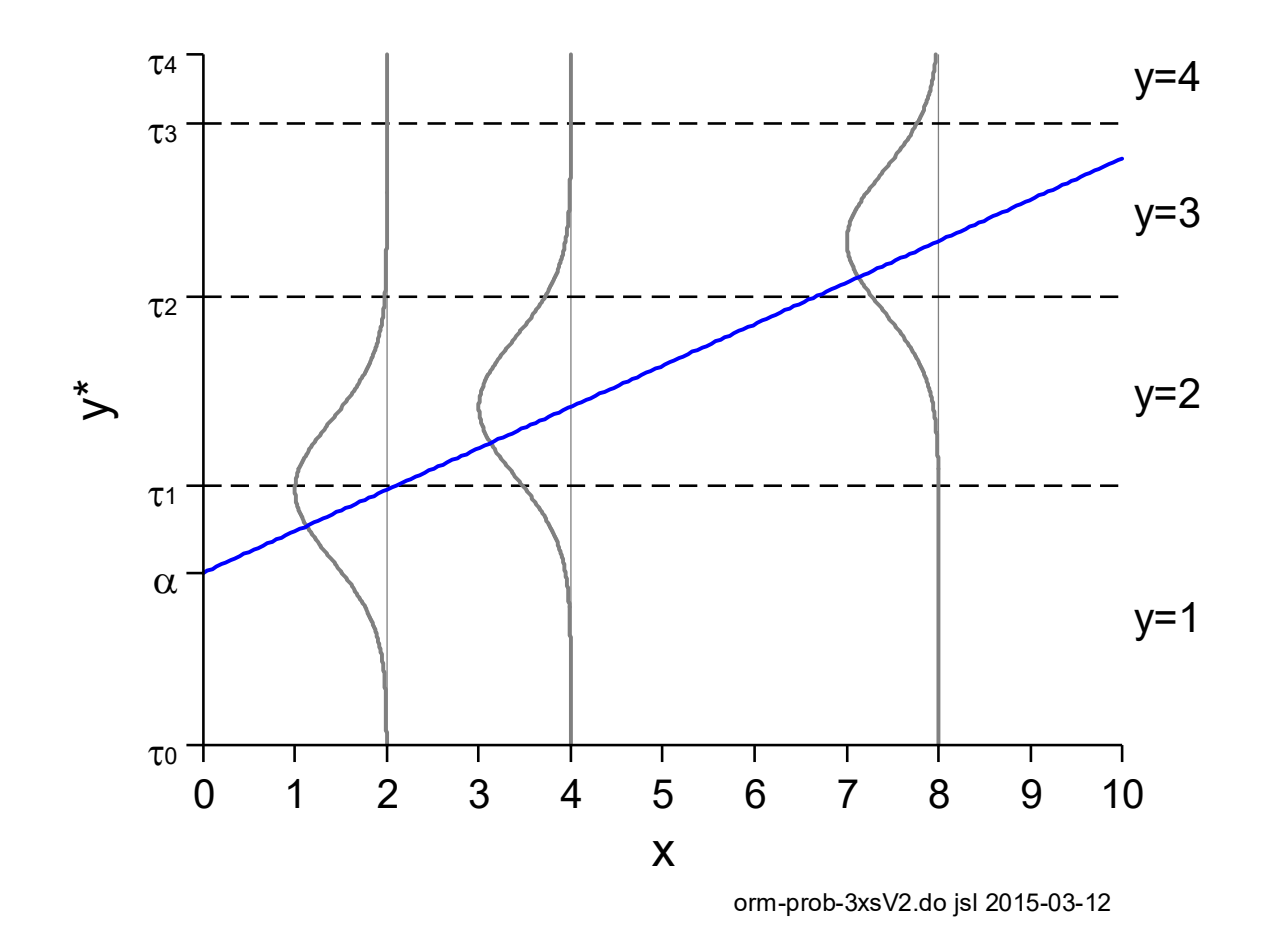

1.  $\exp(\beta_\text{x})$  is the same for any dichotomization of y.

Categorical Data Analysis **Categorical Data Analysis Categorical Data Analysis Categorical Data Analysis Categorical Data Analysis Categorical Data Analysis Categorical Data Analysis Categorical Data Analysis**

2.Dichotomizing any place and the slope is unchanged

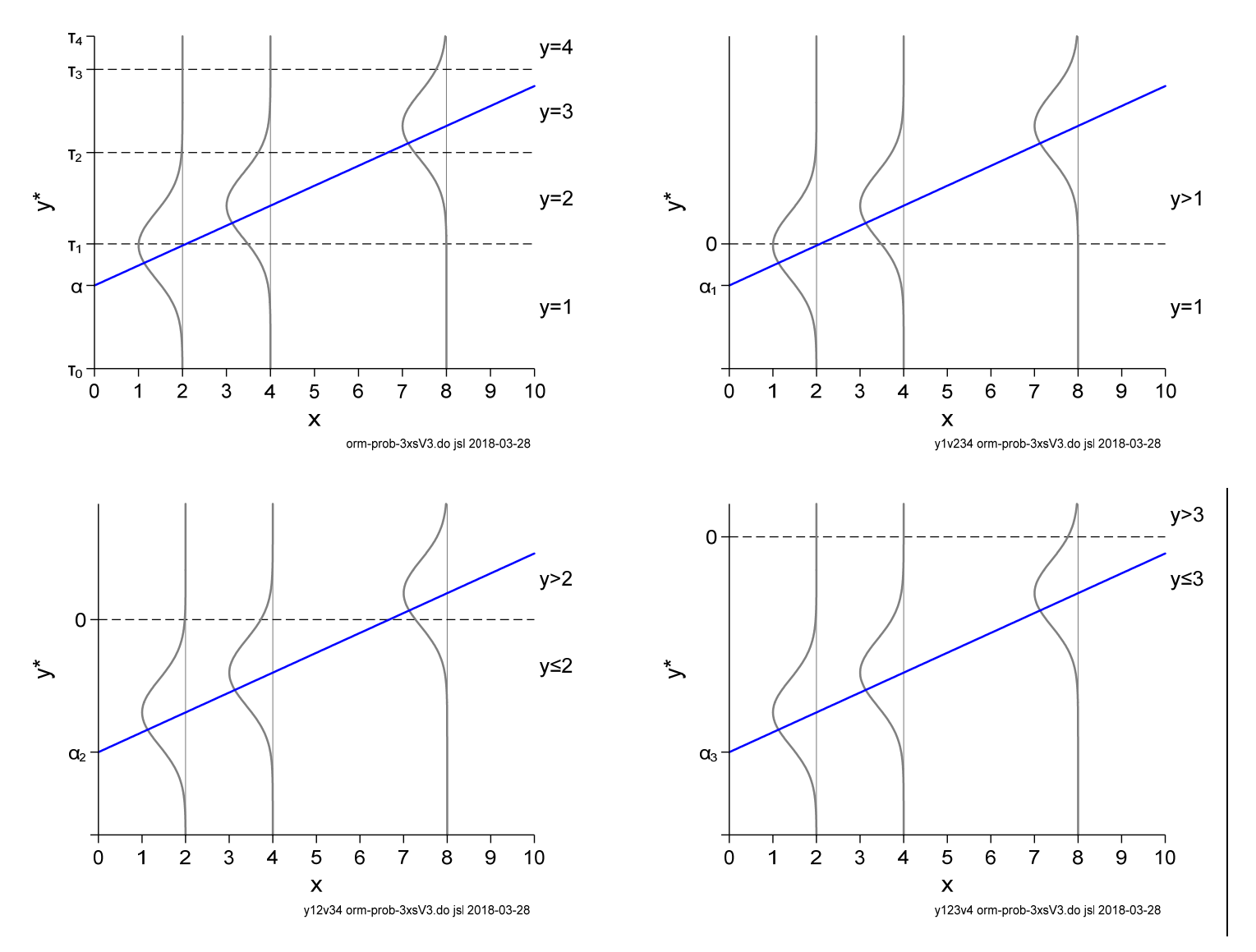

3. The cumulative probability equals:

$$
Pr(y \le q | x) = \sum_{j=1}^{q} Pr(y = j | x) \text{ for } q = 1, J - 1
$$

4. For S+D+A,

$$
Pr(SD+D+A | \mathbf{x}) = Pr(y \le 3)
$$
  
= Pr(y = 1 | \mathbf{x}) + Pr(y = 2 | \mathbf{x}) + Pr(y = 3 | \mathbf{x})  
= [\Lambda(\tau\_1 - \mathbf{x}\_i\beta) - \Lambda(\tau\_0 - \mathbf{x}\_i\beta)] + [\Lambda(\tau\_2 - \mathbf{x}\_i\beta) - \Lambda(\tau\_1 - \mathbf{x}\_i\beta)]  
+ [\Lambda(\tau\_3 - \mathbf{x}\_i\beta) - \Lambda(\tau\_2 - \mathbf{x}\_i\beta)]  
= [\Lambda(\tau\_3 - \mathbf{x}\_i\beta) - \Lambda(\tau\_0 - \mathbf{x}\_i\beta)] = \Lambda(\tau\_3 - \mathbf{x}\_i\beta)

5. In general,

$$
Pr(y \leq q | \mathbf{x}) = \Lambda(\tau_q - \mathbf{x}\beta)
$$

6. This is a BLM with intercept  $\alpha_q = \left(\tau_q - \beta_0\right)$  and slopes  $\boldsymbol{\beta}^* = -\boldsymbol{\beta}$  :  $Pr(y \leq q | \mathbf{x}) = \Lambda(\tau_q - \mathbf{x}\boldsymbol{\beta}) = \Lambda(\alpha_q + \mathbf{x}\boldsymbol{\beta}^*)$ 

7. The odds of *y* **≤** *q* versus *y* **>** *q* given **x** is

$$
\Omega_q(\mathbf{x}) = \frac{\Pr(y \le q \mid \mathbf{x})}{\Pr(y > q \mid \mathbf{x})} = \exp(\tau_q - \mathbf{x}\beta) = \exp(\alpha_q + \mathbf{x}\beta^*)
$$

8. The odds ratio for a change in *x* k:

$$
\frac{\Omega_q(\mathbf{x}, x_k + 1)}{\Omega_q(\mathbf{x}, x_k)} = \exp(\beta_k^*)
$$

9. Interpretation

For a unit increase in  $x_k$  the odds of lower outcomes compared to higher outcomes change by the factor  $\exp\bigl(\beta_{\rm k}^{*}\bigr)$ , holding other variables constant.

### Odds ratios for supporting working mothers

NOTE: Odds of higher compared to lower outcome

$$
\Omega\bigg(\frac{P(SD)}{P(D,A,SA)}\bigg) = \Omega\bigg(\frac{P(SD,D)}{P(A,SA)}\bigg) = \Omega\bigg(\frac{P(SD,D,A)}{P(SA)}\bigg).
$$

**. listcoef, help** 

**ologit (N=2293): Factor change in odds** 

 **Odds of: >m vs <=m** 

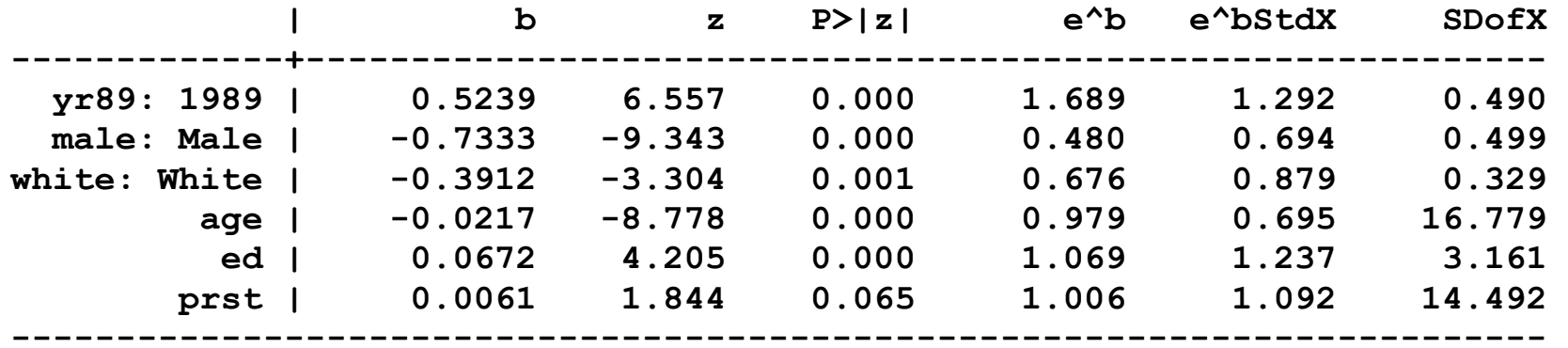

 **b = raw coefficient <sup>e</sup>^b = exp(b) = factor change in odds for unit increase in X <sup>e</sup>^bStdX = exp(b\*SD of X) = change in odds for SD increase in X SDofX = standard deviation of X** 

Interpretations on the next page...

Categorical Data Analysis **Categorical Data Analysis Categorical Data Analysis Categorical** Dutcomes | 88

Interpretation using odds ratios

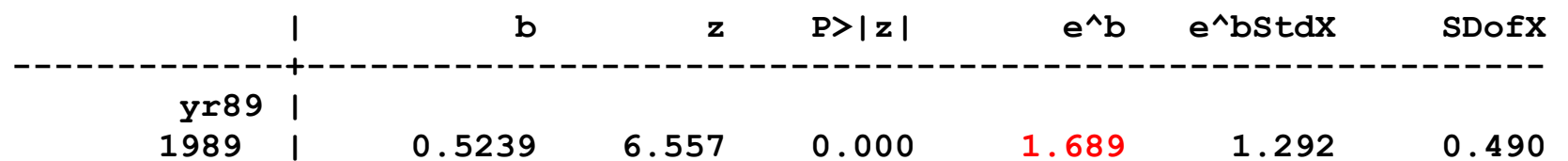

*From 1977 to 1989, the odds of being more positive toward working women increased by a factor of 1.7, holding other variables constant.* 

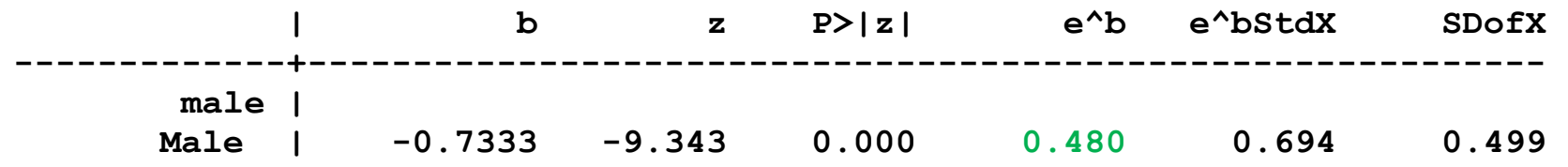

*Being male decreases the odds of having more favorable attitudes toward working women by a factor of .48, holding other variables constant.* 

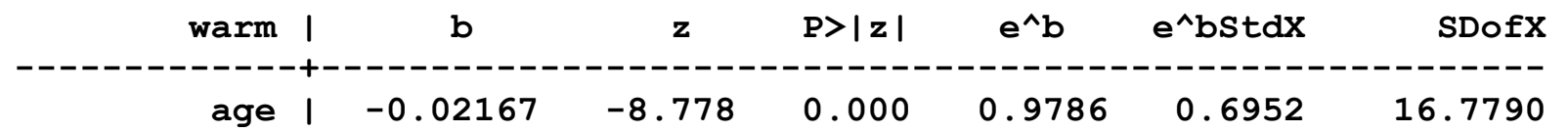

*As standard deviation increase in age, 17 years, decreases the odds of supporting working mothers by a factor of .70, holding other variables constant.* 

Categorical Data Analysis **Categorical Data Analysis Categorical Data Analysis Categorical** Dutcomes (89)

# Other ordinal models

# The continuation ratio model (**ocratio**)

1.Outcomes are a progression of events or stages in a process 2. If  $Pr(y = m | \mathbf{x})$  is the probability of being in stage m given  $\mathbf{x}$ ,

3. The probability of being in stage *m* or later is

$$
Pr(y \ge m | \mathbf{x}) = \sum_{j=m}^{J} Pr(y = j | \mathbf{x})
$$

4. The odds,

$$
\frac{\Pr(y = m | \mathbf{x})}{\Pr(y > m | \mathbf{x})} = \exp(\tau_m - \mathbf{x}\beta)
$$

5. Predicted probabilities

$$
Pr(y = m | \mathbf{x}) = \frac{exp(\tau_m - \mathbf{x}\beta)}{\prod_{j=1}^{m} \left[1 + exp(\tau_j - \mathbf{x}\beta)\right]} \text{ for } m = 1 \text{ to } J - 1
$$

Categorical Data Analysis **Categorical Data Analysis Categorical Data Analysis Categorical** Dutcomes | 90

# The generalized ordered regression model (**glogit2**)

1. GOLM relaxes the assumption of equal  $\boldsymbol{\beta}$ 's over outcome categories and the model is not ordinal!

2.Define

$$
\Omega_{y \leq q}(\mathbf{x}) = \frac{\Pr(y \leq q | \mathbf{x})}{\Pr(y > q | \mathbf{x})}
$$

3. The GOLM removes the restriction of equal βs from the OLM:

$$
\ln \Omega_{y \leq q} (\mathbf{x}) = \tau_q - \mathbf{x} \beta_q \quad \text{for } q = 1, J - 1
$$

4. In terms of odds

$$
\Omega_{y \leq q}(\mathbf{x}) = \exp\left(\tau_q - \mathbf{x}\beta_q\right) \quad \text{for } q = 1, J - 1.
$$

5. Predicted probabilities

$$
Pr(y = j | \mathbf{x}) = \frac{exp(\tau_j - x\beta_j)}{1 + exp(\tau_j - x\beta_j)} - \frac{exp(\tau_{j-1} - x\beta_{j-1})}{1 + exp(\tau_{j-1} - x\beta_{j-1})}
$$

6. Software does not enforce that predictions are between 0 and 1.

7. Consider ORs from ologit and gologit2 for political affiliation

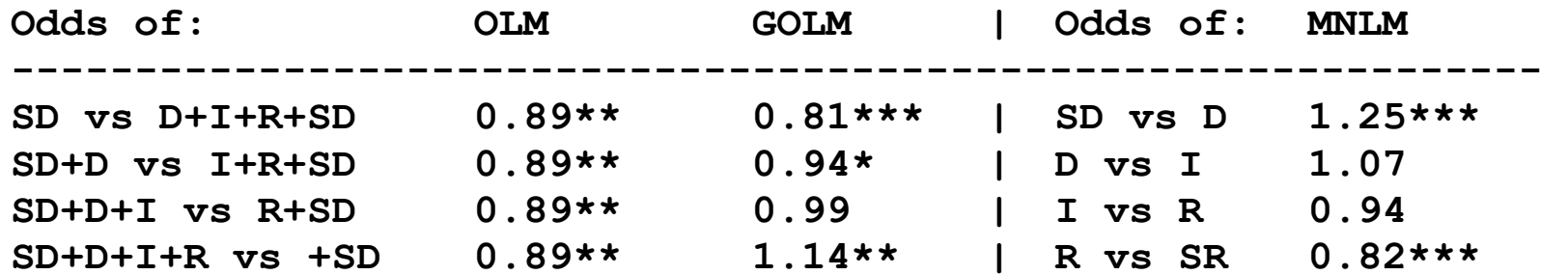

How do you interpret the OR's for the GOLM? What is your conclusion?

# β1a Generalized Marginal Effects

TODO: add more interpretations

# **Overview**

1. The standard definition of a discrete changes is:

$$
\frac{\Delta \pi(\mathbf{x})}{\Delta x_k \text{(start} \to \text{end})} = (x_k = \text{end}, \mathbf{x} = \mathbf{x}^*) - \pi (x_k = \text{start}, \mathbf{x} = \mathbf{x}^*)
$$

*For a change in x k from* start *to* end*, the probability changes by Δπ/Δxk, holding other variables at the specified values.*

#### 2. Sometimes it makes sense to:

- o Change more than one variable at a time
- o Make different size changes for different variables
- o Change a component of an interation variable

# Review of DC

DCM: change at the center of the data

$$
DCM(xk) = \frac{\Delta \pi(\mathbf{x} = \mathbf{x})}{\Delta x_k \text{(start } \to \text{end)}} = \pi(x_k = \text{end}, \mathbf{x} = \mathbf{x}) - \pi(x_k = \text{start}, \mathbf{x} = \mathbf{x})
$$

*For someone who is average on all variables, increasing kx from start to end changes the probability by* DCM(xk)

ADC: average change

$$
ADC(x_k) = \frac{1}{N} \sum_{i=1}^{N} \frac{\Delta \pi(\mathbf{x} = \mathbf{x}_i)}{\Delta x_{ik} (\text{start}_i \to \text{end}_i)}
$$

*On average, increasing kx from start to end changes the probability by*   $ADC(x_k)$ .

Categorical Data Analysis **Categorical Data Analysis Generalized Marginal Effects** | 2

# Generalized effects

Here are some extensions to the standard definition of a DC

- 1.Average changes in a subsample
- 2. Proportional change in  $x_k$
- 3. Change in  $x_k$  and  $x_j$  based on their observed relationship
	- o Change height and what you predict the change in weight to be
- 4. Change of a component in a multiplicative measure
	- o Change weight only as a component of BMI
- 5. Two or more mathematically linked variables
	- o Change age and age‐squared
# Example: Health and Retirement Survey

**. use hrs-gme-analysis2, clear (hrs-gme-analysis2.dta | Health & Retirement Study GME sample | 2016-04-08)** 

**. codebook diabetes female hsdegree age white bmi weight height, compact** 

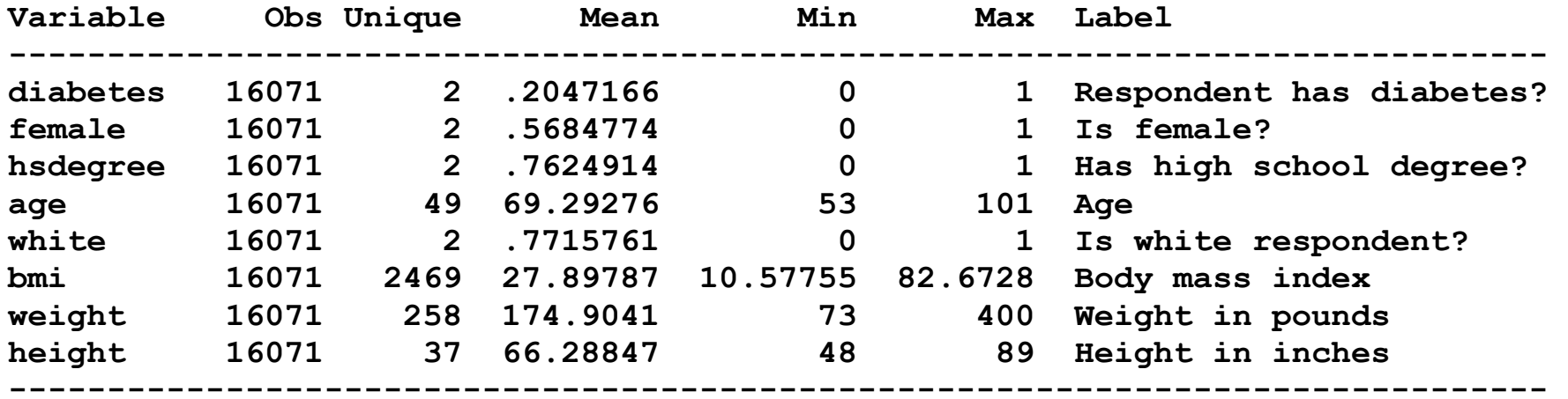

Body mass index: 
$$
BMI = \frac{weight_{kg}}{height_m^2} = \frac{703 \times weight_{lb}}{height_{in}^2}
$$

#### **Diabetes**

Given the diseases burden of diabetes, small changes in Pr(diabetes) are important.

## Models

1. Two models that vary in how body mass is included

2.**Mbmi**: uses the BMI index

**logit diabetes c.bmi i.white c.age##c.age i.female i.hsdegree estimates store Mbmi** 

3.**Mwt**: uses height and weight **logit diabetes c.weight c.height /// i.white c.age##c.age i.female i.hsdegree estimates store Mwt** 

## Estimates

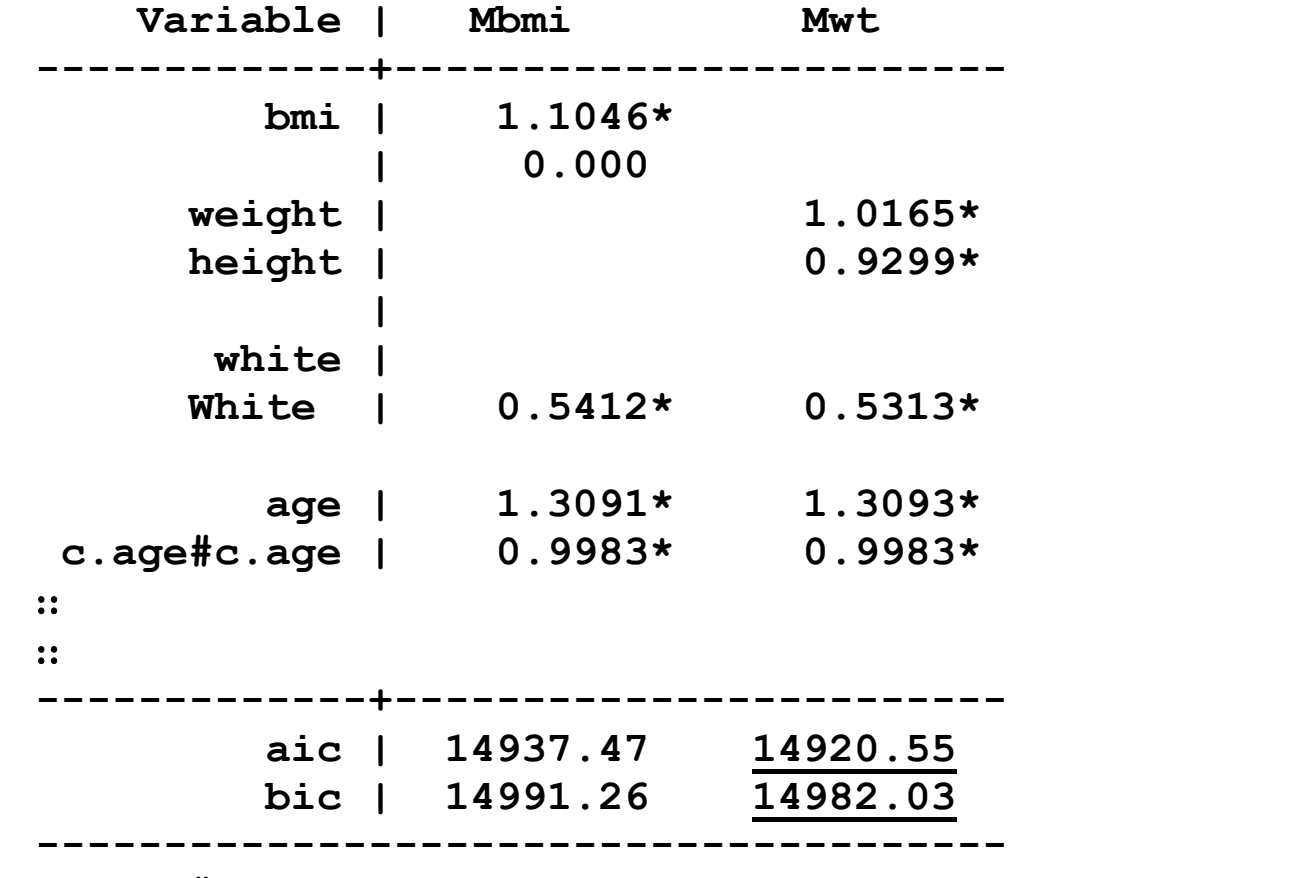

**Note: # significant at .05 level; \* at the .001 level.** 

## ADC(bmi+sd) and ADC(white)

**. estimates restore Mbmi** 

**. mchange bmi white** 

**logit: Changes in Pr(y) | Number of obs = 16071** 

**Expression: Pr(diabetes), predict(pr)** 

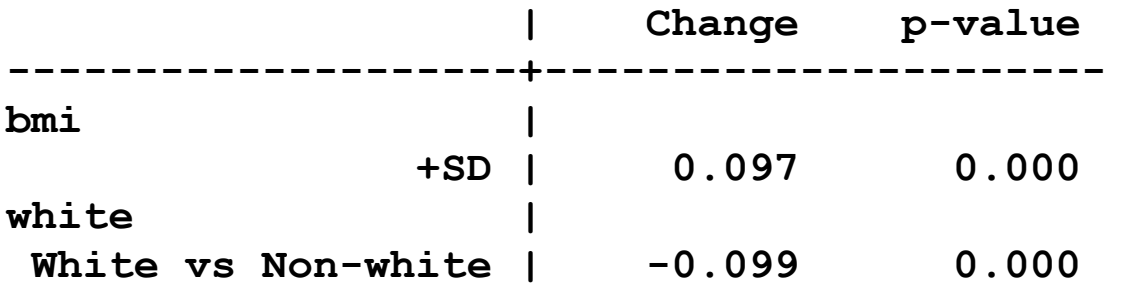

### Interpretation

*Increasing BMI by one standard deviation on average increases the probability of diabetes .097 (p < .001).* 

*On average, the probability of diabetes is .099 less for white respondents than non‐white respondents (p < .001).* 

### Computing DC with =gen()

## *margins, at(varnm=gen(exp))*

1. To compute predictions at the observed values:

```
margins, at( bmi = gen(bmi) )
```
2. Predictions at 1 more than the observed value of **bmi**

```
margins, at( bmi = qen(bmi + 1) )
```
3. Computing predictions at observed bmi + standard deviation

```
quietly sum bmi // summary statics 
local sd = r(sd) // retrieve standard deviation 
margins, at( bmi = qen(bmi + 'sd') )
```
4. Computing both average predictions **margins, at( bmi = gen(bmi) ) at( bmi = gen(bmi + 1) )** 

#### *ADC(bmi+sd)*

#### 1. Compute at observed bmi and observed + sd

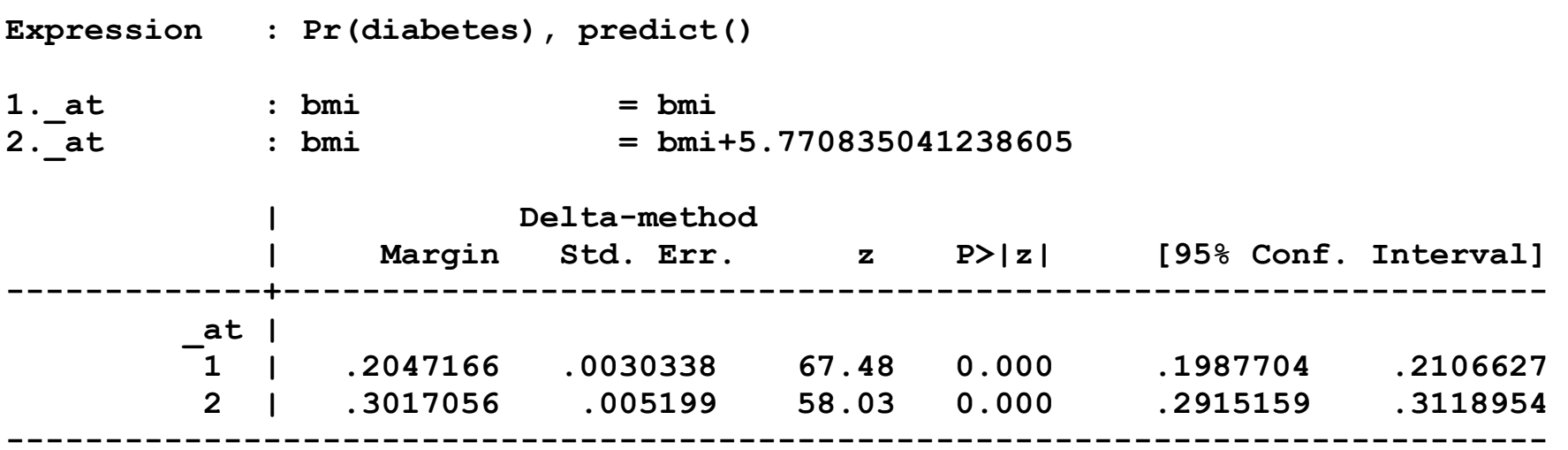

2. Compute ADC(bmi+sd)

**. mlincom 2-1, stats(all)** 

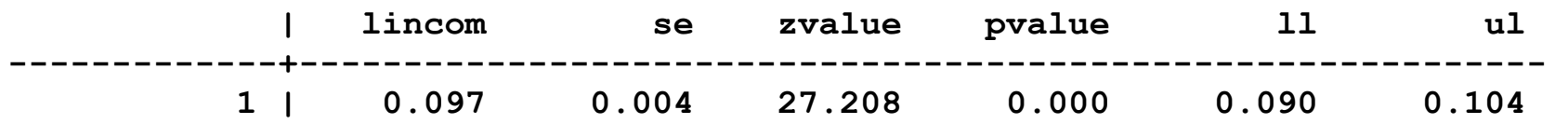

*On average, increasing BMI by one standard deviation, about 6 points, increases the probability of diabetes by .097 (p < .001).* 

# Proportional change in  $x_k$

- 1. Body mass involves a comparison of height and weight
- 2.Here we include them as separate regressors rather than as BMI

```
logit diabetes c.weight c.height /// 
     i.white c.age##c.age i.female i.hsdegree 
estimates store Mwt
```
3.ADC(weight+25) increases weight by 25 pounds

: 25 pounds is a 25% increase if you weigh 100 pounds

- : 25 pounds is an 8% increase if you weigh 300 pounds
- 4.Does increasing weight proportionally make more substantive sense?
- 5.We compute
	- o ADC(weight+25) increasing weight by 25 pounts
	- $\circ$  ADC(weight\*1.14) increasing weight by 14 percent

Fixed change in  $x_k$ : ADC(weight+25)

1. Compute ADC(weight+25)

**. qui estimates restore Mwt** 

```
. mtable, gen(PRadd) /// 
> at(weight=gen(weight)) at(weight=gen(weight+25)) post
```
**Expression: Pr(diabetes), predict()** 

 **| Pr(y) ----------+--------- 1 | 0.205 2 | 0.271** 

**. mlincom 2-1** 

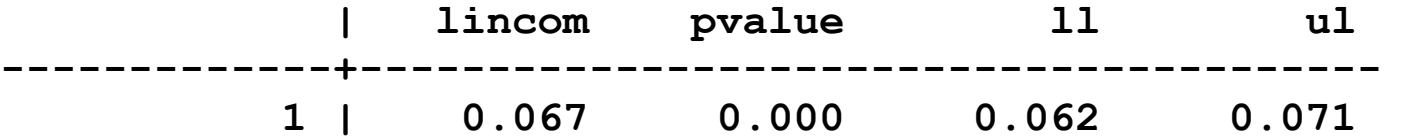

## Proportional change in x<sub>k</sub> : ADC(weight\*1.14)

1.A simple change computes ADC(weight \* 1.14)

- **. mtable, gen(PRpct) ///**
- **> at(weight=gen(weight)) at(weight=gen(weight\*1.14)) post**

**Expression: Pr(diabetes), predict()** 

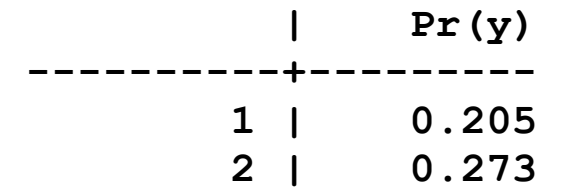

**. mlincom 2-1** 

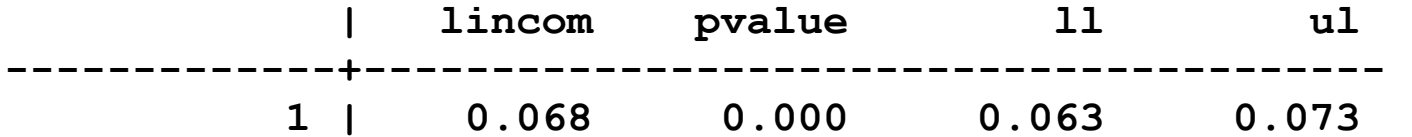

## Does ADC(weight\*1.14) = ADC(weight+25)?

**. qui estimates restore Mwt . mtable, at(weight=gen(weight)) /// observed > at(weight=gen(weight+25)) /// + 15 > at(weight=gen(weight\*1.14)) post // + 14% Expression: Pr(diabetes), predict() | Pr(y) ----------+--------- 1 | 0.205 2 | 0.271 3 | 0.273 . qui mlincom (2-1), rowname(ADC add) clear . qui mlincom (3-1), rowname(ADC pct) add . mlincom (2-1) - (3-1), rowname(Difference) add dec(5) | lincom pvalue ll ul -------------+---------------------------------------- ADC add | 0.06659 0.00000 0.06197 0.07120 ADC pct | 0.06801 0.00000 0.06332 0.07271 Difference | -0.00142 0.00000 -0.00163 -0.00122** 

*A 14 percent increases in weight has a small but significant larger average effect on diabetes than increasing weight by 25 pounds (p<.001).* 

#### Are they really that similar?

1. The ADCs are similar but the distributions are quite different

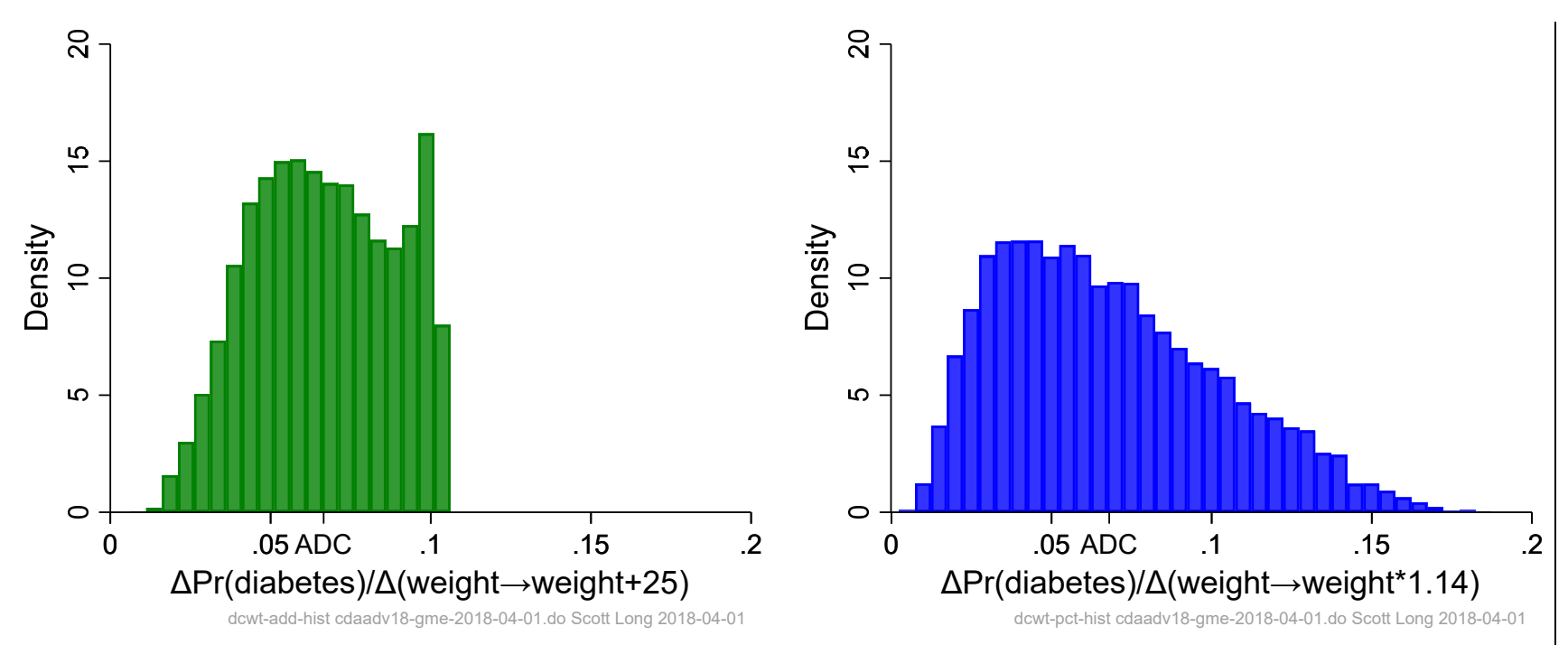

2.Does this have implications for health policy?

# Discrete change with linked variables

## Mathematically linked variables

1.With polynomials multiple variables must change together

 $\mathbf{X}(\mathbf{X}) = \pi ( 298 - 60.2998) - 60^2 - 60.2998 - 60.2998 = 60.2998$  $\frac{\Delta \pi(\mathbf{x})}{\text{age}(50 \to 60)} = \pi(\text{age}=60, \text{agesq}=60^2) - \pi(\text{age}=50, \text{agesq}=50^2)$  $\frac{\Delta \pi(\mathbf{x})}{\Delta \text{age}(50 \to 60)} = \pi(\text{age} = 60, \text{agesq} = 60^2)$ **x**

2.Using factor syntax, **margins** handles this automatically

## Substantively linked variables

- 1. Sometimes it makes sense to change multiple variables that are not mathematically linked
- 2. If two people have the same body mass, is the larger person more likely to have diabetes (i.e., taller and proportionally heavier)?
- 3. I compute an effect where height and weight change proportionally
	- o Use height to predict weight
	- o Use at(...=gen()) to change height and weight together

## Linked variables: ADC(height, weight)

1. Regress weight on height and height-squared (to get a higher  $\mathsf{R}^2)$ **. regress weight c.height##c.height, noci** 

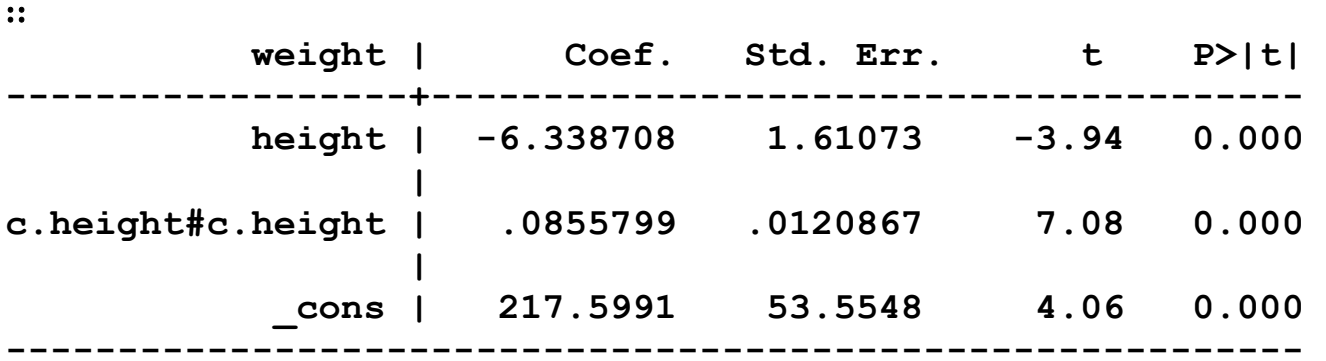

#### 2. Save the estimates

```
. scalar b0 = _b[_cons] 
. scalar b1 = b[height]. scalar b2 = _b[c.height#c.height]
```
3. Predict weight from height

```
weighthat = b0 + b1*height + b2*height#height
```
4.Make predictions:

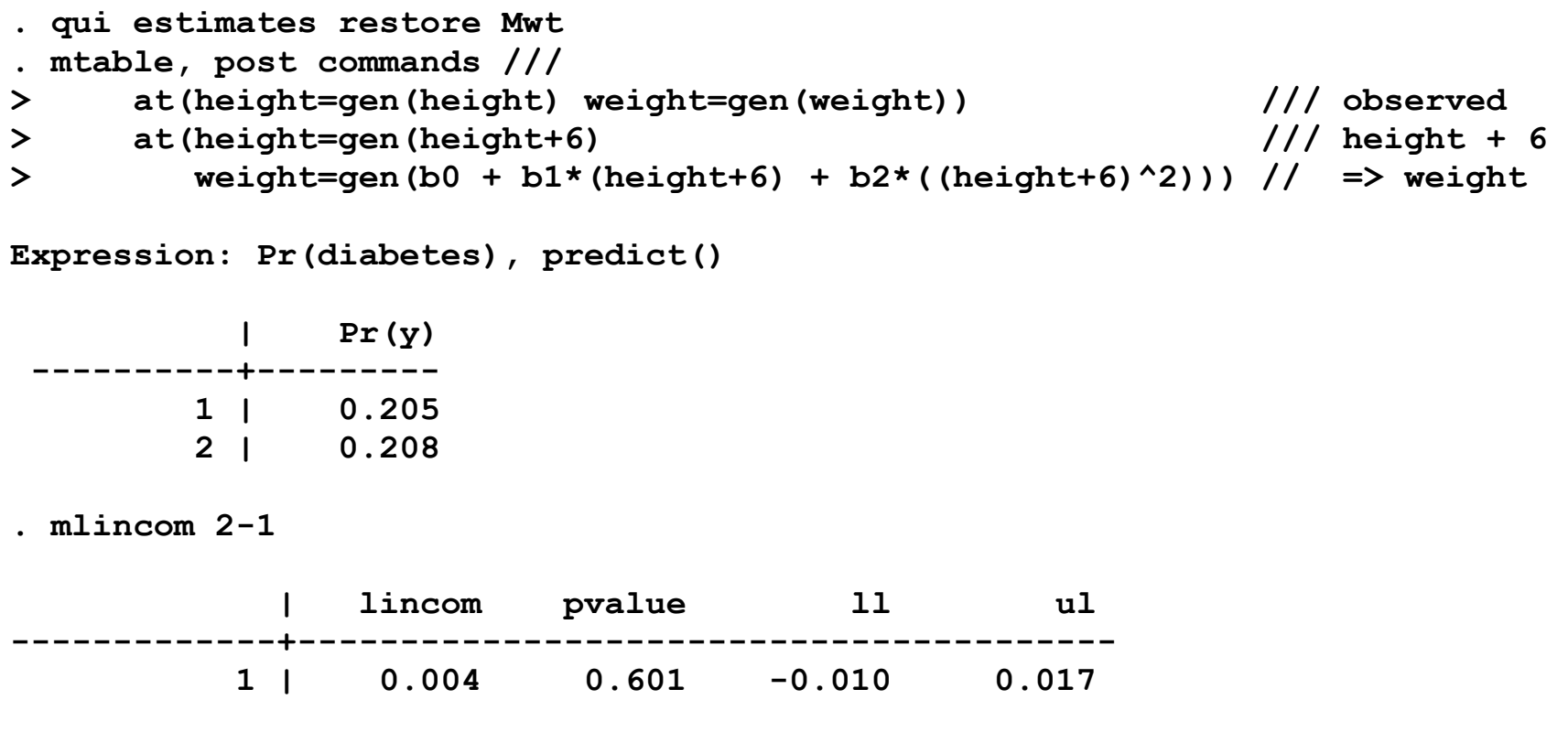

*There is no evidence that being physically larger without greater body mass contributes to the incidence of diabetes.* 

# Decomposing the effect of BMI

1. The BMI index measures relative weight

$$
BMI = 703 \times \frac{weight_{lb}}{height_{in}^{2}} = 703 \times weight \times height^{-1} \times height^{-1}
$$

2.With BMI in the model, can we compute the effect of weight change?

o Why do this? DC(weight) is clearer to patients than DC(bmi)

3. Create components of BMI

```
generate heightinv = 1/height 
label var heightinv "1/height" 
generate factor = 703 
label var factor "scale factor to convert from metric"
```
4. These models are identical

**logit diabetes c.factor#c.weight#c.heightinv#c.heightinv /// i.white c.age##c.age i.female i.hsdegree estimates store MbmiFV logit diabetes c.bmi i.white c.age##c.age i.female i.hsdegree estimates store Mbmi** 

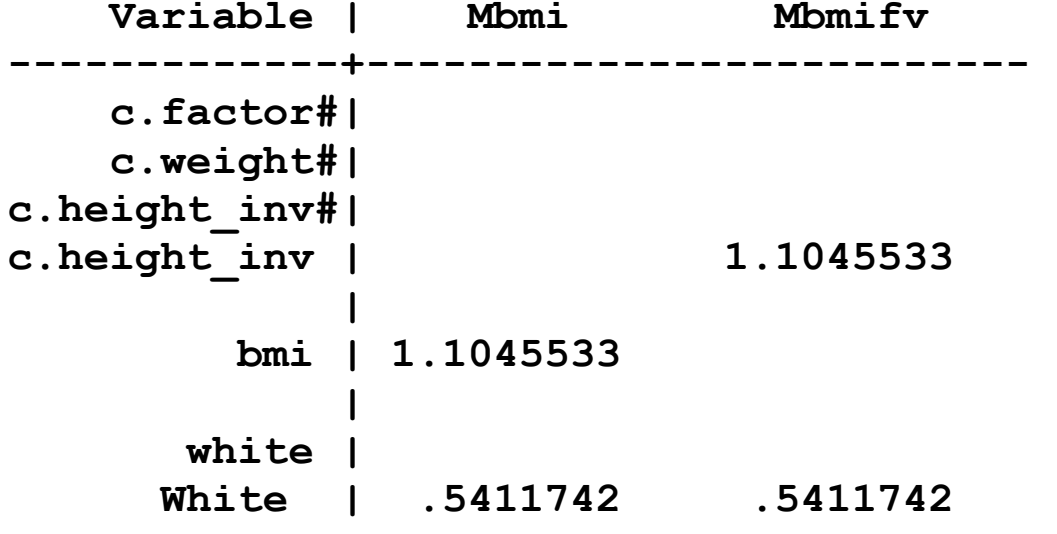

5. The estimates are identical (so are the standard errors)

∷ 

Categorical Data Analysis **Categorical Data Analysis Categorical Data Analysis Generalized Marginal Effects** | 19

6. Factor syntax makes it possible to change **weight** as a component

- **. qui estimates restore Mbmifv**
- **. mchange weight, amount(sd) delta(25)**

```
logit: Changes in Pr(y) | Number of obs = 16071
```
**Expression: Pr(diabetes), predict(pr)** 

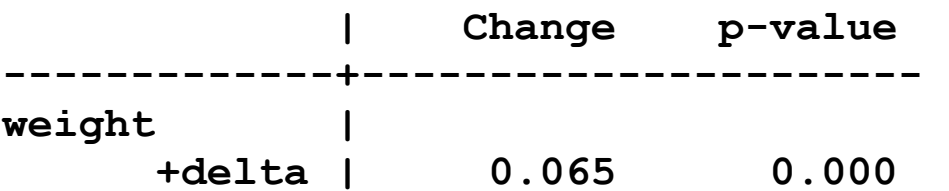

**Average predictions** 

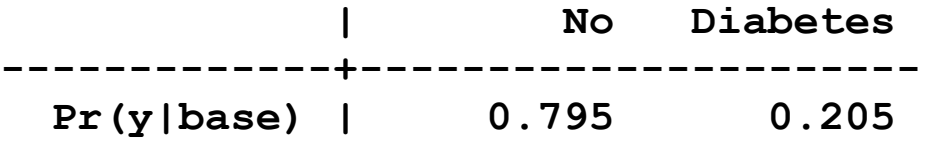

**1: Delta equals 25.** 

# Conclusions on GME

- o Other examples
- o More interpretation

# TODO Conclusions

- 1. LRM, BRM, ORM, MNLM, PRM, NBRM, and ZIP/ZINB are building blocks for models in many areas
- 2. Extensions add panels, hierarchies, clustering, survey sampling, and more
- 3. The basic structure of the models stays the same
- 4. Since the models are nonlinear, the challenge is to determine what is substantively important and to find the best way to summarize the results
- 5.Alternative strategies need to be tried to find the most convincing approach
- 6. Remember Neal Henry's sage advice:

**Don't let the numbers get in the way of the data.**